# STC12C5201AD series MCU STC12LE5201AD series MCU Data Sheet

Update date: 2011-7-15

## **CONTENTS**

| Chapter 1. Introduction                                                          | 7   |
|----------------------------------------------------------------------------------|-----|
| 1.1 Features                                                                     | . 7 |
| 1.2 Block diagram                                                                |     |
| 1.3 Pin Configurations                                                           |     |
| 1.4 STC12C5201AD series Selection Table                                          |     |
| 1.5 STC12C5201AD series Minimum Application System                               |     |
| 1.6 STC12C5201AD series MCU Typical Application Circuit for ISP                  |     |
| 1.6.1 STC12C5201AD series MCU (28 pin) Typical Application Circuit for ISP       |     |
| 1.6.2 STC12C5201AD series MCU (20 pin) Typical Application Circuit for ISP       |     |
| 1.6.3 STC12C5201AD series MCU (32 pin) Typical Application Circuit for ISP       |     |
| 1.7 Pin Descriptions                                                             | 18  |
| <ul><li>1.7 Pin Descriptions</li><li>1.8 Package Dimension Drawings</li></ul>    | 20  |
| 1.9 STC12C5201AD series MCU naming rules                                         |     |
| 1.10 Global Unique Identification Number (ID)                                    |     |
| Chapter 2. Clock, Power Management and Reset                                     |     |
| 2.1 Clock                                                                        |     |
| 2.1.1 On-Chip R/C Clock and External Crystal/Clcok are Optional in STC-ISP.exe.  |     |
| 2.1.2 Divider for System Clock                                                   |     |
| 2.1.3 How to Know Internal RC Oscillator frequency(Internal clock frequency)     |     |
| 2.1.4 Programmable Clock Output                                                  |     |
| 2.1.4.1 Timer 0 Programmable Clock-out on P3.4                                   |     |
| 2.1.4.2 Timer 1 Programmable Clock-out on P3.5                                   |     |
| 2.2 Power Management Modes                                                       |     |
| 2.2.1 Slow Down Mode                                                             |     |
| 2.2.2 Idle Mode                                                                  |     |
| 2.2.3 Stop / Power Down (PD) Mode and Demo Program (C and ASM)                   |     |
| 2.3 RESET Sources                                                                |     |
| 2.3.1 RESET Pin                                                                  |     |
| 2.3.2 External Low Voltage Detection Reset (high reliable Reset, RST2 pin Reset) |     |
| 2.3.3 External Low Voltage Detection if not be used RST2 can be as Interrupt     |     |
| 2.3.5 Power-On Reset (POR)                                                       |     |
|                                                                                  |     |

| 2.3.6 MAX810 power-on-Reset delay                                              | 57        |
|--------------------------------------------------------------------------------|-----------|
| 2.3.7 Watch-Dog-Timer                                                          | 58        |
| 2.3.8 Warm Boot and Cold Boot Reset                                            | 62        |
| Chapter 3. Memory Organization                                                 | 63        |
| 3.1 Program Memory                                                             | 63        |
| 3.2 Data Memory(SRAM)                                                          |           |
| 3.3 Special Function Registers                                                 | 66        |
| 3.3.1 Special Function Registers Address Map                                   |           |
| 3.3.2 Special Function Registers Bits Description                              |           |
| Chapter 4. Configurable I/O Ports of STC12C5201AD s                            | series 71 |
| 4.1 I/O Ports Configurations 4.2 I/O ports Modes 4.2.1 Quasi-bidirectional I/O | 71        |
| 4.2 I/O ports Modes                                                            | 74        |
| 4.2.1 Quasi-bidirectional I/O                                                  | 74        |
| 4.2.2 Push-pull Output                                                         | 75        |
| 4.2.3 Input-only (High-Impedance)Mode                                          |           |
| 4.2.4 Open-drain Output                                                        |           |
| 4.4 Typical transistor control circuit                                         |           |
| 4.5 Typical diode control circuit                                              |           |
| 4.6 3V/5V hybrid system                                                        |           |
| 4.7 How to make I/O port low after MCU reset                                   |           |
| 4.8 I/O status while PWM outputing                                             |           |
| 4.9 I/O drive LED application circuit                                          |           |
| 4.10 I/O immediately drive LCD application circuit                             |           |
| 4.11 Using A/D Conversion to scan key application circuit                      |           |
| Chapter 5. Instruction System                                                  |           |
| 5.1 Addressing Modes                                                           |           |
| 5.2 Instruction Set Summary                                                    |           |
| 5.3 Instruction Definitions                                                    |           |
|                                                                                |           |
| Chapter 6. Interrupt System                                                    |           |
| 6.1 Interrupt Structure                                                        |           |
| 6.2 Interrupt Register                                                         |           |
| 6.3 Interrupt Priorities                                                       | 138       |

| 6.4 How Interrupts Are Handled                                               | 139    |
|------------------------------------------------------------------------------|--------|
| 6.5 External Interrupts                                                      |        |
| 6.6 Response Time                                                            |        |
| 6.7 Demo Programs about Interrupts (C and ASM)                               | 145    |
| 6.7.1 External Interrupt 0 (INTO) Demo Programs (C and ASM)                  |        |
| 6.7.2 External Interrupt 1 (INT1) Demo Programs (C and ASM)                  |        |
| 6.7.3 Programs of P3.4/T0/INT Interrupt(falling edge) used to wake up PD mod | le 153 |
| 6.7.4 Programs of P3.5/T1/INT Interrupt(falling edge) used to wake up PD mod | le 155 |
| 6.7.5 Program of P3.0/RxD/INT Interrupt(falling edge) used to wake up PD mo  |        |
| 6.7.6 Program of PCA Interrupt used to wake up Power Down mode               | 160    |
| Chapter 7. Timer/Counter 0/1                                                 | 164    |
| Chapter 7. Timer/Counter 0/1                                                 | 164    |
| 7.2 Timer/Counter 0 Mode of Operation (Compatible with traditional 8051 MCU) |        |
| 7.2.1 Mode 0 (13-bit Timer/Counter)                                          | 168    |
| 7.2.2 Mode 1 (16-bit Timer/Counter) and Demo Programs (C and ASM)            | 169    |
| 7.2.3 Mode 2 (8-bit Auto-Reload Mode) and Demo Programs (C and ASM)          | 173    |
| 7.2.4 Mode 3 (Two 8-bit Timers/Couters)                                      | 176    |
| 7.3 Timer/Counter 1 Mode of Operation                                        | 177    |
| 7.3.1 Mode 0 (13-bit Timer/Counter)                                          |        |
| 7.3.2 Mode 1 (16-bit Timer/Counter) and Demo Programs (C and ASM)            | 178    |
| 7.3.3 Mode 2 (8-bit Auto-Reload Mode) and Demo Programs (C and ASM)          |        |
| 7.4 Programmable Clock Output and Demo Programs (C and ASM)                  |        |
| 7.4.1 Timer 0 Programmable Clock-out on P3.4 and Demo Program(C and ASM      | ,      |
| 7.4.2 Timer 1 Programmable Clock-out on P3.5 and Demo Program(C and ASM      |        |
| 7.5 Application note for Timer in practice                                   | 192    |
| Chapter 8. UART with Enhanced Function                                       | 193    |
| 8.1 Special Function Registers about UART                                    |        |
| 8.2 UART Operation Modes                                                     |        |
| 8.2.1 Mode 0: 8-Bit Shift Register                                           |        |
| 8.2.2 Mode 1: 8-Bit UART with Variable Baud Rate                             |        |
| 8.2.3 Mode 2: 9-Bit UART with Fixed Baud Rate                                |        |
| 8.2.4 Mode 3: 9-Bit UART with Variable Baud Rate                             |        |
| 8.3 Frame Error Detection                                                    |        |
| 8.4 Multiprocessor Communications                                            |        |
| 0. 1. 1. 1. 1. 1. 1. 1. 1. 1. 1. 1. 1. 1.                                    |        |

| 8.5 Automatic Address Recognition                                | 206  |
|------------------------------------------------------------------|------|
| 8.6 Buad Rates                                                   | 208  |
| 8.7 Demo Programs about UART (C and ASM)                         | 209  |
| Chapter 9. Analog to Digital Converter                           | .215 |
| 9.1 A/D Converter Structure                                      | 215  |
| 9.2 Registers for ADC                                            |      |
| 9.3 Application Circuit of A/D Converter                         |      |
| 9.4 ADC Application Circuit for Key Scan                         |      |
| 9.5 A/D reference voltage source                                 |      |
| 9.6 Program using interrupts to demostrate A/D Conversion        | 223  |
| 9.7 Program using polling to demostrate A/D Conversion           | 229  |
| Chapter 10. Programmable Counter Array(PCA)                      |      |
| 10.1 SFRs related with PCA                                       | 235  |
| 10.2 PCA/PWM Structure                                           | 241  |
| 10.3 PCA Modules Operation Mode                                  | 243  |
| 10.3.1 PCA Capture Mode                                          | 243  |
| 10.3.2 16-bit Software Timer Mode                                |      |
| 10.3.3 High Speed Output Mode                                    |      |
| 10.3.4 Pulse Width Modulator Mode (PWM mode)                     |      |
| 10.4 Programs for PCA module extended external interrupt         |      |
| 10.5 Demo Programs for PCA module acted as 16-bit Timer          |      |
| 10.6 Programs for PCA module as 16-bit High Speed Output         | 255  |
| 10.7 Demo Programs for PCA module as PWM Output (C and ASM)      | 259  |
| 10.8 Demo Program for PCA clock base on Timer 1 overflow rate    | 262  |
| 10.9 Using PWM achieve D/A Conversion function reference circuit |      |
| Chapter 11. IAP / EEPROM                                         | .267 |
| 11.1 IAP / EEPROM Special Function Registers                     | 268  |
| 11.2 STC12C5201AD series Internal EEPROM Allocation Table        | 271  |
| 11.3 IAP/EEPROM Assembly Language Program Introduction           | 273  |
| 11.4 EEPROM Demo Program (C and ASM)                             | 276  |
| Chapter 12. STC12 series Development/Programming Tool            | .284 |
| 12.1 In-System-Programming (ISP) principle                       | 284  |
| 12.2 STC12C5201AD series Typical Application Circuit for ISP     |      |

| 12.3 PC side application usage                       | 287         |
|------------------------------------------------------|-------------|
| 12.4 Compiler / Assembler Programmer and Emulator    | 289         |
| 12.5 Self-Defined ISP download Demo                  | 289         |
| Appendix A: Assembly Language Programming            | 293         |
| Appendix B: 8051 C Programming                       | 315         |
| Appendix C: STC12C5201AD series Electrical Charac    | cteristics. |
| •••••••••••••••••••••••••••••••••••••••              | 325         |
| Appendix D: Program for indirect addressing inner 25 |             |
| ***************************************              | 327         |
| Appendix E: Using Serial port expand I/O interface   | 328         |
| Appendix F: Use STC MCU common I/O driving LCI       | D Display   |
| ***************************************              | 330         |
| Appendix G: LED driven by an I/O port and Key Scar   | ı337        |
| Appendix H: How to reduce the Length of Code throu   | gh Keil C   |
| •••••                                                | 338         |
| Appendix I: Notes of STC12C5201AD series Applicati   | on339       |
| Appendix J: Notes of STC12 series Replaced Tradition | nal 8051    |
| ***************************************              | 340         |
|                                                      |             |

## **Chapter 1. Introduction**

STC12C5201AD is a single-chip microcontroller based on a high performance 1T architecture 80C51 CPU, which is produced by STC MCU Limited. With the enhanced kernel, STC12C5201AD executes instructions in 1~6 clock cycles (about 6~7 times the rate of a standard 8051 device), and has a fully compatible instruction set with industrial-standard 80C51 series microcontroller. In-System-Programming (ISP) and In-Application-Programming (IAP) support the users to upgrade the program and data in system. ISP allows the user to download new code without removing the microcontroller from the actual end product; IAP means that the device can write non-valatile data in Flash memory while the application program is running. The STC12C5201AD retains all features of the standard 80C51. In addition, the STC12C5201AD has a 8-sources, 4-priority-level interrupt structure, 8-bit ADC(300 thousands times per second), on-chip crystal oscillator, 2-channel PCA and PWM, a one-time enabled Watchdog Timer and so on.

#### 1.1 Features

- Enhanced 80C51 Central Processing Unit ,1T per machine cycle, faster 6~7 times than the rate of a standard 8051.
- Operating voltage range:  $5.5V \sim 3.5V$  or  $2.2V \sim 3.6V$  (STC12LE5201AD).
- Operating frequency range: 0-35MHz, is equivalent to standard 8051:0~420MHz
- On-chip 1/2/3/4/5/6K FLASH program memory with flexible ISP/IAP capability
- On-chip 256 byte RAM
- Power control: idle mode(can be waked up by any interrupt) and power-down mode(can be waked up by external interrupts).
- · Code protection for flash memory access
- Excellent noise immunity, very low power consumption
- four 16-bit timer/counter, be compatible with Timer0/Timer1 of standard 8051, 2-channel PCA can be available as two timers.
- 8 vector-address, 4 level priority interrupt capability
- One enhanced UART with hardware address-recognition and frame-error detection function
- One 15 bits Watch-Dog-Timer with 8-bit pre-scaler (one-time-enabled)
- Two channel Programmable Counter Array (PCA)
- 10-bit, 8-channel high-speed Analog-to-Digital Converter (ADC), up to 300 thousands times per second
- Simple internal RC oscillator and external crystal clock
- Three power management modes: idle mode, slow down mode and power-down mode
- Power down mode can be woken-up by P3.2/INT0, P3.3/INT1, P3.4/T0, P3.5/T1, P3.0/RxD, P3.7/CCP0, and P3.5/CCP1
- Operation Temperature:  $-40 \sim +85^{\circ}$ C (industrial)  $/0 \sim 75^{\circ}$ C (Commercial)
- Common 27/23/15 programmable I/O ports are available
- Programmable clock output Function. T0 output the clock on P3.4, T1 output the clock on P3.5.
- External low-voltage detector function (P1.2)
- Five package type: LQFP-32, SOP-32, SOP-28, SKDIP-28, SOP-20, DIP-20, LSSOP-20, DIP-18, SOP-16, DIP-16

### 1.2 Block diagram

The CPU kernel of STC12C5201AD is fully compatible to the standard 8051 microcontroller, maintains all instruction mnemonics and binary compatibility. With some great architecture enhancements, STC12C5201AD executes the fastest instructions per clock cycle. Improvement of individual programs depends on the actual instructions used.

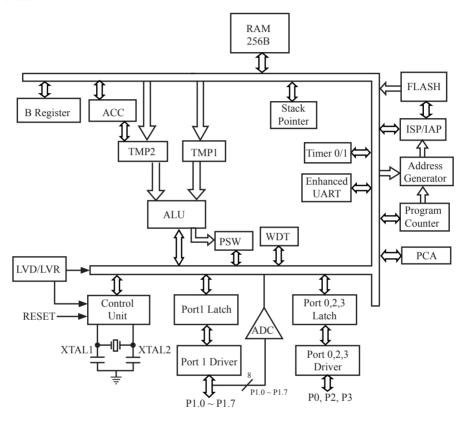

STC12C5201AD Block Diagram

## 1.3 Pin Configurations

All packages meet the European Union RoHS standards. LQFP-32 also conform to the Green standard.

Packages such as SOP-16/20/28/32 are strongly recommended while the traditional DIP packages are steady supplied. U VCC RST 18 VCC 16 RST [ RxD/P3 0 RxD/P3 0 □ 17 P1.7ADC7 15 P1.7/ADC7 16 P1.6/ADC6 TxD/P3.1 □ TxD/P3.1 14 P1 6/ADC6 XTAL2 15 P1.5/ADC5 XTAL2 13 P1.5/ADC5 XTAL1 ☐ P1.4/ADC4 XTAL1 P1.2/ADC2/EX\_LVD/RST2 12 INT1/P3.3 □ 13 P1.2/ADC2/EX LVD/RST2 INT1/P3 3 P1.1/ADC1 CLKOUT0/ECI/T0/P3.4 12 P1.1/ADC1 CLKOUT0/ECI/T0/P3.4 10 P1.0/ADC0 CLKOUT1/CCP1/T1/P3.5 11 P1.0/ADC0 P3.7/CCP0 Gnd [ 10 P3.7/CCP0 Gnd [ P2.3 P2.1 RST 7 vcc RST P2.0 19 P1.7/ADC7 RxD/P3.0 RxD/P3.0 25 P1.7/ADC7 SOP-20/DIP-20 TxD/P3.1 P1.6/ADC6 TxD/P3.1 P1.6/ADC6 XTAL2 17 P1.5/ADC5 P1.5/ADC5 XTAL2 XTAL1 P1.4/ADC4 22 P1.4/ADC4 XTAL1 INT0/P3.2 **□** 15 P1.3/ADC3 INT0/P3.2 P1.3/ADC0 INT1/P3.3 **□** P1.2/ADC2/EX\_LVD/RST2 14 INT1/P3.3 20 P1.2/ADC2/EX\_LVD/RST2 CLKOUT0/ECI/T0/P3.4 P1.1/ADC1 13 CLKOUT0/ECI/T0/P3.4 P1.1/ADC1 CLKOUT1/CCP1/T1/P3.5 P1.0/ADC0 CLKOUT1/CCP1/T1/P3.5 18 P1.0/ADC0 11 P3.7/CCP0 Gnd P3.7/CCP0 12 17 P2.5 13 16 P2.7 15 VCC P2.2 P1.4/ADC4 P1.3/ADC3 P0.2 P1.2/ADC2/EX\_LVD/RST2 P1.1/ADC1 P2.3 P2.1 31 RST P2.0 30 RxD/P3.0 29 P1.7/ADC7 TxD/P3.1 P1.6/ADC6 P0.0 P1.5/ADC5 XTAL2 P0.3 26 P1.4/ADC4 XTAL1 25 INT0/P3.2 P1.3/ADC3 24 P0.1 23 ADC7/P1.7 □ ■ P1.0/ADC0 INT1/P3.3 P1.2/ADC2/EX LVD/RST2 P2.0 15 P3.7/CCP0 22 P2.7 P2.6 P2.1 CLKOUT0/ECI/T0/P3.4 21 P1.1/ADC1 Vcc 28 P2.2 29 LOFP-32 CLKOUT1/CCP1/T1/P3.5 P1.0/ADC0 20 12 Gnd 11 P2.5 10 P2.4 P2.3 P3.7/CCP0 30 19 RST 🗖 31 P2.5 18 RxD/P3.0 □ → P3.5/T1/CCP1/CLKOUT1 Gnd 17 P2.6 XTAL2 XTAL2 XTAL1 INTOP3.2 P0.1 INTI.P3.3 CLKOUT0/JEC/T0/P3.4 CCP is an abbreviation of Capture, Compare and PWM

## 1.4 STC12C5201AD series Selection Table

| Type<br>1T 8051<br>MCU | Operation<br>Voltage<br>(V) | Flash<br>(Byte) | SRAM<br>(Byte) | Timer<br>T0 & T1 | PCA<br>Timer | U<br>A<br>R<br>T | D<br>P<br>T<br>R | E<br>P<br>R<br>O<br>M | 16-bit<br>PCA/<br>8-bit<br>PWM<br>D/A | A/D<br>8-ch | W<br>D<br>T | Built-in<br>Reset | External<br>low voltage<br>detection | Package<br>of 16-Pin<br>(11 I/O<br>ports) | Package<br>of<br>18-Pin<br>(13 I/O<br>ports) | Package of<br>20-Pin<br>(15 I/O ports) | Package of<br>28-Pin<br>(23 I/O<br>ports) | Package of<br>32-Pin<br>(27 I/O<br>ports) |
|------------------------|-----------------------------|-----------------|----------------|------------------|--------------|------------------|------------------|-----------------------|---------------------------------------|-------------|-------------|-------------------|--------------------------------------|-------------------------------------------|----------------------------------------------|----------------------------------------|-------------------------------------------|-------------------------------------------|
|                        |                             |                 |                |                  | STC          | 12               | C5               | 20                    | 1AD                                   | /PW         | M           | series            | Selection                            | Table                                     |                                              |                                        |                                           |                                           |
| STC12C5201             | 5.5-3.5                     | 1K              | 256            | Y                |              | Y                | 1                |                       |                                       |             | Y           | Y                 | Y                                    | SOP/DIP                                   | DIP                                          | SOP/LSSOP/DIP                          |                                           |                                           |
| STC12C5201PWM          | 5.5-3.5                     | 1K              | 256            | Y                | 2            | Y                | 1                | Y                     | 2-ch                                  |             | Y           | Y                 | Y                                    | SOP/DIP                                   | DIP                                          | SOP/LSSOP/DIP                          |                                           |                                           |
| STC12C5201AD           | 5.5-3.5                     | 1K              | 256            | Y                | 2            | Y                | 1                | Y                     | 2-ch                                  | 8-bit       | Y           | Y                 | Y                                    | SOP/DIP                                   | DIP                                          | SOP/LSSOP/DIP                          |                                           |                                           |
| STC12C5202             | 5.5-3.5                     | 2K              | 256            | Y                |              | Y                | 1                |                       |                                       |             | Y           | Y                 | Y                                    | SOP/DIP                                   | DIP                                          | SOP/LSSOP/DIP                          | SOP/SKDIP                                 | SOP/LQFP                                  |
| STC12C5202PWM          | 5.5-3.5                     | 2K              | 256            | Y                | 2            | Y                | 1                | Y                     | 2-ch                                  |             | Y           | Y                 | Y                                    | SOP/DIP                                   | DIP                                          | SOP/LSSOP/DIP                          | SOP/SKDIP                                 | SOP/LQFP                                  |
| STC12C5202AD           | 5.5-3.5                     | 2K              | 256            | Y                | 2            | Y                | 1                | Y                     | 2-ch                                  | 8-bit       | Y           | Y                 | Y                                    | SOP/DIP                                   | DIP                                          | SOP/LSSOP/DIP                          | SOP/SKDIP                                 | SOP/LQFP                                  |
| STC12C5204             | 5.5-3.5                     | 4K              | 256            | Y                |              | Y                | 1                |                       |                                       |             | Y           | Y                 | Y                                    | SOP/DIP                                   | DIP                                          | SOP/LSSOP/DIP                          | SOP/SKDIP                                 | SOP/LQFP                                  |
| STC12C5204PWM          | 5.5-3.5                     | 4K              | 256            | Y                | 2            | Y                | 1                | Y                     | 2-ch                                  |             | Y           | Y                 | Y                                    | SOP/DIP                                   | DIP                                          | SOP/LSSOP/DIP                          | SOP/SKDIP                                 | SOP/LQFP                                  |
| STC12C5204AD           | 5.5-3.5                     | 4K              | 256            | Y                | 2            | Y                | 1                | Y                     | 2-ch                                  | 8-bit       | Y           | Y                 | Y                                    | SOP/DIP                                   | DIP                                          | SOP/LSSOP/DIP                          | SOP/SKDIP                                 | SOP/LQFP                                  |
| STC12C5205             | 5.5-3.5                     | 5K              | 256            | Y                |              | Y                | 1                |                       |                                       |             | Y           | Y                 | Y                                    | SOP/DIP                                   | DIP                                          | SOP/LSSOP/DIP                          | SOP/SKDIP                                 | SOP/LQFP                                  |
| STC12C5205PWM          | 5.5-3.5                     | 5K              | 256            | Y                | 2            | Y                | 1                | Y                     | 2-ch                                  |             | Y           | Y                 | Y                                    | SOP/DIP                                   | DIP                                          | SOP/LSSOP/DIP                          | SOP/SKDIP                                 | SOP/LQFP                                  |
| STC12C5205AD           | 5.5-3.5                     | 5K              | 256            | Y                | 2            | Y                | 1                | Y                     | 2-ch                                  | 8-bit       | Y           | Y                 | Y                                    | SOP/DIP                                   | DIP                                          | SOP/LSSOP/DIP                          | SOP/SKDIP                                 | SOP/LQFP                                  |
| STC12C5206             | 5.5-3.5                     | 6K              | 256            | Y                |              | Y                | 1                |                       |                                       |             | Y           | Y                 | Y                                    | SOP/DIP                                   | DIP                                          | Application pro<br>application pro     |                                           |                                           |
| STC12C5206PWM          | 5.5-3.5                     | 6K              | 256            | Y                | 2            | Y                | 1                |                       | 2-ch                                  |             | Y           | Y                 | Y                                    | SOP/DIP                                   | DIP                                          | Application pro<br>application pr      |                                           |                                           |
| STC12C5206AD           | 5.5-3.5                     | 6K              | 256            | Y                | 2            | Y                | 1                |                       | 2-ch                                  | 8-bit       | Y           | Y                 | Y                                    | SOP/DIP                                   | DIP                                          | Application pro<br>application pr      |                                           |                                           |
|                        |                             |                 |                |                  | STC1         | 21               | ĹΕ               | 520                   | 01AI                                  | D/PW        | /M          | [ series          | Selection                            | n Table                                   |                                              |                                        |                                           |                                           |
| STC12LE5201            | 3.6-2.2                     | 1K              | 256            | Y                |              | Y                | 1                |                       |                                       |             | Y           | Y                 | Y                                    | SOP/DIP                                   | DIP                                          | SOP/LSSOP/DIP                          |                                           |                                           |
| STC12LE5201PWM         | 3.6-2.2                     | 1K              | 256            | Y                | 2            | Y                | 1                | Y                     | 2-ch                                  |             | Y           | Y                 | Y                                    | SOP/DIP                                   | DIP                                          | SOP/LSSOP/DIP                          |                                           |                                           |
| STC12LE5201AD          | 3.6-2.2                     | 1K              | 256            | Y                | 2            | Y                | 1                | Y                     | 2-ch                                  | 8-bit       | Y           | Y                 | Y                                    | SOP/DIP                                   | DIP                                          | SOP/LSSOP/DIP                          |                                           |                                           |
| STC12LE5202            | 3.6-2.2                     | 2K              | 256            | Y                |              | Y                | 1                |                       |                                       |             | Y           | Y                 | Y                                    | SOP/DIP                                   | DIP                                          | SOP/LSSOP/DIP                          | SOP/SKDIP                                 | SOP/LQFP                                  |
| STC12LE5202PWM         | 3.6-2.2                     | 2K              | 256            | Y                | 2            | Y                | 1                | Y                     | 2-ch                                  |             | Y           | Y                 | Y                                    | SOP/DIP                                   | DIP                                          | SOP/LSSOP/DIP                          | SOP/SKDIP                                 | SOP/LQFP                                  |
| STC12LE5202AD          | 3.6-2.2                     | 2K              | 256            | Y                | 2            | Y                | 1                | Y                     | 2-ch                                  | 8-bit       | Y           | Y                 | Y                                    | SOP/DIP                                   | DIP                                          | SOP/LSSOP/DIP                          | SOP/SKDIP                                 | SOP/LQFP                                  |
| STC12LE5204            | 3.6-2.2                     | 4K              | 256            | Y                |              | Y                | 1                |                       |                                       |             | Y           | Y                 | Y                                    | SOP/DIP                                   | DIP                                          | SOP/LSSOP/DIP                          | SOP/SKDIP                                 | SOP/LQFP                                  |
| STC12LE5204PWM         | 3.6-2.2                     | 4K              | 256            | Y                | 2            | Y                | 1                | Y                     | 2-ch                                  |             | Y           | Y                 | Y                                    | SOP/DIP                                   | DIP                                          | SOP/LSSOP/DIP                          | SOP/SKDIP                                 | SOP/LQFP                                  |
| STC12LE5204AD          | 3.6-2.2                     | 4K              | 256            | Y                | 2            | Y                | 1                | Y                     | 2-ch                                  | 8-bit       | Y           | Y                 | Y                                    | SOP/DIP                                   | DIP                                          | SOP/LSSOP/DIP                          | SOP/SKDIP                                 | SOP/LQFP                                  |
| STC12LE5205            | 3.6-2.2                     | 5K              | 256            | Y                |              | Y                | 1                |                       |                                       |             | Y           | Y                 | Y                                    | SOP/DIP                                   | DIP                                          | SOP/LSSOP/DIP                          | SOP/SKDIP                                 | SOP/LQFP                                  |
| STC12LE5205PWM         | 3.6-2.2                     | 5K              | 256            | Y                | 2            | Y                | 1                | Y                     | 2-ch                                  |             | Y           | Y                 | Y                                    | SOP/DIP                                   | DIP                                          | SOP/LSSOP/DIP                          | SOP/SKDIP                                 | SOP/LQFP                                  |
| STC12LE5205AD          | 3.6-2.2                     | 5K              | 256            | Y                | 2            | Y                | 1                | Y                     | 2-ch                                  | 8-bit       | Y           | Y                 | Y                                    | SOP/DIP                                   | DIP                                          | SOP/LSSOP/DIP                          | SOP/SKDIP                                 | SOP/LQFP                                  |
| STC12LE5206            | 3.6-2.2                     | 6K              | 256            | Y                |              | Y                | 1                |                       |                                       |             | Y           | Y                 | Y                                    | SOP/DIP                                   | DIP                                          | Application pro<br>application pro     |                                           |                                           |
| STC12LE5206PWM         | 3.6-2.2                     | 6K              | 256            | Y                | 2            | Y                | 1                |                       | 2-ch                                  |             | Y           | Y                 | Y                                    | SOP/DIP                                   | DIP                                          | Application pro<br>application pr      |                                           |                                           |
| STC12LE5206AD          | 3.6-2.2                     | 6K              | 256            | Y                | 2            | Y                | 1                |                       | 2-ch                                  | 8-bit       |             | Y                 | Y                                    | SOP/DIP                                   | DIP                                          | Application pro<br>application pr      |                                           |                                           |

#### 1.5 STC12C5201AD series Minimum Application System

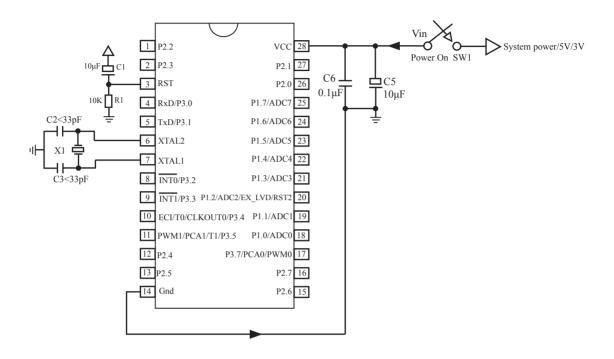

#### About reset circuit:

When the clock frequency is lower than 12MHz, it is suggested not to use C1 and R1 replaced by 1K resistor connect to ground when the clock frequencies is higher than 12MHz, it is recommended to use the second reset function pin

(STC12C5A60S2 series on RST2/EX\_LVD/P4.6 pin STC12C5201AD series on RST2/EX\_LVD/P1.2 pin)

#### About crystals circuit:

If External clock frequency is higher than 33MHz, it is recommended to directly use external active crystals. If using internal R/C oscillator clock (At the room temperature circumstance, the clock frequency of 5V MCU is  $11MHz \sim 17MHz$ , 3V MCU's is  $8MHz \sim 12MHz$ ), XTAL1 and XTAL2 pin should be floated. If external clock frequency is in 27MHz above, we suggest to use the crystal that its nominal frequency is the fundamental frequency or directly use external active crystals which clock are input from XTAL1 pin and XTAL2 pin must be floated. But three partials crystals don't be used. Otherwise as parameter improper collocation, it is possible to vibrate in the fundamental frequency, and then the actual frequency is only 1/3 of nominal frequency.

When the frequency of system clock is higher than 12MHz, Using the RST2 pin will be suggested, and C1 can be abandon and R1 can be replaced by 1K resistance. So the minimum application system will be as follow.

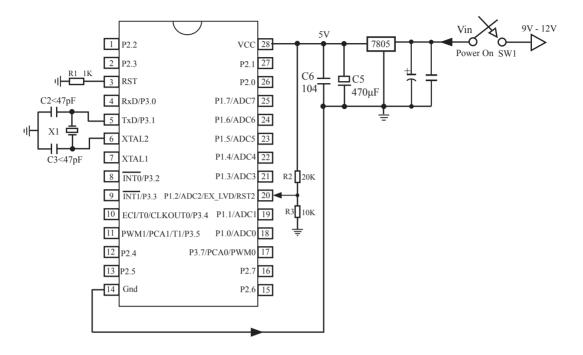

#### 1.6 STC12C5201AD series MCU Typical Application Circuit for ISP

—— MCU should be connected to computer through RS-232 converter to download program

#### 1.6.1 STC12C5201AD series MCU (28 pin) Typical Application Circuit for ISP

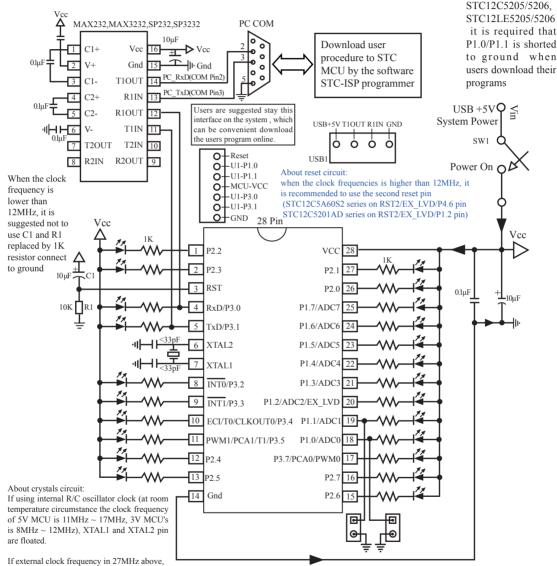

use the crystal that its nominal frequency is the fundamental frequency, do not use three partials crystals, otherwise as parameter improper collocation, it is possible to vibration in the fundamental frequency, when actual frequency only nominal frequency 1/3, or directly use external active crystals, clock from XTAL1 feet input, XTAL2 foot must be floated.

This circuit has been made as a STC12C5201AD series microcontroller ISP download programming tool

Users in their target system, such as the P3.0/P3.1 through the RS-232 level shifter connected to the computer after the conversion of ordinary RS-232 serial port to connect the system programming / upgrading client software. If the user panel recommended no RS-232 level converter, should lead to a socket, with Gnd/P3.1/P3.0/Vcc four signal lines, so that the user system can be programmed directly. Of course, if the six signal lines can lead to Gnd/P3.1/P3.0/Vcc/P1.1/P1.0 as well, because you can download the program by P1.0/P1.1 ISP ban. If you can Gnd/P3.1/P3.0/Vcc/P1.1/P1.0/Reset seven signal lines leads to better, so you can easily use "offline download board (no computer)" .

ISP programming on the Theory and Application Guide to see "STC12C5201AD Series MCU Development / Programming Tools Help"section. In addition, we have standardized programming download tool, the user can then program into the goal in the above systems, you can borrow on top of it RS-232 level shifter connected to the computer to download the program used to do. Programming a chip roughly be a few seconds, faster than the ordinary universal programmer much faster, there is no need to buy expensive third-party programmer? PC STC-ISP software downloaded from the website

#### 1.6.2 STC12C5201AD series MCU (20 pin) Typical Application Circuit for ISP

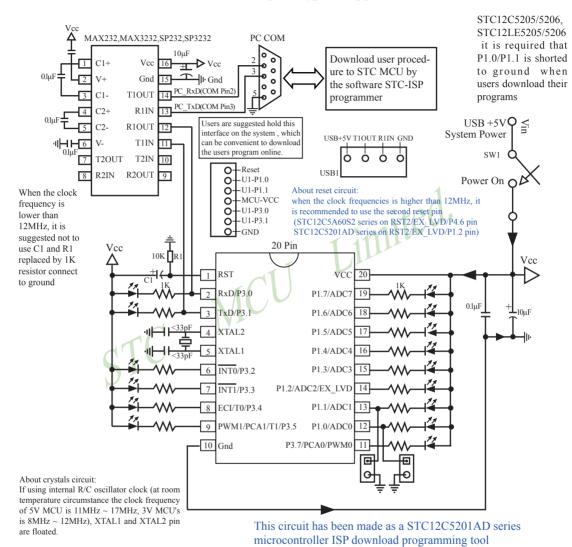

If external clock frequency in 27MHz above, use the crystal that its nominal frequency is the fundamental frequency, do not use three partials crystals, otherwise as parameter improper collocation, it is possible to vibration in the fundamental frequency, when actual frequency only nominal frequency 1/3, or directly use external active crystals, clock from XTAL1 feet input, XTAL2 foot must be floated.

Users in their target system, such as the P3.0/P3.1 through the RS-232 level shifter connected to the computer after the conversion of ordinary RS-232 serial port to connect the system programming / upgrading client software. If the user panel recommended no RS-232 level converter, should lead to a socket, with Gnd/P3.1/P3.0/Vcc four signal lines, so that the user system can be programmed directly. Of course, if the six signal lines can lead to Gnd/P3.1/P3.0/Vcc/P1.1/P1.0 as well, because you can download the program by P1.0/P1.1 ISP ban. If you can Gnd/P3.1/P3.0/Vcc/P1.1/P1.0/Reset seven signal lines leads to better, so you can easily use "offline download board (no computer)" .

ISP programming on the Theory and Application Guide to see "STC12C5201AD Series MCU Development / Programming Tools Help"section. In addition, we have standardized programming download tool, the user can then program into the goal in the above systems, you can borrow on top of it RS-232 level shifter connected to the computer to download the program used to do. Programming a chip roughly be a few seconds, faster than the ordinary universal programmer much faster, there is no need to buy expensive third-party programmer?

PC STC-ISP software downloaded from the website

#### 1.6.3 STC12C5201AD series MCU (32 pin) Typical Application Circuit for ISP

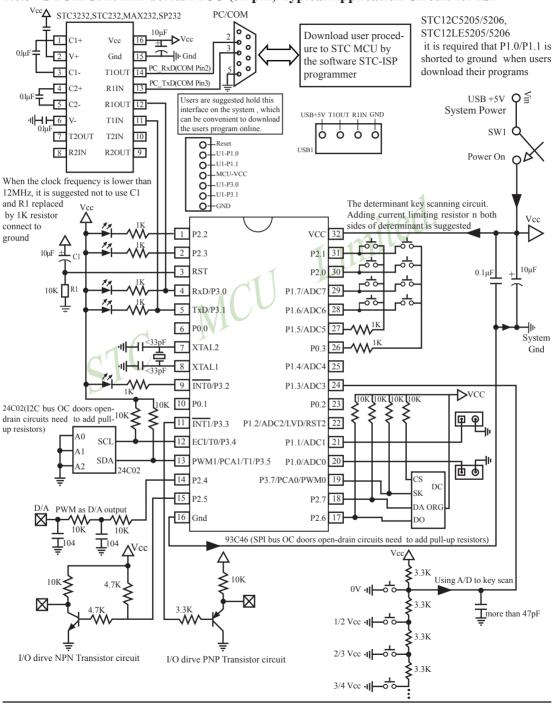

## 1.7 Pin Descriptions

|                   |         |        | Pin Nur             | nber              |        |                   |                                                                                                    |                                                |
|-------------------|---------|--------|---------------------|-------------------|--------|-------------------|----------------------------------------------------------------------------------------------------|------------------------------------------------|
| MNEMONIC          | LQFP-32 | SOP-32 | SOP-28/<br>SKDIP-28 | SOP-20/<br>DIP-20 | DIP-18 | SOP-16/<br>DIP-16 |                                                                                                    | Description                                    |
| P0.0              | 2       | 6      |                     |                   |        |                   | common I/                                                                                                | O port PORT0[0]                                |
| P0.1              | 6       | 10     |                     |                   |        |                   | common I/                                                                                                | O port PORT0[1]                                |
| P0.2              | 19      | 23     |                     |                   |        |                   | common I/                                                                                                | O port PORT0[2]                                |
| P0.3              | 22      | 26     |                     |                   |        |                   | common I/                                                                                                | O port PORT0[3]                                |
|                   |         |        |                     |                   |        |                   | P1.0                                                                                                    | common I/O port PORT1[0]                       |
| P1.0/ADC0         | 16      | 20     | 18                  | 12                | 11     | 10                | ADC0                                                                                                    | Analog to Digital Converter Input channel 0    |
|                   |         |        |                     |                   |        |                   | P1.1                                                                                                    | common I/O port PORT1[1]                       |
| P1.1/ADC1         | 17      | 21     | 19                  | 13                | 12     | 11                | ADC1                                                                                                    | Analog to Digital Converter<br>Input channel 1 |
|                   |         |        |                     |                   |        |                   | P1.2                                                                                                    | common I/O port PORT1[2]                       |
| P1.2/ADC2/EX_LVD/ | 18      | 22     | 20                  | 14                | 13     | 12                | ADC2                                                                                                    | Analog to Digital Converter<br>Input channel 2 |
| RST2              | 16      | 22     | 20                  | 14                | 13     | 12                | EX_LVD                                                                                                   | External Low Voltage Reset<br>Detector         |
|                   |         |        |                     |                   |        |                   | RST2                                                                                                    | the second reset input                         |
|                   |         |        |                     |                   |        |                   | P1.3                                                                                                    | common I/O port PORT1[3]                       |
| P1.3/ADC3         | 20      | 24     | 21                  | 15                |        |                   | ADC3                                                                                                    | Analog to Digital Converter Input channel 3    |
|                   |         |        |                     |                   |        |                   | P1.4                                                                                                    | common I/O port PORT1[4]                       |
| P1.4/ADC4         | 21      | 25     | 22                  | 16                | 14     |                   | ADC4                                                                                                    | Analog to Digital Converter<br>Input channel 4 |
|                   |         |        |                     |                   |        |                   | P1.5                                                                                                    | common I/O port PORT1[5]                       |
| P1.5/ADC5         | 23      | 27     | 23                  | 17                | 15     | 13                | ADC5                                                                                                    | Analog to Digital Converter<br>Input channel 5 |
|                   |         |        |                     |                   |        |                   | P1.6                                                                                                    | common I/O port PORT1[6]                       |
| P1.6/ADC6         | 24      | 28     | 24                  | 18                | 16     | 14                | ADC5                                                                                                    | Analog to Digital Converter<br>Input channel 6 |
|                   |         |        |                     |                   |        |                   | P1.7                                                                                                    | common I/O port PORT1[7]                       |
| P1.7/ADC7         | 25      | 29     | 25                  | 19                | 17     | 15                | ADC7                                                                                                    | Analog to Digital Converter Input channel 7    |
| P2.0 ~ P2.1       | 26-27   | 30-31  | 26-27               |                   |        |                   |                                                                                                    | n 8-bit bi-directional I/O port                |
| P2.2 ~ P2.3       | 29-30   | 1-2    | 1-2                 |                   |        |                   |                                                                                                    | -up resistance. Except being as                |
| P2.4 ~ P2.5       | 10-11   | 14-15  | 12-13               |                   |        |                   | GPIO, Port2 emits the high-order addres<br>byte during accessing to external prograr<br>and data memory. |                                                |
| P2.6 ~ P2.7       | 13-14   | 17-18  | 15-16               |                   |        |                   |                                                                                                    |                                                |
| P3.0/RxD          | 32      | 4      | 4                   | 2                 | 2      | 2                 | P3.0                                                                                                    | common I/O port PORT3[0]                       |
| F 3.U/KXD         | 32      | 4      |                     |                   |        |                   | RxD                                                                                                    | Serial recive port                             |
| P3.1/TxD          | 1       | 5      | 5                   | 3                 | 3      | 3                 | P3.1                                                                                                    | common I/O port PORT3[1]                       |
| 1 3.1/1XD         | 1       |        | ,                   | ,                 | ,      | 3                 | TxD                                                                                                    | Serial transmit port                           |

|                          |                  |        | Pin Nur             | mber              |        |                   |              |                                                                                                 |  |  |  |
|--------------------------|------------------|--------|---------------------|-------------------|--------|-------------------|--------------|-------------------------------------------------------------------------------------------------|--|--|--|
| MNEMONIC                 | LQFP-32          | SOP-32 | SOP-28/<br>SKDIP-28 | SOP-20/<br>DIP-20 | DIP-18 | SOP-16/<br>DIP-16 | Description  |                                                                                                 |  |  |  |
| D2 2/D/E0                | 5                | 9      | 8                   | 6                 |        |                   | P3.2         | common I/O port PORT3[2]                                                                        |  |  |  |
| P3.2/INT0                | )                | 9      | 8                   | 6                 |        |                   | ĪNT0         | External interrupt 0                                                                            |  |  |  |
| D2 2/2/21                | 7                | 11     | 9                   | 7                 |        | 6                 | P3.3         | common I/O port PORT3[3]                                                                        |  |  |  |
| P3.3/INT1                | /                | 11     | 9                   | /                 | 6      | 0                 | ĪNT1         | External interrupt 1                                                                            |  |  |  |
|                          |                  |        |                     |                   |        |                   | P3.4         | common I/O port PORT3[4]                                                                        |  |  |  |
| P3.4/T0/ECI/             |                  |        |                     |                   |        |                   | Т0           | Timer/counter 0 input                                                                           |  |  |  |
| CLKOUT0                  | 8                | 12     | 10                  | 8                 | 7      | 7                 | ECI          | PCA count input                                                                                 |  |  |  |
|                          |                  |        |                     |                   |        |                   | CLKOUT0      | Programmable clock output of Timer/couter 0                                                     |  |  |  |
|                          |                  |        |                     |                   |        |                   | P3.5         | common I/O port PORT3[5]                                                                        |  |  |  |
|                          |                  |        |                     |                   |        |                   | T1 1         | Timer/counter 1 input                                                                           |  |  |  |
| P3.5/T1/CCP1/<br>CLKOUT1 | 9                | 13     | 11                  | 9                 | 8      | 1                 | CCP1         | PCA module 1 Capture input/PWM output                                                           |  |  |  |
|                          |                  |        |                     | <b>1</b>          | 1      |                   | CLKOUT1      | rogrammable clock output of<br>Timer/counter 1                                                  |  |  |  |
|                          |                  |        |                     | 77                |        |                   | P3.7         | common I/O port PORT3[7]                                                                        |  |  |  |
| P3.7/CCP0                | 15               | 19     | 17                  | 11/               | 10     | 9                 | ССР0         | PCA module 0 Capture input/PWM output                                                           |  |  |  |
| RST                      | 31               | 3      | 3                   | 1                 | 1      | 1                 | Reset input  |                                                                                                 |  |  |  |
| XTAL1                    | S <sub>4</sub> J | 8      | 7                   | 5                 | 5      | 5                 | Receives th  | ne inverting oscillator amplifier.<br>e external oscillator signal when an<br>cillator is used. |  |  |  |
| XTAL2                    | 3                | 7      | 6                   | 4                 | 4      | 4                 |              | n the inverting amplifier. This pin<br>loated when an external oscillator is                    |  |  |  |
| VCC                      | 28               | 32     | 28                  | 20                | 18     | 16                | Power        |                                                                                                 |  |  |  |
| Gnd                      | 12               | 16     | 14                  | 10                | 9      | 8                 | circuit grou | nd potential                                                                                    |  |  |  |

## 1.8 Package Dimension Drawings

#### **LQFP-32 OUTLINE PACKAGE**

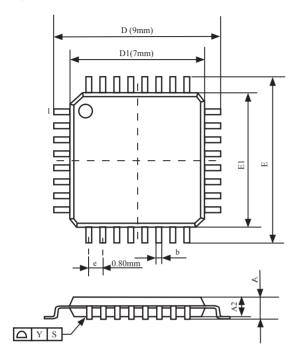

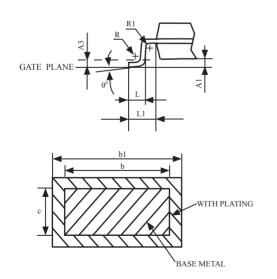

#### VARIATIONS (ALL DIMENSIONS SHOWN IN MM)

| SYMBOLS    | MIN.  | NOM   | MAX. |
|------------|-------|-------|------|
| A          | 1.45  | 1.55  | 1.65 |
| A1         | 0.01  | -     | 0.21 |
| A2         | 1.35  | 1.40  | 1.45 |
| A3         | -     | 0.254 | -    |
| D          | 8.80  | 9.00  | 9.20 |
| D1         | 6.90  | 7.00  | 7.10 |
| Е          | 8.80  | 9.00  | 9.20 |
| E1         | 6.90  | 7.00  | 7.10 |
| e          |       | 0.80  |      |
| b          | 0.3   | 0.35  | 0.4  |
| b1         | 0.31  | 0.37  | 0.43 |
| С          | -     | 0.127 | -    |
| L          | 0.43  | -     | 0.71 |
| L1         | 0.90  | 1.00  | 1.10 |
| R          | 0.1   | -     | 0.25 |
| R1         | 0.1   | -     | -    |
| $\theta_0$ | $0_0$ | -     | 10°  |

#### NOTES:

- 1. All dimensions are in mm
- 2. Dim D1 AND E1 does not include plastic flash

Flash:Plastic residual around body edge after de junk/singulation

- 3. Dim b does not include dambar protrusion/intrusion.
- 4. Plating thickness 0.05~0.015 mm.

## **32-Pin Small Outline Package (SOP-32)**Dimensions in Millimeters

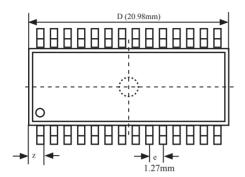

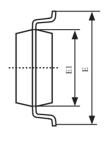

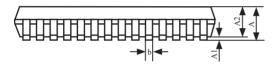

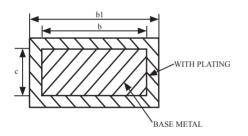

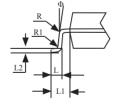

| COMMON DIMENSIONS              |       |        |        |  |  |  |  |
|--------------------------------|-------|--------|--------|--|--|--|--|
| (UNITS OF MEASURE = MILLMETER) |       |        |        |  |  |  |  |
| SYMBOL                         | MIN   | NOM    | MAX    |  |  |  |  |
| A                              | 2.465 | 2.515  | 2.565  |  |  |  |  |
| A1                             | 0.100 | 0.150  | 0.200  |  |  |  |  |
| A2                             | 2.100 | 2.300  | 2.500  |  |  |  |  |
| b                              | 0.356 | 0.406  | 0.456  |  |  |  |  |
| b1                             | 0.366 | 0.426  | 0.486  |  |  |  |  |
| С                              | -     | 0.254  | -      |  |  |  |  |
| D                              | 20.88 | 20.98  | 21.08  |  |  |  |  |
| Е                              | 9.980 | 10.180 | 10.380 |  |  |  |  |
| E1                             | 7.390 | 7.500  | 7.600  |  |  |  |  |
| e                              |       | 1.27   |        |  |  |  |  |
| L                              | 0.700 | 0.800  | 0.900  |  |  |  |  |
| L1                             | 1.303 | 1.403  | 1.503  |  |  |  |  |
| L2                             | -     | 0.274  | -      |  |  |  |  |
| R                              | -     | 0.200  | -      |  |  |  |  |
| R1                             | -     | 0.300  | -      |  |  |  |  |
| Ф                              | 00    | -      | 100    |  |  |  |  |
| Z                              | -     | 0.745  | -      |  |  |  |  |

## 28-Pin Small Outline Package (SOP-28)

Dimensions in Millimeters

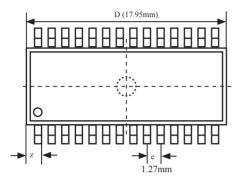

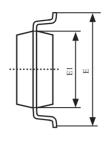

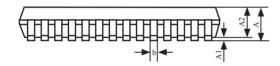

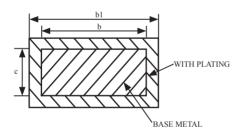

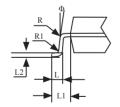

| COMMON DIMENSIONS              |        |        |        |  |  |  |  |
|--------------------------------|--------|--------|--------|--|--|--|--|
| (UNITS OF MEASURE = MILLMETER) |        |        |        |  |  |  |  |
| SYMBOL                         | MIN    | NOM    | MAX    |  |  |  |  |
| A                              | 2.465  | 2.515  | 2.565  |  |  |  |  |
| A1                             | 0.100  | 0.150  | 0.200  |  |  |  |  |
| A2                             | 2.100  | 2.300  | 2.500  |  |  |  |  |
| b                              | 0.356  | 0.406  | 0.456  |  |  |  |  |
| b1                             | 0.366  | 0.426  | 0.486  |  |  |  |  |
| c                              | -      | 0.254  | -      |  |  |  |  |
| D                              | 17.750 | 17.950 | 18.150 |  |  |  |  |
| Е                              | 10.100 | 10.300 | 10.500 |  |  |  |  |
| E1                             | 7.424  | 7.500  | 7.624  |  |  |  |  |
| e                              |        | 1.27   |        |  |  |  |  |
| L                              | 0.764  | 0.864  | 0.964  |  |  |  |  |
| L1                             | 1.303  | 1.403  | 1.503  |  |  |  |  |
| L2                             | -      | 0.274  | -      |  |  |  |  |
| R                              | -      | 0.200  | -      |  |  |  |  |
| R1                             |        | 0.300  | -      |  |  |  |  |
| Ф                              | 00     | -      | 10°    |  |  |  |  |
| Z                              | -      | 0.745  | -      |  |  |  |  |

## 28-Pin Plastic Dual-In-line Package (SKDIP-28)

Dimensions in Inches and Millmeters

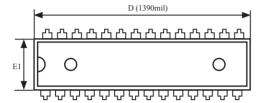

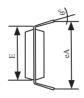

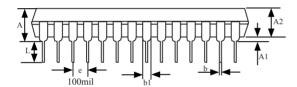

| COMMON DIMENSIONS         |       |       |       |  |  |  |  |
|---------------------------|-------|-------|-------|--|--|--|--|
| (UNITS OF MEASURE = INCH) |       |       |       |  |  |  |  |
| SYMBOL                    | MIN   | NOM   | MAX   |  |  |  |  |
| A                         | -     | -     | 0.210 |  |  |  |  |
| A1                        | 0.015 | -     | -     |  |  |  |  |
| A2                        | 0.125 | 0.130 | 0.135 |  |  |  |  |
| b                         | -     | 0.018 | -     |  |  |  |  |
| b1                        | -     | 0.060 | -     |  |  |  |  |
| D                         | 1.385 | 1.390 | 1.40  |  |  |  |  |
| Е                         | -     | 0.310 | -     |  |  |  |  |
| E1                        | 0.283 | 0.288 | 0.293 |  |  |  |  |
| e                         | -     | 0.100 | -     |  |  |  |  |
| L                         | 0.115 | 0.130 | 0.150 |  |  |  |  |
| $\theta_0$                | 0     | 7     | 15    |  |  |  |  |
| eA                        | 0.330 | 0.350 | 0.370 |  |  |  |  |

UNIT: INCH 1inch = 1000mil

## **20-Pin Small Outline Package (SOP-20)**Dimensions in Inches and (Millimeters)

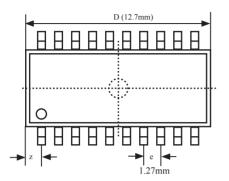

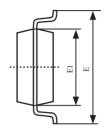

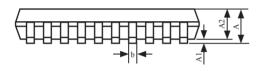

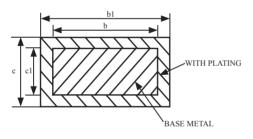

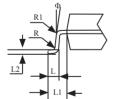

| COMMON DIMENSIONS              |        |        |        |  |  |  |
|--------------------------------|--------|--------|--------|--|--|--|
| (UNITS OF MEASURE = MILLMETER) |        |        |        |  |  |  |
| SYMBOL                         | MIN    | NOM    | MAX    |  |  |  |
| A                              | 2.465  | 2.515  | 2.565  |  |  |  |
| A1                             | 0.100  | 0.150  | 0.200  |  |  |  |
| A2                             | 2.100  | 2.300  | 2.500  |  |  |  |
| b1                             | 0.366  | 0.426  | 0.486  |  |  |  |
| b                              | 0.356  | 0.406  | 0.456  |  |  |  |
| c                              | 0.234  | -      | 0.274  |  |  |  |
| c1                             | 0.224  | 0.254  | 0.274  |  |  |  |
| D                              | 12.500 | 12.700 | 12.900 |  |  |  |
| Е                              | 10.206 | 10.306 | 10.406 |  |  |  |
| E1                             | 7.450  | 7.500  | 7.550  |  |  |  |
| e                              | 1.270  |        |        |  |  |  |
| L                              | 0.800  | 0.864  | 0.900  |  |  |  |
| L1                             | 1.303  | 1.403  | 1.503  |  |  |  |
| L2                             | -      | 0.274  | -      |  |  |  |
| R                              | -      | 0.300  | -      |  |  |  |
| R1                             | -      | 0.200  | -      |  |  |  |
| Ф                              | 00     | -      | 100    |  |  |  |
| Z                              | -      | 0.660  | -      |  |  |  |

# **20-Pin Plastic Dual Inline Package (DIP-20)**Dimensions in Inches

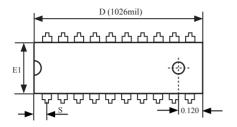

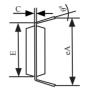

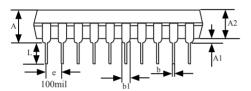

| COMMON DIMENSIONS         |       |       |                                 |  |  |  |  |
|---------------------------|-------|-------|---------------------------------|--|--|--|--|
| (UNITS OF MEASURE = INCH) |       |       |                                 |  |  |  |  |
| SYMBOL                    | MIN   | NOM   | MAX                             |  |  |  |  |
| A                         | -     | -     | 0.175                           |  |  |  |  |
| A1                        | 0.015 | -     | -                               |  |  |  |  |
| A2                        | 0.125 | 0.13  | 0.135<br>0.020<br>0.064<br>0.11 |  |  |  |  |
| b                         | 0.016 | 0.018 |                                 |  |  |  |  |
| b1                        | 0.058 | 0.060 |                                 |  |  |  |  |
| С                         | 0.008 | 0.010 |                                 |  |  |  |  |
| D                         | 1.012 | 1.026 | 1.040                           |  |  |  |  |
| Е                         | 0.290 | 0.300 | 0.310<br>0.255                  |  |  |  |  |
| E1                        | 0.245 | 0.250 |                                 |  |  |  |  |
| e                         | 0.090 | 0.100 | 0.110                           |  |  |  |  |
| L                         | 0.120 | 0.130 | 0.140                           |  |  |  |  |
| $\theta_0$                | 0     | -     | 15                              |  |  |  |  |
| eA                        | 0.355 | 0.355 | 0.375                           |  |  |  |  |
| S                         | -     | -     | 0.075                           |  |  |  |  |

UNIT: INCH

1 inch = 1000 mil

## 18-Pin Plastic Dual Inline Package (DIP-18)

Dimensions in Inches and Millmeters

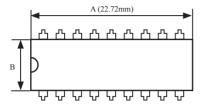

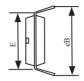

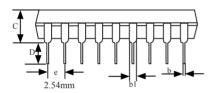

| COMMON DIMENSIONS              |       |      |       |  |  |  |  |
|--------------------------------|-------|------|-------|--|--|--|--|
| (UNITS OF MEASURE = MILLMETER) |       |      |       |  |  |  |  |
| SYMBOL                         | MIN   | NOM  | MAX   |  |  |  |  |
| A                              | 22.72 | -    | 23.23 |  |  |  |  |
| В                              | 6.10  | -    | 6.60  |  |  |  |  |
| С                              | 3.18  | -    | 3.43  |  |  |  |  |
| D                              | 3.18  | -    | 3.69  |  |  |  |  |
| e                              | -     | 2.54 | -     |  |  |  |  |
| b                              | 0.41  | -    | 0.51  |  |  |  |  |
| b1                             | 1.27  | -    | 1.78  |  |  |  |  |
| Е                              | 7.49  | -    | 8.00  |  |  |  |  |
| eВ                             | 8.51  | -    | 9.52  |  |  |  |  |

## 16-PIN SMALL OUTLINE PACKAGE (SOP-16)

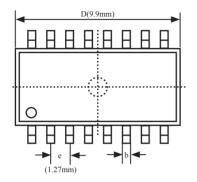

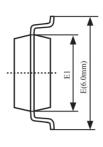

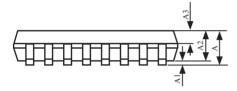

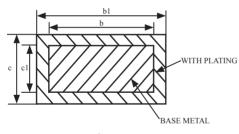

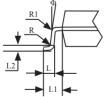

| COMMON DIMENSIONS              |      |      |       |  |  |  |  |  |
|--------------------------------|------|------|-------|--|--|--|--|--|
| (UNITS OF MEASURE = MILLMETER) |      |      |       |  |  |  |  |  |
| SYMBOL                         | MIN  | NOM  | MAX   |  |  |  |  |  |
| A                              | 1.35 | 1.60 | 1.75  |  |  |  |  |  |
| A1                             | 0.10 | 0.15 | 0.25  |  |  |  |  |  |
| A2                             | 1.25 | 1.45 | 1.65  |  |  |  |  |  |
| A3                             | 0.55 | 0.65 | 0.75  |  |  |  |  |  |
| b1                             | 0.36 | -    | 0.49  |  |  |  |  |  |
| b                              | 0.35 | 0.40 | 0.45  |  |  |  |  |  |
| С                              | 0.16 | -    | 0.25  |  |  |  |  |  |
| c1                             | 0.15 | 0.20 | 0.25  |  |  |  |  |  |
| D                              | 9.80 | 9.90 | 10.00 |  |  |  |  |  |
| Е                              | 5.80 | 6.00 | 6.20  |  |  |  |  |  |
| E1                             | 3.80 | 3.90 | 4.00  |  |  |  |  |  |
| e                              | 1.27 |      |       |  |  |  |  |  |
| L                              | 0.45 | 0.80 |       |  |  |  |  |  |
| L1                             | 1.04 |      |       |  |  |  |  |  |
| L2                             |      | 0.25 |       |  |  |  |  |  |
| R                              | 0.07 | -    | -     |  |  |  |  |  |
| R1                             | 0.07 | -    | -     |  |  |  |  |  |
| Ф                              | 60   | 80   | 100   |  |  |  |  |  |

## 16-Pin Plastic Dual Inline Package (DIP-16)

Dimensions in Inches and Millmeters

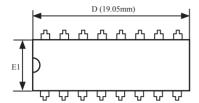

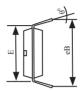

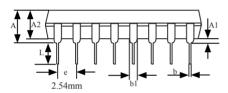

| COMMON DIMENSIONS            |       |       |                               |  |  |  |  |
|------------------------------|-------|-------|-------------------------------|--|--|--|--|
| (UNITS OF MEASURE = MILLMETE |       |       |                               |  |  |  |  |
| SYMBOL                       | MIN   | NOM   | MAX                           |  |  |  |  |
| A                            | -     | -     | 4.80                          |  |  |  |  |
| A1                           | 0.50  | -     | 3.50<br>0.55<br>0.51<br>19.15 |  |  |  |  |
| A2                           | 3.10  | 3.30  |                               |  |  |  |  |
| b                            | 0.38  | -     |                               |  |  |  |  |
| b1                           | 0.38  | 0.46  |                               |  |  |  |  |
| D                            | 18.95 | 19.05 |                               |  |  |  |  |
| Е                            | 7.62  | 7.87  | 8.25                          |  |  |  |  |
| E1                           | 6.25  | 6.35  | 6.45                          |  |  |  |  |
| e                            | 2.54  |       |                               |  |  |  |  |
| eB                           | 7.62  | 8.80  | 10.90<br>3.81<br>15           |  |  |  |  |
| L                            | 2.92  | 3.30  |                               |  |  |  |  |
| $\theta_{0S}$                | 0     | 7     |                               |  |  |  |  |

## 1.9 STC12C5201AD series MCU naming rules

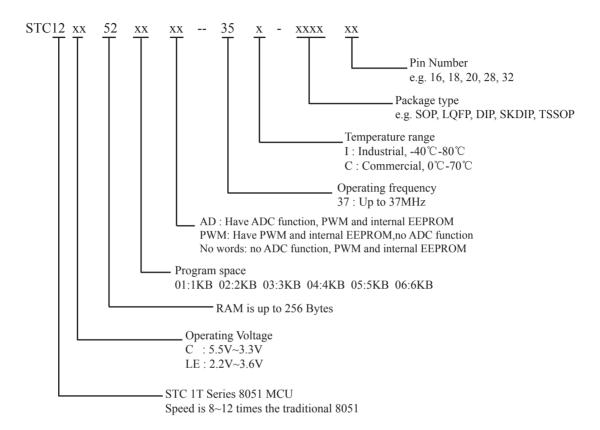

### 1.10 Global Unique Identification Number (ID)

STC 1T MCU 12C5201AD series, each MCU has a unique identification number (ID). User can use "MOV @Ri" instruction read RAM unit F1~F7 to get the ID number after power on. If users need to the unique identification number to encrypt their procedures, detecting the procedures not be illegally modified should be done first.

### //The following example program written by C language is to read internal ID number

```
#include<reg51.h>
#include<intrins.h>
sfr
        IAP CONTR
                           = 0xC7;
sbit
        MCU Start Led = P1^7;
                 char
                           self command_array[4] = \{0x22,0x33,0x44,0x55\};
//unsigned
#define
        Self Define ISP Download Command
                                                      0x22
        RELOAD COUNT
#define
                                    0xfb
                                                      //18.432MHz,12T,SMOD=0,9600bps
void
         serial port initial();
void
         send UART(unsigned char);
void
         UART Interrupt Receive(void);
         soft reset to ISP Monitor(void);
void
void
         delay(void);
void
         display MCU Start Led(void);
void main(void)
         unsigned char i = 0;
         unsigned char i = 0;
         unsigned char idata *idata point;
```

```
serial port initial();
                                                      //initialize serial port
         display MCU Start Led();
//
                                                      //MCU begin to run when LED is be lighted
//
         send UART(0x34);
//
         send UART(0xa7);
         idata point = 0xF1;
         for(j=0;j<=6; j++)
                  i = *idata point;
                  send UART(i);
                  idata point++;
         while(1);
void serial port initial()
                                                      //0101,0000 8-bit variable baud rate, No parity
         SCON
                  = 0x50;
         TMOD = 0x21;
                                                      //0011,0001 Timer1 as 8-bit auto-reload Timer
         TH1
                                                      //Set the auto-reload parameter
                  = RELOAD COUNT;
         TL1
                  = RELOAD COUNT;
         TR1
                  = 1;
         ES
                  = 1;
         EA
                  = 1;
}
void send_UART(unsigned char i)
         ES
                  = 0;
         ΤI
                  = 0;
         SBUF
                  = i;
         while(TI == 0);
         ΤI
                  = 0;
         ES
                  = 1;
}
void UART Interrupt Receive(void) interrupt 4
         unsigned char k = 0;
         if(RI==1)
         {
                  RI = 0;
                  k = SBUF;
```

```
if(k==Self Define ISP Download Command)
                                                                        //Self-define download command
                                                                        //just delay 1 second
                           delay();
                           delay();
                                                                        //Soft rese to ISP Monitor
                           soft reset to ISP Monitor();
                  send UART(k);
         else
                  TI = 0;
}
void soft reset to ISP Monitor(void)
        IAP CONTR = 0x60;
                                                               //0110,0000 Soft rese to ISP Monitor
void delay(void)
         unsigned int j = 0;
        unsigned int g = 0;
        for(j=0;j<5;j++)
                  for(g=0;g<60000;g++)
                           _nop_();
                           _nop_();
                           _nop_();
                           _nop_();
                           _nop_();
                  }
void display_MCU_Start_Led(void)
         unsigned char i = 0;
         for(i=0;i<3;i++)
                  MCU_Start_Led = 0;
                  delay();
                  MCU Start Led = 1;
                  delay();
                  MCU Start Led = 0;
```

### Chapter 2. Clock, Power Management and Reset

#### 2.1 Clock

#### 2.1.1 On-Chip R/C Clock and External Crystal/Clcok are Optional in STC-ISP.exe

STC12C5201AD series is STC 1T MCU whose system clock is compatible with traditional 8051 MCU.

There are two clock sources available for STC12C5201AD. One is the clock from crystal oscillation and the other is from internal simple RC oscillator. The internal built-in RC oscillator can be used to replace the external crystal oscillator in the application which doesn't need an exact system clock. To enable the built-in oscillator, user should enable the option On-Chip R/C Clock by STC-ISP Writer/Programmer. External crystal/clock is selected first in STC-ISP Writer/Programmer because the manufacturer's selection of STC12C5201AD series is external crystal/clock.

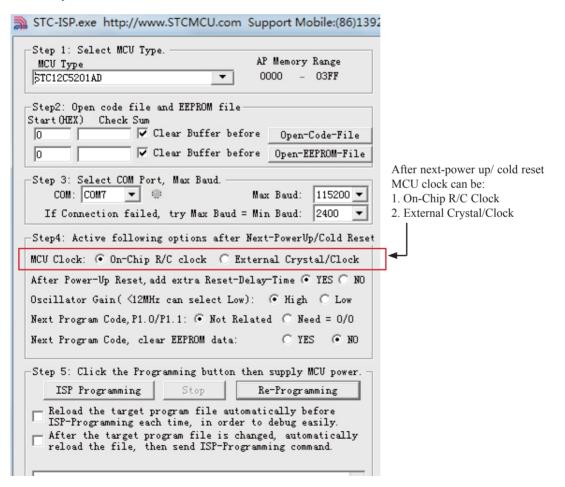

#### 2.1.2 Divider for System Clock

A clock divider(CLK\_DIV) is designed to slow down the operation speed of STC12C5201AD, to save the operating power dynamically. User can slow down the MCU by means of writing a non-zero value to the CLKS[2:0] bits in the CLK\_DIV register. This feature is especially useful to save power consumption in idle mode as long as the user changes the CLKS[2:0] to a non-zero value before entering the idle mode.

#### CLK\_DIV register (Clock Divider)

| SFR Name | SFR Address | bit  | В7 | В6 | В5 | В4 | В3 | B2    | B1    | В0    |
|----------|-------------|------|----|----|----|----|----|-------|-------|-------|
| CLK_DIV  | 97H         | name | -  | -  | -  | -  | -  | CLKS2 | CLKS1 | CLKS0 |

#### B2-B0 (CLKS2-CLKS0):

- 000 External crystal/clock or On-Chip R/C clock is not divided (default state)
- 001 External crystal/clock or On-Chip R/C clock is divided by 2.
- 010 External crystal/clock or On-Chip R/C clock is divided by 4.
- 011 External crystal/clock or On-Chip R/C clock is divided by 8.
- 100 External crystal/clock or On-Chip R/C clock is divided by 16.
- 101 External crystal/clock or On-Chip R/C clock is divided by 32.
- 110 External crystal/clock or On-Chip R/C clock is divided by 64.
- 111 External crystal/clock or On-Chip R/C clock is divided by 128.

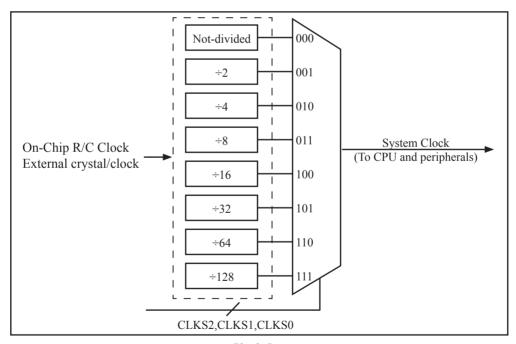

Clock Structure

#### 2.1.3 How to Know Internal RC Oscillator frequency(Internal clock frequency)

STC 1T MCU 12C5201AD series in addition to traditional external clock, but also the option of using the internal RC oscillator clock source. If select internal RC oscillator, external crystal can be saved. XTAL1 and XTAL2 floating. Relatively large errors due to internal clock, so high requirements on the timing or circumstances have serial communication is not recommended to use the internal oscillator. User can use "MOV @Ri" instruction read RAM unit FC~FF to get the internal oscillator frequency of the factory and read RAM unit F8~FB to get internal oscillator frequency of last used to download programs within the internal oscillator after power on.

## //The following example program written by C language is to read internal R/C clock frequency

```
/*____*/
/* If you want to use the program or the program referenced in the --*/
/* article, please specify in which data and procedures from STC --*/
/*____*/
```

```
#include<reg51.h>
#include<intrins.h>
sfr
        IAP CONTR
                        = 0xC7:
sbit
        MCU Start Led = P1^7;
//unsigned
                 char
                          self command array[4] = \{0x22,0x33,0x44,0x55\};
#define Self Define ISP Download Command
                                                     0x22
#define RELOAD COUNT
                                   0xfb
                                                     //18.432MHz,12T,SMOD=0,9600bps
void
        serial port initial();
void
         send UART(unsigned char);
void
         UART Interrupt Receive(void);
void
         soft reset to ISP Monitor(void);
void
         delay(void):
void
         display MCU Start Led(void);
void main(void)
         unsigned char i = 0;
         unsigned char j = 0;
         unsigned char idata *idata point;
```

```
serial port initial();
                                                      //initialize serial port
//
         display MCU Start Led();
                                                      //MCU begin to run when LED is be lighted
//
         send UART(0x34);
//
         send UART(0xa7);
         idata point = 0xFC;
         for(j=0;j<=3;j++)
                  i = *idata point;
                  send UART(i);
                  idata point++;
         while(1);
void serial port initial()
                                                      //0101,0000 8-bit variable baud rate, No parity
         SCON
                  = 0x50;
                                                      //0011,0001 Timer1 as 8-bit auto-reload Timer
         TMOD = 0x21;
         TH1
                  = RELOAD_COUNT;
                                                      //Set the auto-reload parameter
         TL1
                  = RELOAD COUNT;
         TR1
                  = 1;
         ES
                  = 1;
                  = 1;
         EA
void send UART(unsigned char i)
         ES
                  = 0;
         ΤI
                  = 0;
         SBUF
                  = i;
         while(TI == 0);
         ΤI
                  = 0;
         ES
                  = 1;
}
void UART_Interrupt_Receive(void) interrupt 4
         unsigned char k = 0;
         if(RI==1)
         {
                  RI = 0;
                  k = SBUF;
```

```
if(k==Self Define ISP Download Command)
                                                                        //Self-define download command
                           delay();
                                                                        //just delay 1 second
                           delay();
                           soft reset to ISP Monitor();
                                                                        //Soft rese to ISP Monitor
                  send UART(k);
         else
                  TI = 0;
void soft reset to ISP Monitor(void)
        IAP CONTR = 0x60;
                                                               //0110,0000 Soft rese to ISP Monitor
void delay(void)
         unsigned int j = 0;
         unsigned int g = 0;
         for(j=0;j<5;j++)
                  for(g=0;g<60000;g++)
                           _nop_();
                           nop ();
                           _nop_();
                           nop ();
                           _nop_();
                  }
void display MCU Start Led(void)
        unsigned char i = 0;
         for(i=0;i<3;i++)
                  MCU Start Led = 0;
                  delay();
                  MCU Start_Led = 1;
                  delay();
                  MCU Start Led = 0;
```

## 2.1.4 Programmable Clock Output

STC12C5201AD series MCU have two channel programmable clock outputs, they are Timer 0 programmable clock output CLKOUT0(P3.4/T0) and Timer 1 programmable clock output CLKOUT1(P3.5/T1).

There are some SFRs about programmable clock output as shown below.

| Symbol    | Description                                    | Address | Bit Address and Symbol                                            | Value after<br>Power-on or |
|-----------|------------------------------------------------|---------|-------------------------------------------------------------------|----------------------------|
|           |                                                |         | MSB LSB                                                           | Reset                      |
| AUXR      | Auxiliary register                             | 8EH     | T0x12 T1x12 UART_M0x6                                             | 000x xxxxB                 |
| WAKE_CLKO | CLK_Output Power down Wake-up control register | 8FH     | PCAWAKEUP RXD_PIN_IE TI_PIN_IE TO_PIN_IE LVD_WAKE - TICLKO TOCLKO | 0000 0x00B                 |

The satement (used in C language) of Special function registers AUXR/WAKE CLKO:

sfr AUXR = 0x8E; //The address statement of Special function register AUXR sfr WAKE CLKO = 0x8F: //The address statement of SFR WAKE CLKO

The satement (used in Assembly language) of Special function registers AUXR/WAKE CLKO:

AUXR EQU 0x8E ;The address statement of Special function register AUXR

WAKE CLKO EQU 0x8F ;The address statement of SFR WAKE CLKO

#### 1. AUXR: Auxiliary register (Non bit-addressable)

| SFR name | Address | bit  | В7    | В6    | В5        | В4 | В3 | B2 | B1 | В0 |
|----------|---------|------|-------|-------|-----------|----|----|----|----|----|
| AUXR     | 8EH     | name | T0x12 | T1x12 | UART_M0x6 | -  | -  | -  | -  | -  |

T0x12: Timer 0 clock source bit.

0 : The clock source of Timer 0 is SYSclk/12. It will compatible to the traditional 80C51 MCU

1: The clock source of Timer 0 is SYSclk/1. It will drive the T0 faster than a traditional 80C51 MCU

T1x12: Timer 1 clock source bit.

0 : The clock source of Timer 1 is SYSclk/12. It will compatible to the traditional 80C51 MCU

1 : The clock source of Timer 1 is SYSclk/1. It will drive the T0 faster than a traditional 80C51 MCU

UART M0x6: Baud rate select bit of UART1 while it is working under Mode-0

0 : The baud-rate of UART in mode 0 is SYSclk/12.

1 : The baud-rate of UART in mode 0 is SYSclk/2.

#### 2. WAKE CLKO: CLK Output Power down Wake-up control register (Non bit-Addressable)

| SFR name  | Address | bit  | В7        | В6         | В5        | В4        | В3       | B2 | В1     | В0     |
|-----------|---------|------|-----------|------------|-----------|-----------|----------|----|--------|--------|
| WAKE_CLKO | 8FH     | name | PCAWAKEUP | RXD_PIN_IE | T1_PIN_IE | T0_PIN_IE | LVD_WAKE | -  | T1CLKO | T0CLKO |

PCAWAKEUP: When set and the associated-PCA interrupt control registers is configured correctly, the CEXn pin of PCA function is enabled to wake up MCU from power-down state.

RXD\_PIN\_IE: When set and the associated-UART interrupt control registers is configured correctly, the RXD pin (P3.0) is enabled to wake up MCU from power-down state.

T1\_PIN\_IE: When set and the associated-Timer1 interrupt control registers is configured correctly, the T1 pin

(P3.5) is enabled to wake up MCU from power-down state.

T0\_PIN\_IE: When set and the associated-Timer0 interrupt control registers is configured correctly, the T1 pin

(P3.4) is enabled to wake up MCU from power-down state.

LVD\_WAKE: When set and the associated-LVD interrupt control registers is configured correctly, the CMPIN

pin is enabled to wake up MCU from power-down state.

T1CKLO: When set, P3.5 is enabled to be the clock output of Timer 1. The clock rate is Timer 1 overflow rate

divided by 2.

TOCKLO: When set, P3.4 is enabled to be the clock output of Timer 0. The clock rate is Timer 0 overflow rate

divided by 2.

#### 2.1.4.1 Timer 0 Programmable Clock-out on P3.4

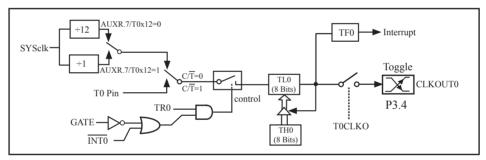

Timer/Counter 0 Mode 2: 8-Bit Auto-Reload

STC12C5201AD is able to generate a programmable clock output on P3.4. When T0CLKO/WAKE\_CLKO.0 bit in WAKE\_CLKO SFR is set, T0 timer overflow pulse will toggle P3.4 latch to generate a 50% duty clock. The frequency of clock-out = T0 overflow rate/2.

If  $C/\overline{T}(TMOD.2) = 0$ , Timer/Counter 0 is set for Timer operation (input from internal system clock), the Frequency of clock-out is as following:

If  $C/\overline{T}$  (TMOD.2) = 1, Timer/Counter 0 is set for Conter operation (input from external P3.4/T0 pin), the Frequency of clock-out is as following:

T0 Pin CLK / (256-TH0) / 2

## 2.1.4.2 Timer 1 Programmable Clock-out on P3.5

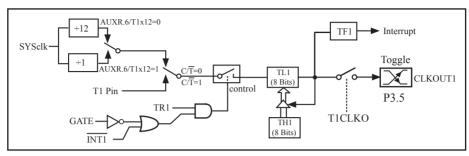

Timer/Counter 1 Mode 2: 8-Bit Auto-Reload

STC12C5201AD is able to generate a programmable clock output on P3.5. When T1CLKO/WAKE\_CLKO.1 bit in WAKE\_CLKO SFR is set, T1 timer overflow pulse will toggle P3.5 latch to generate a 50% duty clock. The frequency of clock-out = T1 overflow rate/2.

If  $C/\overline{T}(TMOD.6) = 0$ , Timer/Counter 1 is set for Timer operation (input from internal system clock), the Frequency of clock-out is as following:

```
(SYSclk) / (256 – TH1) / 2, when AUXR.6 / T0x12=1
or (SYSclk / 12) / (256 – TH1) / 2, when AUXR.6 / T0x12=0
```

If  $C/\overline{T}(TMOD.6) = 1$ , Timer/Counter 1 is set for Conter operation (input from external P3.5/T1 pin), the Frequency of clock-out is as following :

T1 Pin CLK / (256-TH1) / 2

# 2.2 Power Management Modes

The STC12C5201AD core has three software programmable power management mode: slow-down, idle and stop/power-down mode. The power consumption of STC12C5201AD series is about 2.7mA~7mA in normal operation, while it is lower than 0.1uA in stop/power-down mode and 1.8mA in idle mode.

Slow-down mode is controlled by clock divider register(CLK\_DIV). Idle and stop/power-down is managed by the corresponding bit in Power control (PCON) register which is shown in below.

#### **PCON register** (Power Control Register)

| SFR name | Address | bit  | В7   | В6    | В5   | B4  | В3  | B2  | B1 | В0  |
|----------|---------|------|------|-------|------|-----|-----|-----|----|-----|
| PCON     | 87H     | name | SMOD | SMOD0 | LVDF | POF | GF1 | GF0 | PD | IDL |

SMOD: Double baud rate of UART interface

0 Keep normal baud rate when the UART is used in mode 1,2 or 3.

Double baud rate bit when the UART is used in mode 1,2 or 3.

SMOD0: SM0/FE bit select for SCON.7; setting this bit will set SCON.7 as Frame Error function. Clearing it to set SCON.7 as one bit of UART mode selection bits.

LVDF : Pin Low-Voltage Flag. Once low voltage condition is detected (VCC power is lower than LVD voltage), it is set by hardware (and should be cleared by software).

POF : Power-On flag. It is set by power-off-on action and can only cleared by software.

Practical application: if it is wanted to know which reset the MCU is used, see the following figure.

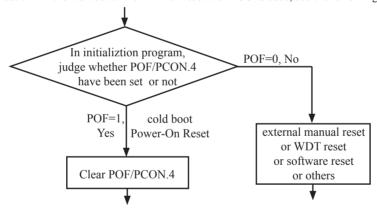

GF1,GF0: General-purposed flag 1 and 0

PD : Stop Mode/Power-Down Select bit..

Setting this bit will place the STC12C5201AD MCU in Stop/Power-Down mode. Stop/Power-Down mode can be waked up by external interrupt. Because the MCU's internal oscillator stopped in Stop/Power-Down mode, CPU, Timers, UARTs and so on stop to run, only external interrupt go on to work. The following pins can wake up MCU from Stop/Power-Down mode: INT0/P3.2, INT1/P3.3, INT/T0/P3.4, INT/T1/P3.5, INT/RxD/P3.0, CCP0/P3.7, CCP1/P3.5, EX\_LVD/P1.2

IDL : Idle mode select bit.

Setting this bit will place the STC12C5201AD in Idle mode. only CPU goes into Idle mode. (Shuts off clock to CPU, but clock to Timers, Interrupts, Serial Ports, and Analog Peripherals are still active.) The following pins can wake up MCU from Idle mode: <a href="https://doi.org/10.1007/10.21">https://doi.org/10.1007/10.1007/10.21</a>, <a href="https://doi.org/10.1007/10.21">https://doi.org/10.1007/10.21</a>, <a href="https://doi.org/10.1007/10.21">https://doi.org/10.1007/10.21</a>, <a href="https://doi.org/10.1007/10.21">https://doi.org/10.1007/10.21</a>, <a href="https://doi.org/10.1007/10.21">https://doi.org/10.1007/10.21</a>, <a href="https://doi.org/10.1007/10.21">https://doi.org/10.1007/10.21</a>, <a href="https://doi.org/10.1007/10.21">https://doi.org/10.1007/10.21</a>, <a href="https://doi.org/10.1007/10.21">https://doi.org/10.1007/10.21</a>, <a href="https://doi.org/10.1007/10.21">https://doi.org/10.1007/10.21</a>, <a href="https://doi.org/10.1007/10.21">https://doi.org/10.1007/10.21</a>, <a href="https://doi.org/10.1007/10.21">https://doi.org/10.1007/10.21</a>, <a href="https://doi.org/10.1007/10.21">https://doi.org/10.1007/10.21</a>, <a href="https://doi.org/10.1007/10.21">https://doi.org/10.1007/10.21</a>, <a href="https://doi.org/10.1007/10.21">https://doi.org/10.1007/10.21</a>, <a href="https://doi.org/10.1007/10.21">https://doi.org/10.1007/10.21</a>, <a href="https://doi.org/10.21">https://doi.org/10.21</a>, <a href="https://doi.org/10.21">https://doi.org/10.21</a>, <a href="https://doi.org/10.21">https://doi.org/10.21</a>, <a href="https://doi.org/10.21">https://doi.org/10.21</a>, <a href="https://doi.org/10.21">https://doi.org/10.21</a>, <a href="https://doi.org/10.21">https://doi.org/10.21</a>, <a href="https://doi.org/10.21">https://doi.org/10.21</a>, <a href="https://doi.org/10.21">https://doi.org/10.21</a>, <a href="https://doi.org/10.21">https://doi.org/10.21</a>, <a href="https://doi.org/10.21">https://doi.org/10.21</a>, <a href="https://doi.org/10.21">https://doi.org/10.21</a>, <a href="h

#### 2.2.1 Slow Down Mode

A divider is designed to slow down the clock source prior to route to all logic circuit. The operating frequency of internal logic circuit can therefore be slowed down dynamically, and then save the power.

User can slow down the MCU by means of writing a non-zero value to the CLKS[2:0] bits in the CLK\_DIV register. This feature is especially useful to save power consumption in idle mode as long as the user changes the CLKS[2:0] to a non-zero value before entering the idle mode.

## CLK\_DIV register (Clock Divider)

| SFR Name | SFR Address | bit  | В7 | В6 | В5 | В4 | В3 | B2    | B1    | В0    |
|----------|-------------|------|----|----|----|----|----|-------|-------|-------|
| CLK_DIV  | 97H         | name | -  | -  | -  | -  | -  | CLKS2 | CLKS1 | CLKS0 |

## B2-B0 (CLKS2-CLKS0):

- 000 External crystal/clock or On-Chip R/C clock is not divided (default state)
- 001 External crystal/clock or On-Chip R/C clock is divided by 2.
- 010 External crystal/clock or On-Chip R/C clock is divided by 4.
- 011 External crystal/clock or On-Chip R/C clock is divided by 8.
- 100 External crystal/clock or On-Chip R/C clock is divided by 16.
- 101 External crystal/clock or On-Chip R/C clock is divided by 32.
- 110 External crystal/clock or On-Chip R/C clock is divided by 64.
- 111 External crystal/clock or On-Chip R/C clock is divided by 128.

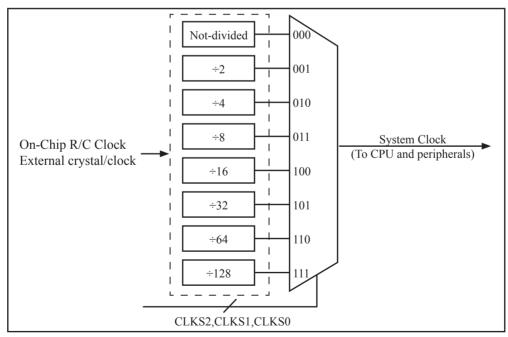

Clock Structure

#### 2.2.2 Idle Mode

An instruction that sets IDL/PCON.0 causes that to be the last instruction executed before going into the idle mode, the internal clock is gated off to the CPU but not to the interrupt, timer, PCA, ADC, WDT and serial port functions. The PCA can be programmed either to pause or continue operating during Idle. The CPU status is preserved in its entirety: the RAM, Stack Pointer, Program Counter, Program Status Word, Accumulator, and all other registers maintain their data during Idle. The port pins hold the logical states they had at the time Idle was activated. Idle mode leaves the peripherals running in order to allow them to wake up the CPU when an interrupt is generated. Timer 0, Timer 1, PWM timer and UART will continue to function during Idle mode.

There are two ways to terminate the idle. Activation of any enabled interrupt will cause IDL/PCON.0 to be cleared by hardware, terminating the idle mode. The interrupt will be serviced, and following RETI, the next instruction to be executed will be the one following the instruction that put the device into idle.

The flag bits (GF0 and GF1) can be used to give art indication if an interrupt occurred during normal operation or during Idle. For example, an instruction that activates Idle can also set one or both flag bits. When Idle is terminated by an interrupt, the interrupt service routine can examine the flag bits.

The other way to wake-up from idle is to pull RESET high to generate internal hardware reset. Since the clock oscillator is still running, the hardware reset needs to be held active for only two machine cycles(24 oscillator periods) to complete the reset.

# 2.2.3 Stop / Power Down (PD) Mode and Demo Program (C and ASM)

An instruction that sets PD/PCON.1 cause that to be the last instruction executed before going into the Power-Down mode. In the Power-Down mode, the on-chip oscillator and the Flash memory are stopped in order to minimize power consumption. Only the power-on circuitry will continue to draw power during Power-Down. The contents of on-chip RAM and SFRs are maintained. The power-down mode can be woken-up by RESET pin, external interrupt INT0 ~ INT1, RXD pin, T0 pin, T1 pin and PCA input pins—CCP0 pin and CCP1 pin. When it is woken-up by RESET, the program will execute from the address 0x0000. Be carefully to keep RESET pin active for at least 10ms in order for a stable clock. If it is woken-up from I/O, the CPU will rework through jumping to related interrupt service routine. Before the CPU rework, the clock is blocked and counted until 32768 in order for denouncing the unstable clock. To use I/O wake-up, interrupt-related registers have to be enabled and programmed accurately before power-down is entered. Pay attention to have at least one "NOP" instruction subsequent to the power-down instruction if I/O wake-up is used. When terminating Power-down by an interrupt, the wake up period is internally timed. At the negative edge on the interrupt pin, Power-Down is exited, the oscillator is restarted, and an internal timer begins counting. The internal clock will be allowed to propagate and the CPU will not resume execution until after the timer has reached internal counter full. After the timeout period. the interrupt service routine will begin. To prevent the interrupt from re-triggering, the interrupt service routine should disable the interrupt before returning. The interrupt pin should be held low until the device has timed out and begun executing. The user should not attempt to enter (or re-enter) the power-down mode for a minimum of 4 us until after one of the following conditions has occured: Start of code execution(after any type of reset), or Exit from power-down mode.

The following circuit can timing wake up MCU from power down mode when external interrupt sources do not exist

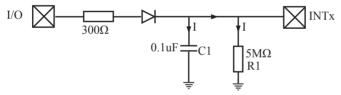

#### Operation step:

- 1. I/O ports are first configured to push-pull output(strong pull-up) mode
- 2. Writen 1s into ports I/O ports
- 3. the above circuit will charge the capacitor C1
- 4. Writen 0s into ports I/O ports, MCU will go into power-down mode
- 5. The above circuit will discharge. When the electricity of capacitor C1 has been discharged less than 0.8V, external interrupt INTx pin will generate a falling edge and wake up MCU from power-down mode automatically.

#### The following example C program demostrates that power-down mode be woken-up by external interrupt.

```
/*----*/
/* --- STC 1T Series MCU wake up Power-Down mode Demo -----*/
/* If you want to use the program or the program referenced in the */
/* article, please specify in which data and procedures from STC */
/*------*/
```

```
#include <reg51.h>
#include <intrins.h>
sbit
         Begin LED = P1^2;
                                                     //Begin-LED indicator indicates system start-up
unsigned char
                 Is Power Down = 0;
                                                     //Set this bit before go into Power-down mode
sbit
         Is Power Down LED INTO
                                            = P1^7; //Power-Down wake-up LED indicator on INT0
sbit
        Not Power Down LED INTO
                                            = P1^6; //Not Power-Down wake-up LED indicator on INT0
sbit
        Is Power Down LED INT1
                                            = P1^5; //Power-Down wake-up LED indicator on INT1
sbit
        Not Power Down LED INT1
                                            = P1^4; //Not Power-Down wake-up LED indicator on INT1
sbit
        Power Down Wakeup Pin INT0
                                            = P3^2; //Power-Down wake-up pin on INT0
sbit
        Power Down Wakeup Pin INT1
                                            = P3^3; //Power-Down wake-up pin on INT1
                                            = P1^3; //Normal work LED indicator
sbit
        Normal Work Flashing LED
void Normal Work Flashing (void);
void INT System init (void);
void INTO Routine (void);
void INT1 Routine (void);
void main (void)
         unsigned char
                          i = 0;
         unsigned char
                          wakeup counter = 0;
                                            //clear interrupt wakeup counter variable wakeup counter
         Begin LED = 0;
                                            //system start-up LED
         INT System init ();
                                            //Interrupt system initialization
         while(1)
                 P2 = wakeup counter;
                 wakeup counter++;
                 for(j=0; j<2; j++)
                  {
                          Normal Work Flashing(); //System normal work
```

```
Is Power Down = 1;
                                                        //Set this bit before go into Power-down mode
                  PCON = 0x02:
                                              //after this instruction, MCU will be in power-down mode
                                              //external clock stop
                  nop ();
                  _nop_();
                  _nop_();
                  _nop_();
}
void INT System init (void)
                                              /* External interrupt 0, low electrical level triggered */
         IT0
                  = 0;
//
                                              /* External interrupt 0, negative edge triggered */
         IT0
                  = 1;
                                              /* Enable external interrupt 0
         EX0
                  = 1;
                                              /* External interrupt 1, low electrical level triggered */
         IT1
                  = 0;
//
         IT1
                  = 1;
                                              /* External interrupt 1, negative edge triggered */
                                              /* Enable external interrupt 1
         EX1
                  = 1;
         EA
                                              /* Set Global Enable bit
                  = 1;
void INTO Routine (void) interrupt 0
         if (Is Power Down)
                  //Is Power Down == 1;
                                              /* Power-Down wakeup on INTO */
                  Is Power Down = 0;
                  Is Power Down LED INT0 = 0;
                                     /*open external interrupt 0 Power-Down wake-up LED indicator */
                  while (Power Down Wakeup Pin INT0 == 0)
                            /* wait higher */
                  Is Power_Down_LED_INT0 = 1;
                                     /* close external interrupt 0 Power-Down wake-up LED indicator */
         }
         else
                                                        /* open external interrupt 0 normal work LED */
                  Not Power Down LED INT0 = 0;
                  while (Power Down Wakeup_Pin_INT0 ==0)
                  {
                            /* wait higher */
                  Not_Power_Down_LED_INT0 = 1; /* close external interrupt 0 normal work LED */
         }
```

```
void INT1 Routine (void) interrupt 2
        if (Is Power Down)
                 //Is Power Down == 1;
                                             /* Power-Down wakeup on INT1 */
                 Is Power Down = 0;
                 Is Power Down LED INT1=0;
                                    /*open external interrupt 1 Power-Down wake-up LED indicator */
                 while (Power Down Wakeup Pin INT1 == 0)
                           /* wait higher */
                  Is Power Down LED INT1 = 1;
                                    /* close external interrupt 1 Power-Down wake-up LED indicator */
         else
                 Not Power Down LED INT1 = 0; /* open external interrupt 1 normal work LED */
                  while (Power Down Wakeup Pin INT1 ==0)
                           /* wait higher */
                 Not Power Down LED INT1 = 1; /* close external interrupt 1 normal work LED */
void delay (void)
         unsigned int
                          i = 0x00;
         unsigned int
                           k = 0x00;
         for (k=0; k<2; ++k)
                 for (j=0; j \le 30000; ++j)
                           _nop_( );
                           nop ();
                           _nop_( );
                           _nop_( );
                           _nop_( );
                           _nop_( );
                           _nop_( );
                           _nop_();
                  }
         }
```

```
void Normal_Work_Flashing (void)
{
         Normal_Work_Flashing_LED = 0;
         delay ( );
         Normal_Work_Flashing_LED = 1;
         delay ( );
}
```

The following program also demostrates that power-down mode or idle mode be woken-up by external interrupt, but is written in assembly language rather than C language.

```
;Wake Up Idle and Wake Up Power Down
.*******************
              ORG
                     0000H
              AJMP
                     MAIN
              ORG
                     0003H
int0 interrupt:
                     P1.7
              CLR
                                          open P1.7 LED indicator
              ACALL delay
                                          ;delay in order to observe
              CLR
                                          ;clear global enable bit, stop all interrupts
                     EA
              RETI
              ORG
                     0013H
int1 interrupt:
              CLR
                     P1.6
                                          open P1.6 LED indicator
              ACALL delay
                                          ;;delay in order to observe
              CLR
                     EA
                                          ;clear global enable bit, stop all interrupts
              RETI
              ORG
                     0100H
delay:
              CLR
                     Α
              MOV
                     R0,
                            Α
              MOV
                     R1,
                            Α
              MOV
                     R2,
                            #02
```

| delay_loop:    |               |          |                   |                                                    |
|----------------|---------------|----------|-------------------|----------------------------------------------------|
|                | DJNZ          | R0,      | delay_loop        |                                                    |
|                | DJNZ          | R1,      | delay_loop        |                                                    |
|                | DJNZ          | R2,      | delay_loop        |                                                    |
|                | RET           |          |                   |                                                    |
| main:          |               |          |                   |                                                    |
|                | MOV           | R3,      | #0                | ;P1 LED increment mode changed                     |
|                |               |          |                   | ;start to run program                              |
| main_loop:     |               |          |                   |                                                    |
|                | MOV           | A,       | R3                |                                                    |
|                | CPL           | A        |                   |                                                    |
|                | MOV           | P1,      | A                 |                                                    |
|                | ACALL         | delay    |                   |                                                    |
|                | INC           | R3       |                   |                                                    |
|                | MOV           | A,       | R3                |                                                    |
|                | SUBB          | A,       | #18H              |                                                    |
|                | JC            | main_lo  | op                |                                                    |
|                | MOV           | P1,      | #0FFH             | ;close all LED, MCU go into power-down mode        |
|                | CLR           | IT0      |                   | ;low electrical level trigger external interrupt 0 |
| •              | SETB          | IT0      |                   | ;negative edge trigger external interrupt 0        |
|                | SETB          | EX0      |                   | ;enable external interrupt 0                       |
|                | CLR           | IT1      |                   | ;low electrical level trigger external interrupt 1 |
| •              | SETB          | IT1      |                   | ;negative edge trigger external interrupt 1        |
|                | SETB          | EX1      |                   | ;enable external interrupt 1                       |
|                | SETB          | EA       |                   | ;set the global enable                             |
|                |               |          |                   | ;if don't so, power-down mode cannot be wake up    |
| ;MCU will go i | nto idle mode | or power | r-down mode after | the following instructions                         |
|                | MOV           | PCON,    | #0000010B         | ;Set PD bit, power-down mode (PD = PCON.1)         |
| •              | NOP           |          |                   |                                                    |
| •              | NOP           |          |                   |                                                    |
| •              | NOP           |          |                   |                                                    |
| •              | MOV           | PCON,    | #0000001B         | ;Set IDL bit, idle mode (IDL = PCON.0)             |
|                | MOV           | P1,      | #0DFH             | ;1101,1111                                         |
|                | NOP           |          |                   |                                                    |
|                | NOP           |          |                   |                                                    |
|                | NOP           |          |                   |                                                    |
| WAIT1:         |               |          |                   |                                                    |
|                | SJMP          | WAIT1    |                   | ;dynamically stop                                  |
|                | END           |          |                   |                                                    |
|                |               |          |                   |                                                    |

## 2.3 RESET Sources

In STC12C5201AD, there are 5 sources to generate internal reset. They are RST pin reset, external low-voltage detection (P1.2/RST2, the secondary reset function pin RST2 reset), software reset, On-chip power-on-reset(if delay 200mS after power-on reset, the reset mode is On-chip MAX810 POR timing delay which actully add 200mS delay after power-on reset) and Watch-Dog-Timer reset.

#### **2.3.1 RESET Pin**

External RST pin reset accomplishes the MCU reset by forcing a reset pulse to RST pin from external. Asserting an active-high signal and keeping at least 24 cycles plus 10us on the RST pin generates a reset. If the signal on RST pin changed active-low level, MCU will end the reset state and start to run from the 0000H of user procedures.

## 2.3.2 External Low Voltage Detection Reset (high reliable Reset, RST2 pin Reset)

STC12C5201AD series MCU add secondary RESET function(RST2/P4.6). The secondary reset function pin RST2 should be configured in STC-ISP Writter/Programmer shown in the following figure. External reset threshold voltage is adjustable by means of 2 resistors. When system frequency is up to 12MHz, the secondary reser fuction is recommended to use.

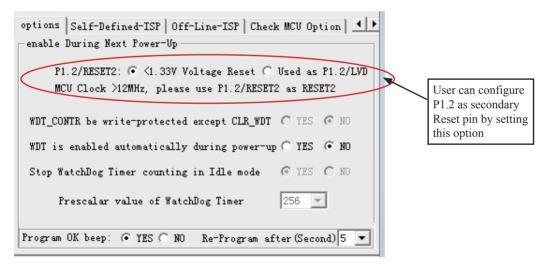

Typical application circuit, using EX LVD pin achieve low-voltage-reset function, as shown below.

If power inputing source is 5V DC, then the reference application circuit as bellow: (Note: 7805 output 4V voltage and use R1 and R2 can achieve the low voltage reset function at 1.33V)

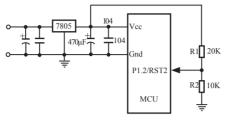

If power inputing source is 220V AC, then the reference application circuit as bellow: (Note: 7805 output 8.5V voltage and use R1 and R2 can achieve the low voltage reset function at 1.33V)

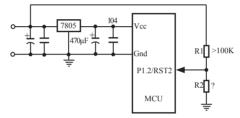

## 2.3.3 External Low Voltage Detection if not be used RST2 can be as Interrupt

The external low voltage detection function added in P1.2 port of STC12C5201AD series MCU can generate an interrupt when the VCC power drops down to the LVD voltage. User can detect whether the external voltage is over low by using interrupt or polling. The Low Voltage Detection (LVD) voltage is  $1.33V(\pm 5\%)$  and  $1.31V(\pm 3\%)$  for STC12C5201AD and STC12LE5201AD series, respectively.

When the VCC power drops down to the LVD voltage, the Low voltage Flag, LVD bit (PCON.5), will be set by hardware. (Note that during power-up, this flag will also be set, and the user should clear it by software for the following Low Voltage detecting.) This flag can also generate an interrupt if bit ELVD (IE.6) is set to 1.

If external low voltage detection interrupt function is needed to continue normal operation during stop/power-down mode, which can be used to wake up MCU from stop/power-down mode.

Typical application circuit, using P1.2/RST2/EX\_LVD pin achieve low-voltage-detection function, as shown below.

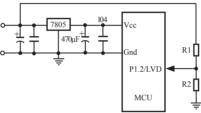

If power inputing source is 220V AC, then 7805 output is 11V DC. If power inputing source drop down 160V AC 7805 output 8.5V DC and use R1 and R2 can achieve the low voltage detection function at 1.33V)

Similarly, if P1.2/RST2/EX\_LVD is used to external low voltage detection function, STC-ISP Writter/Programmer should be configured as shown in following figure.

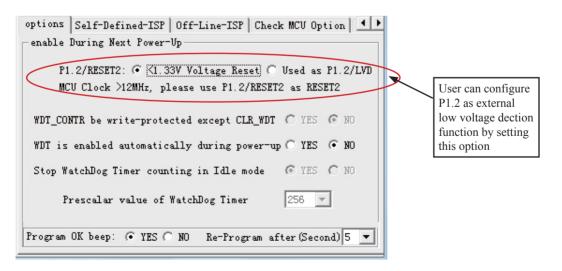

Some SFRs related to Low voltage detection as shown below.

| Mnemonic  | Add | Name                                               | В7        | В6         | В5        | B4        | В3       | B2   | B1     | В0     | Reset<br>Value |
|-----------|-----|----------------------------------------------------|-----------|------------|-----------|-----------|----------|------|--------|--------|----------------|
| PCON      | 87H | Power Control                                      | SMOD      | SMOD0      | LVDF      | POF       | GF1      | GF0  | PD     | IDL    | 0011,0000      |
| WAKE_CLKO | 8FH | Clk_output<br>Powerdown_Wakeup<br>Control register | PCAWAKEUP | RXD_PIN_IE | T1_PIN_IE | T0_PIN_IE | LVD_WAKE | -    | TICLKO | T0CLKO | 0000,0x00      |
| IE        | A8H | Interrupt Enable                                   | EA        | ELVD       | EADC      | ES        | ET1      | EX1  | ET0    | EX0    | 0000,0000      |
| IP        | В8Н | Interrupt Priority<br>Low                          | PPCA      | PLVD       | PADC      | PS        | PT1      | PX1  | PT0    | PX0    | 0000,0000      |
| IPH       | В7Н | Interrupt Priority<br>High                         | PPCAH     | PLVDH      | PADCH     | PSH       | PT1H     | PX1H | РТ0Н   | РХ0Н   | 0000,0000      |

#### **PCON register** (Power Control Register)

| SFR name | Address | bit  | В7   | В6    | В5   | B4  | В3  | B2  | B1 | В0  |
|----------|---------|------|------|-------|------|-----|-----|-----|----|-----|
| PCON     | 87H     | name | SMOD | SMOD0 | LVDF | POF | GF1 | GF0 | PD | IDL |

LVDF : Pin Low-Voltage Flag. Once low voltage condition is detected (VCC power is lower than LVD voltage), it is set by hardware (and should be cleared by software).

#### **IE: Interrupt Enable Rsgister**

| SFR name | Address | bit  | В7 | В6   | B5   | B4 | В3  | В2  | B1  | В0  |
|----------|---------|------|----|------|------|----|-----|-----|-----|-----|
| ΙE       | A8H     | name | EA | ELVD | EADC | ES | ET1 | EX1 | ET0 | EX0 |

Enable Bit = 1 enables the interrupt.

Enable Bit = 0 disables it.

EA (IE.7): disables all interrupts. if EA = 0,no interrupt will be acknowledged. if EA = 1, each interrupt source is individually enabled or disabled by setting or clearing its enable bit.

ELVD (IE.6): Low volatge detection interrupt enable bit.

## **IPH: Interrupt Priority High Register**

| SFR name | Address | bit  | В7    | В6    | B5    | B4  | В3   | В2   | B1   | В0   |
|----------|---------|------|-------|-------|-------|-----|------|------|------|------|
| IPH      | В7Н     | name | PPCAH | PLVDH | PADCH | PSH | PT1H | PX1H | РТОН | PX0H |

## **IP: Interrupt Priority Register**

| SFR name | Address | bit  | В7   | В6   | B5   | B4 | В3  | B2  | B1  | В0  |
|----------|---------|------|------|------|------|----|-----|-----|-----|-----|
| IE       | B8H     | name | PPCA | PLVD | PADC | PS | PT1 | PX1 | PT0 | PX0 |

PLVDH, PLVD: Low voltage detection interrupt priority control bits.

if PLVDH=0 and PLVD=0, Low voltage detection interrupt is assigned lowest priority(priority 0). if PLVDH=0 and PLVD=1, Low voltage detection interrupt is assigned lower priority(priority 1). if PLVDH=1 and PLVD=0, Low voltage detection interrupt is assigned higher priority(priority 2).

if PLVDH=1 and PLVD=1,Low voltage detection interrupt is assigned highest priority(priority 3).

## WAKE\_CLKO register

| SFR name | Address | bit  | В7        | В6         | В5        | В4        | В3       | B2 | B1     | В0     |
|----------|---------|------|-----------|------------|-----------|-----------|----------|----|--------|--------|
| WAKE_CLE | O 8FH   | name | PCAWAKEUP | RXD_PIN_IE | T1_PIN_IE | T0_PIN_IE | LVD_WAKE | -  | T1CKLO | T0CKLO |

LVD\_WAKE :When set and the associated-LVD interrupt control registers is configured correctly, the CMPIN pin is enabled to wake up MCU from power-down state.

#### The program that demostrates the External Low Voltage detection function on P4.6 as shown below:

```
RUN LED
                                EQU
                                        P1.0
                                                        ;Program normal running LED indicator
            ERROR LED
                                                        :Error LED indicator
                                EQU
                                        P1 1
            Hi Volt LED
                                        P1.2
                                                        ;Normal voltage LED indicator
                                EQU
            Power On LED
                                EQU
                                        P1.3
                                                        ;Power-On LED indicator
            Low Volt LED
                                        P1.4
                                                        ;Low-Voltage LED indiactor
                                EQU
            ORG
                        0000H
                        MAIN
            AJMP
            ORG
                        0100H
MAIN:
            MOV
                        SP,
                                #070H
                                                ;Initialize stack pointer
                                                ;Demo program start to work
            SETB
                        RUN LED
            LCALL
                                                :delav
                        Delay
            CLR
                        RUN LED
                                                ;Demo program start to work
            LCALL
                        Delay
                                                ;delay
            SETB
                                                ;Demo program start to work
                        RUN LED
MAIN1:
               MOV
                        A,
                                PCON
                JBC
                        ACC.5, Power On 1
                        ERROR LED
               CLR
               SETB
                        Power On LED
               SETB
                        Hi Volt LED
                SETB
                        Low Volt LED
ERROR:
               LJMP
                        ERROR
Power On 1:
                SETB
                        ERROR LED
               CLR
                        Power On LED
               SETB
                        Hi Volt LED
                        Low Volt LED
                SETB
               LCALL Delay
                                                ;delay
```

Continue Read:

MOV A, #110111111B

ANL PCON, A

NOP

MOV A, PCON

JBC ACC.5, Low Voltage

High\_Voltage:

SETB ERROR LED

SETB Power\_On\_LED CLR Hi Volt LED

SETB Low Volt LED

LJMP Continue Read

Low\_Voltage:

SETB ERROR LED

SETB Power\_On\_LED
CLR Hi\_Volt\_LED
SETB Low Volt LED

Limited.

LJMP Continue Read

Delay:

CLR A

MOV R0, A

MOV R1, A

MOV R2, #30H

Delay Loop:

DJNZ R0, Delay\_Loop

DJNZ R1, Delay\_Loop

DJNZ R2, Delay\_Loop

RET END

#### 2.3.4 Software RESET

Writing an "1" to SWRST bit in IAP\_CONTR register will generate a internal reset.

## IAP CONTR: ISP/IAP Control Register

| SFR Name  | SFR Address | bit  | В7    | В6   | B5    | B4       | В3 | B2  | B1  | В0  |
|-----------|-------------|------|-------|------|-------|----------|----|-----|-----|-----|
| IAP_CONTR | С7Н         | name | IAPEN | SWBS | SWRST | CMD_FAIL | -  | WT2 | WT1 | WT0 |

IAPEN: ISP/IAP operation enable.

0 : Global disable all ISP/IAP program/erase/read function.

1: Enable ISP/IAP program/erase/read function.

SWBS: software boot selection control bit

0: Boot from main-memory after reset.

1: Boot from ISP memory after reset.

SWRST: software reset trigger control.

0: No operation

1: Generate software system reset. It will be cleared by hardware automatically.

CMD FAIL: Command Fail indication for ISP/IAP operation.

0: The last ISP/IAP command has finished successfully.

1: The last ISP/IAP command fails. It could be caused since the access of flash memory was inhibited.

;Software reset from user appliction program area (AP area) and switch to AP area to run program

MOV IAP CONTR, #00100000B; SWBS = 0(Select AP area), SWRST = 1(Software reset)

;Software reset from system ISP monitor program area (ISP area) and switch to AP area to run program

MOV IAP CONTR, #00100000B; SWBS = 0(Select AP area), SWRST = 1(Software reset)

;Software reset from user appliction program area (AP area) and switch to ISP area to run program

MOV IAP CONTR, #01100000B; SWBS = 1(Select ISP area), SWRST = 1(Software reset)

;Software reset from system ISP monitor program area (ISP area) and switch to ISP area to run program

MOV IAP CONTR, #01100000B; SWBS = 1(Select ISP area), SWRST = 1(Software reset)

This reset is to reset the whole system, all special function registers and I/O prots will be reset to the initial value

### 2.3.5 Power-On Reset (POR)

When VCC drops below the detection threshold of POR circuit, all of the logic circuits are reset.

When VCC goes back up again, an internal reset is released automatically after a delay of 32768 clocks. The nominal POR detection threshold is around 1.9V for 3V device and 3.3V for 5V device.

The Power-On flag, POF/PCON.4, is set by hardware to denote the VCC power has ever been less than the POR voltage. And, it helps users to check if the start of running of the CPU is from power-on or from hardware reset (RST-pin reset), software reset or Watchdog Timer reset. The POF bit should be cleared by software.

# 2.3.6 MAX810 power-on-Reset delay

There is another on-chip POR delay circuit s integrated on STC12C5201AD. This circuit is MAX810—sepcial reset circuit and is controlled by configuring STC-ISP Writter/Programmer shown in the next figure. MAX810 special reset circuit just add 200mS extra reset-delay-time after power-up reset. So it is another power-on reset.

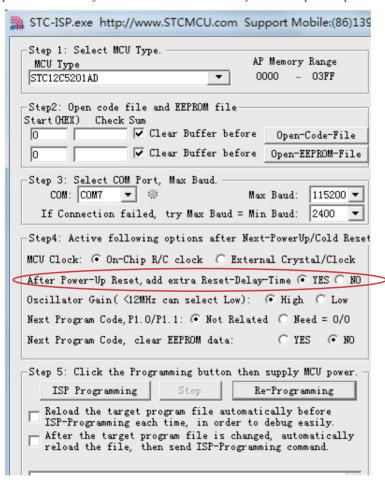

## 2.3.7 Watch-Dog-Timer

The watch dog timer in STC12C5201AD consists of an 8-bit pre-scaler timer and an 15-bit timer. The timer is one-time enabled by setting EN\_WDT(WDT\_CONTR.5). Clearing EN\_WDT can stop WDT counting. When the WDT is enabled, software should always reset the timer by writing 1 to CLR\_WDT bit before the WDT overflows. If STC12C5201AD series MCU is out of control by any disturbance, that means the CPU can not run the software normally, then WDT may miss the "writting 1 to CLR\_WDT" and overflow will come. An overflow of Watch-Dog-Timer will generate a internal reset.

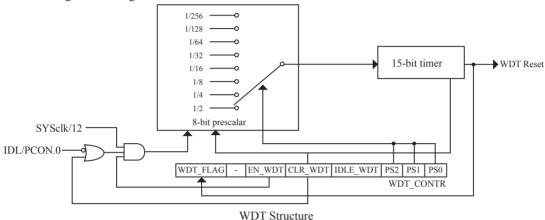

WDT CONTR: Watch-Dog-Timer Control Register

| SFR name  | Address | bit  | В7       | В6 | В5     | В4      | В3       | B2  | B1  | В0  |
|-----------|---------|------|----------|----|--------|---------|----------|-----|-----|-----|
| WDT_CONTR | 0C1H    | name | WDT_FLAG | -  | EN_WDT | CLR_WDT | IDLE_WDT | PS2 | PS1 | PS0 |

WDT FLAG: WDT reset flag.

0 : This bit should be cleared by software.

1 : When WDT overflows, this bit is set by hardware to indicate a WDT reset happened.

EN WDT : Enable WDT bit. When set, WDT is started.

CLR WDT: WDT clear bit. When set, WDT will recount. Hardware will automatically clear this bit.

IDLE\_WDT : WDT IDLE mode bit. When set, WDT is enabled in IDLE mode. When clear, WDT is disabled in

IDLE.

PS2, PS1, PS0: WDT Pre-scale value set bit.

Pre-scale value of Watchdog timer is shown as the bellowed table:

| PS2 | PS1 | PS0 | Pre-scale | WDT overflow Time @20MHz |  |  |
|-----|-----|-----|-----------|--------------------------|--|--|
| 0   | 0   | 0   | 2         | 39.3 mS                  |  |  |
| 0   | 0   | 1   | 4         | 78.6 mS                  |  |  |
| 0   | 1   | 0   | 8         | 157.3 mS                 |  |  |
| 0   | 1   | 1   | 16        | 314.6 mS                 |  |  |
| 1   | 0   | 0   | 32        | 629.1 mS                 |  |  |
| 1   | 0   | 1   | 64        | 1.25 S                   |  |  |
| 1   | 1   | 0   | 128       | 2.5 S                    |  |  |
| 1   | 1   | 1   | 256       | 5 S                      |  |  |

The WDT overflow time is determined by the following equation:

WDT overflow time =  $(12 \times \text{Pre-scale} \times 32768) / \text{SYSclk}$ 

The SYSclk is 20MHz in the table above.

If SYSclk is 12MHz, The WDT overflow time is:

WDT overflow time =  $(12 \times Pre-scale \times 32768) / 12000000 = Pre-scale \times 393216 / 12000000$ 

WDT overflow time is shown as the bellowed table when SYSclk is 12MHz:

| PS2 | PS1 | PS0 | Pre-scale | WDT overflow Time @12MHz |
|-----|-----|-----|-----------|--------------------------|
| 0   | 0   | 0   | 2         | 65.5 mS                  |
| 0   | 0   | 1   | 4         | 131.0 mS                 |
| 0   | 1   | 0   | 8         | 262.1 mS                 |
| 0   | 1   | 1   | 16        | 524.2 mS                 |
| 1   | 0   | 0   | 32        | 1.0485 S                 |
| 1   | 0   | 1   | 64        | 2.0971 S                 |
| 1   | 1   | 0   | 128       | 4.1943 S                 |
| 1   | 1   | 1   | 256       | 8.3886 S                 |

WDT overflow time is shown as the bellowed table when SYSclk is 11.0592MHz:

| PS2 | PS1 | PS0 | Pre-scale | WDT overflow Time @11.0592MHz |
|-----|-----|-----|-----------|-------------------------------|
| 0   | 0   | 0   | 2         | 71.1 mS                       |
| 0   | 0   | 1   | 4         | 142.2 mS                      |
| 0   | 1   | 0   | 8         | 284.4 mS                      |
| 0   | 1   | 1   | 16        | 568.8 mS                      |
| 1   | 0   | 0   | 32        | 1.1377 S                      |
| 1   | 0   | 1   | 64        | 2.2755 S                      |
| 1   | 1   | 0   | 128       | 4.5511 S                      |
| 1   | 1   | 1   | 256       | 9.1022 S                      |

Options related with WDT in STC-ISP Writter/Programmer is shown in the following figure

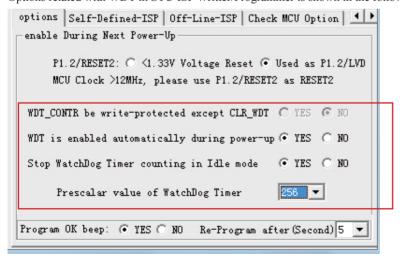

#### The following example is a assembly language program that demostrates STC 1T Series MCU WDT.

```
·/*----*/
;/* --- STC 1T Series MCU WDT Demo -----*/
:/* If you want to use the program or the program referenced in the */
:/* article, please specify in which data and procedures from STC */
·/*____*/
; WDT overflow time = (12 \times Pre\text{-scale} \times 32768) / SYSclk
WDT CONTR
                        EOU
                                0C1H
                                                :WDT address
WDT TIME LED
                        EOU
                                P1.5
                                                ;WDT overflow time LED on P1.5
                                The WDT overflow time may be measured by the LED light time
WDT FLAG LED
                        EOU
                                P1.7
                                                ;WDT overflow reset flag LED indicator on P1.7
Last WDT Time LED Status
                                EOU
                                        00H
                        :bit variable used to save the last stauts of WDT overflow time LED indicator
;WDT reset time, the SYSclk is 18.432MHz
;Pre scale Word
               EQU
                                        ;open WDT, Pre-scale value is 32, WDT overflow time=0.68S
                        00111100B
;Pre scale Word
               EOU
                                        :open WDT. Pre-scale value is 64. WDT overflow time=1.36S
                        00111101B
                                        ;open WDT, Pre-scale value is 128, WDT overflow time=2.72S
;Pre scale Word
               EOU
                        00111110B
;Pre scale Word
               EOU
                        00111111 B
                                        ;open WDT, Pre-scale value is 256, WDT overflow time=5.44S
               ORG
                        0000H
                AJMP
                        MAIN
                ORG
                        0100H
MAIN:
                MOV
                        A,
                                WDT CONTR
                                                        ;detection if WDT reset
                ANL
                                #1000000B
                JNZ
                        WDT Reset
                        ;WDT CONTR.7=1, WDT reset, jump WDT reset subroutine
                        ;WDT CONTR.7=0, Power-On reset, cold start-up, the content of RAM is random
                SETB
                        Last WDT Time LED Status
                                                        :Power-On reset
                                                ;Power-On reset,open WDT overflow time LED
                CLR
                        WDT TIME LED
                MOV
                                        #Pre scale Word
                        WDT CONTR,
                                                                ;open WDT
```

WAIT1:

SJMP WAIT1 ;wait WDT overflow reset

;WDT\_CONTR.7=1, WDT reset, hot strart-up, the content of RAM is constant and just like before reset WDT Reset:

CLR WDT FLAG LED

;WDT reset,open WDT overflow reset flag LED indicator

JB Last\_WDT\_Time\_LED\_Status, Power\_Off\_WDT\_TIME\_LED ; when set Last\_WDT\_Time\_LED\_Status, close the corresponding LED indicator ; clear, open the corresponding LED indicator

;set WDT\_TIME\_LED according to the last status of WDT overflow time LED indicator CLR WDT TIME LED ;close the WDT overflow time LED indicator

CPL Last WDT Time LED Statu

reverse the last status of WDT overflow time LED indicator

WAIT2:

SJMP WAIT2 ;wait WDT overflow reset

Power Off WDT TIME LED:

SETB WDT TIME LED ;close the WDT overflow time LED indicator

CPL Last WDT Time LED Status

reverse the last status of WDT overflow time LED indicator

WAIT3:

SJMP WAIT3 ;wait WDT overflow reset

END

# 2.3.8 Warm Boot and Cold Boot Reset

| Reset type  | Reset source    | Result                                                                                                    |  |  |
|-------------|-----------------|----------------------------------------------------------------------------------------------------|--|--|
|             | WatchDog        | System will reset to AP address 0000F                                                                                                    |  |  |
| Warm boot   | Reset Pin       | and begin running user application                                                                                                    |  |  |
| wariii boot | 20H → IAP_CONTR | System will reset to AP address 0000H and begin running user application program  System will reset to ISP address 0000H and begin running ISP monitor program, if not detected legitimate ISP command, system will software reset to the user |  |  |
|             | 60H → IAP_CONTR | System will reset to ISP address 0000H                                                                                                    |  |  |
| Cold boot   | Power-on        | if not detected legitimate ISP command,                                                                                                    |  |  |

# **Chapter 3. Memory Organization**

The STC12C5201AD series MCU has separate address space for Program Memory and Data Memory. The logical separation of program and data memory allows the data memory to be accessed by 8-bit addresses, which can be quickly stored and manipulated by the CPU.

Program memory (ROM) can only be read, not written to. In the STC12C5201AD series, all the program memory are on-chip Flash memory, and without the capability of accessing external program memory because of no External Access Enable (/EA) and Program Store Enable (/PSEN) signals designed.

Data memory occupies a separate address space from program memory. In the 12C5A60S2 series, there are 256 bytes internal scratch-pad RAM, while high 128 bytes of that seemingly overlap with SFRs in address. Actually, they are distinguished by different addressing way. Similarly, STC12C5201AD series also have no the capability of accessing external data memory because of no the bus that access external data memory.

# 3.1 Program Memory

Program memory is the memory which stores the program codes for the CPU to execute. There is 1/2/4/5/6K-bytes of flash memory embedded for program and data storage. The design allows users to configure it as like there are three individual partition banks inside. They are called AP(application program) region, IAP (In-Application-Program) region and ISP (In-System-Program) boot region. AP region is the space that user program is resided. IAP(In-Application-Program) region is the nonvolatile data storage space that may be used to save important parameters by AP program. In other words, the IAP capability of STC12C5201AD provides the user to read/write the user-defined on-chip data flash region to save the needing in use of external EEPROM device. ISP boot region is the space that allows a specific program we calls "ISP program" is resided. Inside the ISP region, the user can also enable read/write access to a small memory space to store parameters for specific purposes. Generally, the purpose of ISP program is to fulfill AP program upgrade without the need to remove the device from system. STC12C5201AD hardware catches the configuration information since power-up duration and performs out-of-space hardware-protection depending on pre-determined criteria. The criteria is AP region can be accessed by ISP program only, IAP region can be accessed by ISP program and AP program, and ISP region is prohibited access from AP program and ISP program itself. But if the "ISP data flash is enabled", ISP program can read/write this space. When wrong settings on ISP-IAP SFRs are done, The "out-of-space" happens and STC12C5201AD follows the criteria above, ignore the trigger command.

After reset, the CPU begins execution from the location 0000H of Program Memory, where should be the starting of the user's application code. To service the interrupts, the interrupt service locations (called interrupt vectors) should be located in the program memory. Each interrupt is assigned a fixed location in the program memory. The interrupt causes the CPU to jump to that location, where it commences execution of the service routine. External Interrupt 0, for example, is assigned to location 0003H. If External Interrupt 0 is going to be used, its service routine must begin at location 0003H. If the interrupt is not going to be used, its service location is available as general purpose program memory.

The interrupt service locations are spaced at an interval of 8 bytes: 0003H for External Interrupt 0, 000BH for Timer 0, 0013H for External Interrupt 1, 001BH for Timer 1, etc. If an interrupt service routine is short enough (as is often the case in control applications), it can reside entirely within that 8-byte interval. Longer service routines can use a jump instruction to skip over subsequent interrupt locations, if other interrupts are in use.

| 03FFH | 1K<br>Program Flash<br>Memory<br>(1~6K) |
|-------|-----------------------------------------|
| 0000Н |                                         |

| Туре            | Program Memory   |
|-----------------|------------------|
| STC12C/LE5201AD | 0000H~03FFH (1K) |
| STC12C/LE5202AD | 0000H~07FFH (2K) |
| STC12C/LE5203AD | 0000H~0BFFH (3K) |
| STC12C/LE5204AD | 0000H~0FFFH (4K) |
| STC12C/LE5205AD | 0000H~13FFH (5K) |
| STC12C/LE5206AD | 0000H~17FFH (6K) |

STC12C5201AD MCU Program Memory

# 3.2 Data Memory(SRAM)

Just the same as the conventional 8051 micro-controller, there are 256 bytes of SRAM data memory plus 128 bytes of SFR space available on the STC12C5201AD. The lower 128 bytes of data memory may be accessed through both direct and indirect addressing. The upper 128 bytes of data memory and the 128 bytes of SFR space share the same address space. The upper 128 bytes of data memory may only be accessed using indirect addressing. The 128 bytes of SFR can only be accessed through direct addressing. The lowest 32 bytes of data memory are grouped into 4 banks of 8 registers each. Program instructions call out these registers as R0 through R7. The RS0 and RS1 bits in PSW register select which register bank is in use. Instructions using register addressing will only access the currently specified bank. This allows more efficient use of code space, since register instructions are shorter than instructions that use direct addressing. The next 16 bytes (20H~2FH) above the register banks form a block of bit-addressable memory space. The 80C51 instruction set includes a wide selection of single-bit instructions, and the 128 bits in this area can be directly addressed by these instructions. The bit addresses in this area are 00H through 7FH.

All of the bytes in the Lower 128 can be accessed by either direct or indirect addressing while the Upper 128 can only be accessed by indirect addressing. SFRs include the Port latches, timers, peripheral controls, etc. These registers can only be accessed by direct addressing. Sixteen addresses in SFR space are both byte- and bit-addressable. The bit-addressable SFRs are those whose address ends in 0H or 8H.

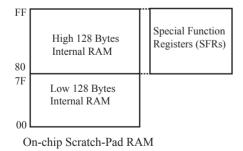

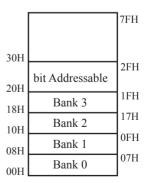

Lower 128 Bytes of internal SRAM

# **PSW** register

| SFR name | Address | bit  | В7 | В6 | В5 | В4  | В3  | B2 | В1 | В0 |
|----------|---------|------|----|----|----|-----|-----|----|----|----|
| PSW      | D0H     | name | CY | AC | F0 | RS1 | RS0 | OV | F1 | P  |

CY: Carry flag.

This bit is set when the last arithmetic operation resulted in a carry (addition) or a borrow (subtrac-tion). It is cleared to logic 0 by all other arithmetic operations.

AC: Auxilliary Carry Flag.(For BCD operations)

This bit is set when the last arithmetic operation resulted in a carry into (addition) or a borrow from (subtraction) the high order nibble. It is cleared to logic 0 by all other arithmetic operations

F0: Flag 0.(Available to the user for general purposes)

RS1: Register bank select control bit 1.

RS0: Register bank select control bit 0.

[RS1 RS0] select which register bank is used during register accesses

| RS1 | RS0 | Working Register Bank(R0~R7) and Address |
|-----|-----|------------------------------------------|
| 0   | 0   | Bank 0(00H~07H)                          |
| 0   | 1   | Bank 1(08H~0FH)                          |
| 1   | 0   | Bank 2(10H~17H)                          |
| 1   | 1   | Bank 3(18H~1FH)                          |

OV: Overflow flag.

This bit is set to 1 under the following circumstances:

- An ADD, ADDC, or SUBB instruction causes a sign-change overflow.
- A MUL instruction results in an overflow (result is greater than 255).
- A DIV instruction causes a divide-by-zero condition.

The OV bit is cleared to 0 by the ADD, ADDC, SUBB, MUL, and DIV instructions in all other cases.

F1: Flag 1. User-defined flag.

P : Parity flag.

This bit is set to logic 1 if the sum of the eight bits in the accumulator is odd and cleared if the sum is even

#### SP: Stack Pointer.

The Stsek Pointer Register is 8 bits wide. It is incremented before data is stored during PUSH and CALL executions. The stack may reside anywhere in on-chip RAM.On reset, the Stack Pointer is initialized to 07H causing the stack to begin at location 08H, which is also the first register (R0) of register bank 1. Thus, if more than one register bank is to be used, the SP should be initialized to a location in the data memory not being used for data storage. The stack depth can extend up to 256 bytes.

# **3.3 Special Function Registers**

# 3.3.1 Special Function Registers Address Map

|        | 0/8                 | 1/9       | 2/A       | 3/B        | 4/C                    | 5/D               | 6/E       | 7/F       |        |  |
|--------|---------------------|-----------|-----------|------------|------------------------|-------------------|-----------|-----------|--------|--|
| 0F8H   |                     | СН        | CCAP0H    | CCAP1H     |                        |                   |           |           | 0FFH   |  |
|        |                     | 0000,0000 | 0000,0000 | 0000,0000  |                        |                   |           |           |        |  |
| 0F0H   | В                   |           | PCA_PWM0  | PCA_PWM1   |                        |                   |           |           | 0F7H   |  |
|        | 0000,0000           |           | xxxx,xx00 | xxxx,xx00  |                        |                   |           |           |        |  |
| 0E8H   |                     | CL        | CCAP0L    | CCAP1L     |                        |                   |           |           | 0EFH   |  |
|        |                     | 0000,0000 | 0000,0000 | 0000,0000  |                        |                   |           |           |        |  |
| 0E0H   | ACC                 |           |           |            |                        |                   |           |           | 0E7H   |  |
|        | 0000,0000           |           |           |            |                        |                   |           |           |        |  |
| 0D8H   | CCON                | CMOD      | CCAPM0    | CCAPM1     |                        |                   |           |           | 0DFH   |  |
|        | 00xx,xx00           | 0xxx,0000 | x000,0000 | x000,0000  |                        |                   |           |           |        |  |
| 0D0H   | PSW                 |           |           |            |                        |                   |           |           | 0D7H   |  |
| 0.00** | 0000,0000           |           |           |            |                        |                   |           |           |        |  |
| 0C8H   |                     |           |           |            |                        |                   |           |           | 0CFH   |  |
| 00011  |                     | WIDT COM  | IAD DATA  | IAD ADDDII | IAD ADDDI              | IAD CMD           | IAD TRIC  | LAD CONTE | 00711  |  |
| 0C0H   |                     | WDT_CONR  | _         | IAP_ADDRH  | _                      | IAP_CMD           | IAP_TRIG  | _         | 0C7H   |  |
| ODOII  | IP                  | 0x00,0000 | 1111,1111 | 0000,0000  | 0000,0000              | xxxx,xx00         | xxxx,xxxx | 0000,x000 | ODEH   |  |
| 0B8H   | 0000,0000           | SADEN     |           |            | ADC_CONTR<br>0000,0000 | ADC_RES 0000,0000 |           |           | 0BFH   |  |
| 0B0H   | P3                  | P3M1      | P3M0      |            | 0000,0000              | 0000,0000         |           | IPH       | 0B7H   |  |
| овоп   | 1111,1111           | 0000,0000 | 0000,0000 |            |                        |                   |           | 0000,0000 | ОБ/П   |  |
| 0A8H   | IE IE               | SADDR     | 0000,0000 |            |                        |                   |           | 0000,0000 | 0AFH   |  |
| UAGII  | 0000,0000           | SADDK     |           |            |                        |                   |           |           | UAITI  |  |
| 0A0H   | P2                  |           |           |            |                        |                   |           |           | 0A7H   |  |
| 071011 | 1111,1111           |           |           |            |                        |                   |           | Don't use | 071/11 |  |
| 098H   | SCON                | SBUF      |           |            |                        | P1ASF             |           |           | 09FH   |  |
| 0,011  | 0000,0000           | XXXX,XXXX |           |            |                        | 0000,0000         |           |           | 07111  |  |
| 090H   | P1                  | P1M1      | P1M0      | P0M1       | P0M0                   | P2M1              | P2M0      | CLK DIV   | 097H   |  |
|        | 1111,1111           | 0000,0000 | 0000,0000 | xxxx,0000  | xxxx,0000              | 0000,0000         | 0000,0000 | xxxx,x000 |        |  |
| 088H   | TCON                | TMOD      | TL0       | TL1        | TH0                    | TH1               | AUXR      | WAKE_CLKO | 08FH   |  |
|        | 0000,0000           | 0000,0000 | 0000,0000 | 0000,0000  | 0000,0000              | 0000,0000         | 000x,xxxx | 0000,0x00 |        |  |
| 080H   | P0                  | SP        | DPL       | DPH        |                        |                   | -         | PCON      | 087H   |  |
|        | xxxx,1111           | 0000,0111 | 0000,0000 | 0000,0000  |                        |                   |           | 0011,0000 |        |  |
|        | 0/8                 | 1/9       | 2/A       | 3/B        | 4/C                    | 5/D               | 6/E       | 7/F       | •      |  |
|        | <b>A</b>            |           |           |            |                        |                   |           |           |        |  |
|        |                     |           |           | N          | Ion Rit Addres         | sahle             |           |           |        |  |
| ъ.,    | Non Bit Addressable |           |           |            |                        |                   |           |           |        |  |
| Bit    | Addressab           | oie       |           |            |                        |                   |           |           |        |  |

# 3.3.2 Special Function Registers Bits Description

| Symbol    | Description                                          | Address | Bit Address and Symbol MSB LSB                                                                  | Value after<br>Power-on or<br>Reset |
|-----------|------------------------------------------------------|---------|-------------------------------------------------------------------------------------------------|-------------------------------------|
| P0        | Port 0                                               | 80H     | P0.7         P0.6         P0.5         P0.4         P0.3         P0.2         P0.1         P0.0 | 1111 1111B                          |
| SP        | Stack Pointer                                        | 81H     |                                                                                                 | 0000 0111B                          |
| DPTR DPL  | Data Pointer Low                                     | 82H     |                                                                                                 | 0000 0000B                          |
| DPTR      | Data Pointer High                                    | 83H     |                                                                                                 | 0000 0000B                          |
| PCON      | Power Control                                        | 87H     | SMOD SMODO LVDF POF GF1 GF0 PD IDL                                                              | 0011 0000B                          |
| TCON      | Timer Control                                        | 88H     | TF1 TR1 TF0 TR0 IE1 IT1 IE0 IT0                                                                 | 0000 0000B                          |
| TMOD      | Timer Mode                                           | 89H     |                                                                                                 | 0000 0000B                          |
| TL0       | Timer Low 0                                          | 8AH     |                                                                                                 | 0000 0000B                          |
| TL1       | Timer Low 1                                          | 8BH     |                                                                                                 | 0000 0000B                          |
| TH0       | Timer High 0                                         | 8CH     |                                                                                                 | 0000 0000B                          |
| TH1       | Timer High 1                                         | 8DH     |                                                                                                 | 0000 0000B                          |
| AUXR      | Auxiliary register                                   | 8EH     | T0x12 T1x12 UART_M0x6                                                                           | 000x xxxxB                          |
| WAKE_CLKO | CLK_Output Power<br>down Wake-up<br>control register | 8FH     | PCAWAKEUP RXD_PIN_IE TI_PIN_IE TO_PIN_IE LVD_WAKE - TICLKO TOCLKO                               | 0000 0x0B                           |
| P1        | Port 1                                               | 90H     | P1.7         P1.6         P1.5         P1.4         P1.3         P1.2         P1.1         P1.0 | 1111 1111B                          |
| P1M1      | P1 configuration 1                                   | 91H     |                                                                                                 | 0000 0000B                          |
| P1M0      | P1 configuration 0                                   | 92H     |                                                                                                 | 0000 0000B                          |
| P0M1      | P0 configuration 1                                   | 93H     |                                                                                                 | 0000 0000B                          |
| P0M0      | P0 configuration 0                                   | 94H     |                                                                                                 | 0000 0000B                          |
| P2M1      | P2 configuration 1                                   | 95H     |                                                                                                 | 0000 0000B                          |
| P2M0      | P2 configuration 0                                   | 96H     |                                                                                                 | 0000 0000B                          |
| CLK_DIV   | Clock Divder                                         | 97h     | -   -   -   -   CLKS2   CLKS1   CLKS0                                                           | xxxx x000B                          |
| SCON      | Serial Control                                       | 98H     | SM0/FE SM1 SM2 REN TB8 RB8 TI RI                                                                | 0000 0000B                          |
| SBUF      | Serial Buffer                                        | 99H     |                                                                                                 | xxxx xxxxB                          |
| P1ASF     | P1 Analog Special<br>Function                        | 9DH     | P17ASF P16ASF P15ASF P14ASF P13ASF P12ASF P11ASF P10ASF                                         | 0000 0000B                          |
| P2        | Port 2                                               | A0H     | P2.7         P2.6         P2.5         P2.4         P2.3         P2.2         P2.1         P2.0 | 1111 1111B                          |
| IE        | Interrupt Enable                                     | A8H     | EA ELVD EADC ES ET1 EX1 ET0 EX0                                                                 | 0x00 0000B                          |
| SADDR     | Slave Address                                        | А9Н     |                                                                                                 | 0000 0000B                          |
| Р3        | Port 3                                               | ВОН     | P3.7   P3.6   P3.5   P3.4   P3.3   P3.2   P3.1   P3.0                                           | 1111 1111B                          |
| P3M1      | P2 configuration 1                                   | B1H     |                                                                                                 | 0000 0000B                          |
| P3M0      | P3 configuration 0                                   | В2Н     |                                                                                                 | 0000 0000B                          |
| IPH       | Interrupt Priority<br>High                           | В7Н     | PPCAH PLVDH PADCH PSH PT1H PX1H PT0H PX0H                                                       | 0000 0000B                          |
| IP        | Interrupt Priority<br>Low                            | В8Н     | PPCA PLVD PADC PS PT1 PX1 PT0 PX0                                                               | 0000 0000B                          |
| SADEN     | Slave Address Mask                                   | В9Н     |                                                                                                 | 0000 0000B                          |

| Symbol    | Description                         | Address | Bit Address and Symbol MSB LSB                                                  | Value after<br>Power-on or<br>Reset |
|-----------|-------------------------------------|---------|---------------------------------------------------------------------------------|-------------------------------------|
| ADC_CONTR | ADC Control                         | ВСН     | ADC_POWER SPEEDI SPEEDO ADC_FLAG ADC_START CHS2 CHS1 CHISO                      | 0000 0000B                          |
| ADC RES   | ADC Result                          | BDH     |                                                                                 | 0000 0000B                          |
| WDT_CONTR | Watch-Dog-Timer<br>Control Register | С1Н     | WDT_FLAG - EN_WDT CLR_WDT IDLE_WDT PS2 PS1 PS0                                  | xx00 0000B                          |
| IAP_DATA  | ISP/IAP Flash Data<br>Register      | С2Н     |                                                                                 | 1111 1111B                          |
| IAP_ADDRH | ISP/IAP Flash<br>Address High       | СЗН     |                                                                                 | 0000 0000B                          |
| IAP_ADDRL | ISP/IAP Flash<br>Address Low        | С4Н     |                                                                                 | 0000 0000B                          |
| IAP_CMD   | ISP/IAP Flash<br>Command Register   | С5Н     | MS1 MS0                                                                         | xxxx x000B                          |
| IAP_TRIG  | ISP/IAP Flash<br>Command Trigger    | С6Н     |                                                                                 | xxxx xxxxB                          |
| IAP_CONTR | ISP/IAP Control<br>Register         | С7Н     | IAPEN SWBS SWRST CMD_FAIL - WT2 WT1 WT0                                         | 0000 x000B                          |
| PSW       | Program Status<br>Word              | D0H     | CY AC F0 RS1 RS0 OV F1 P                                                        | 0000 0000B                          |
| CCON      | PCA Control<br>Register             | D8H     | CF         CR         -         -         -         -         CCF1         CCF0 | 00xx xx00B                          |
| CMOD      | PCA Mode Register                   | D9H     | CIDL CPS2 CPS1 CPS0 ECF                                                         | 00xx 0000B                          |
| CCAPM0    | PCA Module 0<br>Mode Register       | DAH     | - ECOM0 CAPPO CAPNO MATO TOGO PWM0 ECCFO                                        | x000 0000B                          |
| CCAPM1    | PCA Module 1<br>Mode Register       | DBH     | - ECOMI CAPPI CAPNI MATI TOGI PWMI ECCFI                                        | x000 0000B                          |
| ACC       | Accumulator                         | E0H     |                                                                                 | 0000 0000B                          |
| CL        | PCA Base Timer<br>Low               | Е9Н     |                                                                                 | 0000 0000B                          |
| CCAP0L    | PCA module 0 capture register low   | EAH     |                                                                                 | 0000 0000B                          |
| CCAP1L    | PCA module 1 capture register low   | ЕВН     |                                                                                 | 0000 0000B                          |
| В         | B Register                          | F0H     |                                                                                 | 0000 0000B                          |
| PCA_PWM0  | PCA PWM mode auxiliary register 1   | F2H     | EPCOH EPCOL                                                                     | xxxx xx00B                          |
| PCA_PWM1  | PCA PWM mode auxiliary register 1   | F3H     | EPC1H EPC1L                                                                     | xxxx xx00B                          |
| СН        | PCA Base Timer<br>High              | F9H     |                                                                                 | 0000 0000B                          |
| ССАР0Н    | PCA module 0 capture register high  | FAH     |                                                                                 | 0000 0000B                          |
| ССАР1Н    | PCA module 1 capture register high  | FBH     |                                                                                 | 0000 0000B                          |

Some common SFRs of standard 8051 are shown as below.

#### Accumulator

ACC is the Accumulator register. The mnemonics for accumulator-specific instructions, however, refer to the accumulator simply as A.

#### **B-Register**

The B register is used during multiply and divide operations. For other instructions it can be treated as another scratch pad register.

#### **Stack Pointer**

The Stack Pointer register is 8 bits wide. It is incremented before data is stored during PUSH and CALL executions. While the stack may reside anywhee in on-chip RAM, the Stack Pointer is initialized to 07H after a reset. Therefore, the first value pushed on the stack is placed at location 0x08, which is also the first register (R0) of register bank 1. Thus, if more than one register bank is to be used, the SP should be initialized to a location in the data memory not being used for data storage. The stack depth can extend up to 256 bytes.

#### **Data Pointer Register (DPTR)**

The Data Pointer (DPTR) consists of a high byte (DPH) and a low byte (DPL). Its intended function is to hold a 16-bit address. It may be manipulated as a 16-bit register or as two independent 8-bit registers.

#### Program Status Word(PSW)

The program status word(PSW) contains several status bits that reflect the current state of the CPU. The PSW, shown below, resides in the SFR space. It contains the Carry bit, the Auxiliary Carry(for BCD operation), the two register bank select bits, the Overflow flag, a Parity bit and two user-definable status flags.

The Carry bit, other than serving the function of a Carry bit in arithmetic operations, also serves as the "Accumulator" for a number of Boolean operations.

The bits RS0 and RS1 are used to select one of the four register banks shown in the previous page. A number of instructions refer to these RAM locations as R0 through R7.

The Parity bit reflects the number of 1s in the Accumulator. P=1 if the Accumulator contains an odd number of 1s and otherwise P=0.

#### **PSW** register

| SFR name | Address | bit  | В7 | В6 | В5 | В4  | В3  | B2 | B1 | В0 |
|----------|---------|------|----|----|----|-----|-----|----|----|----|
| PSW      | D0H     | name | CY | AC | F0 | RS1 | RS0 | OV | F1 | P  |

CY: Carry flag.

This bit is set when the last arithmetic operation resulted in a carry (addition) or a borrow (subtrac-tion). It is cleared to logic 0 by all other arithmetic operations.

AC: Auxilliary Carry Flag.(For BCD operations)

This bit is set when the last arithmetic operation resulted in a carry into (addition) or a borrow from (subtraction) the high order nibble. It is cleared to logic 0 by all other arithmetic operations

F0: Flag 0.(Available to the user for general purposes)

RS1: Register bank select control bit 1.

RS0: Register bank select control bit 0.

[RS1 RS0] select which register bank is used during register accesses

| RS1 | RS0 | Working Register Bank(R0~R7) and Address |
|-----|-----|------------------------------------------|
| 0   | 0   | Bank 0(00H~07H)                          |
| 0   | 1   | Bank 1(08H~0FH)                          |
| 1   | 0   | Bank 2(10H~17H)                          |
| 1   | 1   | Bank 3(18H~1FH)                          |

OV: Overflow flag.

This bit is set to 1 under the following circumstances:

- An ADD, ADDC, or SUBB instruction causes a sign-change overflow.
- A MUL instruction results in an overflow (result is greater than 255).
- A DIV instruction causes a divide-by-zero condition.

The OV bit is cleared to 0 by the ADD, ADDC, SUBB, MUL, and DIV instructions in all other cases.

F1: Flag 1. User-defined flag.

P : Parity flag.

This bit is set to logic 1 if the sum of the eight bits in the accumulator is odd and cleared if the sum is even.

# Chapter 4. Configurable I/O Ports of STC12C5201AD series

# 4.1 I/O Ports Configurations

All I/O ports of STC12C5201AD may be independently configured to one of four modes by setting the corresponding bit in two mode registers PxMn ( $x=0\sim3$ , n=0, 1). The four modes are quasi-bidirectional (standard 8051 port output), push-pull output, input-only or open-drain output. All port pins default to quasi-bidirectional after reset. Each one has a Schmitt-triggered input for improved input noise rejection. Any port can drive 20mA current, but the whole chip had better drive lower than 90mA current.

# Configure I/O ports mode

P3 Configure <P3.7, P3.6, P3.5, P3.4, P3.3, P3.2, P3.1, P3.0 port> (P3 address: B0H)

| P3M1[7 : 0] | P3M0 [7:0] | I/O ports Mode                                                                                                    |
|-------------|------------|----------------------------------------------------------------------------------------------------|
| 0           | 0          | quasi_bidirectional(standard 8051 I/O port output) , Sink Current up to 20mA , pull-up Current is 230μA ,         |
|             |            | Because of manufactured error, the actual pull-up current is 250uA ~ 150uA                                        |
| 0           | 1          | push-pull output(strong pull-up output, current can be up to 20mA, resistors need to be added to restrict current |
| 1           | 0          | input-only (high-impedance )                                                                                      |
| 1           | 1          | Open Drain, internal pull-up resistors should be disabled and external pull-up resistors need to join.            |

Example: MOV P3M1, #10100000B MOV P3M0, #10010000B

;P3.7 in Open Drain mode, P3.5 in high-impedance input, P3.4 in strong push-pull output, P3.3/P3.2/P3.1/P3.0 in quasi\_bidirectional/weak pull-up

P2 Configure < P2.7, P2.6, P2.5, P2.4, P2.3, P2.2, P2.1, P2.0 port> (P2 address: A0H)

| P2M1[7 : 0] | P2M0 [7:0] | I/O ports Mode                                                                                                    |
|-------------|------------|----------------------------------------------------------------------------------------------------|
| 0           |            | quasi_bidirectional(standard 8051 I/O port output) , Sink Current up to 20mA , pull-up Current is $230\mu A$ , Because of manufactured error, the actual pull-up current is $250uA \sim 150uA$ |
| 0           |            | push-pull output(strong pull-up output, current can be up to 20mA, resistors need to be added to restrict current                                                                              |
| 1           | 0          | input-only (high-impedance )                                                                                                    |
| 1           |            | Open Drain, internal pull-up resistors should be disabled and external pull-up resistors need to join.                                                                                         |

Example: MOV P2M1, #10100000B MOV P2M0, #11000000B

;P2.7 in Open Drain mode, P2.6 in strong push-pull output, P2.5 in high-impedance input, P2.4/P2.3/P2.2/P2.1/P2.0 in quasi\_bidirectional/weak pull-up

# P1 Configure <P1.7, P1.6, P1.5, P1.4, P1.3, P1.2, P1.1, P1.0 port> (P1 address: 90H)

| P1M1[7 : 0] | P1M0 [7:0] | I/O ports Mode                                                               |
|-------------|------------|------------------------------------------------------------------------------|
| 0           |            | quasi_bidirectional(standard 8051 I/O port output) ,                         |
| 0           | 0          | Sink Current up to 20mA, pull-up Current is 230µA,                           |
|             |            | Because of manufactured error, the actual pull-up current is 250uA ~ 150uA   |
| 0           |            | push-pull output(strong pull-up output, current can be up to 20mA, resistors |
|             | 1          | need to be added to restrict current                                         |
| 1           | 0          | input-only (high-impedance )                                                 |
| 1           |            | Open Drain, internal pull-up resistors should be disabled and external       |
| 1           |            | pull-up resistors need to join.                                              |

Example: MOV P1M1, #10100000B MOV P1M0, #11000000B

;P1.7 in Open Drain mode, P1.6 in strong push-pull output, P1.5 in high-impedance input, P1.4/P1.3/P1.2/P1.1/P1.0 in quasi bidirectional/weak pull-up

## P0 Configure < P0.7, P0.6, P0.5, P0.4, P0.3, P0.2, P0.1, P0.0 port> (P0 address: 80H)

| P0M1[7:0] | P0M0 [7:0] | I/O ports Mode                                                                                                    |
|-----------|------------|----------------------------------------------------------------------------------------------------|
| 0         | 0          | quasi_bidirectional (standard 8051 I/O port output) , Sink Current up to 20mA , pull-up Current is 230µA , Because of manufactured error, the actual pull-up current is 250uA ~ 150uA |
| 0         | 1          | push-pull output(strong pull-up output, current can be up to 20mA, resistors need to be added to restrict current                                                                     |
| 1         | 0          | input-only (high-impedance)                                                                                                    |
| 1         | 1          | Open Drain, internal pull-up resistors should be disabled and external pull-up resistors need to join.                                                                                |

Example: MOV P0M1, #00001010B MOV P0M0, #00001100B

;P0.3 in Open Drain mode, P0.2 in strong push-pull output, P0.1 in high-impedance input, P0.0 in quasi bidirectional/weak pull-up

Some SFRs related with I/O ports are listed below.

#### P3 register (bit addressable)

| SFR name | Address | bit  | В7   | В6   | В5   | B4   | В3   | B2   | B1   | В0   |
|----------|---------|------|------|------|------|------|------|------|------|------|
| Р3       | ВОН     | name | P3.7 | P3.6 | P3.5 | P3.4 | P3.3 | P3.2 | P3.1 | P3.0 |

P3 register could be bit-addressable and set/cleared by CPU. And P3.7~P3.0 coulde be set/cleared by CPU.

#### **P3M1 register** (non bit addressable)

| SFR name | Address | bit  | В7     | В6     | B5     | B4     | В3     | B2     | B1     | В0     |
|----------|---------|------|--------|--------|--------|--------|--------|--------|--------|--------|
| P3M1     | B1H     | name | P3M1.7 | P3M1.6 | P3M1.5 | P3M1.4 | P3M1.3 | P3M1.2 | P3M1.1 | P3M1.0 |

#### P3M0 register (non bit addressable)

| SFR name | Address | bit  | В7     | В6     | В5     | B4     | В3     | B2     | B1     | В0     |
|----------|---------|------|--------|--------|--------|--------|--------|--------|--------|--------|
| P3M0     | В2Н     | name | P3M0.7 | P3M0.6 | P3M0.5 | P3M0.4 | P3M0.3 | P3M0.2 | P3M0.1 | P3M0.0 |

#### **P2 register** (bit addressable)

| SFR name | Address | bit  | В7   | В6   | В5   | B4   | В3   | B2   | B1   | В0   |
|----------|---------|------|------|------|------|------|------|------|------|------|
| P2       | A0H     | name | P2.7 | P2.6 | P2.5 | P2.4 | P2.3 | P2.2 | P2.1 | P2.0 |

P2 register could be bit-addressable and set/cleared by CPU. And P2.7~P2.0 coulde be set/cleared by CPU.

# P2M1 register (non bit addressable)

| SFR name | Address | bit  | В7     | В6     | B5     | B4     | В3     | B2     | B1     | В0     |
|----------|---------|------|--------|--------|--------|--------|--------|--------|--------|--------|
| P2M1     | 95H     | name | P2M1.7 | P2M1.6 | P2M1.5 | P2M1.4 | P2M1.3 | P2M1.2 | P2M1.1 | P2M1.0 |

### **P2M0 register** (non bit addressable)

| S | FR name | Address | bit  | В7     | В6     | В5     | B4     | В3     | B2     | B1     | В0     |
|---|---------|---------|------|--------|--------|--------|--------|--------|--------|--------|--------|
|   | P2M0    | 96H     | name | P2M0.7 | P2M0.6 | P2M0.5 | P2M0.4 | P2M0.3 | P2M0.2 | P2M0.1 | P2M0.0 |

### P1 register (bit addressable)

| SFR name | Address | bit  | В7   | В6   | В5   | B4   | В3   | B2   | B1   | В0   |
|----------|---------|------|------|------|------|------|------|------|------|------|
| P1       | 90H     | name | P1.7 | P1.6 | P1.5 | P1.4 | P1.3 | P1.2 | P1.1 | P1.0 |

P1 register could be bit-addressable and set/cleared by CPU. And P1.7~P1.0 coulde be set/cleared by CPU.

#### **P1M1 register** (non bit addressable)

| SFR name | Address | bit  | В7     | В6     | B5     | В4     | В3     | B2     | В1     | В0     |
|----------|---------|------|--------|--------|--------|--------|--------|--------|--------|--------|
| P1M1     | 91H     | name | P1M1.7 | P1M1.6 | P1M1.5 | P1M1.4 | P1M1.3 | P1M1.2 | P1M1.1 | P1M1.0 |

### P1M0 register (non bit addressable)

| SFR name | Address | bit  | В7     | В6     | В5     | В4     | В3     | В2     | B1     | В0     |
|----------|---------|------|--------|--------|--------|--------|--------|--------|--------|--------|
| P1M0     | 92H     | name | P1M0.7 | P1M0.6 | P1M0.5 | P1M0.4 | P1M0.3 | P1M0.2 | P1M0.1 | P1M0.0 |

# P0 register (bit addressable)

| SFR name | Address | bit  | B7   | В6   | В5   | B4   | В3   | B2   | B1   | В0   |
|----------|---------|------|------|------|------|------|------|------|------|------|
| P0       | 80H     | name | P0.7 | P0.6 | P0.5 | P0.4 | P0.3 | P0.2 | P0.1 | P0.0 |

P0 register could be bit-addressable. And P0.3~P0.0 coulde be set/cleared by CPU.

### P0M1 register (non bit addressable)

| SFR name | Address | bit  | В7     | В6     | В5     | B4     | В3     | B2     | B1     | В0     |
|----------|---------|------|--------|--------|--------|--------|--------|--------|--------|--------|
| P0M1     | 93H     | name | P0M1.7 | P0M1.6 | P0M1.5 | P0M1.4 | P0M1.3 | P0M1.2 | P0M1.1 | P0M1.0 |

# P0M0 register (non bit addressable)

| SFR name | Address | bit  | В7     | В6     | В5     | В4     | В3     | B2     | B1     | В0     |
|----------|---------|------|--------|--------|--------|--------|--------|--------|--------|--------|
| P0M0     | 94H     | name | P0M0.7 | P0M0.6 | P0M0.5 | P0M0.4 | P0M0.3 | P0M0.2 | P0M0.1 | P0M0.0 |

# 4.2 I/O ports Modes

# 4.2.1 Quasi-bidirectional I/O

Port pins in quasi-bidirectional output mode function similar to the standard 8051 port pins. A quasi-bidirectional port can be used as an input and output without the need to reconfigure the port. This is possible because when the port outputs a logic high, it is weakly driven, allowing an external device to pull the pin low. When the pin outputs low, it is driven strongly and able to sink a large current. There are three pull-up transistors in the quasi-bidirectional output that serve different purposes.

One of these pull-ups, called the "very weak" pull-up, is turned on whenever the port register for the pin contains a logic "1". This very weak pull-up sources a very small current that will pull the pin high if it is left floating.

A second pull-up, called the "weak" pull-up, is turned on when the port register for the pin contains a logic "1" and the pin itself is also at a logic "1" level. This pull-up provides the primary source current for a quasi-bidirectional pin that is outputting a 1. If this pin is pulled low by the external device, this weak pull-up turns off, and only the very weak pull-up remains on. In order to pull the pin low under these conditions, the external device has to sink enough current to over-power the weak pull-up and pull the port pin below its input threshold voltage.

The third pull-up is referred to as the "strong" pull-up. This pull-up is used to speed up low-to-high transitions on a quasi-bidirectional port pin when the port register changes from a logic "0" to a logic "1". When this occurs, the strong pull-up turns on for two CPU clocks, quickly pulling the port pin high.

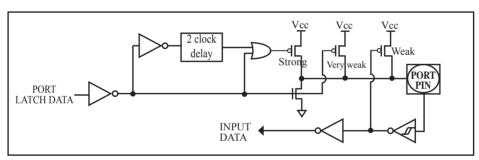

**Quasi-bidirectional output** 

# 4.2.2 Push-pull Output

The push-pull output configuration has the same pull-down structure as both the open-drain and the quasi-bidirectional output modes, but provides a continuous strong pull-up when the port register conatins a logic "1". The push-pull mode may be used when more source current is needed from a port output. In addition, input path of the port pin in this configuration is also the same as quasi-bidirectional mode.

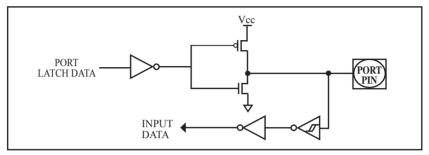

Push-pull output

# 4.2.3 Input-only (High-Impedance) Mode

The input-only configuration is a Schmitt-triggered input without any pull-up resistors on the pin.

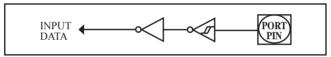

Input-only Mode

# 4.2.4 Open-drain Output

The open-drain output configuration turns off all pull-ups and only drives the pull-down transistor of the port pin when the port register contains a logic "0". To use this configuration in application, a port pin must have an external pull-up, typically tied to VCC. The input path of the port pin in this configuration is the same as quasi-bidirection mode.

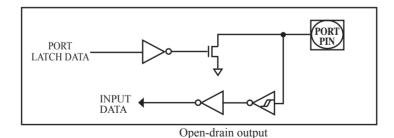

75

# 4.3 I/O port application notes

Traditional 8051 access I/O (signal transition or read status) timing is 12 clocks, STC12C5201AD series MCU is 4 clocks. When you need to read an external signal, if internal output a rising edge signal, for the traditional 8051, this process is 12 clocks, you can read at once, but for STC12C5201AD series MCU, this process is 4 clocks, when internal instructions is complete but external signal is not ready, so you must delay 1~2 nop operation.

When MCU is connected to a SPI or I2C or other open-drain peripherals circuit, you need add a 10K pull-up resistor.

Some IO port connected to a PNP transistor, but no pul-up resistor. The correct access method is IO port pull-up resistor and transistor base resistor should be consistent, or IO port is set to a strongly push-pull output mode.

Using IO port drive LED directly or matrix key scan, needs add a 470ohm to 1Kohm resistor to limit current.

# 4.4 Typical transistor control circuit

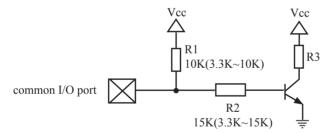

If I/O is configed as "weak" pull-up, you should add a external pull-up resistor  $R1(3.3K\sim10K \text{ ohm})$ . If no pull-up resistor R1 proposal to add a 15K ohm series resistor R2 at least or config I/O as "push-pull" mode.

# 4.5 Typical diode control circuit

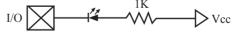

For weak pull-up / quasi-bidirectional I/O, use sink current drive LED, current limiting resistor as greater than 1K ohm, minimum not less than 470 ohm.

For push-pull / strong pull-up I/O, use drive current drive LED.

# 4.6 3V/5V hybrid system

When STC12C5201AD series 5V MCU connect to 3.3V peripherals. To prevent the 3.3V device can not afford to 5V voltage, the 5V MCU corresponding I/O should first add a 330 ohm current limiting resistor to 3.3 device I/O ports. And in intialization of procedures the 5V MCU corresponding I/O is set to open drain mode, disconnect the internal pull-up resistor, the corresponding 3.3V device I/O port add 10K ohm external pull-up resistor to the 3.3V device VCC, so high level to 3.3V and low to 0V, which can proper functioning

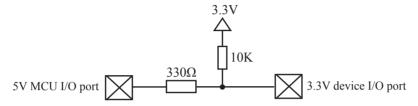

When STC12LE5201AD series 3V MCU connect to 5V peripherals. To prevent the 3V MCU can not afford to 5V voltage, if the corresponding I/O port as input port, the port may be in an isolation diode in series, isolated high-voltage part. When the external signal is higher than MCU operating voltage, the diode cut-off, I/O have been pulled high by the internal pull-up resistor; when the external signal is low, the diode conduction, I/O port voltage is limited to 0.7V, it's low signal to MCU.

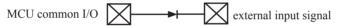

When STC12LE5201AD series 3V MCU connect to 5V peripherals. To prevent the 3V MCU can not afford to 5V voltage, if the corresponding I/O port as output port, the port may be connect a NPN transistor to isolate high-voltage part. The circuit is shown as below.

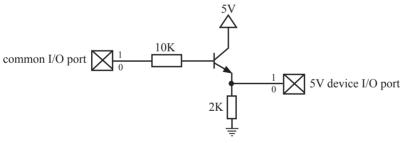

# 4.7 How to make I/O port low after MCU reset

Traditional 8051 MCU power-on reset, the general IO port are weak pull-high output, while many practical applications require IO port remain low level after power-on reset, otherwise the system malfunction would be generated. For STC12C5201AD series MCU, IO port can add a pull-down resistor (1K/2K/3K), so that when power-on reset, although a weak internal pull-up to make MCU output high, but because of the limited capacity of the internal pull-up, it can not pull-high the pad, so this IO port is low level after power-on reset. If the I/O port need to drive high, you can set the IO model as the push-pull output mode, while the push-pull mode the drive current can be up to 20mA, so it can drive this I/O high.

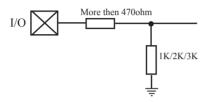

# 4.8 I/O status while PWM outputing

When I/O is used as PWM port, it's status as bellow:

| Before PWM output    | While PWM outputing                                        |
|----------------------|------------------------------------------------------------|
| Quasi-bidirectional  | Push-Pull (Strong pull-high need 1K~10K limiting resistor) |
| Push-Pull            | Push-Pull (Strong pull-high need 1K~10K limiting resistor) |
| Input ony (Floating) | PWM Invalid                                                |
| Open-drain           | Open-drain                                                 |

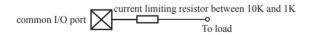

# 4.9 I/O drive LED application circuit

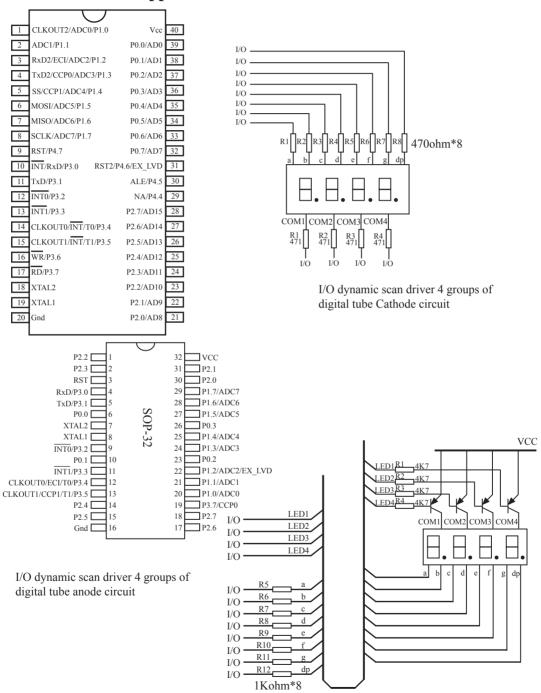

# 4.10 I/O immediately drive LCD application circuit

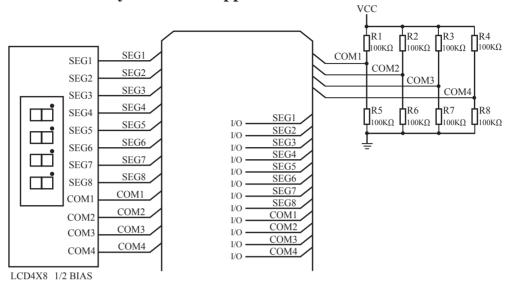

#### How to light on the LCD pixels:

When the pixels corresponding COM-side and SEG-side voltage difference is greater than 1/2VCC, this pixel is lit, otherwise off

### Contrl SEG-side (Segment):

 $I/O\ direct\ drive\ Segment\ lines,\ control\ Segment\ output\ high-level\ (VCC)\ or\ low-level\ (0V).$ 

#### Contrl COM-side (Common):

I/O port and two 100K dividing resistors jointly controlled Common line, when the IO output "0", the Common-line is low level (0V), when the IO push-pull output "1", the Common line is high level (VCC), when IO as high-impedance input, the Common line is 1/2VCC.

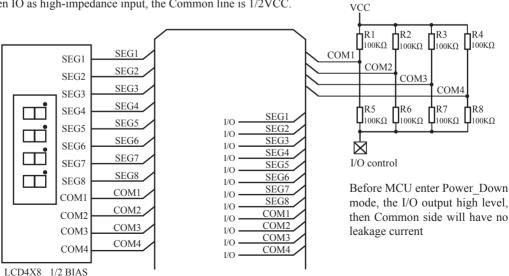

# 4.11 Using A/D Conversion to scan key application circuit

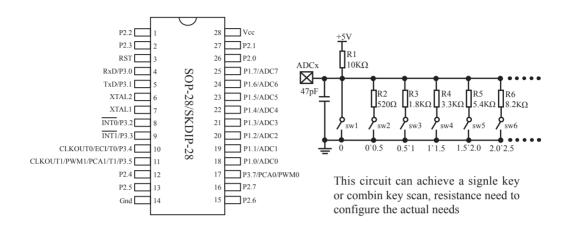

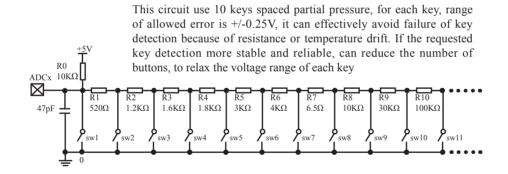

# **Chapter 5. Instruction System**

# 5.1 Addressing Modes

Addressing modes are an integral part of each computer's instruction set. They allow specifying the source or destination of data in different ways, depending on the programming situation. There are five modes available:

- Immediate
- Direct
- Indirect
- · Register
- Indexed

#### **Immediate Constant(IMM)**

The value of a constant can follow the opcode in the program memory. For example,

MOV A. #70H

loads the Accumulator with the hex digits 70. The same number could be specified in decimal number as 112.

#### Direct Addressing(DIR)

In direct addressing the operand is specified by an 8-bit address field in the instruction. Only 128 lowest bytes of internal data RAM and SFRs can be direct addressed.

### Indirect Addressing(IND)

In indirect addressing the instruction specified a register which contains the address of the operand. Both internal and external RAM can be indirectly addressed.

The address register for 8-bit addresses can be R0 or R1 of the selected bank, or the Stack Pointer.

The address register for 16-bit addresses can only be the 16-bit data pointer register – DPTR.

#### **Register Instruction(REG)**

The register banks, containing registers R0 through R7, can be accessed by certain instructions which carry a 3-bit register specification within the opcode of the instruction. Instructions that access the registers this way are code efficient because this mode eliminates the need of an extra address byte. When such instruction is executed, one of the eight registers in the selected bank is accessed.

#### **Register-Specific Instruction**

Some instructions are specific to a certain register. For example, some instructions always operate on the accumulator or data pointer, etc. No address byte is needed for such instructions. The opcode itself does it.

#### **Index Addressing**

Only program memory can be accessed with indexed addressing and it can only be read. This addressing mode is intended for reading look-up tables in program memory. A 16-bit base register(either DPTR or PC) points to the base of the table, and the accumulator is set up with the table entry number. Another type of indexed addressing is used in the conditional jump instruction.

In conditional jump, the destination address is computed as the sum of the base pointer and the accumulator.

# 5.2 Instruction Set Summary

The STC MCU instructions are fully compatible with the standard 8051's, which are divided among five functional groups:

- · Arithmetic
- Logical
- Data transfer
- · Boolean variable
- · Program branching

The following tables provides a quick reference chart showing all the 8051 and STC 1T MCU instructions. Once you are familiar with the instruction set, this chart should prove a handy and quick source of reference.

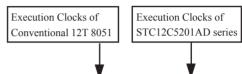

|       |           |                                               |      |                                | V                                 |                     |
|-------|-----------|-----------------------------------------------|------|--------------------------------|-----------------------------------|---------------------|
| Mn    | emonic    | Description                                   | Byte | Execution clocks<br>of 12T MCU | Execution clocks<br>of STC 1T MCU | Efficiency improved |
| ARITH | IMETIC (  | OPERATIONS                                    |      |                                |                                   |                     |
| ADD   | A, Rn     | Add register to Accumulator                   | 1    | 12                             | 2                                 | 6x                  |
| ADD   | A, direct | Add ditect byte to Accumulator                | 2    | 12                             | 3                                 | 4x                  |
| ADD   | A, @Ri    | Add indirect RAM to Accumulator               | 1    | 12                             | 3                                 | 4x                  |
| ADD   | A, #data  | Add immediate data to Accumulator             | 2    | 12                             | 2                                 | 6x                  |
| ADDC  | A, Rn     | Add register to Accumulator with Carry        | 1    | 12                             | 2                                 | 6x                  |
| ADDC  | A, direct | Add direct byte to Accumulator with Carry     | 2    | 12                             | 3                                 | 4x                  |
| ADDC  | A, @Ri    | Add indirect RAM to Accumulator with Carry    | 1    | 12                             | 3                                 | 4x                  |
| ADDC  | A, #data  | Add immediate data to Acc with Carry          | 2    | 12                             | 2                                 | 6x                  |
| SUBB  | A, Rn     | Subtract Register from Acc wih borrow         | 1    | 12                             | 2                                 | 6x                  |
| SUBB  | A, direct | Subtract direct byte from Acc with borrow     | 2    | 12                             | 3                                 | 4x                  |
| SUBB  | A, @Ri    | Subtract indirect RAM from ACC with borrow    | 1    | 12                             | 3                                 | 4x                  |
| SUBB  | A, #data  | Substract immediate data from ACC with borrow | 2    | 12                             | 2                                 | 6x                  |
| INC   | A         | Increment Accumulator                         | 1    | 12                             | 2                                 | 6x                  |
| INC   | Rn        | Increment register                            | 1    | 12                             | 3                                 | 4x                  |
| INC   | direct    | Increment direct byte                         | 2    | 12                             | 4                                 | 3x                  |
| INC   | @Ri       | Increment direct RAM                          | 1    | 12                             | 4                                 | 3x                  |
| DEC   | A         | Decrement Accumulator                         | 1    | 12                             | 2                                 | 6x                  |
| DEC   | Rn        | Decrement Register                            | 1    | 12                             | 3                                 | 4x                  |
| DEC   | direct    | Decrement direct byte                         | 2    | 12                             | 4                                 | 3x                  |
| DEC   | @Ri       | Decrement indirect RAM                        | 1    | 12                             | 4                                 | 3x                  |
| INC   | DPTR      | Increment Data Pointer                        | 1    | 24                             | 1                                 | 24x                 |
| MUL   | AB        | Multiply A & B                                | 1    | 48                             | 4                                 | 12x                 |
| DIV   | AB        | Divde A by B                                  | 1    | 48                             | 5                                 | 9.6x                |
| DA    | A         | Decimal Adjust Accumulator                    | 1    | 12                             | 4                                 | 3x                  |

| N     | Inemonic      | Description                                | Byte | Execution clocks<br>of 12T MCU | Execution clocks<br>of STC 1T MCU |     |
|-------|---------------|--------------------------------------------|------|--------------------------------|-----------------------------------|-----|
| LOGIC | AL OPERATION  | ONS                                        |      | '                              |                                   |     |
| ANL   | A, Rn         | AND Register to Accumulator                | 1    | 12                             | 2                                 | 6x  |
| ANL   | A, direct     | AND direct btye to Accumulator             | 2    | 12                             | 3                                 | 4x  |
| ANL   | A, @Ri        | AND indirect RAM to Accumulator            | 1    | 12                             | 3                                 | 4x  |
| ANL   | A, #data      | AND immediate data to Accumulator          | 2    | 12                             | 2                                 | 6x  |
| ANL   | direct, A     | AND Accumulator to direct byte             | 2    | 12                             | 4                                 | 3x  |
| ANL   | direct, #data | AND immediate data to direct byte          | 3    | 24                             | 4                                 | 6x  |
| ORL   | A, Rn         | OR register to Accumulator                 | 1    | 12                             | 2                                 | 6x  |
| ORL   | A,direct      | OR direct byte to Accumulator              | 2    | 12                             | 3                                 | 4x  |
| ORL   | A,@Ri         | OR indirect RAM to Accumulator             | 1    | 12                             | 3                                 | 4x  |
| ORL   | A, #data      | OR immediate data to Accumulator           | 2    | 12                             | 2                                 | 6x  |
| ORL   | direct, A     | OR Accumulator to direct byte              | 2    | 12                             | 4                                 | 3x  |
| ORL   | direct,#data  | OR immediate data to direct byte           | 3    | 24                             | 4                                 | 6x  |
| XRL   | A, Rn         | Exclusive-OR register to Accumulator       | 1    | 12                             | 2                                 | 6x  |
| XRL   | A, direct     | Exclusive-OR direct byte to Accumulator    | 2    | 12                             | 3                                 | 4x  |
| XRL   | A, @Ri        | Exclusive-OR indirect RAM to Accumulator   | 1    | 12                             | 3                                 | 4x  |
| XRL   | A, #data      | Exclusive-OR immediate data to Accumulator | 2    | 12                             | 2                                 | 6x  |
| XRL   | direct, A     | Exclusive-OR Accumulator to direct byte    | 2    | 12                             | 4                                 | 3x  |
| XRL   | direct,#data  | Exclusive-OR immediate data to direct byte | 3    | 24                             | 4                                 | 6x  |
| CLR   | A             | Clear Accumulator                          | 1    | 12                             | 1                                 | 12x |
| CPL   | A             | Complement Accumulator                     | 1    | 12                             | 2                                 | 6x  |
| RL    | A             | Rotate Accumulator Left                    | 1    | 12                             | 1                                 | 12x |
| RLC   | A             | Rotate Accumulator Left through the Carry  | 1    | 12                             | 1                                 | 12x |
| RR    | A             | Rotate Accumulator Right                   | 1    | 12                             | 1                                 | 12x |
| RRC   | A             | Rotate Accumulator Right through the Carry | 1    | 12                             | 1                                 | 12x |
| SWAP  | A             | Swap nibbles within the Accumulator        | 1    | 12                             | 1                                 | 12x |

|      | Mnemonic      | Description                                    | Byte | Execution clocks<br>of 12T MCU | Execution clocks<br>of STC 1T MCU | Efficiency improved |
|------|---------------|------------------------------------------------|------|--------------------------------|-----------------------------------|---------------------|
| DATA | TRANSFER      |                                                | •    |                                | •                                 |                     |
| MOV  | A, Rn         | Move register to Accumulator                   | 1    | 12                             | 1                                 | 12x                 |
| MOV  | A, direct     | Move direct byte to Accumulator                | 2    | 12                             | 2                                 | 6x                  |
| MOV  | A,@Ri         | Move indirect RAM to                           | 1    | 12                             | 2                                 | 6x                  |
| MOV  | A, #data      | Move immediate data to Accumulator             | 2    | 12                             | 2                                 | 6x                  |
| MOV  | Rn, A         | Move Accumulator to register                   | 1    | 12                             | 2                                 | 6x                  |
| MOV  | Rn, direct    | Move direct byte to register                   | 2    | 24                             | 4                                 | 6x                  |
| MOV  | Rn, #data     | Move immediate data to register                | 2    | 12                             | 2                                 | 6x                  |
| MOV  | direct, A     | Move Accumulator to direct byte                | 2    | 12                             | 3                                 | 4x                  |
| MOV  | direct, Rn    | Move register to direct byte                   | 2    | 24                             | 3                                 | 8x                  |
| MOV  | direct,direct | Move direct byte to direct                     | 3    | 24                             | 4                                 | 6x                  |
| MOV  | direct, @Ri   | Move indirect RAM to direct byte               | 2    | 24                             | 4                                 | 6x                  |
| MOV  | direct, #data | Move immediate data to direct byte             | 3    | 24                             | 3                                 | 8x                  |
| MOV  | @Ri, A        | Move Accumulator to indirect RAM               | 1    | 12                             | 3                                 | 4x                  |
| MOV  | @Ri, direct   | Move direct byte to indirect RAM               | 2    | 24                             | 4                                 | 6x                  |
| MOV  | @Ri, #data    | Move immediate data to indirect RAM            | 2    | 12                             | 3                                 | 4x                  |
| MOV  | DPTR, #data16 | Move immdiate data to indirect RAM             | 2    | 24                             | 3                                 | 8x                  |
| MOVO | A, @A+DPTR    | Move Code byte relative to DPTR to Acc         | 1    | 24                             | 4                                 | 6x                  |
| MOVO | A, @A+PC      | Move Code byte relative to PC to Acc           | 1    | 24                             | 4                                 | 6x                  |
| MOVX | A, @Ri        | Move External RAM(8-bit addr) to Acc           | 1    | 24                             | 3                                 | 8x                  |
| MOVX | aRi, A        | Move Acc to External RAM(8-bit addr)           | 1    | 24                             | 4                                 | 6x                  |
| MOVX | A, @DPTR      | Move External RAM(16-bit addr) to Acc          | 1    | 24                             | 3                                 | 8x                  |
| MOVX | @DPTR, A      | Move Acc to External RAM (16-bit addr)         | 1    | 24                             | 3                                 | 8x                  |
| PUSH | direct        | Push direct byte onto stack                    | 2    | 24                             | 4                                 | 6x                  |
| POP  | direct        | POP direct byte from stack                     | 2    | 24                             | 3                                 | 8x                  |
| XCH  | A, Rn         | Exchange register with Accumulator             | 1    | 12                             | 3                                 | 4x                  |
| XCH  | A, direct     | Exchange direct byte with Accumulator          | 2    | 12                             | 4                                 | 3x                  |
| XCH  | A, @Ri        | Exchange indirect RAM with Accumulator         | 1    | 12                             | 4                                 | 3x                  |
| XCHD | A, @Ri        | Exchange low-order Digit indirect RAM with Acc | 1    | 12                             | 4                                 | 3x                  |

| N                             | Inemonic      | Description                                         | Byte | Execution clocks<br>of 12T MCU | Execution clocks<br>of STC 1T MCU |      |
|-------------------------------|---------------|-----------------------------------------------------|------|--------------------------------|-----------------------------------|------|
| BOOLEAN VARIABLE MANIPULATION |               |                                                     |      |                                |                                   |      |
| CLR                           | С             | Clear Carry                                         | 1    | 12                             | 1                                 | 12x  |
| CLR                           | bit           | Clear direct bit                                    | 2    | 12                             | 4                                 | 3x   |
| SETB                          | С             | Set Carry                                           | 1    | 12                             | 1                                 | 12x  |
| SETB                          | bit           | Set direct bit                                      | 2    | 12                             | 4                                 | 3x   |
| CPL                           | С             | Complement Carry                                    | 1    | 12                             | 1                                 | 12x  |
| CPL                           | bit           | Complement direct bit                               | 2    | 12                             | 4                                 | 3x   |
| ANL                           | C, bit        | AND direct bit to Carry                             | 2    | 24                             | 3                                 | 8x   |
| ANL                           | C, /bit       | AND complement of direct bit to Carry               | 2    | 24                             | 3                                 | 8x   |
| ORL                           | C, bit        | OR direct bit to Carry                              | 2    | 24                             | 3                                 | 8x   |
| ORL                           | C, /bit       | OR complement of direct bit to Carry                | 2    | 24                             | 3                                 | 8x   |
| MOV                           | C, bit        | Move direct bit to Carry                            | 2    | 12                             | 3                                 | 4x   |
| MOV                           | bit, C        | Move Carry to direct bit                            | 2    | 24                             | 4                                 | 6x   |
| JC                            | rel           | Jump if Carry is set                                | 2    | 24                             | 3                                 | 8x   |
| JNC                           | rel           | Jump if Carry not set                               | 2    | 24                             | 3                                 | 8x   |
| JВ                            | bit, rel      | Jump if direct bit is set                           | 3    | 24                             | 4                                 | 6x   |
| JNB                           | bit,rel       | Jump if direct bit is not set                       | 3    | 24                             | 4                                 | 6x   |
| JBC                           | bit, rel      | Jump if direct bit is set & clear bit               | 3    | 24                             | 5                                 | 4.8x |
| PROGR                         | AM BRANCHIN   | IG                                                  |      |                                |                                   |      |
| ACALL                         | addr11        | Absolute Subroutine Call                            | 2    | 24                             | 6                                 | 4x   |
| LCALL                         | addr16        | Long Subroutine Call                                | 3    | 24                             | 6                                 | 4x   |
| RET                           |               | Return from Subroutine                              | 1    | 24                             | 4                                 | 6x   |
| RETI                          |               | Return from interrupt                               | 1    | 24                             | 4                                 | 6x   |
| AJMP                          | addr11        | Absolute Jump                                       | 2    | 24                             | 3                                 | 8x   |
| LJMP                          | addr16        | Long Jump                                           | 3    | 24                             | 4                                 | 6x   |
| SJMP                          | rel           | Short Jump (relative addr)                          | 2    | 24                             | 3                                 | 8x   |
| JMP                           | @A+DPTR       | Jump indirect relative to the DPTR                  | 1    | 24                             | 3                                 | 8x   |
| JZ                            | rel           | Jump if Accumulator is Zero                         | 2    | 24                             | 3                                 | 8x   |
| JNZ                           | rel           | Jump if Accumulator is not Zero                     | 2    | 24                             | 3                                 | 8x   |
| CJNE                          | A,direct,rel  | Compare direct byte to Acc and jump if not equal    | 3    | 24                             | 5                                 | 4.8x |
| CJNE                          | A,#data,rel   | Compare immediate to Acc and Jump if not equal      | 3    | 24                             | 4                                 | 6x   |
| CJNE                          | Rn,#data,rel  | Compare immediate to register and Jump if not equal | 3    | 24                             | 4                                 | 6x   |
| CJNE                          | @Ri,#data,rel | Compare immediate to indirect and jump if not equal | 3    | 24                             | 5                                 | 4.8x |
| DJNZ                          | Rn, rel       | Decrement register and jump if not Zero             | 2    | 24                             | 4                                 | 6x   |
| DJNZ                          | direct, rel   | Decrement direct byte and Jump if not Zero          | 3    | 24                             | 5                                 | 4.8x |
| NOP                           |               | No Operation                                        | 1    | 12                             | 1                                 | 12x  |

| Instruction execution speed boost sum | mary: |
|---------------------------------------|-------|
| 24 times faster execution speed       | 1     |
| 12 times faster execution speed       | 12    |
| 9.6 times faster execution speed      | 1     |
| 8 times faster execution speed        | 20    |
| 6 times faster execution speed        | 39    |
| 4.8 times faster execution speed      | 4     |
| 4 times faster execution speed        | 20    |
| 3 times faster execution speed        | 14    |
| 24 times faster execution speed       | 1     |

Based on the analysis of frequency of use order statistics, STC 1T series MCU instruction execution speed is faster than the traditional 8051 MCU  $8 \sim 12$  times in the same working environment.

# Instruction execution clock count:

- 1 clock instruction 12
- 2 clock instruction 20
- 3 clock instruction 38
- 4 clock instruction 34
- 5 clock instruction 5
- 6 clock instruction 2

# **5.3** Instruction Definitions

#### ACALL addr 11

Function:

Absolute Call

**Description:** 

ACALL unconditionally calls a subroutine located at the indicated address. The instruction increments the PC twice to obtain the address of the following instruction, then pushes the 16-bit result onto the stack (low-order byte first) and increments the Stack Pointer twice. The destination address is obtained by successively concatenating the five high-order bits of the incremented PC opcode bits 7-5, and the second byte of the instruction. The subroutine called must therefore start within the same 2K block of the program memory as the first byte of the instruction following ACALL. No flags are affected.

**Example:** 

Initially SP equals 07H. The label "SUBRTN" is at program memory location 0345H. After

executingthe instruction,

ACALL SUBRTN

at location 0123H, SP will contain 09H, internal RAM locations 08H and 09H will contain 25H and 01H, respectively, and the PC will contain 0345H.

Bytes: 2 Cycles: 2

**Encoding:** 

a10 a9 a8 1 0 0 1 0

a7 a6 a5 a4 | a3 a2 a1 a0

**Operation:** ACALL

 $(PC)\leftarrow (PC)+2$   $(SP)\leftarrow (SP)+1$   $((sP))\leftarrow (PC_{7-0})$   $(SP)\leftarrow (SP)+1$   $((SP))\leftarrow (PC_{15-8})$  $(PC_{10-0})\leftarrow page address$ 

#### ADD A,<src-byte>

Function:

Add

**Description:** 

ADD adds the byte variable indicated to the Accumulator, leaving the result in the Accumulator. The carry and auxiliary-carry flags are set, respectively, if there is a carry-out from bit 7 or bit 3, and cleared otherwise. When adding unsigned integers, the carry flag indicates an overflow occured.

OV is set if there is a carry-out of bit 6 but not out of bit 7, or a carry-out of bit 7 but not bit 6; otherwise OV is cleared. When adding signed integers, OV indicates a negative number produced as the sum of two positive operands, or a positive sum from two negative operands.

Four source operand addressing modes are allowed: register, direct register-indirect, or

immediate.

Example: The Accumulator holds 0C3H(11000011B) and register 0 holds 0AAH (10101010B). The

instruction,

ADD A,R0

will leave 6DH (01101101B) in the Accumulator with the AC flag cleared and both the carry

flag and OV set to 1.

### ADD A,Rn

Bytes: 1 Cycles: 1

**Encoding:** 0 0 1 0 1 r r r

Operation: ADD

 $(A)\leftarrow(A)+(Rn)$ 

#### ADD A.direct

Bytes: 2 Cycles: 1

**Encoding:** 0 0 1 0 0 1 0 1 direct address

Operation: ADD

 $(A)\leftarrow(A)+(direct)$ 

#### ADD A,@Ri

Bytes: 1 Cycles: 1

**Encoding:** 0 0 1 0 0 1 1 i

Operation: ADD

 $(A)\leftarrow(A)+((Ri))$ 

#### ADD A,#data

Bytes: 2 Cycles: 1

Encoding: 0 0 1 0 0 1 0 0 immediate data

Operation: ADD

 $(A)\leftarrow(A) + \#data$ 

#### ADDC A, < src-byte>

**Function:** Add with Carry

**Description:** ADDC simultaneously adds the byte variable indicated, the Carry flag and the Accumulator,

leaving the result in the Accumulator. The carry and auxiliary-carry flags are set, respectively, if there is a carry-out from bit 7 or bit 3, and cleared otherwise. When adding unsigned

integers, the carry flag indicates an overflow occured.

OV is set if there is a carry-out of bit 6 but not out of bit 7, or a carry-out of bit 7 but not out of bit 6; otherwise OV is cleared. When adding signed integers, OV indicates a negative number produced as the sum of two positive operands or a positive sum from two negative operands.

Four source operand addressing modes are allowed: register, direct, register-indirect, or

immediate.

Example: The Accumulator holds 0C3H(11000011B) and register 0 holds 0AAH (10101010B) with

The Accumulator holds 0C3H(11000011B) and register 0 holds 0AAH (10101010B) with the Carry. The instruction,

ADDC A,R0

will leave 6EH (01101101B) in the Accumulator with the AC flag cleared and both the carry

flag and OV set to 1.

ADDC A,Rn

Bytes: 1 Cycles: 1

**Encoding:** 0 0 1 1 1 1 r r r

Operation: ADDC

 $(A)\leftarrow(A)+(C)+(Rn)$ 

ADDC A, direct

Bytes: 2 Cycles: 1

**Encoding:** 0 0 1 1 0 1 0 1 direct address

Operation: ADDC

 $(A)\leftarrow(A)+(C)+(direct)$ 

ADDC A,@Ri

Bytes: 1
Cycles: 1

**Encoding:** 0 0 1 1 0 1 1 i

**Operation:** ADDC

 $(A)\leftarrow(A)+(C)+((Ri))$ 

ADDC A,#data

Bytes: 2 Cycles: 1

Encoding: 0 0 1 1 0 1 0 0 immediate data

Operation: ADDC

 $(A)\leftarrow(A)+(C)+\#data$ 

#### AJMP addr 11

**Function:** Absolute Jump

**Description:** AJMP transfers program execution to the indicated address, which is formed at run-time by

concatenating the high-order five bits of the PC (after incrementing the PC twice), opcode bits 7-5, and the second byte of the instruction. The destination must therefore be within the same 2K block of program memory as the first byte of the instruction following AJMP.

**Example:** The label "JMPADR" is at program memory location 0123H. The instruction,

AJMP JMPADR

is at location 0345H and will load the PC with 0123H.

Bytes: 2 Cycles: 2

**Encoding:** a10 a9 a8 0 0 0 0 1 a7 a6 a5 a4 a3 a2 a1 a0

**Operation:** AJMP

 $(PC)\leftarrow (PC)+2$  $(PC_{10-0})\leftarrow$  page address

## ANL <dest-byte>, <src-byte>

Function: Logical-AND for byte variables

Description: ANL performs the bitwise logical-AND operation between the variables indicated and stores

the results in the destination variable. No flags are affected.

The two operands allow six addressing mode combinations. When the destination is the Accumulator, the source can use register, direct, register-indirect, or immediate addressing; when the destination is a direct address, the source can be the Accumulator or immediate data

*Note:* When this instruction is used to modify an output port, the value used as the original port data will be read from the output data latch not the input pins.

Example: If the Accumulator holds 0C3H(11000011B) and register 0 holds 55H (01010101B) then the

direct address

instruction, ANL A,R0

will leave 41H (01000001B) in the Accumulator.

When the destination is a directly addressed byte, this instruction will clear combinations of bits in any RAM location or hardware register. The mask byte determining the pattern of bits to be cleared would either be a constant contained in the instruction or a value computed in the Accumulator at run-time. The instruction.

ANL Pl, #01110011B

will clear bits 7, 3, and 2 of output port 1.

#### ANL A,Rn

**Bytes:** 

Cycles:

**Encoding:** 0 1 0 1 1 r r r

**Operation:** ANL

 $(A)\leftarrow(A) \land (Rn)$ 

ANL A, direct

Bytes: 2

Cycles:

**Encoding:** 

0 1 0 1 0 1 0 1

Operation: ANL

 $(A)\leftarrow(A) \land (direct)$ 

ANL A,@Ri

Bytes: 1

Cycles:

**Encoding:** 0 1 0 1 0 1 1 i

**Operation:** ANL

 $(A)\leftarrow (A) \land ((Ri))$ 

#### ANL A,#data **Bytes: Cycles: Encoding:** 1 0 1 0 1 0 0 immediate data ANL **Operation:** (A)←(A) / #data ANL direct,A **Bytes:** 2 **Cycles: Encoding:** 1 0 1 0 0 1 0 direct address **Operation:** ANL $(direct) \leftarrow (direct) \land (A)$ ANL direct,#data **Bytes: Cycles: Encoding:** 0 0 1 0 0 1 immediate data 1 direct address ANL **Operation:** (direct)←(direct) ∧ #data ANL C, <src-bit> Function: Logical-AND for bit variables **Description:** If the Boolean value of the source bit is a logical 0 then clear the carry flag; otherwise leave the carry flag in its current state. A slash ("/") preceding the operand in the assembly language indicates that the logical complement of the addressed bit is used as the source value, but the source bit itself is not affected. No other flsgs are affected. Only direct addressing is allowed for the source operand. Example: Set the carry flag if, and only if, P1.0 = 1, ACC. 7 = 1, and OV = 0: MOV C, P1.0 ;LOAD CARRY WITH INPUT PIN STATE ANL C, ACC.7 ;AND CARRY WITH ACCUM. BIT.7 ANL C, /OV :AND WITH INVERSE OF OVERFLOW FLAG ANL C,bit **Bytes:** 2 **Cycles:** 2 **Encoding:** 0 0 0 bit address 0 0 1 0

**Operation:** 

ANL

 $(C) \leftarrow (C) \land (bit)$ 

#### ANL C./bit

Bytes: 2 Cycles: 2

**Encoding:** 1 0 1 1 0 0 0 0 bit address

**Operation:** ADD

 $(C)\leftarrow(C) \wedge (\overline{bit})$ 

### CJNE <dest-byte>, <src-byte>, rel

**Function:** Compare and Jump if Not Equal

#### **Description:**

CJNE compares the magnitudes of the first two operands, and branches if their values are not equal. The branch destination is computed by adding the signed relative-displacement in the last instruction byte to the PC, after incrementing the PC to the start of the next instruction. The carry flag is set if the unsigned integer value of <dest-byte> is less than the unsigned integer value of <src-byte>; otherwise, the carry is cleared. Neither operand is affected.

The first two operands allow four addressing mode combinations: the Accumulator may be compared with any directly addressed byte or immediate data, and any indirect RAM location or working register can be compared with an immediate constant.

#### **Example:**

The Accumulator contains 34H. Register 7 contains 56H. The first instruction in the sequence

```
CJNE R7,#60H, NOT-EQ; R7 = 60H.

NOT_EQ: JC REQ_LOW; IF R7 < 60H.

; R7 > 60H.
```

sets the carry flag and branches to the instruction at label NOT-EQ. By testing the carry flag, this instruction determines whether R7 is greater or less than 60H.

If the data being presented to Port 1 is also 34H, then the instruction,

clears the carry flag and continues with the next instruction in sequence, since the Accumulator does equal the data read from P1. (If some other value was being input on Pl, the program will loop at this point until the P1 data changes to 34H.)

#### CJNE A, direct, rel

Bytes: 3 Cycles: 2

 Encoding:
 1 0 1 1 0 1 0 1
 direct address
 rel. address

**Operation:**  $(PC) \leftarrow (PC) + 3$ 

IF (A) <> (direct)

THEN

 $(PC) \leftarrow (PC) + relative offset$ 

IF(A) < (direct)

THEN

 $(C) \leftarrow 1$ 

**ELSE** 

 $(C) \leftarrow 0$ 

```
CJNE A,#data,rel
          Bytes: 3
         Cycles:
                    2
      Encoding:
                       1 0 1 1
                                      0 1 0 1
                                                          immediata data
                                                                                   rel. address
     Operation:
                    (PC) \leftarrow (PC) + 3
                    IF (A) <> (data)
                    THEN
                            (PC) \leftarrow (PC) + relative offset
                    IF (A) < (data)
                    THEN
                             (C) \leftarrow 1
                    ELSE
                             (C) \leftarrow 0
CJNE Rn,#data,rel
          Bytes: 3
                    2
         Cycles:
      Encoding:
                        1 0 1 1
                                                          immediata data
                                                                                   rel. address
                                       1 r r r
     Operation:
                    (PC) \leftarrow (PC) + 3
                    IF (Rn) <> (data)
                    THEN
                            (PC) \leftarrow (PC) + relative offset
                    IF (Rn) < (data)
                     THEN
                             (C) \leftarrow 1
                    ELSE
                             (C) \leftarrow 0
CJNE @Ri,#data,rel
          Bytes:
                    3
         Cycles:
                    2
      Encoding:
                        1 0 1 1
                                       0 1 1 i
                                                         immediate data
                                                                                  rel. address
     Operation:
                    (PC) \leftarrow (PC) + 3
                    IF ((Ri)) <> (data)
                     THEN
                            (PC) \leftarrow (PC) + relative offset
                    IF((Ri)) < (data)
                    THEN
                             (C) \leftarrow 1
                    ELSE
                             (C) \leftarrow 0
```

#### CLR A

Function: Clear Accumulator

**Description:** The Accumulator is cleared (all bits set on zero). No flags are affected.

**Example:** The Accumulator contains 5CH (01011100B). The instruction,

CLR A

will leave the Accumulator set to 00H (0000000B).

Bytes: 1 Cycles: 1

**Encoding:** 1 1 1 0 0 1 0 0

Operation: CLR

 $(A)\leftarrow 0$ 

#### CLR bit

Function: Clear bit

**Description:** The indicated bit is cleared (reset to zero). No other flags are affected. CLR can operate on

the carry flag or any directly addressable bit.

**Example:** Port 1 has previously been written with 5DH (01011101B). The instruction,

CLR P1.2

will leave the port set to 59H (01011001B).

### CLR C

**Bytes:** 1 **Cycles:** 1

**Encoding:** 1 1 0 0 0 0 1 1

**Operation:** CLR

 $(C) \leftarrow 0$ 

#### CLR bit

Bytes: 2 Cycles: 1

**Encoding:** 1 1 0 0 0 0 1 0 bit address

**Operation:** CLR

(bit)  $\leftarrow$  0

### CPL A

**Function:** Complement Accumulator

**Description:** Each bit of the Accumulator is logically complemented (one's complement). Bits which

previously contained a one are changed to a zero and vice-versa. No flags are affected.

**Example:** The Accumulator contains 5CH(01011100B). The instruction,

CPL A

will leave the Accumulator set to 0A3H (101000011B).

**Bytes:** 1 **Cycles:** 1

**Encoding:**  $0 \ 1 \ 0 \ 0$ 

CPL **Operation:** 

 $(A)\leftarrow (A)$ 

### CPL bit

**Function:** Complement bit

**Description:** The bit variable specified is complemented. A bit which had been a one is changed to zero

and vice-versa. No other flags are affected. CLR can operate on the carry or any directly

addressable bit.

Note: When this instruction is used to modify an output pin, the value used as the original

data will be read from the output data latch, not the input pin.

Port 1 has previously been written with 5DH (01011101B). The instruction, **Example:** 

CLR P1.1 CLR P1.2

will leave the port set to 59H (01011001B).

CPL C

**Bytes: Cycles:** 

**Encoding:** 1 0 1 0 0 1

CPL **Operation:** 

 $(C) \leftarrow (C)$ 

CPL bit

**Bytes: Cycles:** 

**Encoding:** 1 0 1 1 0 0 1 bit address

**Operation:** CPL

 $(bit) \leftarrow (bit)$ 

#### DA A

Function: Description:

Decimal-adjust Accumulator for Addition

DA A adjusts the eight-bit value in the Accumulator resulting from the earlier addition of two variables (each in packed-BCD format), producing two four-bit digits. Any ADD or ADDC instruction may have been used to perform the addition.

If Accumulator bits 3-0 are greater than nine (xxxx1010-xxxx1111), or if the AC flag is one, six is added to the Accumulator producing the proper BCD digit in the low-order nibble. This internal addition would set the carry flag if a carry-out of the low-order four-bit field propagated through all high-order bits, but it would not clear the carry flag otherwise.

If the carry flag is now set or if the four high-order bits now exceed nine(1010xxxx-111xxxx), these high-order bits are incremented by six, producing the proper BCD digit in the high-order nibble. Again, this would set the carry flag if there was a carry-out of the high-order bits, but wouldn't clear the carry. The carry flag thus indicates if the sum of the original two BCD variables is greater than 100, allowing multiple precision decimal addition. OV is not affected.

All of this occurs during the one instruction cycle. Essentially, this instruction performs the decimal conversion by adding 00H, 06H, 60H, or 66H to the Accumulator, depending on initial Accumulator and PSW conditions.

Note: DA A cannot simply convert a hexadecimal number in the Accumulator to BCD notation, nor does DA A apply to decimal subtraction.

Example:

The Accumulator holds the value 56H(01010110B) representing the packed BCD digits of the decimal number 56. Register 3 contains the value 67H (01100111B) representing the packed BCD digits of the decimal number 67. The carry flag is set. The instruction sequence.

ADDC A,R3 DA A

will first perform a standard twos-complement binary addition, resulting in the value 0BEH (10111110) in the Accumulator. The carry and auxiliary carry flags will be cleared.

The Decimal Adjust instruction will then alter the Accumulator to the value 24H (00100100B), indicating the packed BCD digits of the decimal number 24, the low-order two digits of the decimal sum of 56,67, and the carry-in. The carry flag will be set by the Decimal Adjust instruction, indicating that a decimal overflow occurred. The true sum 56, 67, and 1 is 124.

BCD variables can be incremented or decremented by adding 01H or 99H. If the Accumulator initially holds 30H (representing the digits of 30 decimal), then the instruction sequence,

ADD A,#99H DA A

will leave the carry set and 29H in the Accumulator, since 30+99=129. The low-order byte of the sum can be interpreted to mean 30-1=29.

Bytes: 1

Cycles: 1

**Encoding:** 1 1 0 1 0 1 0 0

Operation: DA

-contents of Accumulator are BCD IF  $[[(A_{3-0}) > 9] V [(AC) = 1]]$  THEN $(A_{3-0}) \leftarrow (A_{3-0}) + 6$ 

AND  $[[(A_{7-4}) > 9] V [(C) = 1]]$  THEN  $(A_{7-4}) \leftarrow (A_{7-4}) + 6$ 

#### DEC byte

Function: Decrement

IF

**Description:** The variable indicated is decremented by 1. An original value of 00H will underflow to

0FFH.

No flags are affected. Four operand addressing modes are allowed: accumulator, register, direct, or register-indirect.

*Note*: When this instruction is used to modify an output port, the value used as the original port data will be read from the output data latch, not the input pins.

**Example:** Register 0 contains 7FH (011111111B). Internal RAM locations 7EH and 7FH contain 00H

and 40H, respectively. The instruction sequence,

DEC @R0

DEC R0

DEC @R0

will leave register 0 set to 7EH and internal RAM locations 7EH and 7FH set to 0FFH and 3FH.

DEC A

Bytes: 1
Cycles: 1

**Encoding:** 0 0 0 1 0 1 0 0

**Operation:** DEC

(A)←(A) -1

DEC Rn

Bytes: 1 Cycles: 1

**Encoding:** 0 0 0 1 1 r r r

Operation: DEC

 $(Rn)\leftarrow (Rn) - 1$ 

DEC direct

**Bytes:** 2 **Cycles:** 1

**Encoding:** 0 0 0 1

DEC **Operation:** 

 $(direct) \leftarrow (direct) -1$ 

0 1 0 1

DEC @Ri

> **Bytes:** 1 **Cycles:** 1

**Encoding:** 0 0 0 1 0 1 1 i

**Operation:** DEC

 $((Ri))\leftarrow((Ri))-1$ 

#### DIV AB

**Function:** Divide

**Description:** DIV AB divides the unsigned eight-bit integer in the Accumulator by the unsigned eight-bit

direct address

integer in register B. The Accumulator receives the integer part of the quotient; register B

receives the integer remainder. The carry and OV flags will be cleared.

Exception: if B had originally contained 00H, the values returned in the Accumulator and B-register will be undefined and the overflow flag will be set. The carry flag is cleared in any

case.

**Example:** The Accumulator contains 251(OFBH or 11111011B) and B contains 18(12H or 00010010B).

The instruction,

DIV AB

will leave 13 in the Accumulator (0DH or 00001101B) and the value 17 (11H or 00010010B)

in B, since  $251 = (13 \times 18) + 17$ . Carry and OV will both be cleared.

**Bytes:** 

Cycles:

**Encoding:** 1 0 0 0 0 1 0 0

**Operation:** 

 $^{(A)_{15-8}}_{(B)_{7-0}} \leftarrow (A)/(B)$ 

# DJNZ <byte>, <rel-addr>

**Function:** Decrement and Jump if Not Zero

Description: DJNZ decrements the location indicated by 1, and branches to the address indicated by the

second operand if the resulting value is not zero. An original value of 00H will underflow to 0FFH. No flags are afected. The branch destination would be computed by adding the signed relative-displacement value in the last instruction byte to the PC, after incrementing the PC to the first better of the full principal properties.

to the first byte of the following instruction.

The location decremented may be a register or directly addressed byte.

Note: When this instruction is used to modify an output port, the value used as the original port data will be read from the output data latch, not the input pins.

Example: Internal RAM locations 40H, 50H, and 60H contain the values 01H, 70H, and 15H,

respectively. The instruction sequence,

DJNZ 40H, LABEL\_1 DJNZ 50H, LABEL\_2 DJNZ 60H, LABEL\_3

will cause a jump to the instruction at label LABEL\_2 with the values 00H, 6FH, and 15H in the three RAM locations. The first jump was not taken because the result was zero.

This instruction provides a simple way of executing a program loop a given number of times, or for adding a moderate time delay (from 2 to 512 machine cycles) with a single instruction. The instruction sequence,

MOV R2,#8
TOOOLE: CPL P1.7
DJNZ R2, TOOGLE

will toggle P1.7 eight times, causing four output pulses to appear at bit 7 of output Port 1. Each pulse will last three machine cycles; two for DJNZ and one to alter the pin.

DJNZ Rn,rel

Bytes: 2 Cycles: 2

**Encoding:** 1 1 0 1 1 r r r r rel. address

**Operation:** DJNZ

 $\begin{aligned} & (PC) \leftarrow (PC) + 2 \\ & (Rn) \leftarrow (Rn) - 1 \\ & \text{IF } (Rn) > 0 \text{ or } (Rn) < 0 \\ & \text{THEN} \end{aligned}$ 

 $(PC) \leftarrow (PC) + rel$ 

DJNZ direct, rel

Bytes: 3 Cycles: 2

Encoding: 1 1 0 1 0 1 0 1 direct address rel. address

Operation: DJNZ

 $(PC) \leftarrow (PC) + 2$  $(direct) \leftarrow (direct) - 1$ 

IF (direct) > 0 or (direct) < 0

THEN

 $(PC) \leftarrow (PC) + rel$ 

# INC <byte>

Function: Increment

**Description:** INC increments the indicated variable by 1. An original value of 0FFH will overflow to

00H.No flags are affected. Three addressing modes are allowed: register, direct, or register-

indirect.

Note: When this instruction is used to modify an output port, the value used as the original

port data will be read from the output data latch, not the input pins.

**Example:** Register 0 contains 7EH (0111111110B). Internal RAM locations 7EH and 7FH contain 0FFH

and 40H, respectively. The instruction sequence,

INC @R0

INC R0

INC @R0

will leave register 0 set to 7FH and internal RAM locations 7EH and 7FH holding

(respectively) 00H and 41H.

INC A

Bytes: 1

Cycles: 1

**Encoding:** 0 0 0 0 0 1 0 0

**Operation:** INC

 $(A) \leftarrow (A)+1$ 

INC Rn

Bytes:

Cycles:

**Encoding:** 0 0 0 0 1 r r r

Operation: INC

 $(Rn) \leftarrow (Rn)+1$ 

INC direct

Bytes: 2

Cycles:

Cycles.

Encoding: 0 0 0 0 0 1 0 1 direct address

Operation: INC

 $(direct) \leftarrow (direct) + 1$ 

# O

INC

@Ri

Bytes: 1
Cycles: 1

**Encoding:** 0 0 0 0 0 1 1 i

Operation: INC

 $((Ri))\leftarrow((Ri))+1$ 

### INC DPTR

**Function:** 

Increment Data Pointer

**Description:** 

Increment the 16-bit data pointer by 1. A 16-bit increment (modulo 2<sup>16</sup>) is performed; an overflow of the low-order byte of the data pointer (DPL) from 0FFH to 00H will increment

the high-order-byte (DPH). No flags are affected.

This is the only 16-bit register which can be incremented.

**Example:** 

Register DPH and DPL contains 12H and 0FEH, respectively. The instruction sequence,

INC DPTR INC DPTR INC DPTR

will change DPH and DPL to 13H and 01H.

Bytes: 1 Cycles: 2

**Encoding:** 1 0 1 0 0 0 1 1

**Operation:** INC

 $(DPTR) \leftarrow (DPTR)+1$ 

### JB bit, rel

Function:

Jump if Bit set

**Description:** 

If the indicated bit is a one, jump to the address indicated; otherwise proceed with the next instruction. The branch destination is computed by adding the signed relative-displacement in the third instruction byte to the PC, after incrementing the PC to the first byte of the next instruction.

instruction. The bit tested is not modified. No flags are affected.

**Example:** 

The data present at input port 1 is 11001010B. The Accumulator holds 56 (01010110B). The instruction sequence,

JB P1.2, LABEL1
JB ACC.2, LABEL2

will cause program execution to branch to the instruction at label LABEL2.

Bytes: 3 Cycles: 2

**Encoding:** 

0 0 1 0 0 0 0 0

bit address

rel. address

Operation: JB

 $(PC) \leftarrow (PC) + 3$ IF (bit) = 1THEN

 $(PC) \leftarrow (PC) + rel$ 

#### JBC bit, rel

**Function:** Jump if Bit is set and Clear bit

**Description:** If the indicated bit is one branch to the address indicated; otherwise proceed with the next

instruction. The bit wili not be cleared if it is already a zero. The branch destination is computed by adding the signed relative-displacement in the third instruction byte to the PC, after incrementing the PC to the first byte of the next instruction. No flags are affected.

Note: When this instruction is used to test an output pin, the value used as the original data will be read from the output data latch, not the input pin.

**Example:** The Accumulator holds 56H (01010110B). The instruction sequence,

JBC ACC.3, LABEL1 JBC ACC.2, LABEL2

will cause program execution to continue at the instruction identified by the label LABEL2, with the Accumulator modified to 52H (01010010B).

Bytes: 3 Cycles: 2

Encoding: 0 0 0 1 0 0 0 0 bit address rel. address

Operation: JBC

 $(PC) \leftarrow (PC) + 3$ IF (bit) = 1THEN  $(bit) \leftarrow 0$   $(PC) \leftarrow (PC) + rel$ 

#### JC rel

**Function:** Jump if Carry is set

**Description:** If the carry flag is set, branch to the address indicated; otherwise proceed with the next

instruction. The branch destination is computed by adding the signed relative-displacement in the second instruction byte to the PC, after incrementing the PC twice. No flags are affected.

**Example:** The carry flag is cleared. The instruction sequence,

JC LABEL1 CPL C JC LABEL2s

will set the carry and cause program execution to continue at the instruction identified by the label LABEL2.

Bytes: 2 Cycles: 2

**Encoding:** 0 1 0 0 0 0 0 0 rel. address

Operation: JC

 $(PC) \leftarrow (PC) + 2$ IF (C) = 1THEN  $(PC) \leftarrow (PC) + rel$ 

#### JMP @A+DPTR

Function: Jump indirect

**Description:** Add the eight-bit unsigned contents of the Accumulator with the sixteen-bit data pointer,

and load the resulting sum to the program counter. This will be the address for subsequent instruction fetches. Sixteen-bit addition is performed (modulo  $2^{16}$ ): a carry-out from the low-order eight bits propagates through the higher-order bits. Neither the Accumulator nor the

Data Pointer is altered. No flags are affected.

**Example:** An even number from 0 to 6 is in the Accumulator. The following sequence of instructions

will branch to one of four AJMP instructions in a jump table starting at JMP TBL:

MOV DPTR, #JMP\_TBL

JMP @A+DPTR

JMP-TBL: AJMP LABEL0

AJMP LABEL1 AJMP LABEL2 AJMP LABEL3

If the Accumulator equals 04H when starting this sequence, execution will jump to label LABEL2. Remember that AJMP is a two-byte instruction, so the jump instructions start at every other address.

Bytes: 1 Cycles: 2

**Encoding:** 0 1 1 1 0 0 1 1

Operation: JMP

 $(PC) \leftarrow (A) + (DPTR)$ 

#### JNB bit, rel

**Function:** Jump if Bit is not set

**Description:** If the indicated bit is a zero, branch to the indicated address; otherwise proceed with the next

instruction. The branch destination is computed by adding the signed relative-displacement in the third instruction byte to the PC, after incrementing the PC to the first byte of the next

instruction. The bit tested is not modified. No flags are affected.

**Example:** The data present at input port 1 is 11001010B. The Accumulator holds 56H (01010110B).

The instruction sequence,

JNB P1.3, LABEL1 JNB ACC.3, LABEL2

will cause program execution to continue at the instruction at label LABEL2

Bytes: 3 Cycles: 2

Encoding: 0 0 1 1 0 0 0 0 bit address rel. address

Operation: JNB

 $(PC) \leftarrow (PC) + 3$ IF (bit) = 0

THEN  $(PC) \leftarrow (PC) + rel$ 

### JNC rel

**Function:** Jump if Carry not set

**Description:** If the carry flag is a zero, branch to the address indicated; otherwise proceed with the next

instruction. The branch destination is computed by adding the signed relative-displacement in the second instruction byte to the PC, after incrementing the PC twice to point to the next

instruction. The carry flag is not modified

**Example:** The carry flag is set. The instruction sequence,

JNC LABEL1 CPL C JNC LABEL2

will clear the carry and cause program execution to continue at the instruction identified by the label LABEL2.

Bytes: 2 Cycles: 2

**Encoding:** 0 1 0 1 0 0 0 0 rel. address

Operation: JNC

 $(PC) \leftarrow (PC) + 2$ IF (C) = 0

THEN  $(PC) \leftarrow (PC) + rel$ 

#### JNZ rel

**Function:** Jump if Accumulator Not Zero

**Description:** If any bit of the Accumulator is a one, branch to the indicated address; otherwise proceed

with the next instruction. The branch destination is computed by adding the signed relative-displacement in the second instruction byte to the PC, after incrementing the PC twice. The

Accumulator is not modified. No flags are affected.

**Example:** The Accumulator originally holds 00H. The instruction sequence,

JNZ LABEL1 INC A JNZ LAEEL2

will set the Accumulator to 01H and continue at label LABEL2.

Bytes: 2 Cycles: 2

**Encoding:** 0 1 1 1 0 0 0 0 rel. address

**Operation:** JNZ

 $(PC) \leftarrow (PC) + 2$ IF  $(A) \neq 0$ 

THEN  $(PC) \leftarrow (PC) + rel$ 

#### JZ rel

Function: Jump if Accumulator Zero

**Description:** If all bits of the Accumulator are zero, branch to the address indicated; otherwise proceed

with the next instruction. The branch destination is computed by adding the signed relativedisplacement in the second instruction byte to the PC, after incrementing the PC twice. The

Accumulator is not modified. No flags are affected.

**Example:** The Accumulator originally contains 01H. The instruction sequence,

JZ LABEL1 DEC A JZ LAEEL2

will change the Accumulator to 00H and cause program execution to continue at the

instruction identified by the label LABEL2.

Bytes: 2 Cycles: 2

**Encoding:** 0 1 1 0 0 0 0 0

rel. address

Operation: JZ

 $(PC) \leftarrow (PC) + 2$ IF (A) = 0

THEN  $(PC) \leftarrow (PC) + rel$ 

# LCALL addr16

Function: Long call

**Description:** LCALL calls a subroutine loated at the indicated address. The instruction adds three to the

program counter to generate the address of the next instruction and then pushes the 16-bit result onto the stack (low byte first), incrementing the Stack Pointer by two. The high-order and low-order bytes of the PC are then loaded, respectively, with the second and third bytes of the LCALL instruction. Program execution continues with the instruction at this address. The subroutine may therefore begin anywhere in the full 64K-byte program memory address

space. No flags are affected.

**Example:** Initially the Stack Pointer equals 07H. The label "SUBRTN" is assigned to program memory

location 1234H. After executing the instruction,

LCALL SUBRTN

at location 0123H, the Stack Pointer will contain 09H, internal RAM locations 08H and 09H

will contain 26H and 01H, and the PC will contain 1234H.

Bytes: 3 Cycles: 2

**Encoding:** 0 0 0 1 0 0 1 0 addr15-addr8 addr7-addr0

**Operation:** LCALL

 $(PC) \leftarrow (PC) + 3$   $(SP) \leftarrow (SP) + 1$   $((SP)) \leftarrow (PC_{7-0})$   $(SP) \leftarrow (SP) + 1$   $((SP)) \leftarrow (PC_{15-8})$  $(PC) \leftarrow addr_{15.0}$ 

#### LJMP addr16

**Function:** Long Jump

**Description:** LJMP causes an unconditional branch to the indicated address, by loading the high-order

and low-order bytes of the PC (respectively) with the second and third instruction bytes. The destination may therefore be anywhere in the full 64K program memory address space. No

flags are affected.

Example: The label "JMPADR" is assigned to the instruction at program memory location 1234H. The

instruction,

LJMP JMPADR

at location 0123H will load the program counter with 1234H.

Bytes: 3 Cycles: 2

Encoding: 0 0 0 0 0 0 1 0 addr15-addr8 addr7-addr0

**Operation:** LJMP

 $(PC) \leftarrow addr_{15-0}$ 

## MOV <dest-byte>, <src-byte>

**Function:** Move byte variable

**Description:** The byte variable indicated by the second operand is copied into the location specified by the

first operand. The source byte is not affected. No other register or flag is affected.

This is by far the most flexible operation. Fifteen combinations of source and destination addressing modes are allowed.

**Example:** Internal RAM location 30H holds 40H. The value of RAM location 40H is 10H. The data present at input port 1 is 11001010B (0CAH).

MOV R0, #30H ;R0<=30H MOV A, @R0 ;A<=40H MOV R1, A ;R1<=40H MOV B, @R1 ;B<=10H

MOV @RI, PI ;RAM (40H) <= 0CAH

MOV P2, P1 ;P2 #0CAH

leaves the value 30H in register 0,40H in both the Accumulator and register 1,10H in register B, and 0CAH(1100101B) both in RAM location 40H and output on port 2.

#### MOV A,Rn

Bytes: 1 Cycles: 1

**Encoding:** 1 1 1 0 1 r r r

**Operation:** MOV

 $(A) \leftarrow (Rn)$ 

| *MOV A,direct    |                                |
|------------------|--------------------------------|
| Bytes:           | 2                              |
| Cycles:          | 1                              |
| <b>Encoding:</b> | 1 1 1 0 0 1 0 1 direct address |
| Operation:       | MOV                            |
|                  | $(A)\leftarrow$ (direct)       |
|                  | s not a valid instruction      |
| MOV A,@Ri        |                                |
| Bytes:           | 1                              |
| Cycles:          | 1                              |
| <b>Encoding:</b> | 1 1 1 0 0 1 1 i                |
| Operation:       | MOV                            |
|                  | $(A) \leftarrow ((Ri))$        |
| MOV A,#data      |                                |
| Bytes:           | 2                              |
| Cycles:          | 1                              |
| <b>Encoding:</b> | 0 1 1 1 0 1 0 0 immediate data |
| Operation:       | MOV<br>(A)← #data              |
| MOV Rn, A        |                                |
| Bytes:           | 1                              |
| Cycles:          | 1                              |
| <b>Encoding:</b> | 1 1 1 1 1 1 1 1 1 7 7          |
| Operation:       | $MOV$ $(Rn)\leftarrow (A)$     |
| MOV Rn,direct    |                                |
| Bytes:           | 2                              |
| Cycles:          | 2                              |
| <b>Encoding:</b> | 1 0 1 0 1 r r r direct addr.   |
| Operation:       | MOV<br>(Rn)←(direct)           |
| MOV Rn,#data     |                                |
| Bytes:           | 2                              |
| Cycles:          | 1                              |
| <b>Encoding:</b> | 0 1 1 1 1 r r r immediate data |
| Operation:       | MOV                            |
|                  | (Rn) ← #data                   |

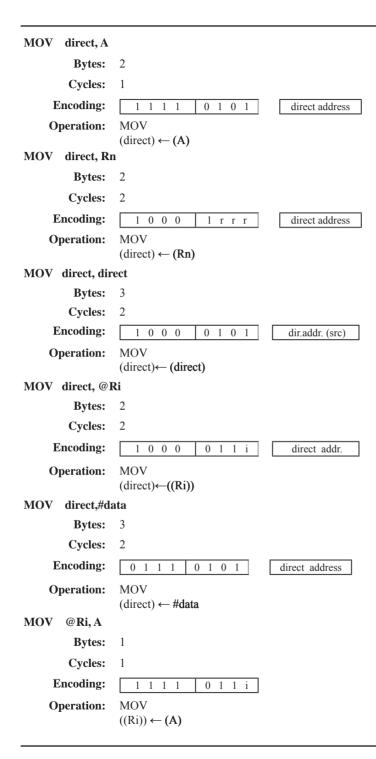

#### MOV @Ri, direct **Bytes: Cycles:** 2 **Encoding:** 1 0 1 0 $0 \ 1 \ 1 \ i$ direct addr. MOV **Operation:** $((Ri)) \leftarrow (direct)$ MOV @Ri, #data **Bytes: Cycles:** 1 **Encoding:** 0 1 1 0 1 immediate data 1 1 i MOV **Operation:** $((Ri)) \leftarrow \#data$ MOV <dest-bit>, <src-bit> **Function:** Move bit data **Description:** The Boolean variable indicated by the second operand is copied into the location specified by the first operand. One of the operands must be the carry flag; the other may be any directly addressable bit. No other register or flag is affected. **Example:** The carry flag is originally set. The data present at input Port 3 is 11000101B. The data previously written to output Port 1 is 35H (00110101B). MOV P1.3. C C, P3.3 MOV MOV P1.2, C will leave the carry cleared and change Port 1 to 39H (00111001B). MOV C,bit **Bytes:** 2 **Cycles: Encoding:** 1 0 1 0 0 0 1 1 bit address MOV **Operation:** $(C) \leftarrow (bit)$ MOV bit,C **Bytes:** 2 **Cycles:** 2 **Encoding:** 1 0 0 0 0 0 bit address 1 **Operation:** MOV

 $(bit) \leftarrow (C)$ 

## MOV DPTR, #data 16

**Function:** Load Data Pointer with a 16-bit constant

**Description:** The Data Pointer is loaded with the 16-bit constant indicated. The 16-bit constant is loaded

into the second and third bytes of the instruction. The second byte (DPH) is the high-order

byte, while the third byte (DPL) holds the low-order byte. No flags are affected.

This is the only instruction which moves 16 bits of data at once.

**Example:** The instruction,

MOV DPTR, #1234H

will load the value 1234H into the Data Pointer: DPH will hold 12H and DPL will hold 34H.

Bytes: 3 Cycles: 2

**Encoding:** 1 0 0 1 0 0 0 0 immediate data 15-8

Operation: MOV

 $(DPTR) \leftarrow \#data_{15-0}$ 

DPH DPL  $\leftarrow$  #data<sub>15-8</sub> #data<sub>7-0</sub>

## MOVC A, @A+ <base-reg>

**Function:** Move Code byte

Description: The MOVC instructions load the Accumulator with a code byte, or constant from program

memory. The address of the byte fetched is the sum of the original unsigned eight-bit. Accumulator contents and the contents of a sixteen-bit base register, which may be either the Data Pointer or the PC. In the latter case, the PC is incremented to the address of the following instruction before being added with the Accumulator; otherwise the base register is not altered. Sixteen-bit addition is performed so a carry-out from the low-order eight bits

may propagate through higher-order bits. No flags are affected.

**Example:** A value between 0 and 3 is in the Accumulator. The following instructions will translate the

value in the Accumulator to one of four values defimed by the DB (define byte) directive.

REL-PC: INC A

MOVC A, @A+PC

RET

DB 66H

DB 77H

DB 88H

DB 99H

If the subroutine is called with the Accumulator equal to 01H, it will return with 77H in the Accumulator. The INC A before the MOVC instruction is needed to "get around" the RET instruction above the table. If several bytes of code separated the MOVC from the table, the corresponding number would be added to the Accumulator instead.

## MOVC A,@A+DPTR

Bytes: 1 Cycles: 2

**Encoding:** 1 0 0 1 0 0 1 1

**Operation:** MOVC

 $(A) \leftarrow ((A)+(DPTR))$ 

MOVC A,@A+PC

Bytes: 1 Cycles: 2

**Encoding:** 1 0 0 0 0 0 1 1

Operation: MOVC

 $(PC) \leftarrow (PC)+1$  $(A) \leftarrow ((A)+(PC))$ 

## MOVX <dest-byte>, <src-byte>

Function: Move External

**Description:** The MOVX instructions transfer data between the Accumulator and a byte of external data memory, hence the "X" appended to MOV. There are two types of instructions, differing in

whether they provide an eight-bit or sixteen-bit indirect address to the external data RAM.

In the first type, the contents of R0 or R1 in the current register bank provide an eight-bit address multiplexed with data on P0. Eight bits are sufficient for external I/O expansion decoding or for a relatively small RAM array. For somewhat larger arrays, any output port pins can be used to output higher-order address bits. These pins would be controlled by an output instruction preceding the MOVX.

In the second type of MOVX instruction, the Data Pointer generates a sixteen-bit address. P2 outputs the high-order eight address bits (the contents of DPH) while P0 multiplexes the low-order eight bits (DPL) with data. The P2 Special Function Register retains its previous contents while the P2 output buffers are emitting the contents of DPH. This form is faster and more efficient when accessing very large data arrays (up to 64K bytes), since no additional instructions are needed to set up the output ports.

It is possible in some situations to mix the two MOVX types. A large RAM array with its high-order address lines driven by P2 can be addressed via the Data Pointer, or with code to output high-order address bits to P2 followed by a MOVX instruction using R0 or R1.

**Example:** An external 256 byte RAM using multiplexed address/data lines (e.g., an Intel 8155 RAM/

I/O/Timer) is connected to the 8051 Port 0. Port 3 provides control lines for the external RAM. Ports 1 and 2 are used for normal I/O. Registers 0 and 1 contain 12H and 34H. Location 34H of the external RAM holds the value 56H. The instruction sequence,

MOVX A, @R1 MOVX @R0, A

copies the value 56H into both the Accumulator and external RAM location 12H.

MOVX A,@Ri

Bytes: 1 Cycles: 2

**Encoding:** 1 1 1 0 0 0 1 i

**Operation:** MOVX

 $(A) \leftarrow ((Ri))$ 

#### MOVX A,@DPTR

Bytes: 1 Cycles: 2

**Encoding:** 1 1 1 0 0 0 0 0

Operation: MOVX

 $(A) \leftarrow ((DPTR))$ 

#### MOVX @Ri, A

Bytes: 1 Cycles: 2

**Encoding:** 1 1 1 1 0 0 1 i

**Operation:** MOVX

 $((Ri))\leftarrow (A)$ 

#### MOVX @DPTR, A

Bytes: 1 Cycles: 2

**Encoding:** 1 1 1 1 0 0 0 0

**Operation:** MOVX

 $(DPTR)\leftarrow (A)$ 

#### MUL AB

Function: Multiply

**Description:** MUL AB multiplies the unsigned eight-bit integers in the Accumulator and register B. The

low-order byte of the sixteen-bit product is left in the Accumulator, and the high-order byte in B. If the product is greater than 255 (0FFH) the overflow flag is set; otherwise it is cleared.

The carry flag is always cleared

**Example:** Originally the Accumulator holds the value 80 (50H). Register B holds the value 160

(0A0H). The instruction,

MUL AB

will give the product 12,800 (3200H), so B is changed to 32H (00110010B) and the

Accumulator is cleared. The overflow flag is set, carry is cleared.

Bytes: 1

Cycles: 4

**Encoding:** 1 0 1 0 0 1 0 0

Operation: MUL

 $(A)_{7-0} \leftarrow (A) \times (B)$ 

 $(B)_{15-8}$ 

#### **NOP**

**Function:** No Operation

**Description:** Execution continues at the following instruction. Other than the PC, no registers or flags are

affected.

**Example:** It is desired to produce a low-going output pulse on bit 7 of Port 2 lasting exactly 5 cycles. A

simple SETB/CLR sequence would generate a one-cycle pulse, so four additional cycles must be inserted. This may be done (assuming no interrupts are enabled) with the instruction

sequence.

CLR P2.7

NOP

NOP

NOP NOP

SETB

P2.7

Bytes: 1

Cycles:

**Encoding:** 0 0 0 0 0 0 0 0

Operation: NOP

 $(PC) \leftarrow (PC)+1$ 

## ORL <dest-byte>, <src-byte>

**Function:** Logical-OR for byte variables

**Description:** ORL performs the bitwise logical-OR operation between the indicated variables, storing the

results in the destination byte. No flags are affected.

The two operands allow six addressing mode combinations. When the destination is the Accumulator, the source can use register, direct, register-indirect, or immediate addressing; when the destination is a direct address, the source can be the Accumulator or immediate data.

Note: When this instruction is used to modify an output port, the value used as the original port data will be read from the output data latch, not the input pins.

**Example:** If the Accumulator holds 0C3H (11000011B) and R0 holds 55H (01010101B) then the instruction,

msu action,

ORL A, R0

will leave the Accumulator holding the value 0D7H (11010111B).

When the destination is a directly addressed byte, the instruction can set combinations of bits in any RAM location or hardware register. The pattern of bits to be set is determined by a mask byte, which may be either a constant data value in the instruction or a variable computed in the Accumulator at run-time. The instruction,

ORL P1. #00110010B

will set bits 5,4, and 1 of output Port 1.

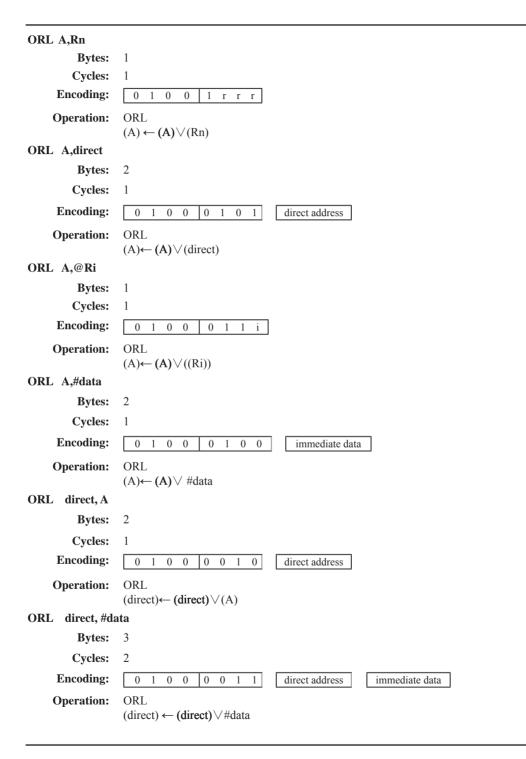

## ORL C, <src-bit>

Function: Logical-OR for bit variables

**Description:** Set the carry flag if the Boolean value is a logical 1; leave the carry in its current state

otherwise. A slash ("/") preceding the operand in the assembly language indicates that the logical complement of the addressed bit is used as the source value, but the source bit itself is

not affected. No other flags are affected.

**Example:** Set the carry flag if and only if P1.0 = 1, ACC. 7 = 1, or OV = 0:

MOV C, P1.0 ;LOAD CARRY WITH INPUT PIN P10
ORL C, ACC.7 ;OR CARRY WITH THE ACC.BIT 7
ORL C, /OV ;OR CARRY WITH THE INVERSE OF OV

ORL C, bit

Bytes: 2 Cycles: 2

**Encoding:** 0 1 1 1 0 0 1 0 bit address

**Operation:** ORL

 $(C) \leftarrow (C) \lor (bit)$ 

ORL C, /bit

Bytes: 2 Cycles: 2

**Encoding:** 1 0 1 0 0 0 0 0 bit address

**Operation:** ORL

 $(C) \leftarrow (C) \lor (bit)$ 

#### **POP** direct

**Function:** Pop from stack

**Description:** The contents of the internal RAM location addressed by the Stack Pointer is read, and the

Stack Pointer is decremented by one. The value read is then transferred to the directly

addressed byte indicated. No flags are affected.

**Example:** The Stack Pointer originally contains the value 32H, and internal RAM locations 30H

through 32H contain the values 20H, 23H, and 01H, respectively. The instruction sequence,

POP DPH POP DPL

will leave the Stack Pointer equal to the value 30H and the Data Pointer set to 0123H. At this

point the instruction,

POP SP

will leave the Stack Pointer set to 20H. Note that in this special case the Stack Pointer was

decremented to 2FH before being loaded with the value popped (20H).

Bytes: 2 Cycles: 2

**Encoding:** 1 1 0 1 0 0 0 0 direct address

**Operation:** POP

 $(diect) \leftarrow ((SP))$  $(SP) \leftarrow (SP) - 1$ 

## **PUSH** direct

Function: Push onto stack

**Description:** The Stack Pointer is incremented by one. The contents of the indicated variableis then copied

into the internal RAM location addressed by the Stack Pointer. Otherwise no flags are

affected.

**Example:** On entering interrupt routine the Stack Pointer contains 09H. The Data Pointer holds the

value 0123H. The instruction sequence,

PUSH DPL PUSH DPH

will leave the Stack Pointer set to 0BH and store 23H and 01H in internal RAM locations

0AH and 0BH, respectively.

Bytes: 2 Cycles: 2

**Encoding:** 1 1 0 0 0 0 0 0 direct address

Operation: PUSH

 $(SP) \leftarrow (SP) + 1$  $((SP)) \leftarrow (direct)$ 

#### RET

**Function:** Return from subroutine

**Description:** RET pops the high-and low-order bytes of the PC successively from the stack, decrementing

the Stack Pointer by two. Program execution continues at the resulting address, generally the

instruction immediately following an ACALL or LCALL. No flags are affected.

**Example:** The Stack Pointer originally contains the value 0BH. Internal RAM locations 0AH and 0BH

contain the values 23H and 01H, respectively. The instruction,

RET

will leave the Stack Pointer equal to the value 09H. Program execution will continue at

location 0123H.

Bytes: 1 Cycles: 2

**Encoding:** 0 0 1 0 0 0 1 0

Operation: RET

 $(PC_{15-8}) \leftarrow ((SP))$   $(SP) \leftarrow (SP) - 1$   $(PC_{7-0}) \leftarrow ((SP))$  $(SP) \leftarrow (SP) - 1$ 

#### RETI

**Function:** Return from interrupt

Description: RETI pops the high- and low-order bytes of the PC successively from the stack, and restores

the interrupt logic to accept additional interrupts at the same priority level as the one just processed. The Stack Pointer is left decremented by two. No other registers are affected; the PSW is not automatically restored to its pre-interrupt status. Program execution continues at the resulting address, which is generally the instruction immediately after the point at which the interrupt request was detected. If a lower- or same-level interrupt had been pending when the RETI instruction is executed, that one instruction will be executed before the pending

interrupt is processed.

**Example:** The Stack Pointer originally contains the value 0BH. An interrupt was detected during the

instruction ending at location 0122H. Internal RAM locations 0AH and 0BH contain the

values 23H and 01H, respectively. The instruction,

RETI

will leave the Stack Pointer equal to 09H and return program execution to location 0123H.

Bytes: 1
Cycles: 2

**Encoding:** 0 0 1 1 0 0 1 0

Operation: RETI

 $(PC_{15-8}) \leftarrow ((SP))$   $(SP) \leftarrow (SP) - 1$   $(PC_{7-0}) \leftarrow ((SP))$  $(SP) \leftarrow (SP) - 1$ 

## RL A

Function: Rotate Accumulator Left

**Description:** The eight bits in the Accumulator are rotated one bit to the left. Bit 7 is rotated into the bit 0

position. No flags are affected.

**Example:** The Accumulator holds the value 0C5H (11000101B). The instruction,

RL A

leaves the Accumulator holding the value 8BH (10001011B) with the carry unaffected.

Bytes: 1 Cycles: 1

**Encoding:** 0 0 1 0 0 0 1 1

**Operation:** RL

 $(An+1) \leftarrow (An)$  n = 0-6

 $(A0) \leftarrow (A7)$ 

## RLC A

**Function:** Rotate Accumulator Left through the Carry flag

**Description:** The eight bits in the Accumulator and the carry flag are together rotated one bit to the left. Bit

7 moves into the carry flag; the original state of the carry flag moves into the bit 0 position.

No other flags are affected.

**Example:** The Accumulator holds the value 0C5H (11000101B), and the carry is zero. The instruction,

RLC A

leaves the Accumulator holding the value 8BH (10001011B) with the carry set.

Bytes: 1 Cycles: 1

**Encoding:** 0 0 1 1 0 0 1 1

**Operation:** RLC

 $(An+1) \leftarrow (An)$  n = 0-6

 $(A0) \leftarrow (C)$  $(C) \leftarrow (A7)$ 

#### RR A

Function: Rotate Accumulator Right

**Description:** The eight bits in the Accumulator are rotated one bit to the right. Bit 0 is rotated into the bit 7

position. No flags are affected.

**Example:** The Accumulator holds the value 0C5H (11000101B). The instruction,

RR A

leaves the Accumulator holding the value 0E2H (11100010B) with the carry unaffected.

Bytes: 1 Cycles: 1

**Encoding:** 0 0 0 0 0 0 1 1

**Operation:** RR

 $(An) \leftarrow (An+1) \quad n = 0 - 6$ 

 $(A7) \leftarrow (A0)$ 

#### RRC A

**Function:** Rotate Accumulator Right through the Carry flag

**Description:** The eight bits in the Accumulator and the carry flag are together rotated one bit to the right.

Bit 0 moves into the carry flag; the original value of the carry flag moves into the bit 7

position. No other flags are affected.

**Example:** The Accumulator holds the value 0C5H (11000101B), and the carry is zero. The instruction,

RRC A

leaves the Accumulator holding the value 62H (01100010B) with the carry set.

Bytes: 1 Cycles: 1

**Encoding:** 0 0 0 1 0 0 1 1

**Operation:** RRC

 $(A_n+1) \leftarrow (A_n)$  n = 0-6

 $(A7) \leftarrow (C)$  $(C) \leftarrow (A0)$ 

# SETB <br/> sets

Function: Set bit

**Description:** SETB sets the indicated bit to one. SETB can operate on the carry flag or any directly

addressable bit. No other flags are affected

**Example:** The carry flag is cleared. Output Port 1 has been written with the value 34H (00110100B).

The instructions, SETB C SETB P1.0

will leave the carry flag set to 1 and change the data output on Port 1 to 35H (00110101B).

#### SETB C

Bytes: 1 Cycles: 1

**Encoding:** 1 1 0 1 0 0 1 1

**Operation:** SETB  $(C) \leftarrow 1$ 

#### SETB bit

Bytes: 2 Cycles: 1

**Encoding:** 1 1 0 1 0 0 1 0 bit address

**Operation:** SETB

 $(bit) \leftarrow 1$ 

#### SJMP rel

**Function:** Short Jump

**Description:** Program control branches unconditionally to the address indicated. The branch destination is

computed by adding the signed displacement in the second instruction byte to the PC, after incrementing the PC twice. Therefore, the range of destinations allowed is from 128bytes

preceding this instruction to 127 bytes following it.

**Example:** The label "RELADR" is assigned to an instruction at program memory location 0123H. The

instruction,

SJMP RELADR

will assemble into location 0100H. After the instruction is executed, the PC will contain the

value 0123H.

(*Note:* Under the above conditions the instruction following SJMP will be at 102H. Therefore, the displacement byte of the instruction will be the relative offset (0123H - 0102H) = 21H. Put another way, an SJMP with a displacement of 0FEH would be an one-instruction infinite

loop).

Bytes: 2 Cycles: 2

**Encoding:** 1 0 0 0 0 0 0 0 0 rel. address

**Operation:** SJMP

 $(PC) \leftarrow (PC)+2$  $(PC) \leftarrow (PC)+rel$ 

## SUBB A, <src-byte>

Function: Subtract with borrow

**Description:** SUBB subtracts the indicated variable and the carry flag together from the Accumulator,

leaving the result in the Accumulator. SUBB sets the carry (borrow)flag if a borrow is needed for bit 7, and clears C otherwise.(If C was set before executing a SUBB instruction, this indicates that a borrow was needed for the previous step in a multiple precision subtraction, so the carry is subtracted from the Accumulator along with the source operand). AC is set if a borrow is needed for bit 3, and cleared otherwise. OV is set if a borrow is needed into bit 6, but not into bit 7, or into bit 7, but not bit 6.

When subtracting signed integers OV indicates a negative number produced when a negative value is subtracted from a positive value, or a positive result when a positive number is

subtracted from a negative number.

The source operand allows four addressing modes: register, direct, register-indirect, or immediate.

**Example:** The Accumulator holds 0C9H (11001001B), register 2 holds 54H (01010100B), and the

carry flag is set. The instruction,

SUBB A, R2

will leave the value 74H (01110100B) in the accumulator, with the carry flag and AC cleared but OV set.

Notice that 0C9H minus 54H is 75H. The difference between this and the above result is due to the carry (borrow) flag being set before the operation. If the state of the carry is not known before starting a single or multiple-precision subtraction, it should be explicitly cleared by a CLR C instruction.

#### SUBB A. Rn

Bytes: 1 Cycles: 1

Encoding: 1 0 0 1

Operation: SUBB

 $(A) \leftarrow (A) - (C) - (Rn)$ 

#### SUBB A, direct

Bytes: 2 Cycles: 1

**Encoding:** 1 0 0 1 0 1 0 1 direct address

1 r r r

Operation: SUBB

 $(A) \leftarrow (A) - (C) - (direct)$ 

SUBB A, @Ri

Bytes: 1 Cycles: 1

**Encoding:** 1 0 0 1 0 1 1 i

**Operation:** SUBB

 $(A) \leftarrow (A) - (C) - ((Ri))$ 

SUBB A, #data

Bytes: 2 Cycles: 1

**Encoding:** 1 0 0 1 0 1 0 0

immediate data

Operation: SUBB

 $(A) \leftarrow (A) - (C) - \#data$ 

SWAP A

Function: Swap nibbles within the Accumulator

**Description:** SWAP A interchanges the low- and high-order nibbles (four-bit fields) of the Accumulator

(bits 3-0 and bits 7-4). The operation can also be thought of as a four-bit rotate instruction.

No flags are affected.

**Example:** The Accumulator holds the value 0C5H (11000101B). The instruction,

SWAP A

leaves the Accumulator holding the value 5CH (01011100B).

Bytes: 1 Cycles: 1

**Encoding:** 1 1 0 0 0 1 0 0

**Operation:** SWAP

 $(A_{3-0}) \rightleftharpoons (A_{7-4})$ 

## XCH A, <byte>

**Function:** Exchange Accumulator with byte variable

**Description:** XCH loads the Accumulator with the contents of the indicated variable, at the same time

writing the original Accumulator contents to the indicated variable. The source/destination

operand can use register, direct, or register-indirect addressing.

**Example:** R0 contains the address 20H. The Accumulator holds the value 3FH (001111111B). Internal

RAM location 20H holds the value 75H (01110101B). The instruction,

XCH A, @R0

will leave RAM location 20H holding the values 3FH (001111111B) and 75H (01110101B) in

the accumulator.

XCH A, Rn

Bytes: 1 Cycles: 1

**Encoding:** 1 1 0 0 1 r r r

**Operation:** XCH

 $(A) \rightleftharpoons (Rn)$ 

XCH A, direct

Bytes: 2 Cycles: 1

**Encoding:** 1 1 0 0 0 1 0 1 direct address

Operation: XCH

 $(A) \rightleftharpoons (direct)$ 

#### XCH A, @Ri

Bytes: 1 Cycles: 1

**Encoding:** 1 1 0 0 0 1 1 i

**Operation:** XCH

 $(A) \rightleftharpoons ((Ri))$ 

## XCHD A, @Ri

Function: Exchange Digit

**Description:** XCHD exchanges the low-order nibble of the Accumulator (bits 3-0), generally representing

a hexadecimal or BCD digit, with that of the internal RAM location indirectly addressed by the specified register. The high-order nibbles (bits 7-4) of each register are not affected. No

flags are affected.

**Example:** R0 contains the address 20H. The Accumulator holds the value 36H (00110110B). Internal

RAM location 20H holds the value 75H (01110101B). The instruction,

XCHD A, @R0

will leave RAM location 20H holding the value 76H (01110110B) and 35H (00110101B) in the accumulator.

Bytes: 1 Cycles: 1

**Encoding:** 1 1 0 1 0 1 1 i

Operation: XCHD

 $(A_{3-0}) \rightleftharpoons (Ri_{3-0})$ 

## XRL <dest-byte>, <src-byte>

**Function:** Logical Exclusive-OR for byte variables

**Description:** XRL performs the bitwise logical Exclusive-OR operation between the indicated variables,

storing the results in the destination. No flags are affected.

The two operands allow six addressing mode combinations. When the destination is the Accumulator, the source can use register, direct, register-indirect, or immediate addressing; when the destination is a direct address, the source can be the Accumulator or immediate data.

(*Note*: When this instruction is used to modify an output port, the value used as the original port data will be read from the output data latch, not the input pins.)

Example: If the Accumulator holds 0C3H (11000011B) and register 0 holds 0AAH (10101010B) then

the instruction,

XRL.

will leave the Accumulator holding the vatue 69H (01101001B).

When the destination is a directly addressed byte, this instruction can complement combinnation of bits in any RAM location or hardware register. The pattern of bits to be complemented is then determined by a mask byte, either a constant contained in the instruction or a variable computed in the Accumulator at run-time. The instruction,

XRL P1, #00110001B

A. R0

will complement bits 5,4 and 0 of outpue Port 1.

XRL A, Rn **Bytes:** 1 **Cycles: Encoding:** 0 1 1 0 1 r r r **Operation: XRL**  $(A) \leftarrow (A) \wedge (Rn)$ XRL A, direct **Bytes:** 2 Cycles: **Encoding:** 0 1 0 0 1 0 1 direct address **Operation:** XRL  $(A) \leftarrow (A) \land (direct)$ XRL A, @Ri **Bytes:** 1 Cycles: **Encoding:** 0 1 1 0  $0 \ 1 \ 1 \ i$ **Operation:** XRL  $(A) \leftarrow (A) \wedge ((Ri))$ XRL A, #data 2 **Bytes:** Cycles: 1 **Encoding:** 0 immediate data 0 0 1 0 0 **Operation: XRL**  $(A) \leftarrow (A) + \# data$ XRL direct, A 2 **Bytes:** Cycles: 1 **Encoding:** 0 0 0 0 1 0 direct address **Operation:** XRL  $(direct) \leftarrow (direct) \land (A)$ XRL direct, #dataw **Bytes:** 2 **Cycles: Encoding:** 0 1 1 0 0 0 1 1 direct address immediate data **Operation:** XRL  $(direct) \leftarrow (direct) \wedge \# data$ 

# **Chapter 6. Interrupt System**

STC12C5201AD series support 8 interrupt sources with four priority levels. The 8interrupt sources are external interrupt  $0(\overline{\text{INT0}})$ , Timer 0 interrupt, external interrupt  $1(\overline{\text{INT1}})$ , Timer 1 interrupt, serial port 1(UART) interrupt, ADC interrupt, low voltage detection (LVD) interrupt and PCA interrupt. Each interrupt source has one or more associated interrupt-request flag(s) in SFRs. Associating with each interrupt vector, the interrupt sources can be individually enabled or disabled by setting or clearing a bit (interrupt enable control bit) in the SFRs IE, CCON. However, interrupts must first be globally enabled by setting the EA bit (IE.7) to logic 1 before the individual interrupt enables are recognized. Setting the EA bit to logic 0 disables all interrupt sources regardless of the individual interrupt-enable settings.

If interrupts are enabled for the source, an interrupt request is generated when the interrupt-request flag is set. As soon as execution of the current instruction is complete, the CPU generates an LCALL to a predetermined address to begin execution of an interrupt service routine (ISR). Each ISR must end with an RETI instruction, which returns program execution to the next instruction that would have been executed if the interrupt request had not occurred. If interrupts are not enabled, the interrupt-pending flag is ignored by the hardware and program execution continues as normal. (The interrupt-pending flag is set to logic 1 regardless of the interrupt's enable/disable state.)

Each interrupt source has two corresponding bits to represent its priority. One is located in SFR named IPH and other in IP register. Higher-priority interrupt will be not interrupted by lower-priority interrupt request. If two interrupt requests of different priority levels are received simultaneously, the request of higher priority is serviced. If interrupt requests of the same priority level are received simultaneously, an internal polling sequence determine which request is serviced. The following table shows the internal polling sequence in the same priority level and the interrupt vector address.

| ] | Interrupt S | Sources. | vector address | , priority and | l polling se | quence Table |
|---|-------------|----------|----------------|----------------|--------------|--------------|
|   |             |          |                |                |              |              |

| Interrupt<br>Source         | Interrupt<br>Vector<br>address   | Priority<br>within<br>level | Interrupt Priority setting(IPH, IP) |      | Priority 1 | Priority 2 | Priority 3 (highest) | Interrupt<br>Request | Interrupt Enable Control Bit |
|-----------------------------|----------------------------------|-----------------------------|-------------------------------------|------|------------|------------|----------------------|----------------------|------------------------------|
| External interrupt 0 (INT0) | rupt 0 0003H 0(highest) PX0H,PX0 |                             | PX0H,PX0                            | 0,0  | 0,1        | 1,0        | 1,1                  | IE0                  | EX0/EA                       |
| Timer 0                     | 000BH                            | 1                           | PT0H,PT0                            | 0,0  | 0,1        | 1,0        | 1,1                  | TF0                  | ET0/EA                       |
| External interrupt 1 (INT1) | 0013H                            | 2                           | PX1H,PX1                            | 0,0  | 0,1        | 1,0        | 1,1                  | IE1                  | EX1/EA                       |
| Timer1                      | 001BH                            | 3                           | PT1H,PT1                            | 0,0  | 0,1        | 1,0        | 1,1                  | TF1                  | ET1/EA                       |
| Serial Port                 | 0023H                            | 4                           | PSH,PS                              | 0,0  | 0,1        | 1,0        | 1,1                  | RI+TI                | ES/EA                        |
| ADC                         | 002BH                            | 5                           | PADCH,PADC                          | 0,0  | 0,1        | 1,0        | 1,1                  | ADC_FLAG             | EADC/EA                      |
| LVD                         | 0033H                            | 6                           | PLVDH,PLVD                          | 0,0  | 0,1        | 1,0        | 1,1                  | LVD                  | ELVD/EA                      |
| PCA                         | 003BH                            | 7(lowest)                   | РРСАН,РРСА                          | 0, 0 | 0, 1       | 1, 0       | 1, 1                 | CF+CCF0 +<br>CCF1    | (ECF+ECCF0<br>+ECCF1)/EA     |
| S2(UART2)                   | 0043H                            | 8                           | PS2H, PS2                           |      |            |            |                      | S2TI+S2RI            | ES2/EA                       |
| SPI                         | 004BH                            | 9                           | PSPIH, PSPI                         |      |            |            |                      | SPIF                 | ESPI/EA                      |

In C language program. the interrupt polling sequence number is equal to interrupt number, for example,

| void | Int0_Routine(void)    | interrupt 0; |
|------|-----------------------|--------------|
| void | Timer0_Rountine(void) | interrupt 1; |
| void | Int1_Routine(void)    | interrupt 2; |
| void | Timer1_Rountine(void) | interrupt 3; |
| void | UART_Routine(void)    | interrupt 4; |
| void | ADC_Routine(void)     | interrupt 5; |
| void | LVD_Routine(void)     | interrupt 6; |
| void | PCA_Routine(void)     | interrupt 7; |
| void | UART2_Routine(void)   | interrupt 8; |
| void | SPI_Routine(void)     | interrupt 9; |

## **6.1 Interrupt Structure**

The interrupt structure of STC12C5201AD series is shown as below.

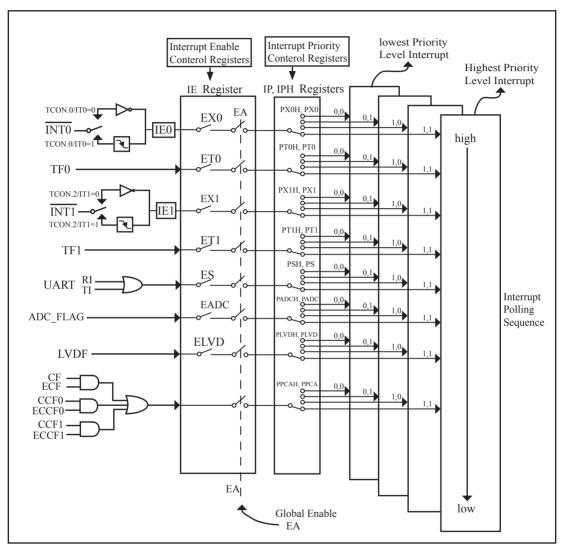

Figure STC12C5201AD series Interrupt Structure diagram

The External Interrupts  $\overline{\text{INT0}}$  and  $\overline{\text{INT1}}$  can each be either level-activated or transition-activated, depending on bits IT0 and IT1 in Register TCON. The flags that actually generate these interrupts are bits IE0 and IE1 in TCON. When an external interrupt is generated, the flag that generated it is cleared by the hardware when the service routine is vectored to if and only if the interrupt was transition –activated, otherwise the external requesting source is what controls the request flag, rather than the on-chip hardware.

The Timer 0 and Timer1 Interrupts are generated by TF0 and TF1, which are set by a rollover in their respective Timer/Counter registers in most cases. When a timer interrupt is generated, the flag that generated it is cleared by the on-chip hardware when the service routine is vectored to.

The Serial Port Interrupt is generated by the logical OR of RI and TI. Neither of these flags is cleared by hardware when the service routine is vectored to. In fact, the service routine will normally have to determine whether it was RI and TI that generated the interrupt, and the bit will have to be cleared by software.

The ADC interrupt is generated by the flag – ADC\_FLAG. It should be cleared by software.

The Low Voltage Detect interrupt is generated by the flag – LVDF(PCON.5) in PCON register. It should be cleared by software.

The PCA interrupt is generated by the logical OR of CF, CCF0 ~ CCF1. The service routine should poll CF and CCF0 ~ CCF1 to determine which one to request service and it will be cleared by software.

All of the bits that generate interrupts can be set or cleared by software, with the same result as though it had been set or cleared by hardware. In other words, interrupts can be generated or pending interrupts can be canceled in software.

# 6.2 Interrupt Register

| Symbol    | Description                                       | Address | Bit Address and Symbol MSB LSB                                                  | Value after<br>Power-on or<br>Reset |
|-----------|---------------------------------------------------|---------|---------------------------------------------------------------------------------|-------------------------------------|
| IE        | Interrupt Enable                                  | A8H     | EA   ELVD   EADC   ES   ET1   EX1   ET0   EX0                                   | 0000 0000B                          |
| IP        | Interrupt Priority Low                            | B8H     | PPCA PLVD PADC PS PT1 PX1 PT0 PX0                                               | 0000 0000B                          |
| IPH       | Interrupt Priority<br>High                        | В7Н     | PPCAH PLVDH PADCH PSH PT1H PX1H PT0H PX0H                                       | 0000 0000B                          |
| TCON      | Timer Control                                     | 88H     | TF1   TR1   TF0   TR0   IE1   IT1   IE0   IT0                                   | 0000 0000B                          |
| SCON      | Serial Control                                    | 98H     | SM0/FE   SM1   SM2   REN   TB8   RB8   TI   RI                                  | 0000 0000B                          |
| AUXR      | Auxiliary register                                | 8EH     | T0x12 T1x12 UART_M0x6                                                           | 000x xxxxB                          |
| PCON      | Power Control                                     | 87H     | SMOD SMODO LVDF POF GF1 GF0 PD IDL                                              | 0001 0000B                          |
| WAKE_CLKO | CLK_Out Power<br>down Wake-up<br>control register | 8FH     | PCAWAKEUP RXD_PIN_IE T1_PIN_IE T0_PIN_IE LVD_WAKE - T1CLKO T0CLKO               | 0000 0x00B                          |
| ADC_CONTR | ADC Control                                       | ВСН     | ADC_POWER SPEEDI SPEEDI ADC_FLAG ADC_START CHS2 CHS1 CHS0                       | 0000 0000B                          |
| CCON      | PCA Control<br>Register                           | D8H     | CF         CR         -         -         -         -         CCF1         CCF0 | 00xx xx00B                          |
| CMOD      | PCA Mode Register                                 | D9H     | CIDL CPS2 CPS1 CPS0 ECF                                                         | 00xx 0000B                          |
| CCAPM0    | PCA Module 0<br>Mode Register                     | DAH     | - ECOM0 CAPPO CAPNO MATO TOGO PWM0 ECCF0                                        | x000 0000B                          |
| CCAPM1    | PCA Module 1<br>Mode Register                     | DBH     | - ECOMI CAPPI CAPNI MATI TOGI PWMI ECCFI                                        | x000 0000B                          |

## 1. Interrupt Enable control Register IE

## IE: Interrupt Enable Rsgister (Bit-addressable)

| SFR name | Address | bit  | В7 | В6   | B5   | B4 | В3  | В2  | B1  | В0  |
|----------|---------|------|----|------|------|----|-----|-----|-----|-----|
| IE       | A8H     | name | EA | ELVD | EADC | ES | ET1 | EX1 | ET0 | EX0 |

Enable Bit = 1 enables the interrupt.

Enable Bit = 0 disables it

- EA (IE.7): disables all interrupts. If EA = 0,no interrupt will be acknowledged. If EA = 1, each interrupt source is individually enabled or disabled by setting or clearing its enable bit.
- ELVD (IE.6): Low volatge detection interrupt enable bit. If ELVD = 0, Low voltage detection interrupt will be diabled. If ELVD = 1, Low voltage detection interrupt is enabled.
- EADC (IE.5): ADC interrupt enable bit. If EADC = 0, ADC interrupt will be diabled. If EADC = 1, ADC interrupt is enabled.
  - ES (IE.4): Serial Port 1 (UART1) interrupt enable bit. If ES = 0, UART1 interrupt will be diabled. If ES = 1, UART1 interrupt is enabled.
  - ET1 (IE.3): Timer 1 interrupt enable bit. If ET1 = 0, Timer 1 interrupt will be diabled. If ET1 = 1, Timer 1 interrupt is enabled.
  - EX1 (IE.2): External interrupt 1 enable bit. If EX1 = 0, external interrupt 1 will be diabled. If EX1 = 1, external interrupt 1 is enabled.
  - ET0 (IE.1): Timer 0 interrupt enable bit. If ET0 = 0, Timer 0 interrupt will be diabled. If ET0 = 1, Timer 0 interrupt is enabled.
  - EX0 (IE.0): External interrupt 0 enable bit. If EX0 = 0, external interrupt 0 will be diabled. If EX0 = 1, external interrupt 0 is enabled.

#### 2. Interrupt Priority control Registers IP and IPH

Each interrupt source of STC12C5201AD all can be individually programmed to one of four priority levels by setting or clearing the bits in Special Function Registers IP and IPH. A low-priority interrupt can itself be interrupted by a high-pority interrupt, but not by another low-priority interrupt. A high-priority interrupt can't be interrupted by any other interrupt source.

#### **IPH:** Interrupt Priority High Register (Non bit-addressable)

| SFR name | Address | bit  | В7    | В6    | B5    | B4  | В3   | B2   | B1   | В0   |
|----------|---------|------|-------|-------|-------|-----|------|------|------|------|
| IPH      | В7Н     | name | PPCAH | PLVDH | PADCH | PSH | PT1H | PX1H | РТ0Н | PX0H |

## IP: Interrupt Priority Register (Bit-addressable)

| SFR name | Address | bit  | В7   | В6   | B5   | B4 | В3  | B2  | B1  | В0  |
|----------|---------|------|------|------|------|----|-----|-----|-----|-----|
| IP       | B8H     | name | PPCA | PLVD | PADC | PS | PT1 | PX1 | PT0 | PX0 |

PPCAH, PPCA: PCA interrupt priority control bits.

if PPCAH=0 and PPCA=0, PCA interrupt is assigned lowest priority (priority 0).

if PPCAH=0 and PPCA=1, PCA interrupt is assigned lower priority (priority 1).

if PPCAH=1 and PPCA=0, PCA interrupt is assigned higher priority (priority 2).

if PPCAH=1 and PPCA=1, PCA interrupt is assigned highest priority (priority 3).

```
PLVDH. PLVD: Low voltage detection interrupt priority control bits.
                 if PLVDH=0 and PLVD=0, Low voltage detection interrupt is assigned lowest priority(priority 0).
                 if PLVDH=0 and PLVD=1. Low voltage detection interrupt is assigned lower priority (priority 1).
                 if PLVDH=1 and PLVD=0, Low voltage detection interrupt is assigned higher priority(priority 2).
                 if PLVDH=1 and PLVD=1,Low voltage detection interrupt is assigned highest priority(priority 3).
PADCH, PADC: ADC interrupt priority control bits.
                 if PADCH=0 and PADC=0, ADC interrupt is assigned lowest priority (priority 0).
                 if PADCH=0 and PADC=1, ADC interrupt is assigned lower priority (priority 1).
                 if PADCH=1 and PADC=0. ADC interrupt is assigned higher priority (priority 2).
                 if PADCH=1 and PADC=1, ADC interrupt is assigned highest priority (priority 3).
PSH, PS: Serial Port 1 (UART1) interrupt priority control bits.
          if PSH=0 and PS=0. UART1 interrupt is assigned lowest priority (priority 0).
          if PSH=0 and PS=1, UART1 interrupt is assigned lower priority (priority 1).
          if PSH=1 and PS=0. UART1 interrupt is assigned higher priority (priority 2).
          if PSH=1 and PS=1, UART1 interrupt is assigned highest priority (priority 3).
PT1H, PT1: Timer 1 interrupt priority control bits.
             if PT1H=0 and PT1=0, Timer 1 interrupt is assigned lowest priority (priority 0).
             if PT1H=0 and PT1=1, Timer 1 interrupt is assigned lower priority (priority 1).
             if PT1H=1 and PT1=0, Timer 1 interrupt is assigned higher priority (priority 2).
             if PT1H=1 and PT1=1, Timer 1 interrupt is assigned highest priority (priority 3).
PX1H, PX1: External interrupt 1 priority control bits.
             if PX1H=0 and PX1=0, External interrupt 1 is assigned lowest priority (priority 0).
             if PX1H=0 and PX1=1. External interrupt 1 is assigned lower priority (priority 1).
             if PX1H=1 and PX1=0, External interrupt 1 is assigned higher priority (priority 2).
             if PX1H=1 and PX1=1, External interrupt 1 is assigned highest priority (priority 3).
PT0H. PT0: Timer 0 interrupt priority control bits.
             if PT0H=0 and PT0=0, Timer 0 interrupt is assigned lowest priority (priority 0).
             if PT0H=0 and PT0=1, Timer 0 interrupt is assigned lower priority (priority 1).
             if PT0H=1 and PT0=0, Timer 0 interrupt is assigned higher priority (priority 2).
             if PT0H=1 and PT0=1, Timer 0 interrupt is assigned highest priority (priority 3).
PX0H, PX0: External interrupt 0 priority control bits.
             if PX0H=0 and PX0=0, External interrupt 0 is assigned lowest priority (priority 0).
             if PX0H=0 and PX0=1, External interrupt 0 is assigned lower priority (priority 1).
             if PX0H=1 and PX0=0, External interrupt 0 is assigned higher priority (priority 2).
             if PX0H=1 and PX0=1, External interrupt 0 is assigned highest priority (priority 3).
```

## 3. TCON register: Timer/Counter Control Register (Bit-Addressable)

| SFR name | Address | bit  | В7  | В6  | В5  | В4  | В3  | B2  | В1  | В0  |  |
|----------|---------|------|-----|-----|-----|-----|-----|-----|-----|-----|--|
| TCON     | 88H     | name | TF1 | TR1 | TF0 | TR0 | IE1 | IT1 | IE0 | IT0 |  |

TF1: Timer/Counter 1 Overflow Flag. Set by hardware on Timer/Counter 1 overflow. The flag can be cleared by software but is automatically cleared by hardware when processor vectors to the Timer 1 interrupt routine.

If TF1 = 0, No Timer 1 overflow detected.

If TF1 = 1, Timer 1 has overflowed.

TR1: Timer/Counter 1 Run Control bit. Set/cleared by software to turn Timer/Counter on/off.

If TR1 = 0, Timer 1 disabled.

If TR1 = 1, Timer 1 enabled.

TF0: Timer/Counter 0 Overflow Flag. Set by hardware on Timer/Counter 0 overflow. The flag can be cleared by software but is automatically cleared by hardware when processor vectors to the Timer 0 interrupt routine.

If TF0 = 0, No Timer 0 overflow detected.

If TF0 = 1, Timer 0 has overflowed.

TR0: Timer/Counter 0 Run Control bit. Set/cleared by software to turn Timer/Counter on/off.

If TR0 = 0, Timer 0 disabled.

If TR0 = 1, Timer 0 enabled.

IE1: External Interrupt 1 Edge flag. Set by hardware when external interrupt edge/level defined by IT1 is detected. The flag can be cleared by software but is automatically cleared when the external interrupt 1 service routine has been processed.

IT1: External Intenupt 1 Type Select bit. Set/cleared by software to specify falling edge/low level triggered external interrupt 1.

If IT1 = 0,  $\overline{INT1}$  is low level triggered.

If IT1 = 1,  $\overline{INT1}$  is edge triggered.

IEO: External Interrupt 0 Edge flag. Set by hardware when external interrupt edge/level defined by ITO is detected. The flag can be cleared by software but is automatically cleared when the external interrupt 0 service routine has been processed.

ITO: External Intenupt 0 Type Select bit. Set/cleared by software to specify falling edge/low level triggered external interrupt 0.

If IT0 = 0,  $\overline{INT0}$  is low level triggered.

If IT0 = 1,  $\overline{INT0}$  is edge triggered.

## 4. SCON register: Serial Port 1 (UART1) Control Register (Bit-Addressable)

| SFR name | Address | bit  | В7     | В6  | В5  | В4  | В3  | B2  | B1 | В0 |
|----------|---------|------|--------|-----|-----|-----|-----|-----|----|----|
| SCON     | 98H     | name | SM0/FE | SM1 | SM2 | REN | TB8 | RB8 | TI | RI |

FE: Framing Error bit. The SMOD0 bit must be set to enable access to the FE bit

0: The FE bit is not cleared by valid frames but should be cleared by software.

1: This bit set by the receiver when an invalid stop bit id detected.

SM0.SM1: Serial Port Mode Bit 0/1.

| SM0 | SM1 | Description          | Baud rate                      |
|-----|-----|----------------------|--------------------------------|
| 0   | 0   | 8-bit shift register | SYSclk/12                      |
| 0   | 1   | 8-bit UART           | variable                       |
| 1   | 0   | 9-bit UART           | SYSclk/64 or SYSclk/32(SMOD=1) |
| 1   | 1   | 9-bit UART           | variable                       |

SM2: Enable the automatic address recognition feature in mode 2 and 3. If SM2=1, RI will not be set unless the received 9th data bit is 1, indicating an address, and the received byte is a Given or Broadcast address. In mode1, if SM2=1 then RI will not be set unless a valid stop Bit was received, and the received byte is a Given or Broadcast address. In mode 0, SM2 should be 0.

REN: When set enables serial reception.

TB8: The 9th data bit which will be transmitted in mode 2 and 3.

RB8: In mode 2 and 3, the received 9th data bit will go into this bit.

TI: Transmit interrupt flag. Set by hardware when a byte of data has been transmitted by UART0 (after the 8th bit in 8-bit UART Mode, or at the beginning of the STOP bit in 9-bit UART Mode). When the UART0 interrupt is enabled, setting this bit causes the CPU to vector to the UART0 interrupt service routine. This bit must be cleared manually by software.

RI: Receive interrupt flag. Set to '1' by hardware when a byte of data has been received by UART0 (set at the STOP bit sam-pling time). When the UART0 interrupt is enabled, setting this bit to '1' causes the CPU to vector to the UART0 interrupt service routine. This bit must be cleared manually by software.

## 5. Register related with LVD interrupt: Power Control register PCON (Non bit-Addressable)

| SFR name | Address | bit  | В7   | В6    | В5   | B4  | В3  | B2  | B1 | В0  |
|----------|---------|------|------|-------|------|-----|-----|-----|----|-----|
| PCON     | 87H     | name | SMOD | SMOD0 | LVDF | POF | GF1 | GF0 | PD | IDL |

SMOD: double Baud rate control bit.

0: Disable double Baud rate of the UART.

1 : Enable double Baud rate of the UART in mode 1,2,or 3.

SMOD0: Frame Error select.

0: SCON.7 is SM0 function.

1: SCON.7 is FE function. Note that FE will be set after a frame error regardless of the state of SMOD0.

LVDF : Pin Low-Voltage Flag. Once low voltage condition is detected (VCC power is lower than LVD

voltage), it is set by hardware (and should be cleared by software).

POF : Power-On flag. It is set by power-off-on action and can only cleared by software.

GF1 : General-purposed flag 1 GF0 : General-purposed flag 0 PD : Power-Down bit.

PD : Power-Down b IDL : Idle mode bit.

#### IE: Interrupt Enable Rsgister (Bit-addressable)

| SFR name | Address | bit  | В7 | В6   | B5   | B4 | В3  | В2  | B1  | В0  |
|----------|---------|------|----|------|------|----|-----|-----|-----|-----|
| IE       | A8H     | name | EA | ELVD | EADC | ES | ET1 | EX1 | ET0 | EX0 |

EA: disables all interrupts.

If EA = 0,no interrupt will be acknowledged.

If EA = 1, each interrupt source is individually enabled or disabled by setting or clearing its enable bit.

ELVD: Low volatge detection interrupt enable bit.

If ELVD = 0, Low voltage detection interrupt will be diabled.

If ELVD = 1, Low voltage detection interrupt is enabled.

## 6. ADC\_CONTR: AD Control register (Non bit-Addressable)

| SFR name  | Address | bit  | В7        | В6     | В5     | B4       | В3        | B2   | В1   | В0   |
|-----------|---------|------|-----------|--------|--------|----------|-----------|------|------|------|
| ADC_CONTR | ВСН     | name | ADC_POWER | SPEED1 | SPEED0 | ADC_FLAG | ADC_START | CHS2 | CHS1 | CHS0 |

ADC POWER: When clear, shut down the power of ADC block. When set, turn on the power of ADC block.

ADC\_FLAG: ADC interrupt flag.It will be set by the device after the device has finished a conversion, and should be cleared by the user's software.

ADC\_STRAT: ADC start bit, which enable ADC conversion. It will automatically cleared by the device after the device has finished the conversion

## IE: Interrupt Enable Rsgister (Bit-addressable)

| SFR name | Address | bit  | В7 | В6   | B5   | B4 | В3  | В2  | B1  | В0  |
|----------|---------|------|----|------|------|----|-----|-----|-----|-----|
| IE       | A8H     | name | EA | ELVD | EADC | ES | ET1 | EX1 | ET0 | EX0 |

EA: disables all interrupts.

If EA = 0,no interrupt will be acknowledged.

If EA = 1, each interrupt source is individually enabled or disabled by setting or clearing its enable bit.

EADC: ADC interrupt enable bit.

If EADC = 0, ADC interrupt will be diabled.

If EADC = 1, ADC interrupt is enabled.

## 7. Register related with PCA interrupt

#### CCON: PCA Control Register (bit-Addressable)

| SFR name | Address | bit  | В7 | В6 | В5 | В4 | В3 | B2 | B1   | В0   |
|----------|---------|------|----|----|----|----|----|----|------|------|
| CCON     | D8H     | name | CF | CR | -  | -  | -  | -  | CCF1 | CCF0 |

- CF: PCA Counter Overflow flag. Set by hardware when the counter rolls over. CF flags an interrupt if bit ECF in CMOD is set. CF may be set by either hardware or software but can only be cleared by software.
- CR: PCA Counter Run control bit. Set by software to turn the PCA counter on. Must be cleared by software to turn the PCA counter off.
- CCF1: PCA Module 1 interrupt flag. Set by hardware when a match or capture occurs. Must be cleared by software.
- CCF0: PCA Module 0 interrupt flag. Set by hardware when a match or capture occurs. Must be cleared by software.

#### **CMOD: PCA Mode Register** (Non bit-Addressable)

| SFR name | Address | bit  | В7   | В6 | В5 | B4 | В3   | В2   | В1   | В0  |
|----------|---------|------|------|----|----|----|------|------|------|-----|
| CMOD     | D9H     | name | CIDL | -  | -  | -  | CPS2 | CPS1 | CPS0 | ECF |

CIDL: Counter Idle control. CIDL=0 programs the PCA Counter to continue functioning during idle mode. CIDL=1 programs it to be gated off during idle.

CPS2 ~ CPS0 : PCA Counter Pulse Select bits.

0 0 0 Internal clock, fosc/12

0 0 1 Internal clock, fosc/2

0 1 0 Timer 0 overflow

0 1 1 External clock at ECI/P1.2 pin

1 0 0 Internal clock, fosc

1 0 1 Internal clock, fosc/4

1 1 0 Internal clock, fosc/6

1 1 1 Internal clock, fsoc/8

ECF: PCA Enable Counter Overflow interrupt. ECF=1 enables CF bit in CCON to generate an interrupt.

#### **CCAPMn register** (Non bit-Addressable)

| SFR name | Address | bit  | В7 | В6    | В5    | B4    | В3   | В2   | В1   | В0    |
|----------|---------|------|----|-------|-------|-------|------|------|------|-------|
| CCAPM0   | DAH     | name | -  | ECOM0 | CAPP0 | CAPN0 | MAT0 | TOG0 | PWM0 | ECCF0 |
| CCAPM1   | DBH     | name | -  | ECOM1 | CAPP1 | CAPN1 | MAT1 | TOG1 | PWM1 | ECCF1 |

 $ECOMn : \ Enable \ Comparator. \ ECOMn = 1 \ enables \ the \ comparator \ function.$ 

CAPPn: Capture Positive, CAPPn=1 enables positive edge capture.

CAPNn: Capture Negative, CAPNn=1 enables negative edge capture.

MATn: Match. When MATn=1, a match of the PCA counter with this module's compare/capture register causes the CCFn bit in CCON to be set.

TOGn: Toggle. When TOGn=1, a match of the PCA counter with this module's compare/capture register causes the CEXn pin to toggle.

PWMn: Pulse Width Modulation. PWMn=1 enables the CEXn pin to be used as a pulse width modulated output.

ECCFn: Enable CCF interrupt. Enables compare/capture flag CCFn in the CCON register to generate

## 9. Interrupt register related with Power down wake-up: WAKE CLKO (Non bit-Addressable)

| SFR name  | Address | bit  | В7        | В6         | В5        | В4        | В3       | B2 | B1     | В0     |
|-----------|---------|------|-----------|------------|-----------|-----------|----------|----|--------|--------|
| WAKE_CLKO | 8FH     | name | PCAWAKEUP | RXD_PIN_IE | T1_PIN_IE | T0_PIN_IE | LVD_WAKE | -  | T1CKLO | T0CKLO |

- PCAWAKEUP: When set and the associated-PCA interrupt control registers is configured correctly, the CEXn pin of PCA function is enabled to wake up MCU from power-down state.
- RXD\_PIN\_IE: When set and the associated-UART interrupt control registers is configured correctly, the RXD pin (P3.0) is enabled to wake up MCU from power-down state.
- T1\_PIN\_IE: When set and the associated-Timer1 interrupt control registers is configured correctly, the T1 pin (P3.5) is enabled to wake up MCU from power-down state.
- T0\_PIN\_IE: When set and the associated-Timer0 interrupt control registers is configured correctly, the T1 pin (P3.4) is enabled to wake up MCU from power-down state.
- LVD\_WAKE: When set and the associated-LVD interrupt control registers is configured correctly, the CMPIN pin is enabled to wake up MCU from power-down state.
- T1CKLO: When set, P3.5 is enabled to be the clock output of Timer 1. The clock rate is Timer 1 overflow rate divided by 2.
- T0CKLO: When set, P3.4 is enabled to be the clock output of Timer 0. The clock rate is Timer 0 overflow rate divided by 2.

# **6.3 Interrupt Priorities**

Each interrupt source can also be individually programmed to one of four priority levels by setting or clearing the bits in Special Function Registers IP and IPH. A low-priority interrupt can itself be interrupted by a high-pority interrupt, but not by another low-priority interrupt. A high-priority interrupt can't be interrupted by any other interrupt source.

If two requests of different priority levels are received simultaneously, the request of higher priority level is serviced. If requests of the same priority level are received simultaneously, an internal polling sequence determines which request is serviced. Thus within each priority level there is a second priority structure determined by the polling sequence, as follows:

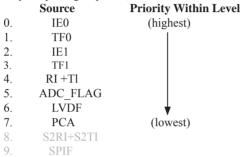

Note that the "priority within level" structure is only used to resolve simultaneous requests of the same priority level.

In C language program, the interrupt polling sequence number is equal to interrupt number, for example,

| void | Int0_Routine(void)    | interrupt | 0; |
|------|-----------------------|-----------|----|
| void | Timer0_Rountine(void) | interrupt | 1; |
| void | Int1_Routine(void)    | interrupt | 2; |
| void | Timer1_Rountine(void) | interrupt | 3; |
| void | UART_Routine(void)    | interrupt | 4; |
| void | ADC_Routine(void)     | interrupt | 5; |
| void | LVD_Routine(void)     | interrupt | 6; |
| void | PCA_Routine(void)     | interrupt | 7; |
| void | UART2_Routine(void)   | interrupt | 8; |
| void | SPI_Routine(void)     | interrupt | 9; |

## 6.4 How Interrupts Are Handled

External interrupt pins and other interrupt sources are sampled at the rising edge of each instruction *OPcode fetch cycle*. The samples are polled during the next instruction *OPcode fetch cycle*. If one of the flags was in a set condition of the first cycle, the second cycle of polling cycles will find it and the interrupt system will generate an hardware LCALL to the appropriate service routine as long as it is not blocked by any of the following conditions.

#### **Block conditions:**

- An interrupt of equal or higher priority level is already in progress.
- The current cycle(polling cycle) is not the final cycle in the execution of the instruction in progress.
- The instruction in progress is RETI or any write to the IE, IE2, IP, IP2, IPH and IP2H registers.
- The ISP/IAP activity is in progress.

Any of these four conditions will block the generation of the hardware LCALL to the interrupt service routine. Condition 2 ensures that the instruction in progress will be completed before vectoring into any service routine. Condition 3 ensures that if the instruction in progress is RETI or any access to IE, IE2, IP, IP2, IPH or IP2H, then at least one or more instruction will be executed before any interrupt is vectored to.

The polling cycle is repeated with the last clock cycle of each instruction cycle. Note that if an interrupt flag is active but not being responded to for one of the above conditions, if the flag is not still active when the blocking condition is removed, the denied interrupt will not be serviced. In other words, the fact that the interrupt flag was once active but not being responded to for one of the above conditions, if the flag is not still active when the blocking condition is removed, the denied interrupt will not be serviced. The interrupt flag was once active but not serviced is not kept in memory. Every polling cycle is new.

Note that if an interrupt of higher priority level goes active prior to the rising edge of the third machine cycle, then in accordance with the above rules it will be vectored to during fifth and sixth machine cycle, without any instruction of the lower priority routine having been executed.

Thus the processor acknowledges an interrupt request by executing a hardware-generated LCALL to the appropriate servicing routine. In some cases it also clears the flag that generated the interrupt, and in other cases it doesn't. It never clears the Serial Port flags. This has to be done in the user's software. It clears an external interrupt flag (IE0 or IE1) only if it was transition-activated. The hardware-generated LCALL pushes the contents of the Program Counter onto the stack (but it does not save the PSW) and reloads the PC with an address that depends on the source of the interrupt being vectored to, as shown be low.

| Source    | <b>Vector Address</b> |
|-----------|-----------------------|
| IE0       | 0003H                 |
| TF0       | 000BH                 |
| IE1       | 0013H                 |
| TF1       | 001BH                 |
| RI+TI     | 0023H                 |
| ADC_FLAG  | 002BH                 |
| LVDF      | 0033H                 |
| PCA       | 003BH                 |
| S2RI+S2TI | 0043H                 |
| SPIF      | 004BH                 |

Execution proceeds from that location until the RETI instruction is encountered. The RETI instruction informs the processor that this interrupt routine is no longer in progress, then pops the top two bytes from the stack and reloads the Program Counter. Execution of the interrupted program continues from where it left off.

Note that a simple RET instruction would also have returned execution to the interrupted program, but it would have left the interrupt control system thinking an interrupt was still in progress.

## **6.5 External Interrupts**

The external sources can be programmed to be level-activated or transition-activated by clearing or setting bit IT1 or IT0 in Register TCON. If ITx = 0, external interrupt x is triggered by a detected low at the  $\overline{INTx}$  pin. If ITx=1, external interrupt x is edge-triggered. In this mode if successive samples of the  $\overline{INTx}$  pin show a high in one cycle and a low in the next cycle, interrupt request flag IEx in TCON is set. Flag bit IEx then requests the interrupt.

Since the external interrupt pins are sampled once each machine cycle, an input high or low should hold for at least 12 system clocks to ensure sampling. If the external interrupt is transition-activated, the external source has to hold the request pin high for at least one machine cycle, and then hold it low for at least one machine cycle to ensure that the transition is seen so that interrupt request flag IEx will be set. IEx will be automatically cleared by the CPU when the service routine is called.

If the external interrupt is level-activated, the external source has to hold the request active until the requested interrupt is actually generated. Then it has to deactivate the request before the interrupt service routine is completed, or else another interrupt will be generated.

**Example:** Design an intrusion warning system using interrupts that sounds a 400Hz tone for 1 second (using a loudspeaker connected to P1.7) whenever a door sensor connected to  $\overline{\text{INT0}}$  makes a high-to-low transition.

Assembly Language Solution

```
ORG
                 0
        LJMP
                 MAIN
                                           ;3-byte instruction
        LJMP
                 INT0INT
                                           ;EXT 0 vector address
        ORG
                 000BH
                                           :Timer 0 vector
        LJMP
                 T0INT
        ORG
                 001BH
                                           ;Timer 1 vector
        LJMP
                 T1INT
        ORG
                 0030H
MAIN:
        SETB
                                           ;negative edge activated
                 IT0
        MOV
                 TMOD, #11H
                                           ;16-bit timer mode
        MOV
                 IE.
                          #81H
                                            enable EXT 0 only
        SJMP
                 $
                                           ;now relax
INT0INT:
        MOV
                          #20
                 R7.
                                           :20'5000 \text{ us} = 1 \text{ second}
        SETB
                 TF0
                                           ;force timer 0 interrupt
        SETB
                 TF1
                                           ;force timer 1 interrupt
        SETB
                 ET0
                                           ;begin tone for 1 second
        SETB
                 ET1
                                            enable timer interrupts
        RETI
T0INT:
        CLR
                 TR0
                                           ;stop timer
        DJNZ
                 R7,
                          SKIP
                                           ; if not 20th time, exit
        CLR
                 ET0
                                           ;if 20th, disable tone
                                            :disable itself
        CLR
                 ET1
        LJMP
                 EXIT
SKIP:
        MOV
                 TH0,
                          #HIGH (-50000)
                                           ;0.05sec. delay
                          #LOW (-5000)
        MOV
                 TL0,
        SETB
                 TR0
EXIT:
        RETI
T1INT:
        CLR
                 TR1
        MOV
                 TH1,
                          #HIGH (-1250)
                                           ;count for 400Hz
        MOV
                 TL1,
                          #LOW (-1250)
                 P1.7
        CPL
                                           ;music maestro!
        SETB
                 TR1
        RETI
        END
```

## C Language Solution

```
#include <REG51.H>
                                                  /* SFR declarations */
                                                  /* use variable outbit to refer to P1.7 */
sbit
         outbit = P1^7;
                                                  /* use 8-bit variable to represent R7 */
unsigned char
                    R7;
main()
         IT0 = 1;
                                                  /* negative edge activated */
         TMOD = 0x11;
                                                  /* 16-bit timer mode */
                                                  /* enable EXT 0 only */
         IE = 0x81;
         while(1);
void INT0INT(void)
                                interrupt 0
          R7 = 20;
                                                  /* 20 \times 5000 \text{us} = 1 \text{ second } */
          TF0 = 1;
                                                  /* force timer 0 interrupt */
                                                  /* force timer 1 interrupt */
          TF1 = 1;
                                                  /* begin tone for 1 second */
         ET0 = 1;
         ET1 = 1;
                                                  /* enable timer 1 interrupts */
                                                  /* timer interrupts will do the work */
void T0INT(void) interrupt 1
         TR0 = 0:
                                                  /* stop timer */
                                                  /* decrement R7 */
          R7 = R7-1;
                                                  /* if 20<sup>th</sup> time, */
          if (R7 == 0)
                    ET0 = 0;
                                                  /* disable itself */
                    ET1 = 0;
         else
                    TH0 = 0x3C;
                                                  /* 0.05 sec. delay */
                    TL0 = 0xB0;
          }
void T1INT (void) interrupt 3
         TR0 = 0;
                                                  /* count for 400Hz */
         TH1 = 0xFB;
         TL1 = 0x1E;
                                                   /* music maestro! */
         outbit = !outbit;
          TR1 = 1;
```

In the above assembly language solution, five distinct sections are the interrupt vector loactions, the main program, and the three interrupt service routines. All vector loacations contain LJMP instructions to the respective routines. The main program, starting at code address 0030H, contains only four instructions. SETB ITO configures the door sensing interrupt input as negative-edge triggered. MOV TMOD, #11H configures both timers for mode 1, 16-bit timer mode. Only the external 0 interrupt is enabled initially (MOV IE,#81H), so a "door-open" condition is needed before any interrupt is accepted. Finally, SJMP \$ puts the main program in a do-nothing loop.

When a door-open condition is sensed (by a high-to-low transition of INT0), an external 0 interrupt is generated, INT0INT begins by putting the constant 20 in R7, then sets the overflow flags for both timers to force timer interrupts to occur.

Timer interrupt will only occur, however, if the respective bits are enabled in the IE register. The next two instructions (SETB ET0 and SETB ET1) enable timer interrupts. Finally, INT0INT terminates with a RETI to the main program.

Timer 0 creates the 1 second timeout, and Timer 1 creates the 400Hz tone. After INT0INT returns to the main program, timer interrupt are immediately generated (and accepted after one excution of SJMP \$). Because of the fixed polling sequence, the Timer 0 interrupt is serviced first. A 1 second timeout is created by programming 20 repetitions of a 50,000 us timeout. R7 serves as the counter. Nineteen times out of 20, T0INT operates as follows. First, Timer 0 is turned off and R7 is decremented. Then, TH0/TL is reload with -50,000, the timer is turned back on, and the interrupt is terminated. On the 20th Timer 0 interrupt, R7 is decremented to 0 (1 second has elapsed). Both timer interrupts are disabled(CLR ET0, CLR ET1)and the interrupt is terminated. No further timer interrupts will be generated until the next "door-open" condition is sensed.

The 400Hz tone is programmed using Timer 1 interrupts, 400Hz requires a period of 1/400 = 2,500 us or 1,250 high-time and 1,250 us low-time. Each timer 1 ISR simply puts -1250 in TH1/TL1, complements the port bit driving the loudspeaker, then terminates.

## 6.6 Response Time

The INT0 and INT1 levels are inverted and latched into the interrupt flags IE0 and IE1 at rising edge of every system clock cycle.

The Timer 0 and Timer 1 flags, TF0 and TF1, are set after which the timers overflow. The values are then polled by the circuitry at rising edge of the next system clock cycle.

If a request is active and conditions are right for it to be acknowledged, a hardware subroutine call to the requested service routine will be the next instruction to be executed. The call itself takes six system clock cycles. Thus, a minimum of seven complete system clock cycles elapse between activation of an external interrupt request and the beginning of execution of the first instruction of the service routine.

A longer response time would result if the request is blocked by one of the four previously listed conditions. If an interrupt of equal or higher priority level is already in progress, the additional wait time obviously depends on the nature of the other interrupt's service routine. If the instruction in progress is not in its final cycle, the additional wait time cannot be more than 3 cycles, since the longest instructions (LCALL) are only 6 cycles long, and if the instruction in progress is RETI or an access to IE or IP, the additional wait time cannot be more than 5 cycles (a maximum of one more cycle to complete the instruction in progress, plus 6 cycles to complete the next instruction if the instruction is LCALL).

Thus, in a single-interrupt system, the response time is always more than 7 cycles and less than 12 cycles.

### 6.7 Demo Programs about Interrupts (C and ASM)

### 6.7.1 External Interrupt 0 (INTO) Demo Programs (C and ASM)

### 1. Demostrate External Interrupt 0 triggered by Falling Edge

C program

```
/*_____*/
/* --- STC 1T Series MCU Ext0(Falling edge) Demo -----*/
/* If you want to use the program or the program referenced in the */
/* article, please specify in which data and procedures from STC */
/*_____*/
#include "reg51.h"
//External interrupt0 service routine
void exint0() interrupt 0
                                       //INT0, interrupt 0 (location at 0003H)
void main()
        IT0 = 1;
                                       //set INT0 interrupt type (1:Falling 0:Low level)
        EX0 = 1;
                                       //enable INT0 interrupt
        EA = 1;
                                       //open global interrupt switch
        while (1);
```

| Assemb                   | ly progra                           | nm                            |                                |                                                                                                    |
|--------------------------|-------------------------------------|-------------------------------|--------------------------------|----------------------------------------------------------------------------------------------------|
|                          |                                     |                               |                                | */<br>edge) Demo*/                                                                                                    |
| ;/* If you<br>;/* articl | u want to<br>e, please s            | use the pro<br>specify in v   | gram or the j<br>which data ar | program referenced in the */ and procedures from STC */                                                                    |
|                          |                                     |                               |                                |                                                                                                    |
|                          | ot vector to                        |                               |                                |                                                                                                    |
|                          | ORG<br>LJMP                         | 0000H<br>MAIN                 |                                |                                                                                                    |
|                          | ORG<br>LJMP                         | 0003H<br>EXINTO               | )                              | ;INT0, interrupt 0 (location at 0003H)                                                                                     |
| ;                        |                                     |                               |                                |                                                                                                    |
| MAIN:                    | ORG                                 | 0100H                         |                                |                                                                                                    |
|                          | MOV<br>SETB<br>SETB<br>SETB<br>SJMP | SP,<br>IT0<br>EX0<br>EA<br>\$ | #7FH                           | ;initial SP<br>;set INT0 interrupt type (1:Falling 0:Low level)<br>;enable INT0 interrupt<br>;open global interrupt switch |
| ,                        |                                     |                               |                                |                                                                                                    |
| ;Externa                 | ıl interrup                         | t0 service                    | routine                        |                                                                                                    |
| EXINTO                   | ):<br>RETI                          |                               |                                |                                                                                                    |
| ;                        |                                     |                               |                                |                                                                                                    |
|                          | END                                 |                               |                                |                                                                                                    |

# 2. Demostrate the Power-Down Mode waked up by Falling Edge of External Interrupt 0 C program

```
/* --- STC 1T Series MCU Power-Down wakeup by INT0 Demo -----*/
/* If you want to use the program or the program referenced in the -----*/
/* article, please specify in which data and procedures from STC -----*/
/*_____*/
#include "reg51.h"
#include "intrins h"
//External interrupt0 service routine
void exint0( )
                 interrupt 0
                                           //INT0, interrupt 0 (location at 0003H)
void main()
        IT0 = 1;
                                           //set INT0 interrupt type (1:Falling 0:Low level)
        EX0 = 1:
                                           //enable INT0 interrupt
                                           //open global interrupt switch
        EA = 1;
        while (1)
                 INT0 = 1;
                                           //ready read INT0 port
                 while (!INT0);
                                           //check INT0
                 nop ();
                 nop ();
                 PCON = 0x02;
                                           //MCU power down
                 nop ();
                  _nop_();
                 P1++;
```

|                                  | ly progra                       |                                         |                                    | */                                                                                                    |
|----------------------------------|---------------------------------|-----------------------------------------|------------------------------------|----------------------------------------------------------------------------------------------------|
| /* ST<br>/* If you<br>/* article | CC 1T Serwant to use, please sp | ies MCU P<br>se the prog<br>pecify in w | ower-Down gram or the hich data ar | n wakeup by INT0 Demo*/ program referenced in the*/ nd procedures from STC*/                                               |
|                                  |                                 |                                         |                                    |                                                                                                    |
| ,                                | ot vector to                    | ahle                                    |                                    |                                                                                                    |
| ,merrup                          | ORG<br>LJMP                     | 0000H<br>MAIN                           |                                    |                                                                                                    |
|                                  | ORG<br>LJMP                     | 0003H<br>EXINTO                         | )                                  | ;INT0, interrupt 0 (location at 0003H)                                                                                     |
| ;<br>MAIN:                       | ORG                             | 0100H                                   |                                    |                                                                                                    |
|                                  | MOV<br>SETB<br>SETB<br>SETB     | SP,<br>IT0<br>EX0<br>EA                 | #7FH                               | ;initial SP<br>;set INT0 interrupt type (1:Falling 0:Low level)<br>;enable INT0 interrupt<br>;open global interrupt switch |
| LOOP:                            | SETB<br>JNB<br>NOP              | INTO<br>INTO,                           | \$                                 | ;ready read INT0 port<br>;check INT0                                                                                       |
|                                  | NOP<br>MOV<br>NOP<br>NOP        | PCON,                                   | #02H                               | ;MCU power down                                                                                                    |
|                                  | CPL<br>SJMP                     | P1.0<br>LOOP                            |                                    |                                                                                                    |
| ,                                |                                 | t0 service                              |                                    |                                                                                                    |
| EXINT(                           | ):<br>RETI                      |                                         |                                    |                                                                                                    |
| ;                                | END                             |                                         |                                    |                                                                                                    |

### 6.7.2 External Interrupt 1 (INT1) Demo Programs (C and ASM)

### 1. Demostrate External Interrupt 1 triggered by Falling Edge

### C program

### Assembly program ·/\*\_\_\_\_\*/ :/\* --- STC MCU International Limited -----\*/ ;/\* --- STC 1T Series MCU Ext1(Falling edge) Demo -----\*/ ;/\* If you want to use the program or the program referenced in the \*/ ;/\* article, please specify in which data and procedures from STC \*/ ·/\*----\*/ ;interrupt vector table ORG 0000H LJMP MAIN ORG 0013H ;INT1, interrupt 2 (location at 0013H) LJMP EXINT1 ORG 0100H MAIN: MOV SP, #7FH ;initial SP SETB IT1 ;set INT1 interrupt type (1:Falling 0:Low level) EX1 ;enable INT1 interrupt SETB open global interrupt switch **SETB** EA **SJMP** \$ ·-----;External interrupt1 service routine EXINT1: **RETI END**

# 2. Demostrate the Power-Down Mode waked up by Falling Edge of External Interrupt 1

### C program

```
/* --- STC 1T Series MCU Power-Down wakeup by INT1 Demo -----*/
/* If you want to use the program or the program referenced in the -----*/
/* article, please specify in which data and procedures from STC -----*/
/*_____*/
#include "reg51.h"
#include "intrins.h"
//External interrupt0 service routine
void exint1( ) interrupt 2
                                            //INT1, interrupt 2 (location at 0013H)
}
void main()
         IT1 = 1;
                                            //set INT1 interrupt type (1:Falling 0:Low level)
         EX1 = 1:
                                            //enable INT1 interrupt
         EA = 1;
                                            //open global interrupt switch
         while (1)
                 INT1 = 1;
                                            //ready read INT1 port
                                            //check INT1
                 while (!INT1);
                 _nop_();
```

//MCU power down

\_nop\_(); PCON = 0x02;

\_nop\_(); \_nop\_(); P1++;

#### Assembly program /\*\_\_\_\_\_\*/ /\* --- STC 1T Series MCU Power-Down wakeup by INT1 Demo -----\*/ /\* If you want to use the program or the program referenced in the -----\*/ /\* article, please specify in which data and procedures from STC -----\*/ /\*\_\_\_\_\_\*/ ;interrupt vector table ORG 0000H LJMP MAIN ORG 0013H ;INT1, interrupt 2 (location at 0013H) LJMP EXINT1 ORG 0100H MAIN: MOV SP.#7FH :initial SP **SETB** IT1 ;set INT1 interrupt type (1:Falling 0:Low level) **SETB** enable INT1 interrupt EX1 **SETB** EΑ jopen global interrupt switch LOOP: INT1 ;ready read INT1 port **SETB** JNB INT1,\$ ;check INT1 NOP NOP MOV PCON,#02H ;MCU power down NOP NOP CPL P1.0 SJMP LOOP ;External interrupt1 service routine EXINT1: RETI **END**

### 6.7.3 Programs of P3.4/T0/INT Interrupt(falling edge) used to wake up PD mode

### 1. C program

```
/*______*/
/* --- STC 1T Series MCU Power-Down wakeup by T0 Demo -----*/
/* ---This Interrupt will borrow Timer 0 interrupt request bit TF0 and Timer 0 interrupt vector address ----*/
/* ---So Timer 0 function should be disabled when this Interrupt is enabled -----*/
/* ---The enable bit of this Interrupt is T0 PIN IE / WAKE CLKO.4 in WAKE CLKO register -----*/
/* If you want to use the program or the program referenced in the -----*/
/* article, please specify in which data and procedures from STC -----*/
/*______*/
#include "reg51.h"
#include "intrins.h"
sfr WAKE CLKO = 0x8f;
//External interrupt0 service routine
void t0int() interrupt 1
                                     //T0 interrupt, interrupt 1 (location at 000BH)
void main()
                                     //enable P3.4/T0/INT falling edge wakeup MCU
        WAKE CLKO = 0x10;
                                     //from power-down mode
                                     //T0 PIN IE (WAKE CLKO.4) = 1
       //ET0 = 1:
                                     //enable T0 interrupt
                                     //open global interrupt switch
        EA = 1;
        while (1)
               T0 = 1;
                                     //ready read T0 port
                                     //check T0
               while (!T0);
               nop ();
               nop ();
                                     //MCU power down
               PCON = 0x02;
               nop ();
               _nop_();
               P1++;
```

### 2. Assembly program

```
/* --- STC 1T Series MCU Power-Down wakeup by T0 Demo -----*/
/* ---This Interrupt will borrow Timer 0 interrupt request bit TF0 and Timer 0 interrupt vector address ----*/
/* ---So Timer 0 function should be disabled when this Interrupt is enabled -----*/
/* ---The enable bit of this Interrupt is T0 PIN IE / WAKE CLKO.4 in WAKE CLKO register -----*/
/* If you want to use the program or the program referenced in the -----*/
/* article, please specify in which data and procedures from STC -----*/
/*______*/
WAKE CLKO EQU 8FH
;interrupt vector table
       ORG
              0000H
       LJMP
              MAIN
       ORG
              000BH
                                     ;T0 interrupt, interrupt 1 (location at 000BH)
       LJMP
              T0INT
       ORG
              0100H
MAIN:
       MOV
              SP,#7FH
                                     ;initial SP
                                     ;enable P3.4/T0/INT falling edge wakeup MCU
       MOV
              WAKE CLKO,
                             #10H
                                     ;from power-down mode
                                     ;T0 PIN IE (WAKE CLKO.4) = 1
                                     enable T0 interrupt
       :SETB
              ET0
       SETB
                                     ;open global interrupt switch
              EA
LOOP:
       SETB
              T0
                                     ;ready read T0 port
       JNB
              T0
                      $
                                     ;check T0
       NOP
       NOP
       MOV
              PCON,
                      #02H
                                     :MCU power down
       NOP
       NOP
```

;T0 interrupt service routine

CPL

**SJMP** 

T0INT:

RETI ------END

P1.0

LOOP

### 6.7.4 Programs of P3.5/T1/INT Interrupt(falling edge) used to wake up PD mode

### 1. C program

```
/*______*/
/* --- STC 1T Series MCU Power-Down wakeup by T1 Demo -----*/
/* ---This Interrupt will borrow Timer 1 interrupt request bit TF1 and Timer 1 interrupt vector address ----*/
/* ---So Timer 1 function should be disabled when this Interrupt is enabled -----*/
/* ---The enable bit of this Interrupt is T1 PIN IE / WAKE CLKO.5 in WAKE CLKO register -----*/
/* If you want to use the program or the program referenced in the -----*/
/* article, please specify in which data and procedures from STC -----*/
/*______*/
#include "reg51.h"
#include "intrins.h"
sfr
       WAKE CLKO = 0x8f;
//External interrupt0 service routine
void t1int() interrupt 3
                                    //T1 interrupt, interrupt 3 (location at 001BH)
void main()
                                    //enable P3.5/T1/INT falling edge wakeup MCU
       WAKE CLKO = 0x20;
                                    //from power-down mode
                                    //T1 PIN IE / WAKE CLKO.5 = 1
                                    //enable T1 interrupt
       //ET1 = 1;
                                    //open global interrupt switch
       EA = 1;
       while (1)
              T1 = 1;
                                    //ready read T1 port
                                    //check T1
              while (!T1);
              nop ();
              nop ();
              PCON = 0x02;
                                    //MCU power down
              nop ();
              nop ();
              P1++;
```

### 2. Assembly program

```
/* --- STC 1T Series MCU Power-Down wakeup by T1 Demo -----*/
/* ---This Interrupt will borrow Timer 1 interrupt request bit TF1 and Timer 1 interrupt vector address ----*/
/* ---So Timer 1 function should be disabled when this Interrupt is enabled -----*/
/* ---The enable bit of this Interrupt is T1 PIN IE / WAKE CLKO.5 in WAKE CLKO register -----*/
/* If you want to use the program or the program referenced in the -----*/
/* article, please specify in which data and procedures from STC -----*/
WAKE CLKO EQU 8FH
;interrupt vector table
        ORG
                0000H
        LJMP
               MAIN
        ORG
                                        ;T1 interrupt, interrupt 3 (location at 001BH)
                001BH
        LJMP
                T1INT
        ORG
               0100H
MAIN:
                                        :initial SP
        MOV
                SP.
                        #7FH
                                        ;enable P3.5/T1/INT falling edge wakeup MCU
        MOV
                WAKE CLKO,
                                #20H
                                        ;from power-down mode
                                        ;T1 PIN IE / WAKE CLKO.5 = 1
        :SETB
               ET1
                                        enable T1 interrupt
        SETB
               EA
                                        open global interrupt switch
LOOP:
        SETB
                T1
                                        ;ready read T1 port
                T1.
                                        :check T1
        JNB
        NOP
        NOP
        MOV
               PCON, #02H
                                        ;MCU power down
        NOP
        NOP
        CPL
                P1.0
               LOOP
        SJMP
;T1 interrupt service routine
T1INT:
        RETI
```

**END** 

# 6.7.5 Program of P3.0/RxD/INT Interrupt(falling edge) used to wake up PD mode

### 1. C program

EA = 1;

```
/*_______*/
/* --- STC 1T Series MCU Power-Down wakeup by RxD Demo -----*/
/* ---This Interrupt will borrow RxD interrupt request bit RI and its interrupt vector address -----*/
/* ---So UART function should be disabled when this Interrupt is enabled -----*/
/* ---The enable bit of this Interrupt is RXD PIN IE / WAKE CLKO.6 in WAKE CLKO register -----*/
/* If you want to use the program or the program referenced in the -----*/
/* article, please specify in which data and procedures from STC -----*/
/*______*/
#include "reg51.h"
#include "intrins.h"
typedef unsigned char BYTE;
typedef unsigned int WORD;
/*Declare SFR associated with the RxD */
sfr WAKE CLKO = 0x8F;
void uart isr() interrupt 4 using 1
       if (RI)
              RI = 0;
void main()
                           //enable P3.0/RxD/INT falling edge wakeup MCU
       WAKE CLKO = 0x40;
                            //from power-down mode
                            //RxD PIN IE (WAKE CLKO.6) = 1
       ES = 1;
```

### 2. Assembly program

```
;/*Declare SFR associated with the RxD */
WAKE CLKO
                EOU
        ORG
                0000H
        LJMP
                MAIN
        ORG
                0023H
UART ISR:
        JBC
                        EXIT
                                                 ;clear RI flag
                RI,
EXIT:
        RETI
```

| MAIN: | ORG               | 0100H           |                                                                                                    |
|-------|-------------------|-----------------|----------------------------------------------------------------------------------------------------|
| MAIN. | MOV               | WAKE_CLKO, #40H | ;enable P3.0/RxD/INT falling edge wakeup MCU<br>;from power-down mode<br>;RxD PIN IE (WAKE CLKO.6) = 1 |
|       | SETB<br>SETB      | ES<br>EA        | ,rob_1m_ib (whitb_obito.o)                                                                             |
| LOOP: |                   |                 |                                                                                                    |
|       | SETB              | RXD             | ;ready read RXD port                                                                                   |
|       | JNB<br>NOP<br>NOP | RXD, \$         | ;check RXD                                                                                             |
|       | MOV<br>NOP<br>NOP | PCON, #02H      | ;MCU power down                                                                                        |
|       | CPL               | P1.0            |                                                                                                    |
|       | SJMP              | LOOP            |                                                                                                    |
| ;     |                   |                 |                                                                                                    |
|       | END               |                 |                                                                                                    |

### 6.7.6 Program of PCA Interrupt used to wake up Power Down mode

### 1. C program

```
/*_____*/
/* --- STC 1T Series MCU Power-Down wakeup by PCA Demo -----*/
/* If you want to use the program or the program referenced in the -----*/
/* article, please specify in which data and procedures from STC -----*/
/*_____*/
#include "reg51.h"
#include "intrins.h"
typedef unsigned char BYTE;
typedef unsigned int WORD:
/*Declare SFR associated with the PCA */
        WAKE CLKO = 0x8F;
sfr
sfr
        CCON = 0xD8;
                                               //PCA control register
sbit
        CCF0
                                               //PCA module-0 interrupt flag
               = CCON^0:
shit
        CCF1
               = CCON^1:
                                               //PCA module-1 interrupt flag
                                               //PCA timer run control bit
       CR
               = CCON^6:
sbit
shit
       CF
               = CCON^7;
                                               //PCA timer overflow flag
                                               //PCA mode register
sfr
        CMOD = 0xD9:
sfr
        CL
               = 0xE9;
                                               //PCA base timer LOW
sfr
        CH
               = 0xF9:
                                               //PCA base timer HIGH
sfr
       CCAPM0 = 0xDA:
                                               //PCA module-0 mode register
sfr
        CCAP0L = 0xEA;
                                               //PCA module-0 capture register LOW
                                               //PCA module-0 capture register HIGH
sfr
        CCAPOH = 0xFA:
sfr
                                               //PCA module-1 mode register
        CCAPM1 = 0xDB;
                                               //PCA module-1 capture register LOW
sfr
        CCAP1L = 0xEB;
sfr
                                               //PCA module-1 capture register HIGH
       CCAP1H = 0xFB;
                                               //PCA module-2 mode register
sfr
        CCAPM2= 0xDC:
                                               //PCA module-2 capture register LOW
sfr
        CCAP2L = 0xEC;
                                               //PCA module-2 capture register HIGH
sfr
        CCAP2H = 0xFC:
                                               //PCA module-3 mode register
sfr
        CCAPM3= 0xDD:
sfr
        CCAP3L = 0xED;
                                               //PCA module-3 capture register LOW
                                               //PCA module-3 capture register HIGH
sfr
        CCAP3H = 0xFD:
sfr
        PCAPWM0 = 0xF2:
sfr
        PCAPWM1 = 0xF3;
sfr
       PCAPWM2 = 0xF4;
sfr
       PCAPWM3 = 0xF5;
```

```
//PCA test LED
sbit
         PCA LED = P1^0;
         CCP0
sbit
                   = P3^7;
void PCA isr() interrupt 7 using 1
         CCF0 = 0;
                                              //Clear interrupt flag
         PCA LED = !PCA LED;
                                              //toggle the test pin while CCP0(P3.7) have a falling edge
void main()
         CCON = 0;
                                              //Initial PCA control register
                                              //PCA timer stop running
                                              //Clear CF flag
                                              //Clear all module interrupt flag
                                              //Reset PCA base timer
         CL = 0;
         CH = 0;
                                              //Set PCA timer clock source as Fosc/12
         CMOD = 0x00;
                                              //Disable PCA timer overflow interrupt
                                              //PCA module-0 capture by a negative tigger on CCP0(P3.7)
         CCAPM0 = 0x11;
                                              //and enable PCA interrupt
//
         CCAPM0 = 0x21;
                                              //PCA module-0 capture by a rising edge on CCP0(P3.7) and
                                              //enable PCA interrupt
//
         CCAPM0 = 0x31;
                                              //PCA module-0 capture by a transition (falling/rising edge)
                                              //on CCP0(P3.7) and enable PCA interrupt
         WAKE CLKO = 0x80;
                                              //enable PCA falling/raising edge wakeup MCU
                                              //from power-down mode
                                              //PCA timer start run
         CR = 1;
         EA = 1;
         while (1)
                  CCP0 = 1;
                                              //ready read CCP0 port
                  while (!CCP0);
                                              //check CCP0
                  nop ();
                  _nop_();
                  PCON = 0x02;
                                              //MCU power down
                  _nop_();
                  _nop_();
                  P2++;
         }
}
```

### 2 Assembly program

```
/*_____*/
/* --- STC 1T Series MCU Power-Down wakeup by PCA Demo -----*/
/* If you want to use the program or the program referenced in the -----*/
/* article, please specify in which data and procedures from STC -----*/
/*______*/
:/*Declare SFR associated with the PCA */
WAKE CLKO
               EOU
                      8FH
CCON
       EOU
               0D8H
                                      ;PCA control register
CCF0
       BIT
               CCON.0
                                      ;PCA module-0 interrupt flag
CCF1
       BIT
                                      ;PCA module-1 interrupt flag
               CCON.1
CR
       BIT
               CCON.6
                                      ;PCA timer run control bit
CF
       BIT
               CCON.7
                                      ;PCA timer overflow flag
CMOD EQU
               0D9H
                                      ;PCA mode register
CL
       EQU
               0E9H
                                      :PCA base timer LOW
СН
       EQU
               0F9H
                                      ;PCA base timer HIGH
CCAPM0
               EOU
                                      ;PCA module-0 mode register
                      0DAH
CCAP0L
               EOU
                      0EAH
                                      ;PCA module-0 capture register LOW
CCAP0H
               EQU
                      0FAH
                                      ;PCA module-0 capture register HIGH
CCAPM1
               EQU
                      0DBH
                                      ;PCA module-1 mode register
                                      ;PCA module-1 capture register LOW
CCAP1L
               EQU
                      0EBH
CCAP1H
               EQU
                      0FBH
                                      ;PCA module-1 capture register HIGH
                                      ;PCA module-2 mode register
CCAPM2
               EQU
                      0DCH
CCAP2L
               EQU
                      0ECH
                                      ;PCA module-2 capture register LOW
                                      ;PCA module-2 capture register HIGH
CCAP2H
               EQU
                      0FCH
                                      ;PCA module-3 mode register
CCAPM3
               EQU
                      0DDH
                                      ;PCA module-3 capture register LOW
CCAP3L
               EQU
                      0EDH
                                      ;PCA module-3 capture register HIGH
CCAP3H
               EQU
                      0FDH
PCA LED
               BIT
                      P1.1
                                      ;PCA test LED
CCP0
               BIT
                      P1.3
```

| ;             | ORG<br>LJMP | 0000H<br>MAIN |      |                                                             |
|---------------|-------------|---------------|------|-------------------------------------------------------------|
|               | ORG         | 003BH         |      |                                                             |
| PCA IS        |             | 003B11        |      |                                                             |
|               | CLR         | CCF0          |      | ;Clear interrupt flag                                       |
|               | CPL         | PCA_LED       |      | ;toggle the test pin while CCP0(P3.7) have a falling edge   |
|               | RETI        |               |      |                                                             |
| ,             | ORG         | 0100H         |      |                                                             |
| MAIN:         |             |               |      |                                                             |
|               | MOV         | CCON, #0      |      | ;Initial PCA control register                               |
|               |             |               |      | ;PCA timer stop running                                     |
|               |             |               |      | ;Clear CF flag<br>;Clear all module interrupt flag          |
|               | CLR         | A             |      | , Clear an module interrupt mag                             |
|               | MOV         | CL, A         |      | ;Reset PCA base timer                                       |
|               | MOV         | CH, A         |      |                                                             |
|               | MOV         | CMOD, #00H    |      | ;Set PCA timer clock source as Fosc/12                      |
|               |             | ,             |      | ;Disable PCA timer overflow interrupt                       |
|               | MOV         | CCAPM0,       | #11H | ;PCA module-0 capture by a falling edge on CCP0(P1.3)       |
|               |             |               |      | ;and enable PCA interrupt                                   |
| ,             | MOV         | CCAPM0,       | #21H | ;PCA module-0 capture by a rising edge on CCP0(P1.3)        |
|               |             |               |      | ;and enable PCA interrupt                                   |
| ;             | MOV         | CCAPM0,       | #31H | ;PCA module-0 capture by a transition (falling/rising edge) |
|               |             |               |      | ;on CCP0(P1.3) and enable PCA interrupt                     |
| ,             | MOV         | WAKE CLKO,    | #80H | enable PCA falling/raising edge wakeup MCU from             |
|               |             | _             |      | ;power-down mode                                            |
|               | SETB        | CR            |      | ;PCA timer start run                                        |
|               | SETB        | EA            |      |                                                             |
| LOOP:         |             |               |      |                                                             |
|               | SETB        | CCP0          |      | ;ready read CCP0 port                                       |
|               | JNB         | CCP0, \$      |      | ;check CCP0                                                 |
|               | NOP         |               |      |                                                             |
|               | NOP         |               |      |                                                             |
|               | MOV         | PCON, #02H    |      | ;MCU power down                                             |
|               | NOP         |               |      |                                                             |
|               | NOP         | D1 0          |      |                                                             |
|               | CPL         | P1.0          |      |                                                             |
| ·             | SJMP        | LOOP          |      |                                                             |
| , <del></del> | END         |               |      |                                                             |
|               |             |               |      |                                                             |

# Chapter 7. Timer/Counter 0/1

Timer 0 and timer 1 are like the ones in the conventional 8051, both of them can be individually configured as timers or event counters.

In the "Timer" function, the register is incremented every 12 system clocks or every system clock depending on AUXR.7(T0x12) bit and AUXR.6(T1x12). In the default state, it is fully the same as the conventional 8051. In the x12 mode, the count rate equals to the system clock.

In the "Counter" function, the register is incremented in response to a 1-to-0 transition at its corresponding external input pin, T0 or T1. In this function, the external input is sampled once at the positive edge of every clock cycle. When the samples show a high in one cycle and a low in the next cycle, the count is incremented. The new count value appears in the register during at the end of the cycle following the one in which the transition was detected. Since it takes 2 machine cycles (24 system clocks) to recognize a 1-to-0 transition, the maximum count rate is 1/24 of the system clock. There are no restrictions on the duty cycle of the external input signal, but to ensure that a given level is sampled at least once before it changes, it should be held for at least one full machine cycle.

In addition to the "Timer" or "Counter" selection, Timer 0 and Timer 1 have four operating modes from which to select. The "Timer" or "Counter" function is selected by control bits C/T in the Special Function Register TMOD. These two Timer/Counter have four operating modes, which are selected by bit-pairs (M1, M0) in TMOD. Modes 0, 1, and 2 are the same for both Timer/Counters. Mode 3 is different. The four operating modes are described in the following text.

### 7.1 Special Function Registers about Timer/Counter

| Symbol    | Description                                    | Address | Bit Address and Symbol MSB LSB                                    | Value after<br>Power-on or<br>Reset |
|-----------|------------------------------------------------|---------|-------------------------------------------------------------------|-------------------------------------|
| TCON      | Timer Control                                  | 88H     | TF1 TR1 TF0 TR0 IE1 IT1 IE0 IT0                                   | 0000 0000B                          |
| TMOD      | Timer Mode                                     | 89H     | GATE C/T M1 M0 GATE C/T M1 M0                                     | 0000 0000B                          |
| TL0       | Timer Low 0                                    | 8AH     |                                                                   | 0000 0000B                          |
| TL1       | Timer Low 1                                    | 8BH     |                                                                   | 0000 0000B                          |
| TH0       | Timer High 0                                   | 8CH     |                                                                   | 0000 0000B                          |
| TH1       | Timer High 1                                   | 8DH     |                                                                   | 0000 0000B                          |
| AUXR      | Auxiliary register                             | 8EH     | T0x12 T1x12 UART_M0x6                                             | 000x xxxxB                          |
| WAKE_CLKO | CLK_Output Power down Wake-up control register | 8FH     | PCAWAKEUP RXD_PIN_IE T1_PIN_IE T0_PIN_IE LVD_WAKE - T1CLKO T0CLKO | 0000 0x00B                          |

### 1. TCON register: Timer/Counter Control Register (Bit-Addressable)

| SFR name | Address | bit  | В7  | В6  | В5  | В4  | В3  | B2  | В1  | В0  |
|----------|---------|------|-----|-----|-----|-----|-----|-----|-----|-----|
| TCON     | 88H     | name | TF1 | TR1 | TF0 | TR0 | IE1 | IT1 | IE0 | IT0 |

TF1: Timer/Counter 1 Overflow Flag. Set by hardware on Timer/Counter 1 overflow. The flag can be cleared by software but is automatically cleared by hardware when processor vectors to the Timer 1 interrupt routine.

If TF1 = 0, No Timer 1 overflow detected.

If TF1 = 1, Timer 1 has overflowed.

TR1: Timer/Counter 1 Run Control bit. Set/cleared by software to turn Timer/Counter on/off.

If TR1 = 0, Timer 1 disabled.

If TR1 = 1, Timer 1 enabled.

TF0: Timer/Counter 0 Overflow Flag. Set by hardware on Timer/Counter 0 overflow. The flag can be cleared by software but is automatically cleared by hardware when processor vectors to the Timer 0 interrupt routine.

If TF0 = 0, No Timer 0 overflow detected.

If TF0 = 1, Timer 0 has overflowed.

TR0: Timer/Counter 0 Run Control bit. Set/cleared by software to turn Timer/Counter on/off.

If TR0 = 0, Timer 0 disabled.

If TR0 = 1, Timer 0 enabled.

IE1: External Interrupt 1 Edge flag. Set by hardware when external interrupt edge/level defined by IT1 is detected. The flag can be cleared by software but is automatically cleared when the external interrupt 1 service routine has been processed.

IT1: External Intenupt 1 Type Select bit. Set/cleared by software to specify falling edge/low level triggered external interrupt 1.

If IT1 = 0,  $\overline{INT1}$  is low level triggered.

If IT1 = 1,  $\overline{INT1}$  is edge triggered.

IEO: External Interrupt 0 Edge flag. Set by hardware when external interrupt edge/level defined by ITO is detected. The flag can be cleared by software but is automatically cleared when the external interrupt 0 service routine has been processed.

ITO: External Intenupt 0 Type Select bit. Set/cleared by software to specify falling edge/low level triggered external interrupt 0.

If IT0 = 0,  $\overline{INT0}$  is low level triggered.

If IT0 = 1,  $\overline{INT0}$  is edge triggered.

### 2. TMOD register: Timer/Counter Mode Register

TMOD address: 89H (Non bit-addressable)

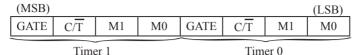

GATR/TMOD.7: Timer/Counter Gate Control.

If GATE/TMOD.7=0, Timer/Counter 1 enabled when TR1 is set irrespective of INT1 logic level; If GATE/TMOD.7=1, Timer/Counter 1 enabled only when TR1 is set AND INT1 pin is high.

C/T/TMOD.6: Timer/Counter 1 Select bit.

If  $C/\overline{T}/TMOD.6=0$ , Timer/Counter 1 is set for Timer operation (input from internal system clock); If  $C/\overline{T}/TMOD.6=0$ , Timer/Counter 1 is set for Counter operation (input from external T1 pin).

M1/TMOD.5 ~ M0/TMOD.4: Timer 1 Mode Select bits.

| <b>M1</b> | M0 | Operating Mode                                                                                                    |
|-----------|----|----------------------------------------------------------------------------------------------------|
| 0         | 0  | Mode 0: 13-bit Timer/Counter for Timer 1                                                                            |
| 0         | 1  | Mode 1: 16-bit Timer/Counter. TH1and TL1 are cascaded; there is no prescaler.                                       |
| 1         | 0  | Mode 2: 8-bit auto-reload Timer/Counter. TH1 holds a value which is to be reloaded into TL1 each time it overflows. |
| 1         | 1  | Timer/Counter 1 stopped                                                                                             |

GATR/TMOD.3: Timer/Counter Gate Control.

If GATE/TMOD.3=0,Timer/Counter 0 enabled when TR0 is set irrespective of INT0 logic level; If GATE/TMOD.3=1, Timer/Counter 0 enabled only when TR0 is set AND INT0 pin is high.

C/T/TMOD.2: Timer/Counter 0 Select bit.

If  $C/\overline{T}/TMOD.2=0$ , Timer/Counter 0 is set for Timer operation (input from internal system clock); If  $C/\overline{T}/TMOD.2=0$ , Timer/Counter 0 is set for Counter operation (input from external T0 pin).

M1/TMOD.1 ~ M0/TMOD.0: Timer 0 Mode Select bits.

| M1 | M0 | Operating Mode                                                                                                    |
|----|----|----------------------------------------------------------------------------------------------------|
| 0  | 0  | Mode 0: 13-bit Timer/Counter for Timer 0                                                                                                    |
| 0  | 1  | Mode 1: 16-bit Timer/Counter. TH0 and TL0 are cascaded; there is no prescaler.                                                                      |
| 1  | 0  | Mode 2: 8-bit auto-reload Timer/Counter. TH0 holds a value which is to be reloaded into TL0 each time it overflows.                                 |
| 1  | 1  | Mode3: TL0 is an 8-bit Timer/Counter controlled by the standard Timer 0 control bits TH0 is an 8-bit timer only controlled by Timer 1 control bits. |

### **3. AUXR: Auxiliary register** (Non bit-addressable)

| S | FR name | Address | bit  | В7    | В6    | В5        | В4 | В3 | B2 | B1 | В0 |
|---|---------|---------|------|-------|-------|-----------|----|----|----|----|----|
|   | AUXR    | 8EH     | name | T0x12 | T1x12 | UART_M0x6 | -  | -  | -  | -  | -  |

T0x12: Timer 0 clock source bit.

0: The clock source of Timer 0 is SYSclk/12. It will compatible to the traditional 80C51 MCU

1 : The clock source of Timer 0 is SYSclk/1. It will drive the T0 faster than a traditional 80C51 MCU

T1x12: Timer 1 clock source bit.

0 : The clock source of Timer 1 is SYSclk/12. It will compatible to the traditional 80C51 MCU

1 : The clock source of Timer 1 is SYSclk/1. It will drive the T0 faster than a traditional 80C51 MCU

UART M0x6: Baud rate select bit of UART1 while it is working under Mode-0

0 : The baud-rate of UART in mode 0 is SYSclk/12.

1 : The baud-rate of UART in mode 0 is SYSclk/2.

#### 4. WAKE CLKO: CLK Output Power down Wake-up control register (Non bit-Addressable)

| SFR name  | Address | bit  | В7        | В6         | В5        | В4        | В3       | B2 | B1     | В0     |
|-----------|---------|------|-----------|------------|-----------|-----------|----------|----|--------|--------|
| WAKE_CLKO | 8FH     | name | PCAWAKEUP | RXD_PIN_IE | T1_PIN_IE | T0_PIN_IE | LVD_WAKE | -  | T1CLKO | T0CLKO |

PCAWAKEUP: When set and the associated-PCA interrupt control registers is configured correctly, the CEXn pin of PCA function is enabled to wake up MCU from power-down state.

RXD\_PIN\_IE: When set and the associated-UART interrupt control registers is configured correctly, the RXD pin (P3.0) is enabled to wake up MCU from power-down state.

T1\_PIN\_IE: When set and the associated-Timer1 interrupt control registers is configured correctly, the T1 pin (P3.5) is enabled to wake up MCU from power-down state.

T0\_PIN\_IE: When set and the associated-Timer0 interrupt control registers is configured correctly, the T1 pin (P3.4) is enabled to wake up MCU from power-down state.

LVD\_WAKE: When set and the associated-LVD interrupt control registers is configured correctly, the CMPIN pin is enabled to wake up MCU from power-down state.

T1CKLO: When set, P3.5 is enabled to be the clock output of Timer 1. The clock rate is Timer 1 overflow rate divided by 2.

T0CKLO: When set, P3.4 is enabled to be the clock output of Timer 0. The clock rate is Timer 0 overflow rate divided by 2.

### 7.2 Timer/Counter 0 Mode of Operation (Compatible with traditional 8051 MCU)

Timer/Counter 0 can be configured for four modes by setting M1(TMOD.1) and M0(TMOD.0) in sepcial function register TMOD.

### 7.2.1 Mode 0 (13-bit Timer/Counter)

#### Mode 0

In this mode, the timer 0 is configured as a 13-bit timer/counter. As the count rolls over from all 1s to all 0s, it sets the timer interrupt flag TF0. The counted input is enabled to the timer when TR0 = 1 and either GATE=0 or  $\overline{INT0} = 1$ . (Setting GATE = 1 allows the Timer to be controlled by external input  $\overline{INT0}$ , to facilitate pulse width measurements.) TR0 is a control bit in the Special Function Register TCON. GATE is in TMOD.

The 13-Bit register consists of all 8 bits of TH0 and the lower 5 bits of TL0. The upper 3 bits of TL0 are indeterminate and should be ignored. Setting the run flag (TR0) does not clear the registers.

There are two different GATE bits, one for Timer 1 (TMOD.7) and one for Timer 0 (TMOD.3).

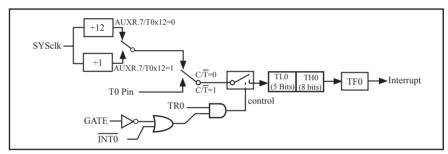

Timer/Counter 0 Mode 0: 13-Bit Timer/Counter

#### 7.2.2 Mode 1 (16-bit Timer/Counter) and Demo Programs (C and ASM)

In this mode, the timer register is configured as a 16-bit register. As the count rolls over from all 1s to all 0s, it sets the timer interrupt flag TF0. The counted input is enabled to the timer when TR0 = 1 and either GATE=0 or  $\overline{\text{INT0}} = 1$ . (Setting GATE = 1 allows the Timer to be controlled by external input  $\overline{\text{INT0}}$ , to facilitate pulse width measurements.) TR0 is a control bit in the Special Function Register TCON. GATE is in TMOD.

The 16-Bit register consists of all 8 bits of TH0 and the lower 8 bits of TL0. Setting the run flag (TR0) does not clear the registers.

Mode 1 is the same as Mode 0, except that the timer register is being run with all 16 bits.

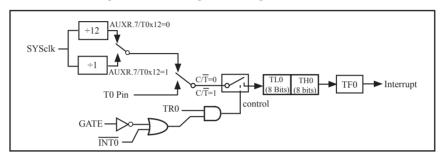

Timer/Counter 0 Mode 1: 16-Bit Timer/Counter

There are two simple programs that demostrates Timer 0 as 16-bit Timer/Counter, one written in C language while other in Assembly language.

#### C Program:

```
#ifdef MODE1T
#define T1MS
                                                         //1ms timer calculation method in 1T mode
                  (65536-FOSC/1000)
#else
#define T1MS
                                                         //1ms timer calculation method in 12T mode
                  (65536-FOSC/12/1000)
#endif
/* define SFR */
      AUXR
                                                         //Auxiliary register
sfr
                            0x8e;
                            P0^0;
                                                         //work LED, flash once per second
sbit
     TEST LED =
/* define variables */
WORD count:
                                                         //1000 times counter
/* Timer0 interrupt routine */
void tm0 isr() interrupt 1 using 1
         TL0 = T1MS;
                                                         //reload timer0 low byte
         TH0 = T1MS >> 8;
                                                         //reload timer0 high byte
         if (count--=0)
                                                         //1 \text{ms} * 1000 \rightarrow 1 \text{s}
         {
                  count = 1000;
                                                         //reset counter
                  TEST LED = ! TEST LED;
                                                         //work LED flash
}
/* main program */
void main()
#ifdef MODE1T
                                                         //timer0 work in 1T mode
         AUXR = 0x80;
#endif
                                                         //set timer0 as mode1 (16-bit)
         TMOD = 0x01;
                                                         //initial timer0 low byte
         TL0 = T1MS;
                                                         //initial timer0 high byte
         TH0 = T1MS >> 8;
                                                         //timer0 start running
         TR0 = 1;
         ET0 = 1;
                                                         //enable timer0 interrupt
                                                         //open global interrupt switch
         EA = 1;
         count = 0;
                                                         //initial counter
         while (1);
                                                         //loop
```

### **Assembly Program:**

```
·/*____*/
:/* --- STC 1T Series 16-bit Timer Demo -----*/
;/* If you want to use the program or the program referenced in the */
;/* article, please specify in which data and procedures from STC */
•/*____*/
:/* define constants */
#define MODE1T
                           Timer clock mode, comment this line is 12T mode, uncomment is 1T mode
#ifdef MODE1T
T1MS
        EOU 0B800H
                             :1ms timer calculation method in 1T mode is (65536-18432000/1000)
#else
T1MS
        EQU 0FA00H
                             ;1ms timer calculation method in 12T mode is (65536-18432000/12/1000)
#endif
:/* define SFR */
        AUXR
                       DATA
                                8EH
                                                :Auxiliary register
                                               ;work LED, flash once per second
                               P1.0
        TEST LED
                       BIT
:/* define variables */
       COUNT
                       DATA
                                                ;1000 times counter (2 bytes)
                               20H
       ORG
               0000H
       LJMP
               MAIN
       ORG
               000BH
       LJMP
               TM0 ISR
;/* main program */
MAIN:
#ifdef MODE1T
       MOV
               AUXR, #80H
                                                ;timer0 work in 1T mode
#endif
               TMOD, #01H
       MOV
                                                ;set timer0 as mode1 (16-bit)
       MOV
               TL0,
                       #LOW T1MS
                                                ;initial timer0 low byte
       MOV
                       #HIGH T1MS
                                                ;initial timer0 high byte
               TH0,
       SETB
               TR0
                                                ;timer0 start running
                                                ;enable timer0 interrupt
       SETB
               ET0
       SETB
               EA
                                                open global interrupt switch
       CLR
               Α
       MOV
               COUNT, A
       MOV
               COUNT+1, A
                                                :initial counter
       SJMP
```

```
;/* Timer0 interrupt routine */
TM0 ISR:
        PUSH
                ACC
        PUSH
                PSW
        MOV
                TLO,
                                                        ;reload timer0 low byte
                        #LOW T1MS
        MOV
                                                        ;reload timer0 high byte
                TH0,
                        #HIGH T1MS
        MOV
                        COUNT
                A,
        ORL
                                                        ;check whether count(2byte) is equal to 0
                A,
                        COUNT+1
        JNZ
                SKIP
        MOV
                                                        ;1ms * 1000 -> 1s
                COUNT, #LOW 1000
        MOV
                COUNT+1,#HIGH 1000
        CPL
                TEST LED
                                                        ;work LED flash
SKIP:
        CLR
                \mathbf{C}
        MOV
                A,
                        COUNT
                                                        ;count--
        SUBB
                        #1
                A,
        MOV
                COUNT, A
        MOV
                        COUNT+1
                A,
        SUBB
                A,
                        #0
        MOV
                COUNT+1,A
        POP
                PSW
        POP
                ACC
        RETI
```

END

#### 7.2.3 Mode 2 (8-bit Auto-Reload Mode) and Demo Programs (C and ASM)

Mode 2 configures the timer register as an 8-bit counter(TL0) with automatic reload. Overflow from TL0 not only set TF0, but also reload TL0 with the content of TH0, which is preset by software. The reload leaves TH0 unchanged.

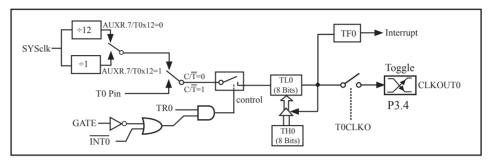

Timer/Counter 0 Mode 2: 8-Bit Auto-Reload

STC12C5201AD is able to generate a programmable clock output on P3.4. When T0CLKO/WAKE\_CLKO.0 bit in WAKE\_CLKO SFR is set, T0 timer overflow pulse will toggle P3.4 latch to generate a 50% duty clock. The frequency of clock-out = T0 overflow rate/2.

If  $C/\overline{T}(TMOD.2) = 0$ , Timer/Counter 0 is set for Timer operation (input from internal system clock), the Frequency of clock-out is as following:

If  $C/\overline{T}(TMOD.2) = 1$ , Timer/Counter 0 is set for Conter operation (input from external P3.4/T0 pin), the Frequency of clock-out is as following:

T0\_Pin\_CLK / (256-TH0) / 2

;T0 Interrupt (falling edge) Demo programs, where T0 operated in Mode 2 (8-bit auto-relaod mode) ; The Timer Interrupt can not wake up MCU from Power-Down mode in the following programs

### 1. C program

```
/*_____*/
/* --- STC 1T Series MCU T0 (Falling edge) Demo -----*/
/* If you want to use the program or the program referenced in the --*/
/* article, please specify in which data and procedures from STC ---*/
/*____*/
#include "reg51.h"
sfr
       AUXR = 0x8e;
                                        //Auxiliary register
//T0 interrupt service routine
void t0int() interrupt 1
                                        //T0 interrupt (location at 000BH)
}
void main()
                                        //timer0 work in 1T mode
       AUXR = 0x80;
       TMOD = 0x06;
                                        //set timer0 as counter mode2 (8-bit auto-reload)
       TL0 = TH0 = 0xff;
                                        //fill with 0xff to count one time
       TR0 = 1;
                                        //timer0 start run
                                        //enable T0 interrupt
        ET0 = 1;
                                        //open global interrupt switch
        EA = 1;
        while (1);
```

#### 2. Assembly program /\*\_\_\_\_\_\*/ /\* --- STC MCU International Limited -----\*/ /\* --- STC 1T Series MCU T0(Falling edge) Demo -----\*/ /\* If you want to use the program or the program referenced in the \*/ /\* article, please specify in which data and procedures from STC \*/ /\*\_\_\_\_\_\*/ AUXR DATA 08EH ;Auxiliary register •-----;interrupt vector table ORG 0000H LJMP MAIN ORG ;T0 interrupt (location at 000BH) 000BH LJMP T0INT ORG 0100H MAIN: MOV SP, #7FH ;initial SP MOV AUXR. #80H :timer0 work in 1T mode MOV TMOD, #06H ;set timer0 as counter mode2 (8-bit auto-reload) MOV #0FFH A. MOV ;fill with 0xff to count one time TL0, Α MOV TH0, Α **SETB** ;timer0 start run TR0 **SETB** ET0 enable T0 interrupt **SETB** EA open global interrupt switch **SJMP** \$ ;T0 interrupt service routine T0INT: RETI **END**

### **7.2.4** Mode 3 (Two 8-bit Timers/Couters)

Timer 1 in Mode 3 simply holds its count, the effect is the same as setting TR1 = 0. Timer 0 in Mode 3 established TL0 and TH0 as two separate 8-bit counters. TL0 use the Timer 0 control bits: C/T, GATE, TR0,  $\overline{INT0}$  and TF0. TH0 is locked into a timer function (counting machine cycles) and takes over the use of TR1 from Tmer 1. Thus, TH0 now controls the "Timer 1" interrupt.

Mode 3 is provided for applications requiring an extra 8-bit timer or counter. When Timer 0 is in Mode 3, Timer 1 can be turned on and off by switching it out of and into its own Mode 3, or can still be used by the serial port as a baud rate generator, or in fact, in any application not requiring an interrupt.

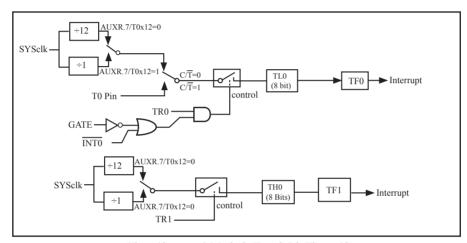

Timer/Counter 0 Mode 3: Two 8-Bit Timers/Counters

### 7.3 Timer/Counter 1 Mode of Operation

Timer/Counter 1 can be configured for three modes by setting M1(TMOD.5) and M0(TMOD.4) in sepcial function register TMOD.

### 7.3.1 Mode 0 (13-bit Timer/Counter)

In this mode, the timer register is configured as a 13-bit register. As the count rolls over from all 1s to all 0s, it sets the timer interrupt flag TF1. The counted input is enabled to the timer when TR1 = 1 and either GATE=0 or  $\overline{INT1} = 1$ . (Setting GATE = 1 allows the Timer to be controlled by external input  $\overline{INT1}$ , to facilitate pulse width measurements.) TR0 is a control bit in the Special Function Register TCON. GATE is in TMOD.

The 13-Bit register consists of all 8 bits of TH1 and the lower 5 bits of TL1. The upper 3 bits of TL1 are indeterminate and should be ignored. Setting the run flag (TR1) does not clear the registers.

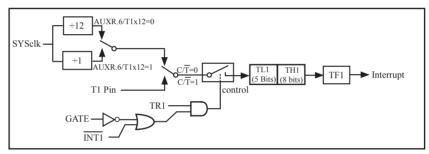

Timer/Counter 1 Mode 0: 13-Bit Timer/Counter

### 7.3.2 Mode 1 (16-bit Timer/Counter) and Demo Programs (C and ASM)

In this mode, the timer register is configured as a 16-bit register. As the count rolls over from all 1s to all 0s, it sets the timer interrupt flag TF1. The counted input is enabled to the timer when TR1 = 1 and either GATE=0 or  $\overline{INT1} = 1$ . (Setting GATE = 1 allows the Timer to be controlled by external input  $\overline{INT1}$ , to facilitate pulse width measurements.) TR1 is a control bit in the Special Function Register TCON. GATE is in TMOD.

The 16-Bit register consists of all 8 bits of THI and the lower 8 bits of TL1. Setting the run flag (TR1) does not clear the registers.

Mode 1 is the same as Mode 0, except that the timer register is being run with all 16 bits.

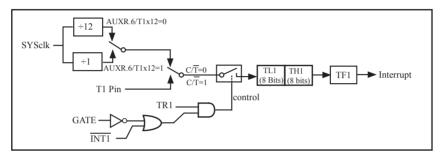

Timer/Counter 1 Mode 1: 16-Bit Timer/Counter

There are another two simple programs that demostrates Timer 1 as 16-bit Timer/Counter, one written in C language while other in Assembly language.

#### 1. C Program

#include "reg51.h"

typedef unsigned char BYTE; typedef unsigned int WORD;

```
/* define constants */
#define FOSC 18432000L
#define MODE1T
                            //Timer clock mode, comment this line is 12T mode, uncomment is 1T mode
#ifdef MODE1T
#define T1MS (65536-FOSC/1000)
                                            //1ms timer calculation method in 1T mode
#else
#define T1MS (65536-FOSC/12/1000)
                                           //1ms timer calculation method in 12T mode
#endif
/* define SFR */
      AUXR
                 = 0x8e:
                                            //Auxiliary register
sfr
     TEST LED = P0^0;
                                            //work LED, flash once per second
sbit
/* define variables */
WORD count;
                                            //1000 times counter
//-----
/* Timer0 interrupt routine */
void tm1 isr() interrupt 3 using 1
{
        TL1 = T1MS;
                                            //reload timer1 low byte
        TH1 = T1MS >> 8:
                                            //reload timer1 high byte
        if (count -- == 0)
                                            //1ms * 1000 -> 1s
                 count = 1000;
                                                    //reset counter
                 TEST LED = ! TEST LED;
                                                    //work LED flash
         }
}
//-----
/* main program */
void main()
#ifdef MODE1T
                                                     //timer1 work in 1T mode
        AUXR = 0x40;
#endif
        TMOD = 0x10;
                                                     //set timer1 as mode1 (16-bit)
                                                    //initial timer1 low byte
        TL1 = T1MS;
        TH1 = T1MS >> 8;
                                                     //initial timer1 high byte
                                                     //timer1 start running
        TR1 = 1;
        ET1 = 1;
                                                     //enable timer1 interrupt
                                                     //open global interrupt switch
        EA = 1;
        count = 0;
                                                     //initial counter
        while (1);
                                                     //loop
```

### 2. Assembly Program

```
·/*_____*/
;/* --- STC 1T Series 16-bit Timer Demo -----*/
;/* If you want to use the program or the program referenced in the */
:/* article, please specify in which data and procedures from STC */
·/*_____*/
:/* define constants */
#define MODE1T
                            Timer clock mode, comment this line is 12T mode, uncomment is 1T mode
#ifdef MODE1T
T1MS
               0B800H
                               :1ms timer calculation method in 1T mode is (65536-18432000/1000)
       EOU
#else
T1MS
       EQU
               0FA00H
                               ;1ms timer calculation method in 12T mode is (65536-18432000/12/1000)
#endif
:/* define SFR */
AUXR
           DATA
                       8EH
                                               ;Auxiliary register
TEST LED BIT
                       P1.0
                                               ;work LED, flash once per second
;/* define variables */
COUNT
         DATA
                       20H
                                               ;1000 times counter (2 bytes)
       ORG
               0000H
       LJMP
               MAIN
       ORG
               001BH
       LJMP
               TM1 ISR
;/* main program */
MAIN:
#ifdef MODE1T
                                               ;timer1 work in 1T mode
       MOV
               AUXR, #40H
#endif
       MOV
               TMOD, #10H
                                               ;set timer1 as mode1 (16-bit)
       MOV
               TL1,
                       #LOW T1MS
                                               ;initial timer1 low byte
       MOV
               TH1.
                       #HIGH T1MS
                                               ;initial timer1 high byte
       SETB
               TR1
                                               :timer1 start running
       SETB
                                               ;enable timer1 interrupt
               ET1
                                               open global interrupt switch
       SETB
               EA
       CLR
       MOV
               COUNT, A
               COUNT+1,A
                                               initial counter:
       MOV
       SJMP
               $
```

;/\* Timer1 interrupt routine \*/ TM1 ISR: **PUSH** ACC **PUSH PSW** MOV ;reload timer1 low byte TL1, #LOW T1MS MOV TH1, ;reload timer1 high byte #HIGH T1MS MOV **COUNT** A, ORL ;check whether count(2byte) is equal to 0 A, COUNT+1 JNZ SKIP MOV ;1ms \* 1000 -> 1s COUNT, #LOW 1000 MOV COUNT+1,#HIGH 1000 CPL TEST\_LED ;work LED flash SKIP: CLR C MOV A, **COUNT** ;count--**SUBB** #1 MOV COUNT, A MOV COUNT+1 A, **SUBB** #0 A, MOV COUNT+1,A POP **PSW** POP ACC **RETI END** 

### 7.3.3 Mode 2 (8-bit Auto-Reload Mode) and Demo Programs (C and ASM)

Mode 2 configures the timer register as an 8-bit counter(TL1) with automatic reload. Overflow from TL1 not only set TFx, but also reload TL1 with the content of TH1, which is preset by software. The reload leaves TH1 unchanged.

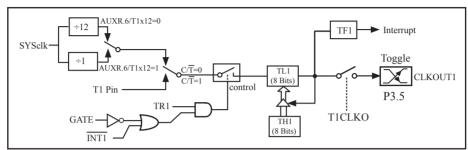

Timer/Counter 1 Mode 2: 8-Bit Auto-Reload

STC12C5201AD is able to generate a programmable clock output on P3.5. When T1CLKO/WAKE\_CLKO.1 bit in WAKE\_CLKO SFR is set, T1 timer overflow pulse will toggle P3.5 latch to generate a 50% duty clock. The frequency of clock-out = T1 overflow rate/2.

If  $C/\overline{T}(TMOD.6) = 0$ , Timer/Counter 1 is set for Timer operation (input from internal system clock), the Frequency of clock-out is as following:

```
(SYSclk) / (256 – TH1) / 2, when AUXR.6 / T0x12=1
or (SYSclk / 12) / (256 – TH1) / 2, when AUXR.6 / T0x12=0
```

If  $C/\overline{T}(TMOD.6) = 1$ , Timer/Counter 1 is set for Conter operation (input from external P3.5/T1 pin), the Frequency of clock-out is as following:

T1 Pin CLK / (256-TH1) / 2

;T1 Interrupt (falling edge) Demo programs, where T1 operated in Mode 2 (8-bit auto-relaod mode) ; The Timer Interrupt can not wake up MCU from Power-Down mode in the following programs

## 1. C program

while (1);

```
/*_____*/
 /* --- STC 1T Series MCU T1(Falling edge) Demo -----*/
/* If you want to use the program or the program referenced in the */
/* article, please specify in which data and procedures from STC */
*/
 #include "reg51.h"
 sfr AUXR = 0x8e;
                                                 //Auxiliary register
 //T1 interrupt service routine
 void t1int( ) interrupt 3
                                                 //T1 interrupt (location at 001BH)
 }
 void main()
         AUXR = 0x40;
                                         //timer1 work in 1T mode
                                         //set timer1 as counter mode2 (8-bit auto-reload)
         TMOD = 0x60;
                                         //fill with 0xff to count one time
         TL1 = TH1 = 0xff;
                                         //timer1 start run
         TR1 = 1;
         ET1 = 1;
                                         //enable T1 interrupt
         EA = 1;
                                         //open global interrupt switch
```

### 2. Assembly program

```
/*_____*/
/* --- STC 1T Series MCU T1(Falling edge) Demo -----*/
/* If you want to use the program or the program referenced in the */
/* article, please specify in which data and procedures from STC */
/*____*/
                                      ;Auxiliary register
AUXR DATA 08EH
;interrupt vector table
       ORG
               0000H
       LJMP
               MAIN
       ORG
                                      ;T1 interrupt (location at 001BH)
               001BH
       LJMP
               T1INT
       ORG
               0100H
MAIN:
       MOV
               SP.
                       #7FH
                                      ;initial SP
       MOV
               AUXR. #40H
                                      ;timer1 work in 1T mode
       MOV
               TMOD, #60H
                                      ;set timer1 as counter mode2 (8-bit auto-reload)
       MOV
                       #0FFH
               A,
       MOV
               TL1,
                       Α
                                      ;fill with 0xff to count one time
       MOV
               TH1,
                                      ;timer1 start run
       SETB
               TR1
       SETB
               ET1
                                      ;enable T1 interrupt
                                      ;open global interrupt switch
       SETB
               EA
       SJMP
               $
;T1 interrupt service routine
T1INT:
       RETI
       END
```

## 7.4 Programmable Clock Output and Demo Programs (C and ASM)

STC12C5201AD series MCU have two channel programmable clock outputs, they are Timer 0 programmable clock output CLKOUT0(P3.4/T0) and Timer 1 programmable clock output CLKOUT1(P3.5/T1).

There are some SFRs about programmable clock output as shown below.

| Symbol    | Description                                    | Address | Bit Address and Symbol MSB LSB                                    | Value after<br>Power-on or<br>Reset |
|-----------|------------------------------------------------|---------|-------------------------------------------------------------------|-------------------------------------|
| AUXR      | Auxiliary register                             | 8EH     | T0x12 T1x12 UART_M0x6                                             | 000x xxxxB                          |
| WAKE_CLKO | CLK_Output Power down Wake-up control register | 8FH     | PCAWAKEUP RXD_PIN_IE TI_PIN_IE TO_PIN_IE LVD_WAKE - TICLKO TOCLKO | 0000 0000B                          |

The satement (used in C language) of Special function registers AUXR/WAKE CLKO/BRT:

sfr AUXR = 0x8E; //The address statement of Special function register AUXR

sfr WAKE CLKO = 0x8F; //The address statement of SFR WAKE CLKO

The satement (used in Assembly language) of Special function registers AUXR/WAKE\_CLKO/BRT:

AUXR EQU 0x8E :The address statement of Special function register AUXR

WAKE CLKO EQU 0x8F ;The address statement of SFR WAKE CLKO

#### 1. AUXR: Auxiliary register (Non bit-addressable)

| SFR name | Address | bit  | В7    | В6    | В5        | В4 | В3 | B2 | B1 | В0 |
|----------|---------|------|-------|-------|-----------|----|----|----|----|----|
| AUXR     | 8EH     | name | T0x12 | T1x12 | UART_M0x6 | -  | -  | -  | -  | -  |

T0x12: Timer 0 clock source bit.

0: The clock source of Timer 0 is SYSclk/12. It will compatible to the traditional 80C51 MCU

1 : The clock source of Timer 0 is SYSclk/1. It will drive the T0 faster than a traditional 80C51 MCU

T1x12: Timer 1 clock source bit.

0 : The clock source of Timer 1 is SYSclk/12. It will compatible to the traditional 80C51 MCU

1 : The clock source of Timer 1 is SYSclk/1. It will drive the T0 faster than a traditional 80C51 MCU

UART M0x6: Baud rate select bit of UART1 while it is working under Mode-0

0 : The baud-rate of UART in mode 0 is SYSclk/12.

1 : The baud-rate of UART in mode 0 is SYSclk/2.

#### 2. WAKE\_CLKO: CLK\_Output Power down Wake-up control register (Non bit-Addressable)

| SFR name  | Address | bit  | В7        | В6         | В5        | В4        | В3       | B2 | В1     | В0     |
|-----------|---------|------|-----------|------------|-----------|-----------|----------|----|--------|--------|
| WAKE_CLKO | 8FH     | name | PCAWAKEUP | RXD_PIN_IE | T1_PIN_IE | T0_PIN_IE | LVD_WAKE | -  | T1CLKO | T0CLKO |

PCAWAKEUP: When set and the associated-PCA interrupt control registers is configured correctly, the CEXn pin of PCA function is enabled to wake up MCU from power-down state.

RXD\_PIN\_IE: When set and the associated-UART interrupt control registers is configured correctly, the RXD pin (P3.0) is enabled to wake up MCU from power-down state.

T1\_PIN\_IE: When set and the associated-Timer1 interrupt control registers is configured correctly, the T1 pin (P3.5) is enabled to wake up MCU from power-down state.

T0\_PIN\_IE: When set and the associated-Timer0 interrupt control registers is configured correctly, the T1 pin (P3.4) is enabled to wake up MCU from power-down state.

LVD\_WAKE: When set and the associated-LVD interrupt control registers is configured correctly, the CMPIN pin is enabled to wake up MCU from power-down state.

T1CKLO: When set, P3.5 is enabled to be the clock output of Timer 1. The clock rate is Timer 1 overflow rate divided by 2.

T0CKLO: When set, P3.4 is enabled to be the clock output of Timer 0. The clock rate is Timer 0 overflow rate divided by 2.

## 7.4.1 Timer 0 Programmable Clock-out on P3.4 and Demo Program(C and ASM)

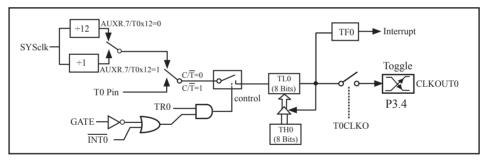

Timer/Counter 0 Mode 2: 8-Bit Auto-Reload

STC12C5201AD is able to generate a programmable clock output on P3.4. When T0CLKO/WAKE\_CLKO.0 bit in WAKE\_CLKO SFR is set, T0 timer overflow pulse will toggle P3.4 latch to generate a 50% duty clock. The frequency of clock-out = T0 overflow rate/2.

If  $C/\overline{T}(TMOD.2) = 0$ , Timer/Counter 0 is set for Timer operation (input from internal system clock), the Frequency of clock-out is as following:

```
(SYSclk) / (256 – TH0) / 2, when AUXR.7 / T0x12=1
or (SYSclk / 12) / (256 – TH0) / 2, when AUXR.7 / T0x12=0
```

If  $C/\overline{T}$  (TMOD.2) = 1, Timer/Counter 0 is set for Conter operation (input from external P3.4/T0 pin), the Frequency of clock-out is as following:

```
T0_Pin_CLK / (256-TH0) / 2
```

The following programs demostrate Program Clock Output on Timer 0 pin when Timer 0 operates as 8-bit autoreload Timer/Counter.

### 1. C Program:

```
/* --- STC 1T Series Programmable Clock Output Demo -----*/
/* If you want to use the program or the program referenced in the */
/* article, please specify in which data and procedures from STC */
/*_____*/
#include "reg51.h"
//-----
/* define constants */
#define FOSC 18432000L
//#define MODE 1T
                              //Timer clock mode, comment this line is 12T mode, uncomment is 1T mode
#ifdef
        MODE 1T
#define F38 4KHz
                                                  //38.4KHz frequency calculation method of 1T mode
                         (256-FOSC/2/38400)
#else
#define F38 4KHz
                                                 //38.4KHz frequency calculation method of 12T mode
                         (256-FOSC/2/12/38400)
#endif
/* define SFR */
sfr
        AUXR
                       = 0x8e;
                                         //Auxiliary register
                        = 0x8f:
                                         //wakeup and clock output control register
sfr
        WAKE CLKO
shit
        T0CLKO
                        = P3^4:
                                         //timer0 clock output pin
//-----
/* main program */
void main()
#ifdef MODE1T
                                         //timer0 work in 1T mode
        AUXR
               = 0x80;
#endif
                                         //set timer0 as mode2 (8-bit auto-reload)
        TMOD = 0x02;
        TL0
                = F38 4KHz;
                                         //initial timer0
                = F38 4KHz;
                                         //initial timer0
        TH0
        TR0
                = 1;
                                         //timer0 start running
        WAKE CLKO = 0x01;
                                         //enable timer0 clock output
        while (1);
                                         //loop
```

## 2. Assembly Program:

```
:/* --- STC 1T Series Programmable Clock Output Demo -----*/
;/* If you want to use the program or the program referenced in the */
:/* article, please specify in which data and procedures from STC */
·/*_____*/
:/* define constants */
#define MODE 1T
                              ;Timer clock mode, comment this line is 12T mode, uncomment is 1T mode
#ifdef
       MODE 1T
F38 4KHz EQU 010H
                          ;38.4KHz frequency calculation method of 1T mode is (256-18432000/2/38400)
#else
F38 4KHz EQU 0ECH
                          ;38.4KHz frequency calculation method of 12T mode (256-18432000/2/12/38400)
#endif
;/* define SFR */
AUXR
                DATA
                        08EH
                                                 ;Auxiliary register
WAKE CLKO
                DATA
                        08FH
                                                 ;wakeup and clock output control register
T0CLKO
                                                 ;timer0 clock output pin
                BIT
                        P3.4
        ORG
                0000H
        LJMP MAIN
;/* main program */
MAIN:
#ifdef MODE1T
        MOV
                AUXR, #80H
                                                 ;timer0 work in 1T mode
#endif
        MOV
                TMOD, #02H
                                                 ;set timer0 as mode2 (8-bit auto-reload)
        MOV
                TL0,
                        #F38 4KHz
                                                 ;initial timer0
        MOV
                TH0,
                        #F38 4KHz
                                                 ;initial timer0
        SETB
                TR0
        MOV
                WAKE CLKO,
                                #01H
                                                 ;enable timer0 clock output
        SJMP
        END
```

## 7.4.2 Timer 1 Programmable Clock-out on P3.5 and Demo Program(C and ASM)

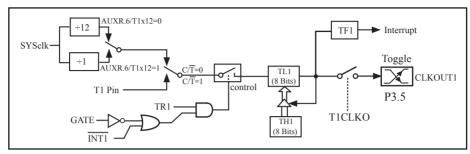

Timer/Counter 1 Mode 2: 8-Bit Auto-Reload

STC12C5201AD is able to generate a programmable clock output on P3.5. When T1CLKO/WAKE\_CLKO.1 bit in WAKE\_CLKO SFR is set, T1 timer overflow pulse will toggle P3.5 latch to generate a 50% duty clock. The frequency of clock-out = T1 overflow rate/2.

If  $C/\overline{T}(TMOD.6) = 0$ , Timer/Counter 1 is set for Timer operation (input from internal system clock), the Frequency of clock-out is as following:

```
(SYSclk) / (256 - TH1) / 2, when AUXR.6 / T0x12=1 or (SYSclk / 12) / (256 - TH1) / 2, when AUXR.6 / T0x12=0
```

If  $C/\overline{T}(TMOD.6) = 1$ , Timer/Counter 1 is set for Conter operation (input from external P3.5/T1 pin), the Frequency of clock-out is as following:

The following programs demostrate Program Clock Output on Timer 1 pin when Timer 1 operates as 8-bit auto-reload Timer/Counter.

#### 1. C Program:

| /*                                                                 | _* |
|--------------------------------------------------------------------|----|
| /* STC 1T Series Programmable Clock Output Demo                    | */ |
| /* If you want to use the program or the program referenced in the | *  |
| /* article, please specify in which data and procedures from STC   | */ |
| /*                                                                 | _* |
|                                                                    |    |
| #include "reg51.h"                                                 |    |
|                                                                    |    |
| //                                                                 |    |
| /*#include "reg51.h"                                               | ,  |

```
/* define constants */
#define FOSC
                  18432000L
//#define MODE
                 1T
                                //Timer clock mode, comment this line is 12T mode, uncomment is 1T mode
#ifdef
        MODE 1T
                                                     //38.4KHz frequency calculation method of 1T mode
#define F38 4KHz
                           (256-FOSC/2/38400)
#else
#define
        F38 4KHz
                           (256-FOSC/2/12/38400)
                                                     //38.4KHz frequency calculation method of 12T mode
#endif
/* define SFR */
sfr AUXR
                   = 0x8e;
                                   //Auxiliary register
sfr WAKE CLKO = 0x8f;
                                   //wakeup and clock output control register
sbit T1CLKO
                  = P3^5:
                                   //timer1 clock output pin
/* main program */
void main()
#ifdef MODE1T
        AUXR =
                           0x40;
                                                               //timer1 work in 1T mode
#endif
        TMOD =
                           0x20:
                                                               //set timer1 as mode2 (8-bit auto-reload)
        TL1
                 =
                           F38 4KHz;
                                                               //initial timer1
        TH1
                           F38 4KHz;
                                                               //initial timer1
         TR1
                                                               //timer1 start running
                           1;
         WAKE CLKO =
                          0x02;
                                                               //enable timer1 clock output
         while (1);
                                                              //loop
```

#### 2. Assembly Program:

```
·/*____*/
;/* --- STC 1T Series Programmable Clock Output Demo -----*/
;/* If you want to use the program or the program referenced in the */
;/* article, please specify in which data and procedures from STC */
:/*_____*/
:/* define constants */
#define MODE 1T
                           Timer clock mode, comment this line is 12T mode, uncomment is 1T mode
#ifdef
       MODE 1T
F38 4KHz EQU 010H
                        ;38.4KHz frequency calculation method of 1T mode is (256-18432000/2/38400)
#else
F38 4KHz EQU 0ECH
                        ;38.4KHz frequency calculation method of 12T mode (256-18432000/2/12/38400)
#endif
:/* define SFR */
AUXR
               DATA
                       08EH
                                      ;Auxiliary register
WAKE CLKO
               DATA
                       08FH
                                      ;wakeup and clock output control register
               BIT
                       P3.5
                                      ;timer1 clock output pin
T1CLKO
       ORG
               0000H
       LJMP MAIN
·-----
;/* main program */
MAIN:
#ifdef MODE1T
       MOV
               AUXR, #40H
                                              ;timer1 work in 1T mode
#endif
       MOV
               TMOD, #20H
                                              ;set timer1 as mode2 (8-bit auto-reload)
       MOV
                      #F38 4KHz
                                              ;initial timer1
               TL1,
       MOV
                                              :initial timer1
               TH1.
                      #F38 4KHz
       SETB
               TR1
       MOV
               WAKE CLKO,
                              #02H
                                              ;enable timer1 clock output
       SJMP
       END
```

## 7.5 Application note for Timer in practice

#### (1) Real-time Timer

Timer/Counter start running, When the Timer/Counter is overflow, the interrupt request generated, this action handle by the hardware automatically, however, the process which from propose interrupt request to respond interrupt request requires a certain amount of time, and that the delay interrupt request on-site with the environment varies, it normally takes three machine cycles of delay, which will bring real-time processing bias. In most occasions, this error can be ignored, but for some real-time processing applications, which require compensation.

Such as the interrupt response delay, for timer mode 0 and mode 1, there are two meanings: the first, because of the interrupt response time delay of real-time processing error; the second, if you require multiple consecutive timing, due to interruption response delay, resulting in the interrupt service program once again sets the count value is delayed by several count cycle.

If you choose to use Timer/Counter mode 1 to set the system clock, these reasons will produce real-time error for this situation, you should use dynamic compensation approach to reducing error in the system clock, compensation method can refer to the following example program.

| CLR<br>MOV<br>ADD<br>MOV<br>MOV<br>ADDC | EA<br>A,<br>A,<br>TLx,<br>A, | TLx<br>#LOW<br>A<br>THx<br>#HIGH | ;disable interrupt<br>;read TLx<br>;LOW is low byte of compensation value<br>;update TLx<br>;read THx<br>;HIGH is high byte of compensation value |
|-----------------------------------------|------------------------------|----------------------------------|----------------------------------------------------------------------------------------------------|
|                                         |                              |                                  | · 1                                                                                                    |
|                                         |                              |                                  | ,                                                                                                    |
| SETB                                    | EA                           |                                  | ;enable interrupt                                                                                                    |

## (2) Dynamic read counts

When dynamic read running timer count value, if you do not pay attention to could be wrong, this is because it is not possible at the same time read the value of the TLx and THx. For example the first reading TLx then THx, because the timer is running, after reading TLx, TLx carry on the THx produced, resulting in error; Similarly, after the first reading of THx then TLx, also have the same problems.

A kind of way avoid reading wrong is first reading THx then TLx and read THx once more, if the THx twice to read the same value, then the read value is correct, otherwise repeat the above process. Realization method reference to the following example code.

```
RDTM: MOV
                                                   save THx to ACC
                         THx
                 A,
        MOV
                 R0.
                         TLx
                                                   ;save TLx to R0
        CINE
                 A,
                         THx.
                                  RDTM
                                                   ;read THx again and compare with the previous value
        MOV
                 R1,
                                                   ;save THx to R1
                         Α
```

# **Chapter 8. UART with Enhanced Function**

The serial port is full duplex, meaning it can transmit and receive simultaneously. It is also receive-buffered, meaning it can commence reception of a second byte before a previously received byte has been read from the receive register. (However, if the first byte still hasn't been read by the time reception of the second byte is complete, one of the bytes will be lost). The serial port receive and transmit share the same SFR – SBUF, but actually there is two SBUF in the chip, one is for transmit and the other is for receive.

The serial port(UART) can be operated in 4 different modes: Mode 0 provides synchronous communication while Modes 1, 2, and 3 provide asynchronous communication. The asynchronous communication operates as a full-duplex Universal Asynchronous Receiver and Transmitter (UART), which can transmit and receive simultaneously and at different baud rates.

Serial communication involves the transimission of bits of data through only one communication line. The data are transimitted bit by bit in either synchronous or asynchronous format. Synchronous serial communication transmits ont whole block of characters in syschronization with a reference clock while asynchronous serial communication randomly transmits one character at any time, independent of any clock.

# 8.1 Special Function Registers about UART

| Symbol    | Description                                          | Address | Bit Address and Symbol MSB LSB                                  | Value after<br>Power-on or<br>Reset |
|-----------|------------------------------------------------------|---------|-----------------------------------------------------------------|-------------------------------------|
| AUXR      | Auxiliary register                                   | 8EH     | T0x12 T1x12 UART_M0x6                                           | 000x xxxxB                          |
| SCON      | Serial port Control                                  | 98H     | SM0/FE   SM1   SM2   REN   TB8   RB8   TI   RI                  | 0000 0000B                          |
| SBUF      | Serial port Buffer                                   | 99H     |                                                                 | xxxx xxxxB                          |
| PCON      | Power Control                                        | 87H     | SMOD SMODO LVDF POF GF1 GF0 PD IDL                              | 0001 0000B                          |
| IE        | Interrupt Enable                                     | A8H     | EA   ELVD   EADC   ES   ET1   EX1   ET0   EX0                   | 0x00 0000B                          |
| IP        | Interrupt Priority<br>Low                            | В8Н     | PPCA PLVD PADC PS PT1 PX1 PT0 PX0                               | 0000 0000B                          |
| IPH       | Interrupt Priority<br>High                           | В7Н     | PPCAH PLVDH PADCH PSH PT1H PX1H PT0H PX0H                       | 0000 0000B                          |
| SADEN     | Slave Address Mask                                   | В9Н     |                                                                 | 0000 0000B                          |
| SADDR     | Slave Address                                        | А9Н     |                                                                 | 0000 0000B                          |
| WAKE_CLKO | CLK_Output Power<br>down Wake-up<br>control register | 8FH     | PCAWAKEUPRXD_PIN_IE T1_PIN_IE T0_PIN_IE UVD_WAKE - T1CLKOT0CLKO | 0000 0x00B                          |

#### 1. Serial Port 1 (UART1) Control Register: SCON and PCON

Serial port 1 of STC12C5201AD series has two control registers: Serial port control register (SCON) and PCON which used to select Baud-Rate

#### SCON: Serial port Control Register (Bit-Addressable)

| SFR name | Address | bit  | В7     | В6  | В5  | В4  | В3  | B2  | В1 | В0 |
|----------|---------|------|--------|-----|-----|-----|-----|-----|----|----|
| SCON     | 98H     | name | SM0/FE | SM1 | SM2 | REN | TB8 | RB8 | TI | RI |

FE: Framing Error bit. The SMOD0 bit must be set to enable access to the FE bit

0: The FE bit is not cleared by valid frames but should be cleared by software.

1: This bit set by the receiver when an invalid stop bit id detected.

#### SM0,SM1: Serial Port Mode Bit 0/1.

| SM0 | SM1 | Description          | Baud rate                      |
|-----|-----|----------------------|--------------------------------|
| 0   | 0   | 8-bit shift register | SYSclk/12                      |
| 0   | 1   | 8-bit UART           | variable                       |
| 1   | 0   | 9-bit UART           | SYSclk/64 or SYSclk/32(SMOD=1) |
| 1   | 1   | 9-bit UART           | variable                       |

SM2: Enable the automatic address recognition feature in mode 2 and 3. If SM2=1, RI will not be set unless the received 9th data bit is 1, indicating an address, and the received byte is a Given or Broadcast address. In mode1, if SM2=1 then RI will not be set unless a valid stop Bit was received, and the received byte is a Given or Broadcast address. In mode 0, SM2 should be 0.

REN: When set enables serial reception.

TB8: The 9th data bit which will be transmitted in mode 2 and 3.

RB8: In mode 2 and 3, the received 9th data bit will go into this bit.

TI: Transmit interrupt flag. Set by hardware when a byte of data has been transmitted by UART0 (after the 8th bit in 8-bit UART Mode, or at the beginning of the STOP bit in 9-bit UART Mode). When the UART0 interrupt is enabled, setting this bit causes the CPU to vector to the UART0 interrupt service routine. This bit must be cleared manually by software.

RI: Receive interrupt flag. Set to '1' by hardware when a byte of data has been received by UART0 (set at the STOP bit sam-pling time). When the UART0 interrupt is enabled, setting this bit to '1' causes the CPU to vector to the UART0 interrupt service routine. This bit must be cleared manually by software.

SMOD/PCON.7 in PCON register can be used to set whether the baud rates of mode 1, mode2 and mode 3 are doubled or not.

#### **PCON: Power Control register** (Non bit-addressable)

| SFR name | Address | bit  | В7   | В6    | B5   | B4  | В3  | B2  | B1 | В0  |
|----------|---------|------|------|-------|------|-----|-----|-----|----|-----|
| PCON     | 87H     | name | SMOD | SMOD0 | LVDF | POF | GF1 | GF0 | PD | IDL |

SMOD: double Baud rate control bit.

0: Disable double Baud rate of the UART.

1: Enable double Baud rate of the UART in mode 1,2,or 3.

SMOD0: Frame Error select.

0: SCON.7 is SM0 function.

1: SCON.7 is FE function. Note that FE will be set after a frame error regardless of the state of SMOD0.

#### 2. SBUF: Serial port 1 Data Buffer register (Non bit-addressable)

| SFR name | Address | bit  | В7 | В6 | В5 | B4 | В3 | B2 | B1 | В0 |
|----------|---------|------|----|----|----|----|----|----|----|----|
| SBUF     | 99H     | name |    |    |    |    |    |    |    |    |

It is used as the buffer register in transmission and reception. The serial port buffer register (SBUF) is really two buffers. Writing to SBUF loads data to be transmitted, and reading SBUF accesses received data. These are two separate and distinct registers, the transimit write-only register, and the receive read-only register.

#### **3. AUXR: Auxiliary register** (Non bit-addressable)

| SFR na | me Address | bit  | В7    | В6    | В5        | В4 | В3 | B2 | B1 | В0 |
|--------|------------|------|-------|-------|-----------|----|----|----|----|----|
| AUX    | R 8EH      | name | T0x12 | T1x12 | UART_M0x6 | -  | -  | -  | -  | -  |

T0x12: Timer 0 clock source bit.

0 : The clock source of Timer 0 is SYSclk/12. It will compatible to the traditional 80C51 MCU

1 : The clock source of Timer 0 is SYSclk/1. It will drive the T0 faster than a traditional 80C51 MCU

T1x12: Timer 1 clock source bit.

0 : The clock source of Timer 1 is SYSclk/12. It will compatible to the traditional 80C51 MCU

1 : The clock source of Timer 1 is SYSclk/1. It will drive the T0 faster than a traditional 80C51 MCU

UART M0x6: Baud rate select bit of UART1 while it is working under Mode-0

0: The baud-rate of UART in mode 0 is SYSclk/12.
1: The baud-rate of UART in mode 0 is SYSclk/2.

#### 4. Slave Address Control registers SADEN and SADDR

SADEN: Slave Address Mask register SADDR: Slave Address register

SADDR register is combined with SADEN register to form Given/Broadcast Address for automatic address recognition. In fact, SADEN function as the "mask" register for SADDR register. The following is the example for it.

SADDR = 1100 0000
SADEN = 1111 1101

Given = 1100 00x0

The Given slave address will be checked except bit 1 is treated as "don't care".

The Broadcast Address for each slave is created by taking the logical OR of SADDR and SADEN. Zero in this result is considered as "don't care" and a Broad cast Address of all "don't care". This disables the automatic address detection feature.

## **5. Power down wake-up register: WAKE CLKO** (Non bit-Addressable)

| SFR name  | Address | bit  | В7        | В6         | B5        | B4        | В3       | B2 | B1     | В0     |
|-----------|---------|------|-----------|------------|-----------|-----------|----------|----|--------|--------|
| WAKE_CLKO | 8FH     | name | PCAWAKEUP | RXD_PIN_IE | T1_PIN_IE | T0_PIN_IE | LVD_WAKE | -  | T1CKLO | T0CKLO |

PCAWAKEUP: When set and the associated-PCA interrupt control registers is configured correctly, the CEXn pin of PCA function is enabled to wake up MCU from power-down state.

RXD\_PIN\_IE: When set and the associated-UART interrupt control registers is configured correctly, the RXD pin (P3.0) is enabled to wake up MCU from power-down state.

T1\_PIN\_IE: When set and the associated-Timer1 interrupt control registers is configured correctly, the T1 pin (P3.5) is enabled to wake up MCU from power-down state.

T0\_PIN\_IE: When set and the associated-Timer0 interrupt control registers is configured correctly, the T1 pin (P3.4) is enabled to wake up MCU from power-down state.

LVD\_WAKE: When set and the associated-LVD interrupt control registers is configured correctly, the CMPIN pin is enabled to wake up MCU from power-down state.

T1CKLO: When set, P3.5 is enabled to be the clock output of Timer 1. The clock rate is Timer 1 overflow rate divided by 2.

T0CKLO: When set, P3.4 is enabled to be the clock output of Timer 0. The clock rate is Timer 0 overflow rate divided by 2.

#### 6. Registers related with UART1 interrupt: IE, IP and IPH

IE: Interrupt Enable Rsgister (Bit-addressable)

| SFR name | Address | bit  | В7 | В6   | B5   | B4 | В3  | B2  | B1  | В0  |
|----------|---------|------|----|------|------|----|-----|-----|-----|-----|
| ΙE       | A8H     | name | EA | ELVD | EADC | ES | ET1 | EX1 | ET0 | EX0 |

EA: disables all interrupts.

If EA = 0,no interrupt will be acknowledged.

If EA = 1, each interrupt source is individually enabled or disabled by setting or clearing its enable bit.

ES: Serial port 1(UART1) interrupt enable bit.

If ES = 0, Serial port 1(UART1) interrupt will be diabled.

If ES = 1, Serial port 1(UART1) interrupt is enabled.

#### **IPH:** Interrupt Priority High Register (Non bit-addressable)

| SFR nar | ne Address | bit  | В7    | В6    | B5    | В4  | В3   | В2   | B1   | В0   |
|---------|------------|------|-------|-------|-------|-----|------|------|------|------|
| IPH     | В7Н        | name | PPCAH | PLVDH | PADCH | PSH | PT1H | PX1H | РТ0Н | PX0H |

### **IP: Interrupt Priority Register** (Bit-addressable)

| SFR name | Address | bit  | В7   | В6   | B5   | B4 | В3  | В2  | B1  | В0  |
|----------|---------|------|------|------|------|----|-----|-----|-----|-----|
| IP       | B8H     | name | PPCA | PLVD | PADC | PS | PT1 | PX1 | PT0 | PX0 |

PSH, PS: Serial Port 1 (UART1) interrupt priority control bits.

if PSH=0 and PS=0, UART1 interrupt is assigned lowest priority (priority 0).

if PSH=0 and PS=1, UART1 interrupt is assigned lower priority (priority 1).

if PSH=1 and PS=0, UART1 interrupt is assigned higher priority (priority 2).

if PSH=1 and PS=1, UART1 interrupt is assigned highest priority (priority 3).

## **8.2 UART Operation Modes**

The serial port 1 (UART) can be operated in 4 different modes which are configured by setting SM0 and SM1 in SFR SCON. Mode 1, Mode 2 and Mode 3 are asynchronous communication. In Mode 0, UART1 is used as a simple shift register.

## 8.2.1 Mode 0: 8-Bit Shift Register

Mode 0, selected by writing 0s into bits SM1 and SM0 of SCON, puts the serial port into 8-bit shift register mode. Serial data enters and exits through RXD. TXD outputs the shift clock. Eight data bits are transmitted/received with the least-significant (LSB) first. The baud rate is fixed at 1/12 the System clock cycle in the default state. If AUXR.5(UART M0x6) is set, the baud rate is 1/2 System clock cycle.

Transmission is initiated by any instruction that uses SBUF as a destination register. The "write to SBUF" signal also loads a "1" into the 9<sup>th</sup> position of the transmit shift register and tells the TX Control block to commence a transmission. The internal timing is such that one full system clock cycle will elapse between "write to SBUF," and activation of SEND.

SEND transfers the output of the shift register to the alternate output function line of P3.0, and also transfers Shift Clock to the alternate output function line of P3.1. At the falling edge of the Shift Clock, the contents of the shift register are shifted one position to the right.

As data bits shift out to the right, "0" come in from the left. When the MSB of the data byte is at the output position of the shift register, then the "1" that was initially loaded into the 9<sup>th</sup> position is just to the left of the MSB, and all positions to the left of that contains zeroes. This condition flags the TX Control block to do one last shift and then deactivate SEND and set TI. Both of these actions occur after "write to SBUF".

Reception is initiated by the condition REN=1 and RI=0. After that, the RX Control unit writes the bits 11111110 to the receive shift register, and in the next clock phase activates RECEIVE. RECEIVE enables SHIFT CLOCK to the alternate output function line of P3.1.At RECEIVE is active, the contents of the receive shift register are shifted to the left one position. The value that comes in from the right is the value that was sampled at the P3.0 pin the rising edge of Shift clock.

As data bits come in from the right, "1"s shift out to the left. When the "0" that was initially loaded into the right-most position arrives at the left-most position in the shift register, it flags the RX Control block to do one last shift and load SBUF. Then RECEIVE is cleared and RI is set.

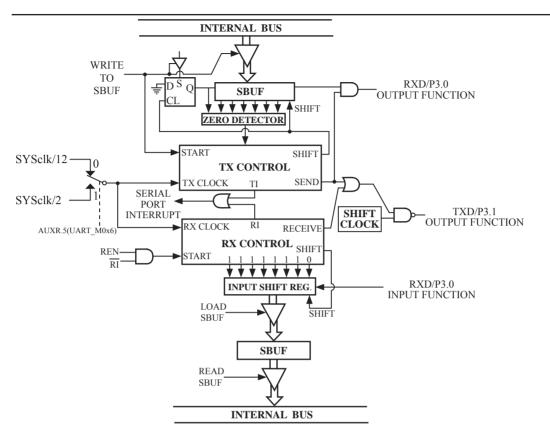

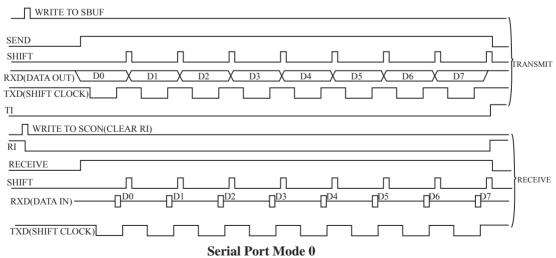

### 8.2.2 Mode 1: 8-Bit UART with Variable Baud Rate

10 bits are transmitted through TXD or received through RXD. The frame data includes a start bit(0), 8 data bits and a stop bit(1). One receive, the stop bit goes into RB8 in SFR – SCON. The baud rate is determined by the Timer 1 or BRT overflow rate.

```
Baud rate in mode 1 = (2^{SMOD}/32) x Timer 1 overflow rate
When T1x12=0, Timer 1 overflow rate = SYSclk/12/(256-TH1);
When T1x12=1, Timer 1 overflow rate = SYSclk / (256-TH1);
```

Transmission is initiated by any instruction that uses SBUF as a destination register. The "write to SBUF" signal also loads a "1" into the 9<sup>th</sup> bit position of the transmit shift register and flags the TX Control unit that a transmission is requested. Transmission actually happens at the next rollover of divided-by-16 counter. Thus the bit times are synchronized to the divided-by-16 counter, not to the "write to SBUF" signal.

The transmission begins with activation of  $\overline{\text{SEND}}$ , which puts the start bit at TXD. One bit time later, DATA is activated, which enables the output bit of the transmit shift register to TXD. The first shift pulse occurs one bit time after that.

As data bits shift out to the right, zeroes are clocked in from the left. When the MSB of the data byte is at the output position of the shift register, then the 1 that was initially loaded into the 9<sup>th</sup> position is just to the left of the MSB, and all positions to the left of that contain zeroes. This condition flags the TX Control unit to do one last shift and then deactivate  $\overline{\text{SEND}}$  and set TI. This occurs at the 10<sup>th</sup> divide-by-16 rollover after "write to SBUF."

Reception is initiated by a 1-to-0 transition detected at RXD. For this purpose, RXD is sampled at a rate of 16 times the established baud rate. When a transition is detected, the divided-by-16 counter is immediately reset, and 1FFH is written into the input shift register. Resetting the divided-by-16 counter aligns its roll-overs with the boundaries of the incoming bit times.

The 16 states of the counter divide each bit time into 16ths. At the  $7^{th}$ ,  $8^{th}$  and  $9^{th}$  counter states of each bit time, the bit detector samples the value of RXD. The value accepted is the value that was seen in at least 2 of the 3 samples. This is done to reject noise. In order to reject false bits, if the value accepted during the first bit time is not a 0, the receive circuits are reset and the unit continues looking for another 1-to-0 transition. This is to provide rejection of false start bits. If the start bit is valid, it is shifted into the input shift register, and reception of the rest of the frame proceeds.

As data bits come in from the right, "1"s shift out to the left. When the start bit arrives at the left most position in the shift register, (which is a 9-bit register in Mode 1), it flags the RX Control block to do one last shift, load SBUF and RB8, and set RI. The signal to load SBUF and RB8 and to set RI is generated if, and only if, the following conditions are met at the time the final shift pulse is generated.

- 1) RI=0 and
- 2) Either SM2=0, or the received stop bit = 1

If either of these two conditions is not met, the received frame is irretrievably lost. If both conditions are met, the stop bit goes into RB8, the 8 data bits go into SBUF, and RI is activated. At this time, whether or not the above conditions are met, the unit continues looking for a 1-to-0 transition in RXD.

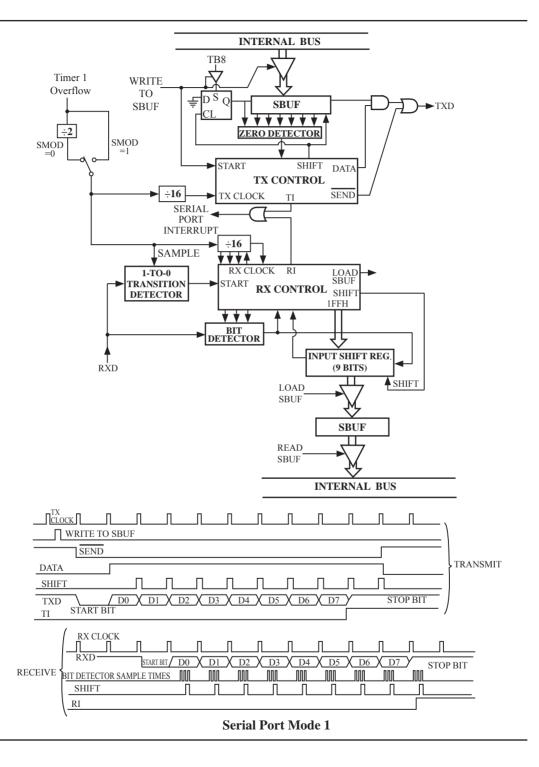

#### 8.2.3 Mode 2: 9-Bit UART with Fixed Band Rate

11 bits are transmitted through TXD or received through RXD. The frame data includes a start bit(0), 8 data bits, a programmable 9th data bit and a stop bit(1). On transmit, the 9th data bit comes from TB8 in SCON. On receive, the 9th data bit goes into RB8 in SCON. The baud rate is programmable to either 1/32 or 1/64 the System clock cycle.

Baud rate in mode  $2 = (2^{SMOD}/64) \times SYSclk$ 

Transmission is initiated by any instruction that uses SBUF as a destination register. The "write to SBUF" signal also loads TB8 into the 9<sup>th</sup> bit position of the transmit shift register and flags the TX Control unit that a transmission is requested. Transmission actually happens at the next rollover of divided-by-16 counter. Thus the bit times are synchronized to the divided-by-16 counter, not to the "write to SBUF" signal.

The transmission begins when /SEND is activated, which puts the start bit at TXD. One bit time later, DATA is activated, which enables the output bit of the transmit shift register to TXD. The first shift pulse occurs one bit time after that. The first shift clocks a "1"(the stop bit) into the 9<sup>th</sup> bit position on the shift register. Thereafter, only "0"s are clocked in. As data bits shift out to the right, "0"s are clocked in from the left. When TB8 of the data byte is at the output position of the shift register, then the stop bit is just to the left of TB8, and all positions to the left of that contains "0"s. This condition flags the TX Control unit to do one last shift, then deactivate /SEND and set TI. This occurs at the 11<sup>th</sup> divided-by-16 rollover after "write to SBUF".

Reception is initiated by a 1-to-0 transition detected at RXD. For this purpose, RXD is sampled at a rate of 16 times whatever baud rate has been established. When a transition is detected, the divided-by-16 counter is immediately reset, and 1FFH is written into the input shift register.

At the 7<sup>th</sup>, 8<sup>th</sup> and 9<sup>th</sup> counter states of each bit time, the bit detector samples the value of RXD. The value accepted is the value that was seen in at least 2 of the 3 samples. This is done to reject noise. In order to reject false bits, if the value accepted during the first bit time is not a 0, the receive circuits are reset and the unit continues looking for another 1-to-0 transition. If the start bit is valid, it is shifted into the input shift register, and reception of the rest of the frame proceeds.

As data bits come in from the right, "1"s shift out to the left. When the start bit arrives at the leftmost position in the shift register, (which is a 9-bit register in Mode-2 and 3), it flags the RX Control block to do one last shift, load SBUF and RB8, and set RI. The signal to load SBUF and RB8 and to set RI is generated if, and only if, the following conditions are met at the time the final shift pulse is generated.:

- 1) RI=0 and
- 2) Either SM2=0, or the received  $9^{th}$  data bit = 1

If either of these two conditions is not met, the received frame is irretrievably lost. If both conditions are met, the stop bit goes into RB8, the first 8 data bits go into SBUF, and RI is activated. At this time, whether or not the above conditions are met, the unit continues looking for a 1-to-0 transition at the RXD input.

Note that the value of received stop bit is irrelevant to SBUF, RB8 or RI.

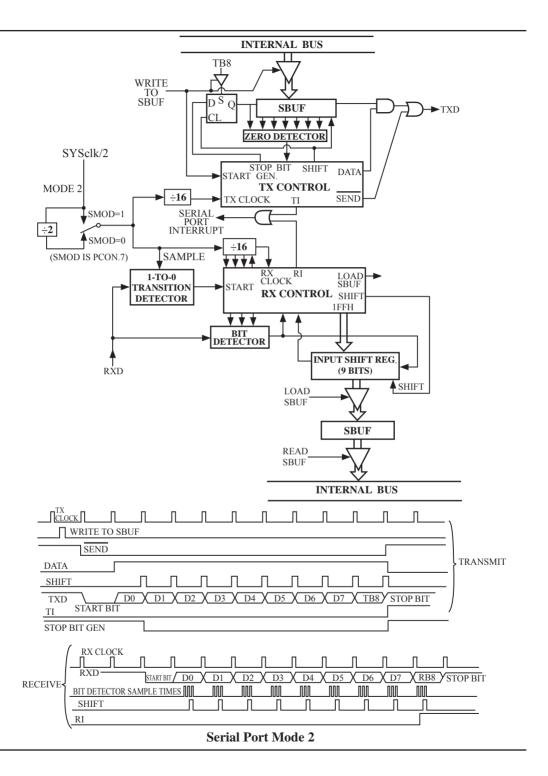

## 8.2.4 Mode 3: 9-Bit UART with Variable Baud Rate

Mode 3 is the same as mode 2 except the baud rate is variable.

```
Baud rate in mode 3 = (2^{SMOD}/32) x Timer 1 overflow rate
When T1x12=0, Timer 1 overflow rate = SYSclk/12/(256-TH1);
When T1x12=1, Timer 1 overflow rate = SYSclk / (256-TH1);
```

In all four modes, transmission is initiated by any instruction that use SBUF as a destination register. Reception is initiated in mode 0 by the condition RI = 0 and REN = 1. Reception is initiated in the other modes by the incoming start bit with 1-to-0 transition if REN=1.

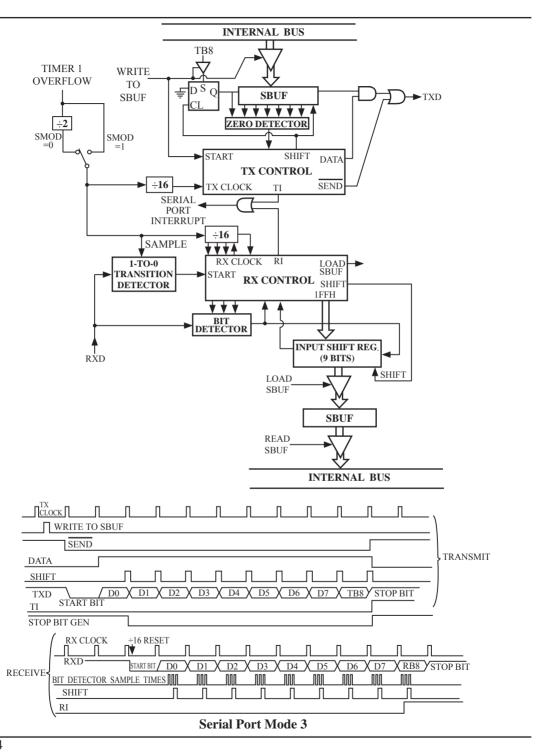

### **8.3** Frame Error Detection

When used for frame error detect, the UART looks for missing stop bits in the communication. A missing bit will set the FE bit in the SCON register. The FE bit shares the SCON.7 bit with SM0 and the function of SCON.7 is determined by PCON.6(SMOD0). If SMOD0 is set then SCON.7 functions as FE. SCON.7 functions as SM0 when SMOD0 is cleared. When used as FE. SCON.7 can only be cleared by software. Refer to the following figure.

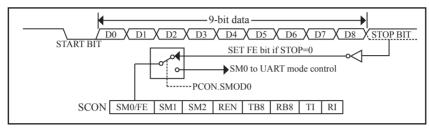

**UART Frame Error Detection** 

## 8.4 Multiprocessor Communications

Modes 2 and 3 have a special provision for multiproceasor communications. In these modes 9 data bits are received. The 9th one goes into RB8. Then comes a stop bit. The port can be programmed such that when the stop bit is received, the serial port interrupt will be activated only if RB8 = 1. This feature is enabled by setting bit SM2 in SCON. A way to use this feature in multiprocessor systems is as follows.

When the master processor wants to transmit a block of data to one of several slaves, it first sends out an address byte which identifies the target slave. An address byte differs from a data byte in that the 9th bit is 1 in an address byte and 0 in a data byte. With SM2 = 1, no slave will be interrupted by a data byte. An address byte, however, will interrupt all slaves, so that each slave can examine the received byte and see if it is being addressed. The addressed slave will clear its SM2 bit and prepare to receive the data bytes that will be coming. The slaves that weren't being addressed leave their SM2s set and go on about their business, ignoring the coming data bytes.

SM2 has no effect in Mode 0, and in Mode 1 can be used to check the validity of the stop bit. In a Mode 1 reception, if SM2 = 1, the receive interrupt will not be activated unless a vatid stop bit is received.

## 8.5 Automatic Address Recognition

Automatic Address Recognition is a future which allows the UART to recognize certain addresses in the serial bit stream by using hardware to make the comparisons. This feature saves a great deal of software overhead by eliminating the need for the software to examine every serial address which passes by the serial port. This feature is enabled by setting the SM2 bit in SCON. In the 9-bit UART modes, Mode 2 and Mode 3, the Receive interrupt flag(RI) will be automatically set when the received byte contains either the "Given" address or the "Broadcast" address. The 9-bit mode requires that the 9<sup>th</sup> information bit is a "1" to indicate that the received information is an address and not data.

The 8-bit mode is called Mode 1. In this mode the RI flag will be set if SM2 is enabled and the information received has a valid stop bit following the 8 address bits and the information is either a Given or Broadcast address.

Mode 0 is the Shift Register mode and SM2 is ignored.

Using the Automatic Address Recognition feature allows a master to selectively communicate with one or more slaves by invoking the given slave address or addresses. All of the slaves may be contacted by using the broadcast address. Two special function registers are used to define the slave's address, SADDR, and the address mask, SADEN. SADEN is used to define which bits in the SADDR are to be used and which bits are "don't care". The SADEN mask can be logically ANDed with the SADDR to create the "Given" address which the master will use for addressing each of the slaves. Use of the Given address allows multiple slaves to be recognized which excluding others. The following examples will help to show the versatility of this scheme:

| Slave 0 | SADDR = 1100 0000<br>SADEN = 1111 1101<br>GIVEN = 1100 00x0 |
|---------|-------------------------------------------------------------|
| Slave 1 | SADDR = 1100 0000<br>SADEN = 1111 1110<br>GIVEN = 1100 000x |

In the previous example SADDR is the same and the SADEN data is used to differentiate between the two slaves. Slave 0 requires a "0" in bit 0 and it ignores bit 1. Slave 1 requires a "0" in bit 1 and bit 0 is ignored. A unique address for slave 0 would be 11000010 since slave 1 requires a "0" in bit 1. A unique address for slave 1 would be 11000001 since a "1" in bit 0 will exclude slave 0. Both slaves can be selected at the same time by an address which has bit 0=0 (for slave 0) and bit 1=0 (for salve 1). Thus, both could be addressed with 11000000.

In a more complex system the following could be used to select slaves 1 and 2 while excluding slave 0:

| SADDR = 1100 0000<br>SADEN = 1111 1001                               |
|----------------------------------------------------------------------|
| GIVEN = $1100 0xx0$<br>SADDR = $1110 0000$                           |
| $SADDR = 1110\ 0000$<br>$SADEN = 1111\ 1010$<br>$GIVEN = 1110\ 0x0x$ |
| SADDR = 1110 0000                                                    |
| SADDN = 1110 0000<br>SADEN = 1111 1100<br>GIVEN = 1110 00xx          |
|                                                                      |

In the above example the differentiation among the 3 slaves is in the lower 3 address bits. Slave 0 requires that bit 0 = 0 and it can be uniquely addressed by 11100110. Slave 1 requires that bit 1=0 and it can be uniquely addressed by 11100101. Slave 2 requires that bit 2=0 and its unique address is 11100011. To select Salve 0 and 1 and exclude Slave 2, use address 11100100, since it is necessary to make bit2=1 to exclude Slave 2.

The Broadcast Address for each slave is created by taking the logic OR of SADDR and SADEN. Zeros in this result are trended as don't cares. In most cares, interpreting the don't cares as ones, the broadcast address will be FF hexadecimal.

Upon reset SADDR and SADEN are loaded with "0"s. This produces a given address of all "don't cares as well as a Broadcast address of all "don't cares". This effectively disables the Automatic Addressing mode and allows the microcontroller to use standard 80C51-type UART drivers which do not make use of this feature.

**Example:** write an program that continually transmits characters from a transmit buffer. If incoming characters are detected on the serial port, store them in the receive buffer starting at internal RAM location 50H. Assume that the STC12C5201AD series MCU serial port has already been initialized in mode 1. *Solution:* 

|       | ORG  | 0030H  |            |                                            |
|-------|------|--------|------------|--------------------------------------------|
|       | MOV  | R0,    | #30H       | ;pointer for tx buffer                     |
|       | MOV  | R1,    | #50H       | ;pointer for rx buffer                     |
| LOOP: | JB   | RI,    | RECEIVE    | ;character received?                       |
|       |      |        |            | ;yes: process it                           |
|       | JB   | TI,    | TX         | ;previous character transmitted?           |
|       |      |        |            | ;yes: process it                           |
|       | SJMP | LOOP   |            | ;no: continue checking                     |
| TX:   | MOV  | A,     | @R0        | get character from tx buffer               |
|       | MOV  | C,     | P          | ;put parity bit in C                       |
|       | CPL  | C      |            | ;change to odd parity                      |
|       | MOV  | ACC.7, | C          | ;add to character code                     |
|       | CLR  | TI     |            | ;clear transmit flag                       |
|       | MOV  | SBUF,  | A          | ;send character                            |
|       | CLR  | ACC.7  |            | strip off parity bit                       |
|       | INC  | R0     |            | ;point to next character in buffer         |
|       | CJNE | R0,    | #50H, LOOP | ;end of buffer?                            |
|       |      |        |            | ;no: continue                              |
|       | MOV  | R0,    | #30H       | ;yes: recycle                              |
|       | SJMP | LOOP   |            | ;continue checking                         |
| RX:   | CLR  | RI     |            | ;clear receive flag                        |
|       | MOV  | A,     | SBUF       | ;read character into A                     |
|       | MOV  | C,     | P          | ; for odd parity in A, P should be set     |
|       | CPL  | C      |            | ;complementing correctly indicates "error" |
|       | CLR  | ACC.7  |            | strip off parity                           |
|       | MOV  | @R1,   | A          | ;store received character in buffer        |
|       | INC  | R1     |            | ;point to next location in buffer          |
|       | SJMP | LOOP   |            | ;continue checking                         |
|       | END  |        |            |                                            |

## 8.6 Buad Rates

The baud rate in Mode 0 is fixed:

Mode 0 Baud Rate = 
$$\frac{\text{SYSclk}}{12} \quad \text{when AUXR.5/UART\_M0x6 = 0}$$
or = 
$$\frac{\text{SYSclk}}{2} \quad \text{when AUXR.5/UART\_M0x6 = 1}$$

The baud rate in Mode 2 depends on the value of bit SMOD in Special Function Register PCON. If SMOD =0 (which is the value on reset), the baud rate  $^{1}/_{64}$  the System clock cycle. If SMOD = 1, the baud rate is  $^{1}/_{32}$  the System clock cycle.

Mode 2 Baud Rate = 
$$\frac{2^{\text{SMOD}}}{64} \times (\text{SYSclk})$$

In the STC12C5201AD, the baud rates in Modes 1 and 3 are determined by Timer 1 overflow rate. The baud rate in Mode 1 and 3 are fixed:

Mode 1,3 Baud rate = 
$$(2^{SMOD}/32)$$
 x timer 1 overflow rate

Timer 1 overflow rate = (SYSclk/12)/(256 - TH1);

When Timer 1 is used as the baud rate generator, the Timer 1 interrupt should be disabled in this application. The Timer itself can be configured for either "timer" or "cormter" operation, and in any of its 3 running modes. In the most typical applications, it is configured for "timer" operation, in the auto-reload mode (high nibble of TMOD = 0010B).

One can achieve very low baud rate with Timer 1 by leaving the Timer 1 interrupt enabled, and configuring the Timer to run as a 16-bit timer (high nibble of TMOD = 0001B), and using the Timer 1 interrupt to do a 16-bit software reload.

The following figure lists various commonly used baud rates and how they can be obtained from Timer 1.

|                 |                             |      |     | Timer 1 |                 |  |  |
|-----------------|-----------------------------|------|-----|---------|-----------------|--|--|
| Baud Rate       | $\mathbf{f}_{\mathrm{OSC}}$ | SMOD | C/T | Mode    | Reload<br>Value |  |  |
| Mode 0 MAX:1MHZ | 12MHZ                       | X    | X   | X       | X               |  |  |
| Mode 2 MAX:375K | 12MHZ                       | 1    | X   | X       | X               |  |  |
| Mode 1,3:62.5K  | 12MHZ                       | 1    | 0   | 2       | FFH             |  |  |
| 19.2K           | 11.059MHZ                   | 1    | 0   | 2       | FDH             |  |  |
| 9.6K            | 11.059MHZ                   | 0    | 0   | 2       | FDH             |  |  |
| 4.8K            | 11.059MHZ                   | 0    | 0   | 2       | FAH             |  |  |
| 2.4K            | 11.059MHZ                   | 0    | 0   | 2       | F4H             |  |  |
| 1.2K            | 11.059MHZ                   | 0    | 0   | 2       | E8H             |  |  |
| 137.5           | 11.986MHZ                   | 0    | 0   | 2       | 1DH             |  |  |
| 110             | 6MHZ                        | 0    | 0   | 2       | 72H             |  |  |
| 110             | 12MHZ                       | 0    | 0   | 1       | FEEBH           |  |  |

**Timer 1 Generated Commonly Used Baud Rates** 

## 8.7 Demo Programs about UART (C and ASM)

#### 1. C program:

```
/*_____*/
/* --- STC12C5Axx Series MCU UART (8-bit/9-bit)Demo -----*/
/* If you want to use the program or the program referenced in the */
/* article, please specify in which data and procedures from STC */
/*_____*/
#include "reg51.h"
#include "intrins.h"
typedef unsigned char
                        BYTE;
typedef unsigned int
                        WORD;
#define FOSC
                18432000L
                                                //System frequency
#define BAUD
               9600
                                                //UART baudrate
/*Define UART parity mode*/
#define NONE PARITY
                                                //None parity
#define ODD PARITY
                                                //Odd parity
#define EVEN PARITY
                                                //Even parity
#define MARK PARITY
                        3
                                                //Mark parity
#define SPACE PARITY
                                                //Space parity
#define
      PARITYBIT
                        EVEN PARITY
                                                //Testing even parity
sbit
        bit9 = P2^2;
                                                //P2.2 show UART data bit9
bit
       busy;
void SendData(BYTE dat);
void SendString(char *s);
void main()
#if (PARITYBIT == NONE PARITY)
        SCON = 0x50;
                                                //8-bit variable UART
#elif (PARITYBIT == ODD PARITY) || (PARITYBIT == EVEN PARITY) || (PARITYBIT == MARK PARITY)
                                                //9-bit variable UART, parity bit initial to 1
        SCON = 0xda;
#elif (PARITYBIT == SPACE PARITY)
                                                //9-bit variable UART, parity bit initial to 0
        SCON = 0xd5;
#endif
```

```
//Set Timer1 as 8-bit auto reload mode
         TMOD = 0x20:
         TH1
                  = TL1 = -(FOSC/12/32/BAUD);
                                                       //Set auto-reload vaule
         TR1
                                                       //Timer1 start run
         ES
                                                       //Enable UART interrupt
                  = 1;
                                                       //Open master interrupt switch
         EΑ
                  = 1;
         SendString("STC12C5201AD\r\nUart Test !\r\n");
         while(1);
UART interrupt service routine
*/
void Uart Isr() interrupt 4 using 1
         if (RI)
                                                       //Clear receive interrupt flag
                  RI = 0;
                  P0 = SBUF;
                                                       //P0 show UART data
                  bit9 = RB8;
                                                       //P2.2 show parity bit
         if (TI)
                  TI = 0;
                                                       //Clear transmit interrupt flag
                  busy = 0;
                                                       //Clear transmit busy flag
Send a byte data to UART
Input: dat (data to be sent)
Output:None
*/
void SendData(BYTE dat)
                                                       //Wait for the completion of the previous data is sent
         while (busy);
         ACC = dat;
                                                       //Calculate the even parity bit P (PSW.0)
         if (P)
                                                       //Set the parity bit according to P
         #if (PARITYBIT == ODD PARITY)
                  TB8 = 0;
                                                       //Set parity bit to 0
         #elif (PARITYBIT == EVEN PARITY)
                  TB8 = 1;
                                                       //Set parity bit to 1
         #endif
```

```
else
        #if (PARITYBIT == ODD_PARITY)
                 TB8 = 1;
                                                             //Set parity bit to 1
        #elif (PARITYBIT == EVEN_PARITY)
                 TB8 = 0;
                                                             //Set parity bit to 0
         #endif
                 busy = 1;
                 SBUF = ACC;
                                                             //Send data to UART buffer
Send a string to UART
Input: s (address of string)
Output:None
*/
void SendString(char *s)
                                                             //Check the end of the string
         while (*s)
                 SendData(*s++);
                                                             //Send current char and increment string ptr
```

## 2. Assembly program:

```
/*_____*/
/* --- STC12C5Axx Series MCU UART (8-bit/9-bit)Demo -----*/
/* If you want to use the program or the program referenced in the */
/* article, please specify in which data and procedures from STC */
;/*Define UART parity mode*/
#define NONE PARITY
                                                //None parity
                                                //Odd parity
#define ODD PARITY
                                                //Even parity
#define EVEN PARITY
                                                //Mark parity
#define MARK PARITY
#define SPACE PARITY
                                                //Space parity
#define PARITYBIT
                                                //Testing even parity
BUSY
                20H.0
                                                transmit busy flag
        BIT
                0000H
        ORG
        LJMP
                MAIN
        ORG
                0023H
        LJMP
                UART ISR
        ORG
                0100H
MAIN:
        CLR
                BUSY
        CLR
                EA
        MOV
                SP,
                        #3FH
#if (PARITYBIT == NONE PARITY)
                SCON, #50H
                                                ;8-bit variable UART
        MOV
#elif (PARITYBIT == ODD PARITY) || (PARITYBIT == EVEN PARITY) || (PARITYBIT == MARK PARITY)
                                                ;9-bit variable UART, parity bit initial to 1
        MOV
                SCON, #0DAH
#elif (PARITYBIT == SPACE PARITY)
        MOV
                SCON, #0D5H
                                                ;9-bit variable UART, parity bit initial to 0
#endif
```

|          | MOV         | TMOD,      | #20H                  | ;Set Timer1 as 8-bit auto reload mode                 |
|----------|-------------|------------|-----------------------|-------------------------------------------------------|
|          | MOV         | A,         | #0FBH                 | ;256-18432000/12/32/9600                              |
|          | MOV         | TH1,       | A                     | ;Set auto-reload vaule                                |
|          | MOV         | TL1,       | A                     |                                                       |
|          | SETB        | TR1        |                       | ;Timer1 start run                                     |
|          | SETB        | ES         |                       | ;Enable UART interrupt                                |
|          | SETB        | EA         |                       | ;Open master interrupt switch                         |
| ,        | MOV         | DPTR,      | #TESTSTR              | ;Load string address to DPTR                          |
|          | LCALL       | SENDS      | ΓRING                 | ;Send string                                          |
| ,        | SJMP        | \$         |                       |                                                       |
| ;TESTST  | `R:         |            | ;Test string          | 1                                                     |
|          | DB          | "STC120    | C5201AD Uart Test !", | 0DH,0AH,0                                             |
| (de      |             |            | ,                     |                                                       |
| ;UART2   | interrupt : | service ro |                       | odh,oah,o Limited.                                    |
| ,        | · CD        | */         | MCU                   |                                                       |
| UART_I   |             | 4.00       |                       |                                                       |
|          | PUSH        | ACC        | 1/10                  |                                                       |
|          | PUSH        | PSW        | Campanan              | CL 1 DV1                                              |
|          | JNB         | RI,        | CHECKTI               | ;Check RI bit                                         |
|          | CLR         | RI         | CDITE                 | ;Clear RI bit                                         |
|          | MOV         | P0,        | SBUF                  | ;P0 show UART data                                    |
|          | MOV         | -C,        | RB8                   | D2 2 -harry gravity hit                               |
| CHECK    | MOV         | P2.2,      | С                     | ;P2.2 show parity bit                                 |
| CHECK    |             | ті         | ICD EVIT              | Charle S2TI hit                                       |
|          | JNB         | TI,        | ISR_EXIT              | ;Check S2TI bit                                       |
|          | CLR         | TI         |                       | ;Clear S2TI bit                                       |
| ICD EV   | CLR         | BUSY       |                       | ;Clear transmit busy flag                             |
| ISR_EX   |             | DCW        |                       |                                                       |
|          | POP         | PSW        |                       |                                                       |
|          | POP<br>RETI | ACC        |                       |                                                       |
|          | KLII        |            |                       |                                                       |
| "        |             |            |                       |                                                       |
|          | oyte data t |            |                       |                                                       |
| _        | CC (data    | to be sent | )                     |                                                       |
| ;Output: |             |            |                       |                                                       |
| *        |             | */         |                       |                                                       |
| SENDD.   |             |            |                       |                                                       |
|          | JB          | BUSY,      | \$                    | ;Wait for the completion of the previous data is sent |
|          | MOV         | ACC,       | A                     | ;Calculate the even parity bit P (PSW.0)              |
|          | JNB         | P,         | EVEN1INACC            | ;Set the parity bit according to P                    |
|          |             |            |                       |                                                       |

```
ODD1INACC:
#if (PARITYBIT == ODD PARITY)
        CLR
                TB8
                                                ;Set parity bit to 0
#elif (PARITYBIT == EVEN PARITY)
        SETB
                TB8
                                                ;Set parity bit to 1
#endif
        SJMP
                PARITYBITOK
EVEN1INACC:
#if (PARITYBIT == ODD PARITY)
        SETB
                TB8
                                                ;Set parity bit to 1
#elif (PARITYBIT == EVEN PARITY)
        CLR
                                                ;Set parity bit to 0
                TB8
#endif
PARITYBITOK:
                                                ;Parity bit set completed
        SETB
                BUSY
        MOV
                SBUF,
                                                ;Send data to UART buffer
                       Α
        RET
:/*_____
;Send a string to UART
;Input: DPTR (address of string)
;Output:None
;----*/
SENDSTRING:
       CLR
                Α
        MOVC A,
                                                ;Get current char
                        @A+DPTR
                                                ;Check the end of the string
       JZ
                STRINGEND
       INC
                DPTR
                                                ;increment string ptr
       LCALL SENDDATA
                                                ;Send current char
       SJMP
                SENDSTRING
                                                ;Check next
STRINGEND:
       RET
       END
```

# Chapter 9. Analog to Digital Converter

## 9.1 A/D Converter Structure

STC12C5201AD series MCU with A/D conversion function have 8-channel and 8-bit high-speed A/D converters whose speed is up to 300KHz (300 thousand times per second). the 8-channel ADC, which are on P1 port (P1.0-P1.7), can be used as temperature detection, battery voltage detection, key scan, spectrum detection, etc. After power on reset, P1 ports are in weak pull-up mode. Users can set any one of 8 channels as A/D conversion through software. And those I/O ports not as ADC function can continue to be used as I/O ports.

STC12C5201AD series MCU ADC (A/D converter) structure is shown below.

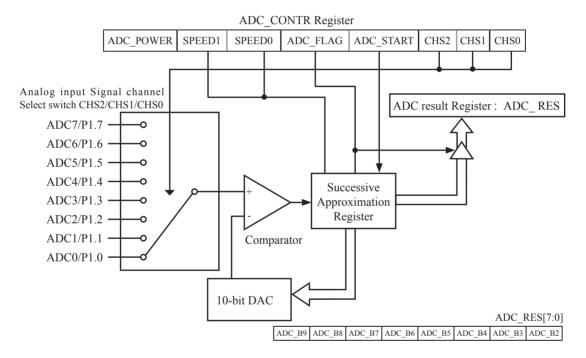

The ADC on STC12C5201AD is an 8-bit resolution, successive-approximation approach, medium-speed A/D converter.  $V_{REFP}/V_{REFM}$  is the positive/negative reference voltage input for internal voltage-scaling DAC use, the typical sink current on it is  $600uA \sim 1mA$ . For STC12C5201AD, these two references are internally tied to VCC and GND separately.

Conversion is invoked since ADC\_STRAT(ADC\_CONTR.3) bit is set. Before invoking conversion, ADC\_POWER/ADC\_CONTR.7 bit should be set first in order to turn on the power of analog front-end in ADC circuitry. Prior to ADC conversion, the desired I/O ports for analog inputs should be configured as input-only or open-drain mode first. The converter takes around a fourth cycles to sample analog input data and other three fourths cycles in successive-approximation steps. Total conversion time is controlled by two register bits – SPEED1 and SPEED0. Eight analog channels are available on P1 and only one of them is connected to to the comparator depending on the selection bits {CHS2,CHS1,CHS0}. When conversion is completed, the result will be saved onto ADC\_RES register. After the result are completed and saved, ADC\_FLAG is also set.ADC\_FLAG associated with its enable register IE.5(EADC). ADC\_FLAG should be cleared in software. The ADC interrupt service routine vectors to 2Bh . When the chip enters idle mode or power-down mode, the power of ADC is gated off by hardware.

Calculating the 8-bit conversion result according to the following formula:

In the above formula, Vin stand for analog input channel voltage, Vcc stand for actual operation voltage

# 9.2 Registers for ADC

| Mnemonic  | Description Address                      |     | MSB     |          | bit add   | dress a | and Sy | mbol    |        | LSB      | Reset value |
|-----------|------------------------------------------|-----|---------|----------|-----------|---------|--------|---------|--------|----------|-------------|
| P1ASF     | P1 Analog Function<br>Configure register | 9DH | P17ASF  | P16ASF   | P15ASF F  | 14ASF   | P13ASF | P12ASF  | P11ASF | P10ASF   | 0000 0000B  |
| ADC_CONTR | ADC Control Register                     | ВСН | ADC_POW | ER SPEEI | O1 SPEEDO | ADC_F   | LAG    | C_START | CHS2 C | HS1 CHS0 | 0000 0000B  |
| ADC_RES   | ADC Result high                          | BDH |         |          |           |         |        |         |        |          | 0000 0000B  |
| IE        | Interrupt Enable                         | A8H | EA      | ELVD     | EADC      | ES      | ET1    | EX1     | ET0    | EX0      | 0000 0000B  |
| IP        | Interrupt Priority<br>Low                | В8Н | PPCA    | PLVD     | PADC      | PS      | PT1    | PX1     | РТ0    | PX0      | 0000 0000B  |
| IPH       | Interrupt Priority<br>High               | В7Н | PPCAH   | PLVDH    | PADCH     | PSH     | PT1H   | PX1H    | РТ0Н   | PX0H     | 0000 0000B  |

#### 1. P1 Analog Function Configure register: P1ASF (Non bit-addressable)

| SFR name | Address | bit  | В7     | В6     | В5     | B4     | В3     | B2     | B1     | В0     |
|----------|---------|------|--------|--------|--------|--------|--------|--------|--------|--------|
| P1ASF    | 9DH     | name | P17ASF | P16ASF | P15ASF | P14ASF | P13ASF | P12ASF | P11ASF | P10ASF |

#### P1xASF

0 := Keep P1.x as general-purpose I/O function.

1 := Set P1.x as ADC input channel-x

#### 2. ADC control register: ADC\_CONTR (Non bit-addressable)

| SFR name  | Address | bit  | В7        | В6     | В5     | B4       | В3        | B2   | B1   | В0   |
|-----------|---------|------|-----------|--------|--------|----------|-----------|------|------|------|
| ADC_CONTR | ВСН     | name | ADC_POWER | SPEED1 | SPEED0 | ADC_FLAG | ADC_START | CHS2 | CHS1 | CHS0 |

When operating to ADC\_CONTR register, "MOV" should be used, while "AND" and "OR" don not be recommended to use

ADC\_POWER: When clear shut down the power of ADC block. When set turn on the power of ADC block. SPEED1, SPEED0: Conversion speed selection.

| SPEED1 | SPEED0 | Times needed by an A/D Coversion                                                                                          |
|--------|--------|----------------------------------------------------------------------------------------------------|
| 0      | 0      | 420 clock cycles are needed for a conversion.                                                                             |
| 0      | 1      | 280 clock cycles are needed for a conversion.                                                                             |
| 1      | 0      | 140 clock cycles are needed for a conversion.                                                                             |
| 1      | 1      | 70 clock cycles are needed for a conversion. When the CPU operation frequency is 21MHz, the speed of ADC is about 300KHz. |

The clock source used by ADC block of STC12C5201AD series MCU is On-chip R/C clock which is not divided by Clock divider register CLK DIV.

ADC\_FLAG: ADC interrupt flag.It will be set by the device after the device has finished a conversion, and should be cleared by the user's software.

ADC\_STRAT : ADC start bit, which enable ADC conversion. It will automatically cleared by the device after the device has finished the conversion.

CHS2 ~ CHS0: Used to select one analog input source from 8 channels.

| CHS2 | CHS1 | CHS0 | Source                                  |
|------|------|------|-----------------------------------------|
| 0    | 0    | 0    | P1.0 (default) as the A/D channel input |
| 0    | 0    | 1    | P1.1 as the A/D channel input           |
| 0    | 1    | 0    | P1.2 as the A/D channel input           |
| 0    | 1    | 1    | P1.3 as the A/D channel input           |
| 1    | 0    | 0    | P1.4 as the A/D channel input           |
| 1    | 0    | 1    | P1.5 as the A/D channel input           |
| 1    | 1    | 0    | P1.6 as the A/D channel input           |
| 1    | 1    | 1    | P1.7 as the A/D channel input           |

Note: The corresponding bits in PIASF should be configured correctly before starting A/D conversion. The sepecific PIASF bits should be set corresponding with the desired channels.

Because it will by delayed 4 CPU clocks after the instruction which set ADC\_CONTR register has been executed, Four "NOP" instructions should be added after setting ADC\_CONTR register. See the following code:

```
MOV ADC_CONTR, #DATA
NOP
NOP
NOP
NOP
MOV A, ADC_CONTR

;Only delayed 4 clocks, can the ADC_CONTR be read correctly.
```

#### 3. ADC result register: ADC\_RES

ADC RES are used to save the ADC result, their format as shown below:

| Mnemonic | Add | Name                     | В7 | В6 | В5 | B4 | В3 | B2 | В1 | В0 |
|----------|-----|--------------------------|----|----|----|----|----|----|----|----|
| ADC_RES  | BDh | ADC result register high |    |    |    |    |    |    |    |    |

The ADC\_RES are the final result from the ADC. Calculating the 8-bit conversion result according to the following formula:

8-bit A/D Conversion Result:(ADC\_RES[7:0])= 256 x 
$$\frac{\text{Vin}}{\text{Vcc}}$$

In the above formulas, Vin stand for analog input channel voltage, Vcc stand for actual operation voltage.

#### 4. Registers related with UART1 interrupt: IE, IP and IPH

IE: Interrupt Enable Rsgister (Bit-addressable)

| SFR name | Address | bit  | В7 | В6   | B5   | B4 | В3  | B2  | B1  | В0  |
|----------|---------|------|----|------|------|----|-----|-----|-----|-----|
| IE       | A8H     | name | EA | ELVD | EADC | ES | ET1 | EX1 | ET0 | EX0 |

EA: disables all interrupts.

If EA = 0,no interrupt will be acknowledged.

If EA = 1, each interrupt source is individually enabled or disabled by setting or clearing its enable bit.

EADC: ADC interrupt enable bit.

If EADC = 0, ADC interrupt will be diabled.

If EADC = 1, ADC interrupt is enabled.

#### **IPH: Interrupt Priority High Register** (Non bit-addressable)

|          | -       | • 0  | _     | `     |       |     |      |      |      |      |
|----------|---------|------|-------|-------|-------|-----|------|------|------|------|
| SFR name | Address | bit  | В7    | В6    | B5    | B4  | В3   | B2   | B1   | В0   |
| IPH      | В7Н     | name | PPCAH | PLVDH | PADCH | PSH | PT1H | PX1H | PT0H | PX0H |

#### IP: Interrupt Priority Register (Bit-addressable)

| SFR name | Address | bit  | В7   | В6   | B5   | B4 | В3  | B2  | B1  | В0  |
|----------|---------|------|------|------|------|----|-----|-----|-----|-----|
| IP       | B8H     | name | PPCA | PLVD | PADC | PS | PT1 | PX1 | PT0 | PX0 |

PADCH, PADC: ADC interrupt priority control bits.

if PADCH=0 and PADC=0, ADC interrupt is assigned lowest priority (priority 0).

if PADCH=0 and PADC=1, ADC interrupt is assigned lower priority (priority 1).

if PADCH=1 and PADC=0, ADC interrupt is assigned higher priority (priority 2).

if PADCH=1 and PADC=1, ADC interrupt is assigned highest priority (priority 3).

# 9.3 Application Circuit of A/D Converter

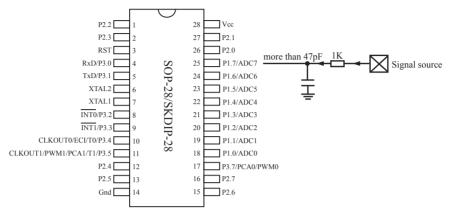

ADC function in P1 port, P1.0 - P1.7 in all 8 channels

## 9.4 ADC Application Circuit for Key Scan

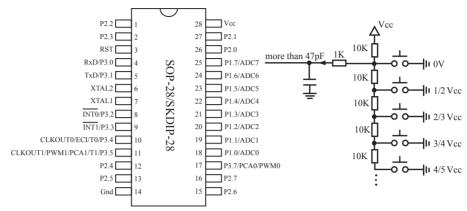

ADC function in P1 port, P1.0 - P1.7 in all 8 channels

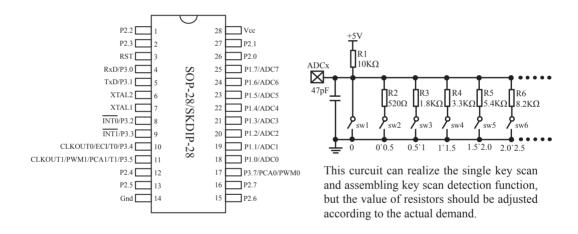

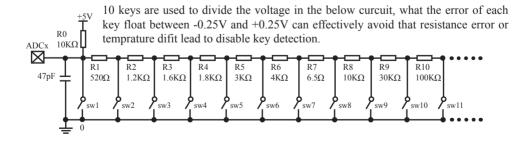

# 9.5 A/D reference voltage source

STC12C5201AD series ADC reference voltage is from MCU power supply voltage directly, so it can work without an external reference voltage source. If the required precision is relatively high, then you maybe using a stable reference voltage source, in order to calculate the operating voltage VCC, then calculate the ADC exact value. For example, you can connect a 1.25V(or 1.00V, ect. ...) to ADC channel 7, according to the conversion result, you can get the actual VCC voltage, thus you can calculate other 7 channels ADC results. (Vcc is constant in short time)

# 9.6 Program using interrupts to demostrate A/D Conversion

There are two example procedures using interrupts to demostrate A/D conversion, one written in C language and the other in assembly language.

#### 1. C language code listing:

```
/*_____*/
/* --- STC 1T Series MCU A/D Conversion Demo -----*/
/* If you want to use the program or the program referenced in the */
/* article, please specify in which data and procedures from STC */
/*____*/
#include "reg51.h"
#include "intrins.h"
#define FOSC
             18432000L
#define BAUD 9600
typedef unsigned char
                       BYTE:
typedef unsigned int
                       WORD:
/*Declare SFR associated with the ADC */
sfr
       ADC CONTR
                       = 0xBC:
                                                      //ADC control register
sfr
       ADC RES
                       = 0xBD:
                                                      //ADC 8-bit result register
sfr
       P1ASF
                                                      //P1 secondary function control register
                       = 0x9D:
/*Define ADC operation const for ADC CONTR*/
#define ADC POWER
                       0x80
                                                      //ADC power control bit
#define ADC FLAG
                       0x10
                                                      //ADC complete flag
                                                      //ADC start control bit
#define ADC START
                       0x08
#define ADC SPEEDLL
                       0x00
                                                      //420 clocks
#define ADC SPEEDL
                       0x20
                                                      //280 clocks
#define ADC SPEEDH
                       0x40
                                                      //140 clocks
#define ADC SPEEDHH 0x60
                                                      //70 clocks
void InitUart();
void SendData(BYTE dat);
void Delay(WORD n);
void InitADC();
                                                      //ADC channel NO
BYTE ch = 0:
```

```
void main()
        InitUart();
                                         //Init UART, use to show ADC result
        InitADC();
                                         //Init ADC sfr
        IE = 0xa0;
                                         //Enable ADC interrupt and Open master interrupt switch
                                         //Start A/D conversion
        while (1);
/*_____
ADC interrupt service routine
*/
void adc isr() interrupt 5 using 1
        ADC CONTR &= !ADC FLAG;
                                         //Clear ADC interrupt flag
        SendData(ch);
                                         //Show Channel NO.
        SendData(ADC RES);
                                         //Get ADC 8-bit result and Send to UART
        if (++ch > 7) ch = 0;
                                         //switch to next channel
        ADC CONTR = ADC POWER | ADC SPEEDLL | ADC START | ch;
/*_____
Initial ADC sfr
*/
void InitADC( )
        P1ASF = 0xff:
                                         //Set all P1 as analog input port
        ADC RES = 0;
                                         //Clear previous result
        ADC_CONTR = ADC_POWER | ADC_SPEEDLL | ADC_START | ch;
        Delay(2);
                                         //ADC power-on delay and Start A/D conversion
Initial UART
*/
void InitUart()
        SCON = 0x5a;
                                                 //8 bit data ,no parity bit
        TMOD = 0x20;
                                                 //T1 as 8-bit auto reload
        TH1 = TL1 = -(FOSC/12/32/BAUD);
                                                 //Set Uart baudrate
        TR1 = 1;
                                                 //T1 start running
```

```
/*_____
Send one byte data to PC
Input: dat (UART data)
Output:-
*/
void SendData(BYTE dat)
                                      //Wait for the previous data is sent
       while (!TI);
       TI = 0;
                                      //Clear TI flag
       SBUF = dat;
                                      //Send current data
Software delay function
*/
void Delay(WORD n)
       WORD x;
       while (n--)
               x = 5000;
               while (x--);
```

#### 2. Assembly language code listing:

```
·/*_____*/
 :/* --- STC 1T Series MCU A/D Conversion Demo -----*/
;/* If you want to use the program or the program referenced in the */
:/* article, please specify in which data and procedures from STC */
·/*____*/
:/*Declare SFR associated with the ADC */
ADC CONTR
              EOU
                      0BCH
                                             ;ADC control register
ADC RES
               EQU
                                             ;ADC 8-bit result register
                      0BDH
P1ASF
               EQU
                                             ;P1 secondary function control register
                      09DH
;/*Define ADC operation const for ADC CONTR*/
ADC POWER
              EQU
                      80H
                                             ;ADC power control bit
ADC FLAG
               EQU
                      10H
                                             ;ADC complete flag
ADC START
               EQU
                      08H
                                             ;ADC start control bit
ADC SPEEDLL
              EOU
                      00H
                                             :420 clocks
ADC SPEEDL
               EQU
                      20H
                                             :280 clocks
ADC SPEEDH
               EOU
                      40H
                                             :140 clocks
ADC SPEEDHH EQU
                      60H
                                             ;70 clocks
ADCCH
              DATA
                      20H
                                             ;ADC channel NO.
       ORG
               0000H
       LJMP
              MAIN
       ORG
              002BH
       LJMP
               ADC ISR
       ORG
              0100H
MAIN:
       MOV
              SP.
                      #3FH
       MOV
              ADCCH, #0
       LCALL INIT UART
                                     ;Init UART, use to show ADC result
       LCALL INIT ADC
                                     ;Init ADC sfr
                                     ;Enable ADC interrupt and Open master interrupt switch
       MOV
               IE.
                      #0A0H
       SJMP
               $
```

```
·/*____
;ADC interrupt service routine
:----*/
ADC ISR:
       PUSH
               ACC
       PUSH
               PSW
       ANL
                              #NOT ADC FLAG
               ADC CONTR,
                                                     :Clear ADC interrupt flag
       MOV
                       ADCCH
       LCALL SEND DATA
                                                     :Send channel NO.
       MOV
               A,
                       ADC RES
                                                     :Get ADC 8-bit result
       LCALL SEND_DATA
                                                     :Send to UART
       INC
               ADCCH
       MOV
               A,
                       ADCCH
       ANL
               A.
                       #07H
       MOV
               ADCCH, A
                       #ADC_POWER | ADC_SPEEDLL | ADC_START
       ORL
               A,
       MOV
               ADC CONTR,
                                              ;ADC power-on delay and re-start A/D conversion
       POP
               PSW
       POP
               ACC
       RETI
·/*_____
;Initial ADC sfr
·____*/
INIT_ADC:
       MOV
                                              ;Set all P1 as analog input port
               P1ASF, #0FFH
       MOV
               ADC RES, #0
                                              ;Clear previous result
       MOV
               A,
                       ADCCH
       ORL
                       #ADC POWER | ADC SPEEDLL | ADC START
       MOV
               ADC CONTR,
                              Α
                                              ;ADC power-on delay and Start A/D conversion
       MOV
               A,
       LCALL DELAY
       RET
;Initial UART
INIT UART:
               SCON, #5AH
                                              :8 bit data ,no parity bit
       MOV
       MOV
               TMOD, #20H
                                              ;T1 as 8-bit auto reload
       MOV
                       #-5
                                              ;Set Uart baudrate -(18432000/12/32/9600)
               Α,
       MOV
               TH1,
                       Α
                                              ;Set T1 reload value
       MOV
               TL1,
                       A
       SETB
               TR1
                                              ;T1 start running
       RET
```

```
:/*-----
;Send one byte data to PC
;Input: ACC (UART data)
;Output:-
SEND_DATA:
               TI,
                                             ;Wait for the previous data is sent
       JNB
                      $
       CLR
               ΤI
                                             ;Clear TI flag
       MOV
               SBUF,
                                             ;Send current data
                      A
       RET
·/*_____
;Software delay function
:----*/
DELAY:
       MOV
               R2,
                      Α
       CLR
               Α
       MOV
               R0,
                      A
       MOV
               R1,
                      A
DELAY1:
       DJNZ
               R0,
                      DELAY1
       DJNZ
                      DELAY1
               R1,
       DJNZ
                      DELAY1
               R2,
       RET
       END
```

# 9.7 Program using polling to demostrate A/D Conversion

There are two example procedures using inquiry to demostrate A/D conversion, one written in C language and the other in assembly language.

#### 1. C language code listing:

```
/* --- STC 1T Series MCU A/D Conversion Demo -----*
/* If you want to use the program or the program referenced in the */
/* article, please specify in which data and procedures from STC */
#include "reg51.h"
#include "intrins.h"
#define FOSC
                 18432000L
#define BAUD
                 9600
typedef unsigned char
                          BYTE;
typedef unsigned int
                          WORD;
/*Declare SFR associated with the ADC */
        ADC CONTR
sfr
                          = 0xBC;
                                                    //ADC control register
sfr
        ADC RES
                          = 0xBD;
                                                    //ADC high 8-bit result register
        P1ASF
                          = 0x9D;
                                                    //P1 secondary function control register
sfr
/*Define ADC operation const for ADC CONTR*/
#define
       ADC POWER
                          0x80
                                                    //ADC power control bit
#define ADC FLAG
                                                    //ADC complete flag
                          0x10
#define ADC START
                          0x08
                                                    //ADC start control bit
#define
       ADC SPEEDLL
                          0x00
                                                    //420 clocks
#define ADC SPEEDL
                          0x20
                                                    //280 clocks
#define
        ADC SPEEDH
                          0x40
                                                    //140 clocks
#define ADC SPEEDHH 0x60
                                                    //70 clocks
void InitUart();
void InitADC();
void SendData(BYTE dat);
BYTE GetADCResult(BYTE ch);
void Delay(WORD n);
void ShowResult(BYTE ch);
```

```
void main()
                                                  //Init UART, use to show ADC result
        InitUart();
        InitADC();
                                                  //Init ADC sfr
        while (1)
                                                  //Show Channel0
                ShowResult(0):
                                                  //Show Channel1
                ShowResult(1);
                ShowResult(2):
                                                  //Show Channel2
                                                  //Show Channel3
                ShowResult(3);
                ShowResult(4);
                                                  //Show Channel4
                                                  //Show Channel5
                ShowResult(5);
                ShowResult(6);
                                                  //Show Channel6
                                                  //Show Channel7
                ShowResult(7);
Send ADC result to UART
*/
void ShowResult(BYTE ch)
                                                  //Show Channel NO.
        SendData(ch);
        SendData(GetADCResult(ch));
                                                  //Show ADC high 8-bit result
Get ADC result
*/
BYTE GetADCResult(BYTE ch)
        ADC CONTR = ADC POWER | ADC SPEEDLL | ch | ADC START;
                                                  //Must wait before inquiry
        _nop_();
        _nop_();
        _nop_();
        _nop_();
        while (!(ADC CONTR & ADC FLAG));
                                                  //Wait complete flag
        ADC_CONTR &= ~ADC_FLAG;
                                                  //Close ADC
        return ADC RES;
                                                  //Return ADC result
Initial UART
```

```
void InitUart()
        SCON = 0x5a;
                                                   //8 bit data ,no parity bit
        TMOD = 0x20;
                                                   //T1 as 8-bit auto reload
        TH1 = TL1 = -(FOSC/12/32/BAUD);
                                                   //Set Uart baudrate
        TR1 = 1;
                                                   //T1 start running
Initial ADC sfr
void InitADC()
        P1ASF = 0xff;
                                                   //Open 8 channels ADC function
        ADC RES = 0;
                                                   //Clear previous result
        ADC CONTR = ADC POWER | ADC SPEEDLL;
        Delay(2);
                                                   //ADC power-on and delay
Send one byte data to PC
Input: dat (UART data)
Output:-
*/
void SendData(BYTE dat)
        while (!TI);
                                                   //Wait for the previous data is sent
        TI = 0;
                                                   //Clear TI flag
                                                   //Send current data
        SBUF = dat;
/*_____
Software delay function
*/
void Delay(WORD n)
        WORD x;
        while (n--)
                x = 5000;
                while (x--);
```

#### 2. Assembly language code listing:

```
*/
:/* --- STC 1T Series MCU A/D Conversion Demo -----*/
;/* If you want to use the program or the program referenced in the */
;/* article, please specify in which data and procedures from STC */
·/*____*/
;/*Declare SFR associated with the ADC */
ADC CONTR
               EQU
                      0BCH
                                             ;ADC control register
ADC RES
               EQU
                                             ;ADC 8-bit result register
                      0BDH
P1ASF
               EQU
                      09DH
                                             ;P1 secondary function control register
;/*Define ADC operation const for ADC CONTR*/
ADC POWER
               EOU
                      80H
                                             ;ADC power control bit
ADC FLAG
               EQU
                      10H
                                             ;ADC complete flag
ADC START
                                             ;ADC start control bit
               EOU
                      08H
ADC SPEEDLL
             EQU
                      00H
                                             ;420 clocks
ADC SPEEDL
               EQU
                      20H
                                             :280 clocks
ADC SPEEDH
               EQU
                      40H
                                             ;140 clocks
ADC SPEEDHH EQU
                      60H
                                             ;70 clocks
       ORG
               0000H
       LJMP
               MAIN
       ORG
               0100H
MAIN:
       LCALL INIT UART
                                             ;Init UART, use to show ADC result
       LCALL INIT ADC
                                             :Init ADC sfr
NEXT:
       MOV
               A,
                      #0
       LCALL SHOW RESULT
                                             ;Show channel0 result
       MOV
               A,#1
       LCALL SHOW RESULT
                                             ;Show channel1 result
       MOV
               A,#2
       LCALL SHOW RESULT
                                             ;Show channel2 result
```

```
MOV
              A,
                      #3
       LCALL SHOW RESULT
                                            ;Show channel3 result
       MOV
                      #4
              A,
       LCALL SHOW RESULT
                                            ;Show channel4 result
       MOV
              A,
                      #5
       LCALL SHOW RESULT
                                            ;Show channel5 result
       MOV
                      #6
              A,
       LCALL SHOW RESULT
                                            ;Show channel6 result
       MOV
              A,
                      #7
       LCALL SHOW RESULT
                                            ;Show channel7 result
       SJMP
              NEXT
:/*-----
:Send ADC result to UART
;Input: ACC (ADC channel NO.)
;Output:-
:----*/
SHOW RESULT:
       LCALL SEND DATA
                                            ;Show Channel NO.
       LCALL GET ADC RESULT
                                            ;Get high 8-bit ADC result
       LCALL SEND DATA
                                            ;Show result
       RET
:/*_____
;Read ADC conversion result
;Input: ACC (ADC channel NO.)
;Output:ACC (ADC result)
:----*/
GET ADC RESULT:
                      #ADC POWER | ADC SPEEDLL | ADC START
       ORL
       MOV
              ADC CONTR,
                             Α
                                            ;Start A/D conversion
       NOP
                                            ;Must wait before inquiry
       NOP
       NOP
       NOP
WAIT:
       MOV
                      ADC CONTR
                                                           ;Wait complete flag
              A,
       JNB
              ACC.4, WAIT
                                ;ADC FLAG(ADC CONTR.4)
       ANL
              ADC CONTR
                             ,#NOT ADC FLAG
                                                           ;Clear ADC FLAG
                                                           ;Return ADC result
       MOV
              A,
                      ADC RES
       RET
```

```
·/*_____
;Initial ADC sfr
:----*/
INIT ADC:
       MOV
              P1ASF, #0FFH
                                                    Open 8 channels ADC function
       MOV
              ADC RES,
                                                    ;Clear previous result
       MOV
              ADC CONTR,
                             #ADC POWER | ADC SPEEDLL
                                                    ;ADC power-on and delay
       MOV
                      #2
              A,
       LCALL DELAY
       RET
·/*_____
;Initial UART
·____*/
INIT UART:
       MOV
              SCON,
                      #5AH
                                                    ;8 bit data ,no parity bit
       MOV
              TMOD. #20H
                                                    ;T1 as 8-bit auto reload
       MOV
              A,
                      #-5
                                                    ;Set Uart baudrate -(18432000/12/32/9600)
                                                    :Set T1 reload value
       MOV
              TH1,
                      Α
       MOV
              TL1,
                      Α
       SETB
              TR1
                                                    ;T1 start running
       RET
·/*____
;Send one byte data to PC
;Input: ACC (UART data)
;Output:-
;----*/
SEND_DATA:
                                                    ;Wait for the previous data is sent
       JNB
              TI,$
       CLR
                                                    ;Clear TI flag
              ΤI
       MOV
              SBUF,
                                                    :Send current data
       RET
:/*-----
;Software delay function
:----*/
DELAY:
       MOV
              R2,
                      Α
       CLR
               Α
       MOV
               R0,
                      A
              R1,
       MOV
                      Α
DELAY1:
       DJNZ
              R0,
                      DELAY1
       DJNZ
              R1,
                      DELAY1
       DJNZ
              R2,
                      DELAY1
       RET
       END
```

# Chapter 10. Programmable Counter Array(PCA)

The Programmable Counter Array is a special 16-bit Timer that has two 16-bit capture/compare modules associated with it. Each of the modules can be programmed to operate in one of four modes: rising and/or falling edge capture (calculator of duty length for high/low pulse), software timer, high-speed output, or pulse width modulator. Each module has a pin associated with it in port 3. Module 0 is connected to pin P3.7, module 1 to pin P3.5 in STC12C5201AD series. While in STC12C5A60S2 series, module 0 is connected to pin P1.3, module 1 to pin P1.4.

The PCA timer is a common time base for all two modules and can be programmed to run at 1/12 the system clock, 1/2 the system clock, the Timer 0 overflow or the input on ECI pin(P3.4). The timer count source is determined from CPS1 and CPS0 bits in the CMOD SFR.

## 10.1 SFRs related with PCA

#### PCA/PWM SFRs table

| Mnemonic  | Description                           | Add |      |       | Bit a | address a | nd Syn | nbol |       |       | Reset     |
|-----------|---------------------------------------|-----|------|-------|-------|-----------|--------|------|-------|-------|-----------|
| Milemonic | Description                           | Add | В7   | В6    | В5    | В4        | В3     | В2   | B1    | В0    | Value     |
| CCON      | PCA Control Register                  | D8H | CF   | CR    | -     | -         | -      | -    | CCF1  | CCF0  | 00xx,xx00 |
| CMOD      | PCA Mode Register                     | D9H | CIDL | -     | -     | -         | CPS2   | CPS1 | CPS0  | ECF   | 0xxx,0000 |
| CCAPM0    | PCA Module 0 Mode<br>Register         | DAH | -    | ECOM0 | CAPP0 | CAPN0     | MAT0   | TOG0 | PWM0  | ECCF0 | x000,0000 |
| CCAPM1    | PCA Module 1 Mode<br>Register         | DBH | -    | ECOM1 | CAPP1 | CAPN1     | MAT1   | TOG1 | PWM1  | ECCF1 | x000,0000 |
| CL        | PCA Base Timer Low                    | Е9Н |      |       |       |           |        |      |       |       | 0000,0000 |
| СН        | PCA Base Timer High                   | F9H |      |       |       |           |        |      |       |       | 0000,0000 |
| CCAP0L    | PCA Module-0 Capture<br>Register Low  | ЕАН |      |       |       |           |        |      |       |       | 0000,0000 |
| ССАР0Н    | PCA Module-0 Capture<br>Register High | FAH |      |       |       |           |        |      |       |       | 0000,0000 |
| CCAP1L    | PCA Module-1 Capture<br>Register Low  | ЕВН |      |       |       |           |        |      |       |       | 0000,0000 |
| ССАР1Н    | PCA Module-1 Capture<br>Register High | FBH |      |       |       |           |        |      |       |       | 0000,0000 |
| PCA_PWM0  | PCA PWM Mode<br>Auxiliary Register 0  | F2H | -    | -     | -     | -         | -      | -    | ЕРС0Н | EPC0L | xxxx,xx00 |
| PCA_PWM1  | PCA PWM Mode<br>Auxiliary Register 1  | F3H | -    | -     | -     | -         | -      | -    | EPC1H | EPC1L | xxxx,xx00 |

#### 1. PCA operation mode register: CMOD (Non bit-addressable)

| SFR name | Address | bit  | В7   | В6 | В5 | B4 | В3   | B2   | B1   | В0  |
|----------|---------|------|------|----|----|----|------|------|------|-----|
| CMOD     | D9H     | name | CIDL | -  | -  | -  | CPS2 | CPS1 | CPS0 | ECF |

CIDL: PCA Counter control bit in Idle mode.

If CIDL=0, the PCA counter will continue functioning during idle mode.

If CIDL=1, the PCA counter will be gated off during idle mode.

CPS2, CPS1, CPS0: PCA Counter Pulse source Select bits.

| CPS2 | CPS1 | CPS0 | Select PCA/PWM clock source                                                                                                    |
|------|------|------|----------------------------------------------------------------------------------------------------|
| 0    | 0    | 0    | 0, System clock/12, SYSclk/12                                                                                                    |
| 0    | 0    | 1    | 1, System clock/2, SYSclk/2                                                                                                    |
| 0    | 1    | 0    | 2, Timer 0 overflow. PCA/PWM clock can up to SYSclk because Timer 0 can operate in 1T mode. Frequency-adjustable PWM output can be achieved by changing the Timer 0 overflow. |
| 0    | 1    | 1    | 3, Exrenal clock from ECI/P3.4 pin (max speed = SYSclk/2)                                                                                                    |
| 1    | 0    | 0    | 4, System clock, SYSclk                                                                                                    |
| 1    | 0    | 1    | 5, System clock/4, SYSclk/4                                                                                                    |
| 1    | 1    | 0    | 6, System clock/6, SYSclk/6                                                                                                    |
| 1    | 1    | 1    | 7, System clock/8, SYSclk/8                                                                                                    |

For example, If CPS2/CPS1/CPS0=1/0/0, PCA/PWM clock source is SYSclk.

If users need to select SYSclk/3 as PCA clock source, Timer 0 should be set to operate in 1T mode and generate an overflow every 3 counting pulse.

ECF: PCA Counter Overflow interrupt Enable bit.

ECF=0 disables CF bit in CCON to generate an interrupt.

ECF=1 enables CF bit in CCON to generate an interrupt.

#### **2. PCA control register : CCON** (Non bit-addressable)

| SFR name | Address | bit  | В7 | В6 | В5 | В4 | В3 | B2 | B1   | В0   |
|----------|---------|------|----|----|----|----|----|----|------|------|
| CCON     | D8H     | name | CF | CR | -  | -  | -  | -  | CCF1 | CCF0 |

- CF: PCA Counter overflow flag. Set by hardware when the counter rolls over. CF flags an interrupt if bit ECF in CMOD is set. CF may be set by either hardware or software but can only be cleared by software.
- CR: PCA Counter Run control bit. Set by software to turn the PCA counter on. Must be cleared by software to turn the PCA counter off.
- CCF1:PCA Module 1 interrupt flag. Set by hardware when a match or capture from module 1 occurs. Must be cleared by software. A match means the value of the PCA counter equals the value of the Capture/Compare register in module 1.A capture means a specific edge from CEX1 happens, so the Capture/Compare register latches the value of the PCA counter, and the CCF1 is set.
- CCF0 :PCA Module 0 interrupt flag. Set by hardware when a match or capture from module 0 occurs. Must be cleared by software.

#### 3. PCA capture/campare register CCAPM0 and CCAPM1

Each module in the PCA has a special function register associated with it. These registers are CCAPMn, n=0 ~1. CCAPM0 for module 0 and CCAPM1 for module 1. The register contains the bits that control the mode in which each module will operate. The ECCFn bit enables the CCFn flag in the CCON SFR to generate an interrupt when a match or compare occurs in the associated module. PWMn enables the pulse width modulation mode. The TOGn bit when set causes the CCPn output associated with the module to toggle when there is a match between the PCA counter and the module's capture/compare register. The match bit(MATn) when set will cause the CCFn bit in the CCON register to be set when there is a match between the PCA counter and the module's capture/compare register.

The next two bits CAPNn and CAPPn determine the edge that a capture input will be active on. The CAPNn bit enables the negative edge, and the CAPPn bit enables the positive edge. If both bits are set, both edges will be enabled and a capture will occur for either transition. The bit ECOMn when set enables the comparator function.

#### Capture/Compare register of PCA module 0 : CCAPM0 (Non bit-addressable)

| SFR name | Address | bit  | В7 | В6    | В5    | B4    | В3   | B2   | B1   | В0    |
|----------|---------|------|----|-------|-------|-------|------|------|------|-------|
| CCAPM0   | DAH     | name | -  | ECOM0 | CAPP0 | CAPN0 | MAT0 | TOG0 | PWM0 | ECCF0 |

ECOM0: Comparator Enable bit.

ECOM0=0 disables the comparator function; ECOM0=1 enables the comparator function.

CAPPO: Capture Positive control bit.

CAPP0=1 enables positive edge capture.

CAPN0: Capture Negative control bit.

CAPN0=1 enables negative edge capture.

MAT0: Match control bit.

When MAT0 = 1, a match of the PCA counter with this module's compare/capture register causes the CCF0 bit in CCON to be set.

TOG0: Toggle control bit.

When TOG0=1, a match of the PCA counter with this module's compare/capture register causes the CCP0 pin to toggle.

(CCP0/PCA0/PWM0/P3.7)

PWM0: Pulse Width Modulation.

PWM0=1 enables the CCP0 pin to be used as a pulse width modulated output.

(CCP0/PCA0/PWM0/P3.7)

ECCF0: Enable CCF0 interrupt.

Enables compare/capture flag CCF0 in the CCON register to generate an interrupt.

#### Capture/Compare register of PCA module 1: CCAPM1 (Non bit-addressable)

| SFR name | Address | bit  | В7 | В6    | В5    | B4    | В3   | В2   | B1   | В0    |
|----------|---------|------|----|-------|-------|-------|------|------|------|-------|
| CCAPM1   | DBH     | name | -  | ECOM1 | CAPP1 | CAPN1 | MAT1 | TOG1 | PWM1 | ECCF1 |

ECOM1: Comparator Enable bit.

ECOM1=0 disables the comparator function;

ECOM1=1 enables the comparator function.

CAPP1: Capture Positive control bit.

CAPP1=1 enables positive edge capture.

CAPN1: Capture Negative control bit.

CAPN1=1 enables negative edge capture.

MAT1: Match control bit.

When MAT1 = 1, a match of the PCA counter with this module's compare/capture register causes the CCF1 bit in CCON to be set.

TOG1: Toggle control bit.

When TOG1=1, a match of the PCA counter with this module's compare/capture register causes the CCP1 pin to toggle.

(CCP1/PCA1/PWM1/P3.5)

PWM1: Pulse Width Modulation.

PWM1=1 enables the CEX1 pin to be used as a pulse width modulated output.

(CCP1/PCA1/PWM1/P3.5)

ECCF1: Enable CCF1 interrupt.

Enables compare/capture flag CCF1 in the CCON register to generate an interrupt.

The operation mode of PCA modules set as shown in the below table.

Setting the operation mode of PCA modules (CCAPMn register, n = 0,1)

| - | ECOMn | CAPPn | CAPNn | MATn | TOGn | PWMn | ECCFn | Function of PCA modules                                                        |
|---|-------|-------|-------|------|------|------|-------|--------------------------------------------------------------------------------|
|   | 0     | 0     | 0     | 0    | 0    | 0    | 0     | No operation                                                                   |
|   | 1     | 0     | 0     | 0    | 0    | 1    | 0     | 8-bit PWM, no interrupt                                                        |
|   | 1     | 1     | 0     | 0    | 0    | 1    | 1     | 8-bit PWM output, interrupt can be generated on rising edge.                   |
|   | 1     | 0     | 1     | 0    | 0    | 1    | 1     | 8-bit PWM output, interrupt can be generated on falling edge.                  |
|   | 1     | 1     | 1     | 0    | 0    | 1    | 1     | 8-bit PWM output, interrupt can be generated on both rising and falling edges. |
|   | X     | 1     | 0     | 0    | 0    | 0    | X     | 16-bit Capture Mode, caputre triggered by the rising edge on CCPn/PCAn pin     |
|   | X     | 0     | 1     | 0    | 0    | 0    | X     | 16-bit Capture Mode, capture triggered by the falling edge on CCPn/PCAn pin    |
|   | X     | 1     | 1     | 0    | 0    | 0    | X     | 16-bit Capture Mode, capture triggered by the transition on CCPn/PCAn pin      |
|   | 1     | 0     | 0     | 1    | 0    | 0    | X     | 16-bit software timer                                                          |
|   | 1     | 0     | 0     | 1    | 1    | 0    | X     | 16-bit high-speed output                                                       |

#### 4. PCA 16-bit Counter — low 8-bit CL and high 8-bit CH

The addresses of CL and CH respectively are E9H and F9H, and their reset value both are 00H. CL and CH are used to save the PCA load value.

#### 5. PCA Capture/Compare register — CCAPnL and CCAPnH

When PCA is used to capture/compare, CCAPnL and CCAPnH are used to save the 16-bit capture value in corresponding block. When PCA is operated in PWM mode, CCAPnL and CCAPnH are used to control the duty cycle of PWM output signal. "n=0 or 1" respectively stand for module 0 and 1. Reset value of regsiters CCAPnL and CCAPnH are both 00H. Their addresses respectively are:

CCAP0L — EAH, CCAP0H — FAH: Capture / Compare register of module 0 CCAP1L — EBH, CCAP1H — FBH: Capture / Compare register of module 1

#### 6. PWM registers of PCA modules: PCA\_PWM0 and PCA\_PWM1

PCA PWM0: PWM register of PCA module 0

| SFR name | Address | bit  | В7 | В6 | В5 | В4 | В3 | В2 | В1    | В0    |
|----------|---------|------|----|----|----|----|----|----|-------|-------|
| PCA_PWM0 | F2H     | name | -  | -  | -  | -  | -  | -  | EPC0H | EPC0L |

B7 ~ B2: Reserved

EPC0H: Associated with CCAP0H, it is used in PCA PWM mode. EPC0L: Associated with CCAP0L, it is used in PCA PWM mode.

PCA PWM1: PWM register of PCA module 1

| SFR name | Address | bit  | В7 | В6 | В5 | В4 | В3 | В2 | B1    | В0    |
|----------|---------|------|----|----|----|----|----|----|-------|-------|
| PCA_PWM1 | F3H     | name | -  | -  | -  | -  | -  | -  | EPC1H | EPC1L |

B7 ~ B2 : Reserved

EPC1H: Associated with CCAP1H, it is used in PCA PWM mode. EPC1L: Associated with CCAP1L, it is used in PCA PWM mode.

## 10.2 PCA/PWM Structure

There are 2 channels Programmable Counter Arrary PCA/PWM in STC12C5201AD series MCU.

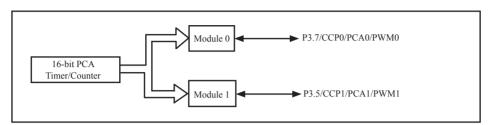

Programmable Counter Arrary Structure

Each PCA/PWM module can be operated in 4 modes: rising / falling capture mode, software timer, high-speed output mode and adjustable pulse output mode.

STC12C5201AD series: module 0 connect to P3.7/CCP0, module 1 connect to P3.5/CCP1.

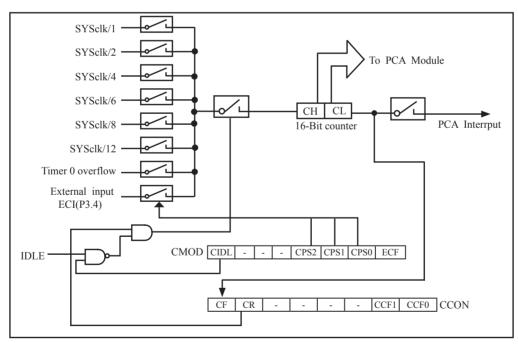

PCA Timer/Counter

In the CMOD SFR, there are two additional bits associated with the PCA. They are CIDL which allows the PCA to stop during idle mode, and ECF which when set causes an interrupt and the PCA overflow flag CF(in the CCON SFR) to be set when the PCA timer overflows.

The CCON SFR contains the run control bit for PCA and the flags for the PCA timer and each module. To run the PCA the CR bit(CCON.6) must be set by software; oppositely clearing bit CR will shut off PCA is shut off PCA. The CF bit(CCON.7) is set when the PCA counter overflows and an interrupt will be generated if the ECF (CMOD.0) bit in the CMOD register is set. The CF bit can only be cleared by software. There are two bits named CCF0 and CCF1 in SFR CCON. The CCF0 and CCF1 are the flags for module 0 and module 1 respectively. They are set by hardware when either a match or a capture occurs. These flags also can only be cleared by software.

Each module in the PCA has a special function register associated with it, CCAPM0 for module-0 and CCAPM1 for module-1. The register contains the bits that control the mode in which each module will operate. The ECCFn bit controls if to pass the interrupt from CCFn flag in the CCON SFR to the MCU when a match or compare occurs in the associated module. PWMn enables the pulse width modulation mode. The TOGn bit when set causes the pin CCPn output associated with the module to toggle when there is a match between the PCA counter and the module's Capture/Compare register. The match bit(MATn) when set will cause the CCFn bit in the CCON register to be set when there is a match between the PCA counter and the module's Capture/Compare register.

The next two bits CAPNn and CAPPn determine the edge type that a capture input will be active on. The CAPNn bit enables the negative edge, and the CAPPn bit enables the positive edge. If both bits are set, both edges will be enabled and a capture will occur for either transition. The bit ECOMn when set enables the comparator function.

# 10.3 PCA Modules Operation Mode

The operation mode of PCA modules set as shown in the below table.

| Setting the operation mode of PCA modules (CCAPMn register, $n=0$ | le of PCA modules (CCAPMn register, $n = 0.1$ ) | g the operation mode of PCA modules | Setting the o |
|-------------------------------------------------------------------|-------------------------------------------------|-------------------------------------|---------------|
|-------------------------------------------------------------------|-------------------------------------------------|-------------------------------------|---------------|

| - | ECOMn | CAPPn | CAPNn | MATn | TOGn | PWMn | ECCFn | Function of PCA modules                                                        |
|---|-------|-------|-------|------|------|------|-------|--------------------------------------------------------------------------------|
|   | 0     | 0     | 0     | 0    | 0    | 0    | 0     | No operation                                                                   |
|   | 1     | 0     | 0     | 0    | 0    | 1    | 0     | 8-bit PWM, no interrupt                                                        |
|   | 1     | 1     | 0     | 0    | 0    | 1    | 1     | 8-bit PWM output, interrupt can be generated on rising edge.                   |
|   | 1     | 0     | 1     | 0    | 0    | 1    | 1     | 8-bit PWM output, interrupt can be generated on falling edge.                  |
|   | 1     | 1     | 1     | 0    | 0    | 1    | 1     | 8-bit PWM output, interrupt can be generated on both rising and falling edges. |
|   | X     | 1     | 0     | 0    | 0    | 0    | X     | 16-bit Capture Mode, caputre triggered by the rising edge on CCPn/PCAn pin     |
|   | X     | 0     | 1     | 0    | 0    | 0    | X     | 16-bit Capture Mode, capture triggered by the falling edge on CCPn/PCAn pin    |
|   | X     | 1     | 1     | 0    | 0    | 0    | X     | 16-bit Capture Mode, capture triggered by the transition on CCPn/PCAn pin      |
|   | 1     | 0     | 0     | 1    | 0    | 0    | X     | 16-bit software timer                                                          |
|   | 1     | 0     | 0     | 1    | 1    | 0    | X     | 16-bit high-speed output                                                       |

### 10.3.1 PCA Capture Mode

To use one of the PCA modules in the capture mode either one or both of the CCAPM bits – CAPPn and CAPNn, for the module must be set. The external CCPn input (CCP0/P3.7, CCP1/P3.5) for the module is sampled for a transition. When a valid transition occurs, the PCA hardware loads the value of the PCA counter register(CH and CL) into the module's capture registers(CCAPnH and CCAPnL). If the CCFn bit for the module in the CCON SFR and the ECCFn bit in the CCAPMn SFR are set then an interrupt will be generated.

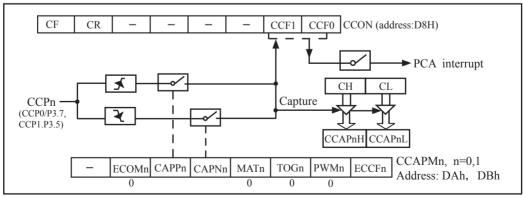

PCA Capture Mode

## 10.3.2 16-bit Software Timer Mode

The PCA modules can be used as software timers by setting both the ECOMn and MATn bits in the modules CCAPMn register. The PCA timer will be compared to the module's capture registers and when a match occurs an interrupt will be generated if the CCFn and ECCFn bits for the module are both set.

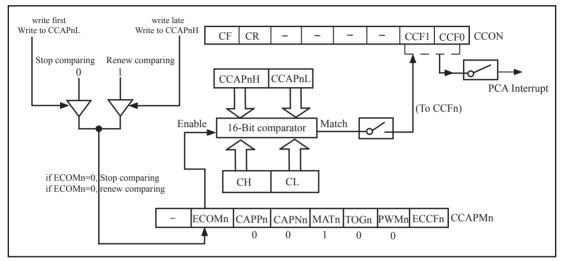

PCA Software Timer Mode

## 10.3.3 High Speed Output Mode

In this mode the CCPn output (port latch) associated with the PCA module will toggle each time a match occurs between the PCA counter and the module's capture registers. To activate this mode the TOGn,MATn,and ECOMn bits in the module's CCAPMn SFR must be set.

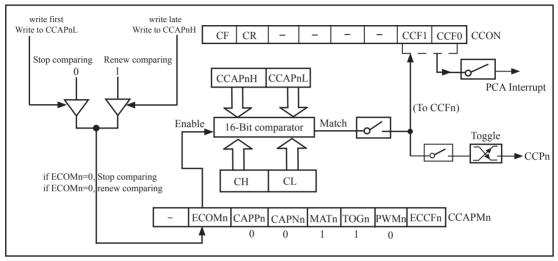

PCA High-Speed Output Mode

#### 10.3.4 Pulse Width Modulator Mode (PWM mode)

All of the PCA modules can be used as PWM outputs. The frequency of the output depends on the source for the PCA timer. All of the modules will have the same frequency of output because they all share the same PCA timer. The duty cycle of each module is independently variable using the module's capture register CCAPnL and EPCnL bit in PCAPWMn register. When the value of the PCA CL SFR is less than the value in the module's {EPCnL,CCAPnL} SFR, the output will be low. When it is equal to or greater than, the output will be high. When CL overflows from FFH to 00H, {EPCnL,CCAPnL} is reloaded with the value in {EPCnH,CCAPnH}. That allows updating the PWM without glitches. The PWMn and ECOMn bits in the module's CCAPMn register must be set to enable the PWM mode.

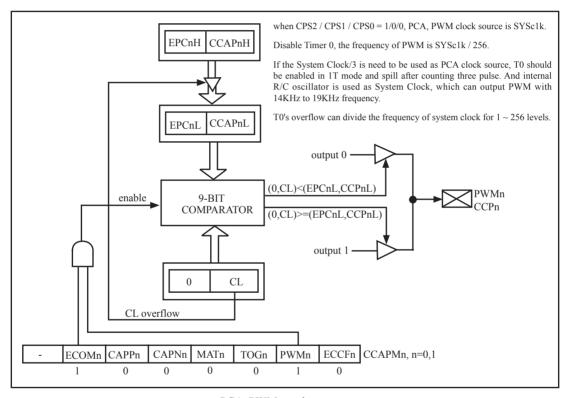

PCA PWM mode

# 10.4 Programs for PCA module extended external interrupt (C and ASM)

There are two programs for PCA module extended external interrupt demo, one wrriten in C language and the other in assembly language.

#### 1. C code listing:

```
/*_____*/
/* --- STC 1T Series MCU PCA module Extended external interrupt ----*/
/* If you want to use the program or the program referenced in the */
/* article, please specify in which data and procedures from STC */
/*____*/
#include "reg51.h"
#include "intrins.h"
typedef unsigned char BYTE;
typedef unsigned int WORD;
/*Declare SFR associated with the PCA */
sfr
        CCON
                      = 0xD8;
                                                        //PCA control register
        CCF0
shit
                      = CCON^0:
                                                        //PCA module-0 interrupt flag
sbit
        CCF1
                       = CCON^1:
                                                        //PCA module-1 interrupt flag
shit
        CR
                        = CCON^6;
                                                        //PCA timer run control bit
sbit
        CF
                        = CCON^7;
                                                        //PCA timer overflow flag
        CMOD
                                                        //PCA mode register
sfr
                        = 0xD9;
sfr
        CL
                        = 0xE9;
                                                        //PCA base timer LOW
        CH
                                                        //PCA base timer HIGH
sfr
                        = 0xF9;
        CCAPM0
                                                        //PCA module-0 mode register
sfr
                       = 0xDA;
        CCAP0L
                                                        //PCA module-0 capture register LOW
sfr
                        = 0xEA;
                                                        //PCA module-0 capture register HIGH
sfr
        CCAP0H
                        = 0xFA;
sfr
        CCAPM1
                        = 0xDB:
                                                        //PCA module-1 mode register
sfr
        CCAP1L
                       = 0xEB;
                                                        //PCA module-1 capture register LOW
sfr
                                                        //PCA module-1 capture register HIGH
        CCAP1H
                        = 0xFB:
sfr
        PCAPWM0
                        = 0xf2;
sfr
        PCAPWM1
                        = 0xf3;
shit
        PCA LED
                        = P1^0:
                                                        //PCA test LED
void PCA isr() interrupt 7 using 1
{
        CCF0 = 0;
                                        //Clear interrupt flag
        PCA LED = !PCA LED;
                                        //toggle the test pin while CEX0(P1.3) have a falling edge
```

```
void main()
         CCON = 0;
                                     //Initial PCA control register
                                     //PCA timer stop running
                                     //Clear CF flag
                                     //Clear all module interrupt flag
         CL = 0;
                                     //Reset PCA base timer
         CH = 0;
         CMOD = 0x00;
                                     //Set PCA timer clock source as Fosc/12
                                     //Disable PCA timer overflow interrupt
                                     //PCA module-0 capture by a negative tigger on CEX0(P1.3)
         CCAPM0 = 0x11;
                                     //and enable PCA interrupt
//
                                     //PCA module-0 capture by a rising edge on CEX0(P1.3)
         CCAPM0 = 0x21;
                                     //and enable PCA interrupt
//
                                     //PCA module-0 capture by a transition (falling/rising edge)
         CCAPM0 = 0x31;
                                     //on CEX0(P1.3) and enable PCA interrupt
         CR = 1;
                                     //PCA timer start run
         EA = 1;
         while (1);
```

#### 2. Assembly code listing:

```
·/*_____*/
:/* --- STC 1T Series MCU PCA module Extended external interrupt -----*/
:/* If you want to use the program or the program referenced in the */
;/* article, please specify in which data and procedures from STC */
·/*_____*/
;/*Declare SFR associated with the PCA */
CCON
               EOU
                       0D8H
                                              ;PCA control register
CCF0
               BIT
                       CCON.0
                                              ;PCA module-0 interrupt flag
                                              ;PCA module-1 interrupt flag
CCF1
               BIT
                       CCON.1
                                              ;PCA timer run control bit
CR
               BIT
                       CCON.6
CF
                                              :PCA timer overflow flag
               BIT
                       CCON.7
CMOD
               EOU
                       0D9H
                                              ;PCA mode register
                                              :PCA base timer LOW
CL
               EOU
                       0E9H
CH
               EOU
                       0F9H
                                              :PCA base timer HIGH
CCAPM0
               EOU
                       0DAH
                                              ;PCA module-0 mode register
CCAP0L
               EQU
                       0EAH
                                              ;PCA module-0 capture register LOW
                                              ;PCA module-0 capture register HIGH
CCAP0H
               EOU
                       0FAH
                                              ;PCA module-1 mode register
CCAPM1
               EOU
                       0DBH
                                              ;PCA module-1 capture register LOW
CCAP1L
               EOU
                       0EBH
                                              ;PCA module-1 capture register HIGH
CCAP1H
               EQU
                       0FBH
PCA LED
               BIT
                       P1.0
                                              :PCA test LED
       ORG
               0000H
       LJMP
               MAIN
       ORG
               003BH
PCA ISR:
       CLR
               CCF0
                                       ;Clear interrupt flag
                                      ;toggle the test pin while CEX0(P1.3) have a falling edge
       CPL
               PCA LED
       RETI
       ORG
               0100H
```

| MAIN: |      |             |                                                                                                    |
|-------|------|-------------|----------------------------------------------------------------------------------------------------|
| WAIN. | MOV  | CCON, #0    | ;Initial PCA control register<br>;PCA timer stop running<br>;Clear CF flag                          |
|       |      |             | ;Clear all module interrupt flag                                                                    |
|       | CLR  | A           | ,                                                                                                   |
|       | MOV  | CL, A       | ;Reset PCA base timer                                                                               |
|       | MOV  | CH, A       | •                                                                                                   |
|       | MOV  | CMOD, #00H  | ;Set PCA timer clock source as Fosc/12                                                              |
|       |      |             | ;Disable PCA timer overflow interrupt                                                               |
|       | MOV  | CCAPM0,#11H | ;PCA module-0 capture by a falling edge on CEX0(P1.3) ;and enable PCA interrupt                     |
| ,     | MOV  | CCAPM0,#21H | ;PCA module-0 capture by a rising edge on CEX0(P1.3) ;and enable PCA interrupt                      |
| ,     | MOV  | CCAPM0,#31H | ;PCA module-0 capture by a transition (falling/rising edge) ;on CEX0(P1.3) and enable PCA interrupt |
| ;     |      |             |                                                                                                    |
|       | SETB | CR          | ;PCA timer start run                                                                                |
|       | SETB | EA          |                                                                                                    |
|       | SJMP | \$          |                                                                                                    |
| ;     | END  |             |                                                                                                    |

## 10.5 Demo Programs for PCA module acted as 16-bit Timer (C and ASM)

There are two programs for PCA module acted as 16-bit Timer demo, one wrriten in C language and the other in assembly language.

#### 1. C code listing:

```
·/*_____*/
:/* --- STC 1T Series MCU PCA module acted as 16-bit Timer Demo -----*/
;/* If you want to use the program or the program referenced in the */
:/* article, please specify in which data and procedures from STC */
#include "reg51.h"
#include "intrins.h"
#define FOSC
                18432000L
#define T100Hz (FOSC / 12 / 100)
typedef unsigned char
                         BYTE:
typedef unsigned int
                         WORD;
/*Declare SFR associated with the PCA */
sfr
        CCON
                                                          //PCA control register
                         = 0xD8:
shit
        CCF0
                         = CCON^0:
                                                          //PCA module-0 interrupt flag
        CCF1
                                                          //PCA module-1 interrupt flag
shit
                         = CCON^1;
                                                          //PCA timer run control bit
shit
        CR
                         = CCON^6;
                         = CCON^7;
                                                          //PCA timer overflow flag
shit
        CF
sfr
        CMOD
                         = 0xD9:
                                                          //PCA mode register
sfr
        CL
                         = 0xE9;
                                                          //PCA base timer LOW
sfr
        СН
                         = 0xF9:
                                                          //PCA base timer HIGH
sfr
        CCAPM0
                         = 0xDA;
                                                          //PCA module-0 mode register
sfr
        CCAP0L
                         = 0xEA:
                                                          //PCA module-0 capture register LOW
sfr
        CCAP0H
                         = 0xFA:
                                                          //PCA module-0 capture register HIGH
sfr
        CCAPM1
                         = 0xDB:
                                                          //PCA module-1 mode register
sfr
        CCAP1L
                         = 0xEB:
                                                          //PCA module-1 capture register LOW
                         = 0xFB:
                                                          //PCA module-1 capture register HIGH
sfr
        CCAP1H
sfr
        PCAPWM0
                         = 0xf2:
sfr
        PCAPWM1
                         = 0xf3:
                                                          //PCA test LED
                         = P1^0:
shit
        PCA LED
BYTE
        cnt;
WORD value;
```

```
void PCA_isr() interrupt 7 using 1
         CCF0 = 0;
                                                       //Clear interrupt flag
         CCAP0L = value;
         CCAPOH = value >> 8;
                                                       //Update compare value
         value += T100Hz;
         if (cnt--=0)
                                                        //Count 100 times
                  cnt = 100;
                                                       //Flash once per second
                  PCA LED = !PCA LED;
void main()
         CCON = 0;
                                                       //Initial PCA control register
                                                       //PCA timer stop running
                                                       //Clear CF flag
                                                       //Clear all module interrupt flag
                                                       //Reset PCA base timer
         CL = 0;
         CH = 0;
         CMOD = 0x00;
                                                        //Set PCA timer clock source as Fosc/12
                                                       //Disable PCA timer overflow interrupt
         value = T100Hz;
         CCAPOL = value;
         CCAP0H = value >> 8;
                                                        //Initial PCA module-0
         value += T100Hz;
         CCAPM0 = 0x49;
                                                        //PCA module-0 work in 16-bit timer mode
                                                        //and enable PCA interrupt
         CR = 1;
                                                       //PCA timer start run
         EA = 1;
         cnt = 0;
         while (1);
```

## 2. Assembly code listing:

| <i>y</i>          |                 |              | */                                  |
|-------------------|-----------------|--------------|-------------------------------------|
| •                 |                 |              | e acted as 16-bit Timer Demo*/      |
|                   |                 |              | program referenced in the */        |
|                   |                 |              | nd procedures from STC */           |
| ;/*               |                 |              | */                                  |
| T100Hz            | EQU             | 3C00H        | ;(18432000 / 12 / 100)              |
| ;/*Declare SFR as | ssociated v     | vith the PCA | */                                  |
| CCON              | EQU             | 0D8H         | ;PCA control register               |
| CCF0              | BIT             | CCON.0       | ;PCA module-0 interrupt flag        |
| CCF1              | BIT             | CCON.1       | ;PCA module-1 interrupt flag        |
| CR                | BIT             | CCON.6       | ;PCA timer run control bit          |
| CF                | BIT             | CCON.7       | ;PCA timer overflow flag            |
| CMOD              | EQU             | 0D9H         | ;PCA mode register                  |
| CL                | EQU             | 0E9H         | ;PCA base timer LOW                 |
| СН                | EQU             | 0F9H         | ;PCA base timer HIGH                |
| CCAPM0            | EQU             | 0DAH         | ;PCA module-0 mode register         |
| CCAP0L            | EQU             | 0EAH         | ;PCA module-0 capture register LOW  |
| CCAP0H            | EQU             | 0FAH         | ;PCA module-0 capture register HIGH |
| CCAPM1            | EQU             | 0DBH         | ;PCA module-1 mode register         |
| CCAP1L            | EQU             | 0EBH         | ;PCA module-1 capture register LOW  |
| CCAP1H            | EQU             | 0FBH         | ;PCA module-1 capture register HIGH |
| PCA_LED           | BIT             | P1.0         | ;PCA test LED                       |
| CNT .             | EQU             | 20H          |                                     |
| ;<br>ORG<br>LJMP  | 0000H<br>MAIN   |              |                                     |
| ORG<br>LJMP       | 003BH<br>PCA_IS |              |                                     |

```
ORG
                0100H
MAIN:
                                                 :Initial stack point
        MOV
                SP,
                        #3FH
        MOV
                CCON,
                        #0
                                                  ;Initial PCA control register
                                                  ;PCA timer stop running
                                                  ;Clear CF flag
                                                  ;Clear all module interrupt flag
        CLR
                Α
        MOV
                CL,
                                                  :Reset PCA base timer
                        Α
        MOV
                CH,
                        Α
        MOV
                CMOD, #00H
                                                  ;Set PCA timer clock source as Fosc/12
                                                  ;Disable PCA timer overflow interrupt
        MOV
                CCAP0L,#LOW T100Hz
        MOV
                CCAP0H,#HIGH T100Hz
                                                 ;Initial PCA module-0
        MOV
                CCAPM0,#49H
                                   ;PCA module-0 work in 16-bit timer mode and enable PCA interrupt
                CR
                                                 ;PCA timer start run
        SETB
        SETB
                EA
        MOV
                CNT.
                        #100
        SJMP
                $
PCA_ISR:
        PUSH
                PSW
        PUSH
                ACC
        CLR
                CCF0
                                                 ;Clear interrupt flag
        MOV
                A,
                        CCAP0L
        ADD
                A,
                        #LOW T100Hz
                                                 ;Update compare value
        MOV
                CCAP0L,A
        MOV
                        CCAP0H
                A,
        ADDC
                        #HIGH T100Hz
                A,
        MOV
                CCAP0H,A
        DJNZ
                CNT.
                        PCA_ISR_EXIT
                                                 ;count 100 times
        MOV
                CNT.
                        #100
        CPL
                PCA_LED
                                                 ;Flash once per second
PCA ISR EXIT:
        POP
                ACC
        POP
                PSW
        RETI
        END
```

## 10.6 Programs for PCA module as 16-bit High Speed Output(C and ASM)

There are two programs for PCA module as 16-bit High Speed Output, one wrriten in C language and the other in assembly language.

#### 1. C code listing:

```
·/*_____*/
:/* --- STC 1T Series MCU PCA module as 16-bit High Speed Output ----*/
;/* If you want to use the program or the program referenced in the */
;/* article, please specify in which data and procedures from STC */
·/*_____*/
#include "reg51.h"
#include "intrins.h"
#define FOSC
                18432000L
#define
       T100KHz (FOSC / 4 / 100000)
typedef unsigned char
                        BYTE:
typedef unsigned int
                        WORD;
/*Declare SFR associated with the PCA */
sfr
        CCON
                        = 0xD8.
                                                        //PCA control register
sbit
        CCF0
                        = CCON^0;
                                                        //PCA module-0 interrupt flag
shit
        CCF1
                        = CCON^1:
                                                        //PCA module-1 interrupt flag
sbit
        CR
                        = CCON^6;
                                                        //PCA timer run control bit
sbit
        CF
                        = CCON^7;
                                                        //PCA timer overflow flag
sfr
        CMOD
                        = 0xD9:
                                                        //PCA mode register
        CL
                                                        //PCA base timer LOW
sfr
                        = 0xE9:
sfr
        CH
                        = 0xF9:
                                                        //PCA base timer HIGH
        CCAPM0
                                                        //PCA module-0 mode register
sfr
                        = 0xDA:
sfr
        CCAP0L
                        = 0xEA;
                                                        //PCA module-0 capture register LOW
                                                        //PCA module-0 capture register HIGH
sfr
        CCAP0H
                        = 0xFA:
sfr
        CCAPM1
                        = 0xDB;
                                                        //PCA module-1 mode register
sfr
        CCAP1L
                        = 0xEB:
                                                        //PCA module-1 capture register LOW
sfr
        CCAP1H
                        = 0xFB;
                                                        //PCA module-1 capture register HIGH
sfr
        PCAPWM0
                        = 0xf2:
sfr
        PCAPWM1
                        = 0xf3;
sbit
        PCA LED
                        = P1^0;
                                                        //PCA test LED
BYTE
        cnt:
WORD value;
```

```
void PCA isr() interrupt 7 using 1
         CCF0 = 0;
                                              //Clear interrupt flag
         CCAP0L = value;
         CCAP0H = value >> 8;
                                              //Update compare value
         value += T100KHz;
}
void main()
         CCON = 0;
                                              //Initial PCA control register
                                              //PCA timer stop running
                                              //Clear CF flag
                                              //Clear all module interrupt flag
         CL = 0;
                                              //Reset PCA base timer
         CH = 0;
                                              //Set PCA timer clock source as Fosc/2
         CMOD = 0x02;
                                              //Disable PCA timer overflow interrupt
         value = T100KHz;
         CCAPOL = value;
                                              //P1.3 output 100KHz square wave
                                              //Initial PCA module-0
         CCAP0H = value >> 8;
         value += T100KHz;
         CCAPM0 = 0x4d;
                                              //PCA module-0 work in 16-bit timer mode
                                              //and enable PCA interrupt, toggle the output pin CEX0(P1.3)
         CR = 1:
                                              //PCA timer start run
         EA = 1;
         cnt = 0;
         while (1);
```

#### 2. Assembly code listing:

```
·/*_____*/
:/* --- STC 1T Series MCU PCA module as 16-bit High Speed Output ----*/
;/* If you want to use the program or the program referenced in the */
;/* article, please specify in which data and procedures from STC */
·/*____*/
T100KHz
         EQU 2EH
                        ;(18432000 / 4 / 100000)
;/*Declare SFR associated with the PCA */
                                              ;PCA control register
CCON
               EOU
                       0D8H
CCF0
               BIT
                       CCON.0
                                              :PCA module-0 interrupt flag
CCF1
               BIT
                                              :PCA module-1 interrupt flag
                       CCON.1
CR
               BIT
                       CCON.6
                                              :PCA timer run control bit
                                              ;PCA timer overflow flag
CF
               BIT
                       CCON.7
CMOD
               EOU
                       0D9H
                                              ;PCA mode register
CL
               EOU
                       0E9H
                                              :PCA base timer LOW
                                              :PCA base timer HIGH
CH
               EQU
                       0F9H
                                              ;PCA module-0 mode register
CCAPM0
               EOU
                       0DAH
               EOU
                                              ;PCA module-0 capture register LOW
CCAP0L
                       0EAH
CCAP0H
               EOU
                                              ;PCA module-0 capture register HIGH
                       0FAH
                                              ;PCA module-1 mode register
CCAPM1
               EOU
                       0DBH
CCAP1L
               EOU
                       0EBH
                                              :PCA module-1 capture register LOW
                                              ;PCA module-1 capture register HIGH
CCAP1H
               EQU
                       0FBH
               0000H
       ORG
       LJMP
               MAIN
        ORG
               003BH
PCA ISR:
       PUSH
               PSW
       PUSH
               ACC
       CLR
               CCF0
                                              ;Clear interrupt flag
       MOV
                       CCAP0L
               A,
       ADD
                                              ;Update compare value
               A,
                       #T100KHz
       MOV
               CCAP0L,A
       CLR
               Α
       ADDC
                       CCAP0H
               A,
       MOV
               CCAP0H,A
```

| PCA_IS    | R_EXIT:<br>POP<br>POP<br>RETI | ACC<br>PSW      |                                                                                                    |
|-----------|-------------------------------|-----------------|----------------------------------------------------------------------------------------------------|
| ,         | ORG                           | 0100H           |                                                                                                    |
| MAIN:     | MOV                           | CCON, #0        | ;Initial PCA control register<br>;PCA timer stop running<br>;Clear CF flag<br>;Clear all module interrupt flag |
|           | CLR                           | A               | ;                                                                                                    |
|           | MOV                           | CL, A           | ;Reset PCA base timer                                                                                          |
|           |                               | CH, A           | ;                                                                                                    |
|           | MOV                           |                 | ;Set PCA timer clock source as Fosc/2<br>;Disable PCA timer overflow interrupt                                 |
| ,         | MOV                           | CCAP0L,#T100KHz | ;P1.3 output 100KHz square wave                                                                                |
|           | MOV                           | CCAP0H,#0       | ;Initial PCA module-0                                                                                          |
|           | MOV                           | CCAPM0,#4dH     | ;PCA module-0 work in 16-bit timer mode ;and enable PCA interrupt, toggle the output pin CEX0(P1.3)            |
| ,         | SETB                          | CR              | ;PCA timer start run                                                                                           |
|           | SETB                          | EA              |                                                                                                    |
| · <b></b> | SJMP                          | \$              |                                                                                                    |
| ,         | END                           |                 |                                                                                                    |

## 10.7 Demo Programs for PCA module as PWM Output (C and ASM)

#### 1. C code listing:

```
*_____*/
:/* --- STC 1T Series MCU PCA module output PWM wave Demo -----*/
;/* If you want to use the program or the program referenced in the */
;/* article, please specify in which data and procedures from STC */
·/*_____*/
        #include "reg51.h"
        #include "intrins.h"
        #define FOSC 18432000L
        typedef unsigned char BYTE;
        typedef unsigned int WORD;
/*Declare SFR associated with the PCA */
        sfr
                CCON = 0xD8:
                                                //PCA control register
                                                //PCA module-0 interrupt flag
        shit
                CCF0 = CCON^0;
        sbit
                CCF1 = CCON^1;
                                                //PCA module-1 interrupt flag
        sbit
                CR
                        = CCON^6;
                                                 //PCA timer run control bit
        sbit
                CF
                        = CCON^7;
                                                //PCA timer overflow flag
        sfr
                CMOD = 0xD9:
                                                //PCA mode register
        sfr
                CL
                        = 0xE9:
                                                //PCA base timer LOW
                        = 0xF9:
                                                 //PCA base timer HIGH
        sfr
                CCAPM0= 0xDA:
                                                //PCA module-0 mode register
        sfr
        sfr
                CCAPOL = 0xEA:
                                                //PCA module-0 capture register LOW
                                                //PCA module-0 capture register HIGH
        sfr
                CCAPOH = 0xFA:
                                                //PCA module-1 mode register
        sfr
                CCAPM1 = 0xDB;
                CCAP1L = 0xEB;
                                                //PCA module-1 capture register LOW
        sfr
                                                //PCA module-1 capture register HIGH
        sfr
                CCAP1H = 0xFB;
        sfr
                PCAPWM0=0xf2;
        sfr
                PCAPWM1=0xf3;
void main()
        CCON = 0;
                                        //Initial PCA control register
                                        //PCA timer stop running
                                        //Clear CF flag
                                        //Clear all module interrupt flag
```

```
CL = 0:
                                   //Reset PCA base timer
CH = 0:
                                   //Set PCA timer clock source as Fosc/2
CMOD = 0x02;
                                   //Disable PCA timer overflow interrupt
CCAPOH = CCAPOL = 0x80:
                                   //PWM0 port output 50% duty cycle square wave
                                   //PCA module-0 work in 8-bit PWM mode
CCAPM0 = 0x42:
                                   //and no PCA interrupt
                                   //PWM1 port output 0% duty cycle square wave
CCAP1H = CCAP1L = 0xff;
PCAPWM1 = 0x03;
                                   //PCA module-1 work in 8-bit PWM mode
CCAPM1 = 0x42;
                                   //and no PCA interrupt
CR = 1;
                                   //PCA timer start run
while (1);
```

#### 2. Assembly code listing:

```
:/* --- STC 1T Series MCU PCA module output PWM wave Demo -----*/
;/* If you want to use the program or the program referenced in the */
;/* article, please specify in which data and procedures from STC */
·/*_____*/
;/*Declare SFR associated with the PCA */
               CCON
                                EOU
                                        0D8H
                                                        ;PCA control register
                CCF0
                                        CCON 0
                                                        ;PCA module-0 interrupt flag
                                BIT
               CCF1
                                BIT
                                        CCON.1
                                                        ;PCA module-1 interrupt flag
                CR
                                BIT
                                        CCON.6
                                                        ;PCA timer run control bit
               CF
                                BIT
                                        CCON.7
                                                        ;PCA timer overflow flag
               CMOD
                                EQU
                                        0D9H
                                                        ;PCA mode register
               CL
                                EQU
                                        0E9H
                                                        :PCA base timer LOW
               CH
                                EQU
                                        0F9H
                                                        ;PCA base timer HIGH
               CCAPM0
                                EOU
                                        0DAH
                                                        ;PCA module-0 mode register
               CCAP0L
                                        0EAH
                                                        ;PCA module-0 capture register LOW
                                EOU
                CCAP0H
                                                        ;PCA module-0 capture register HIGH
                                EOU
                                        0FAH
               CCAPM1
                                        0DBH
                                                        ;PCA module-1 mode register
                                EQU
                                                        ;PCA module-1 capture register LOW
                CCAP1L
                                EQU
                                        0EBH
                CCAP1H
                                EQU
                                        0FBH
                                                        ;PCA module-1 capture register HIGH
```

|       | ORG<br>LJMP | 0000H<br>MAIN |            |      |                                                                                                    |
|-------|-------------|---------------|------------|------|----------------------------------------------------------------------------------------------------|
| MAIN: | ORG         | 0100H         |            |      |                                                                                                    |
|       | MOV         | CCON, #       | <b>#</b> 0 |      | ;Initial PCA control register<br>;PCA timer stop running<br>;Clear CF flag<br>;Clear all module interrupt flag |
|       | CLR         | A             |            |      | Reset PCA base timer                                                                                           |
|       | MOV         | CL, A         | 4          |      | ;                                                                                                    |
|       | MOV         | CH, A         | 4          |      | •                                                                                                    |
|       | MOV         | CMOD, #       | #02H       |      | ;Set PCA timer clock source as Fosc/2 ;Disable PCA timer overflow interrupt                                    |
|       | MOV         | Α, #          | #080H      |      | ;PWM0 port output 50% duty cycle square wave                                                                   |
|       | MOV         | CCAP0H,       |            | A    | •                                                                                                    |
|       | MOV         | CCAP0L,       |            | A    | •                                                                                                    |
|       | MOV         | CCAPM0,       |            | #42H | ;PCA module-0 work in 8-bit PWM mode<br>;and no PCA interrupt                                                  |
|       | MOV         | Α, #          | #0C0H      |      | ;PWM1 port output 25% duty cycle square wave                                                                   |
|       | MOV         | CCAP1H,       | A          |      | •                                                                                                    |
|       | MOV         | CCAP1L,A      |            |      | •                                                                                                    |
|       | MOV         | CCAPM1,       | #42H       |      | ;PCA module-1 work in 8-bit PWM mode<br>;and no PCA interrupt                                                  |
|       | SETB        | CR            |            |      | ;PCA timer start run                                                                                           |
|       | SJMP        | \$            |            |      | ,                                                                                                    |
|       | END         |               |            |      |                                                                                                    |

### 10.8 Demo Program for PCA clock base on Timer 1 overflow rate

```
:/* --- STC 1T Series achieve adjustable frequency PWM output----*/
;/* If you want to use the program or the program referenced in the */
;/* article, please specify in which data and procedures from STC */
·/*_____*/
;/*Declare SFR associated with the ADC */
IPH
        EQU 0B7H
                         ;Interrupt priority control register high byte
CCON
        EQU 0D8H
                         ;PCA control register
CCF0
        BIT CCON.0
                         ;PCA module-0 interrupt flag
CCF1
        BIT CCON.1
                         :PCA module-1 interrupt flag
CR
        BIT CCON.6
                         :PCA timer run control bit
CF
                         ;PCA timer overflow flag
        BIT CCON.7
                         ;PCA mode register
CMOD EQU 0D9H
CL
                         :PCA base timer LOW
        EQU 0E9H
CH
        EOU 0F9H
                         :PCA base timer HIGH
CCAPM0
                EOU 0DAH
                                 ;PCA module-0 mode register
                         ;PCA module-0 capture register LOW
CCAP0L EQU 0EAH
                         ;PCA module-0 capture register HIGH
CCAP0H EQU 0FAH
                                 ;PCA module-1 mode register
CCAPM1
                EQU 0DBH
CCAP1L EQU 0EBH
                         ;PCA module-1 capture register LOW
CCAP1H EQU 0FBH
                         ;PCA module-1 capture register HIGH
;/*Define working LED */
LED MCU START
                         EQU P1.7
LED 5ms Flashing
                         EQU P1.6
LED 1S Flashing EQU P1.5
Channel 5mS H EQU 01H
                                 ;PCA module-1 5ms counter high byte @ 18.432MHz
Channel 5mS L
                                 ;PCA module-1 5ms counter low byte @ 18.432MHz
                EQU 00H
Timer0 Reload 1 EQU 0F6H
                                 ;Timer0 auto reload value (-10)
Timer0 Reload 2 EQU 0ECH
                                 ;Timer0 auto reload value (-20)
PWM WIDTH
                EQU 0FFH
                                 ;low duty
Counter EQU 030H
                         :counter value
```

| ;      |       |                                              |                             |
|--------|-------|----------------------------------------------|-----------------------------|
|        | ORG   | 0000H                                        |                             |
|        | LJMP  | MAIN                                         |                             |
|        | ORG   | 003BH                                        |                             |
|        | LJMP  | PCA_interrupt                                |                             |
| ;      |       |                                              |                             |
|        |       |                                              |                             |
|        | ORG   | 0050H                                        |                             |
| MAIN:  |       |                                              |                             |
|        |       |                                              | ;Turn on MCU working LED    |
|        |       | SP,#7FH                                      |                             |
|        |       | Counter,#0                                   | ;initial Counter var        |
|        |       | PAC_Initial                                  | ;initial PCA                |
|        | ACALL | Timer0_Initial                               | ;Initial Timer0             |
| MAINT  |       |                                              |                             |
| MAIN_I | _oop: |                                              |                             |
| ,      | MOV   | TH0,#Timer0_Reload_1                         | :Set Timer0 overload rate 1 |
|        | MOV   | TL0,#Timer0_Reload_1                         | ,                           |
|        | MOV   | A,#PWM_WIDTH ;setting of                     | luty                        |
|        |       | CCAP0H,A                                     |                             |
|        | ACALL | delay                                        |                             |
|        | MOV   | TH0,#Timer0_Reload_2                         | ;Set Timer0 overload rate 2 |
|        |       | TL0,#Timer0_Reload_2                         |                             |
|        | ACALL | delay                                        |                             |
|        |       |                                              |                             |
| ;      | MOV   | THO #TimorO Dolood 1                         | Sat Timear Organized rate 1 |
|        | MOV   | TH0,#Timer0_Reload_1<br>TL0,#Timer0_Reload_1 | ,set Timero overioad rate 1 |
|        |       | A,#PWM WIDTH                                 |                             |
|        |       | RL A ;change duty                            |                             |
|        | ACALL |                                              |                             |
|        |       | CCAP0H,A                                     |                             |
|        | ACALL | ·                                            |                             |
|        |       | TH0,#Timer0_Reload_2                         | :Set Timer0 overload rate 2 |
|        |       | TL0,#Timer0 Reload 2                         | y                           |
|        |       | delay                                        |                             |
|        |       | •                                            |                             |
| ;      |       |                                              |                             |
|        | MOV   | TH0,#Timer0_Reload_1                         | ;Set Timer0 overload rate 1 |
|        | MOV   | TL0,#Timer0_Reload_1                         |                             |
|        | MOV   | A,#PWM_WIDTH                                 |                             |
|        | ACALL | RL_A ;change duty                            |                             |
|        |       |                                              |                             |

```
ACALL RL A
        ACALL RL A
        ACALL RL A
        MOV
               CCAP0H,A
        ACALL delay
        MOV
               TH0,#Timer0 Reload 2
                                       ;Set Timer0 overload rate 2
        MOV
               TL0,#Timer0 Reload 2
        ACALL delay
       SJMP
               MAIN Loop
RL A:
        CLR
               C
        RRC
               Α
       RET
Timer0 Initial:
        MOV
               TMOD,#02H
                                :8-bit auto-reload
        MOV
               TH0,#Timer0 Reload 1
               TL0,#Timer0 Reload 1
        MOV
        SETB
               TR0
                        ;strat run
       RET
PCA Initial:
        MOV
               CMOD,#10000100B
                                       ;PCA timer base on Timer0
        MOV
               CCON,#00H
                                ;PCA stop count
        MOV
               CL,#0
                        ;initial PCA counter
        MOV
               CH,#0
        MOV
               CCAPM0,#42H
                               :PCA module-0 as 8-bit PWM
        MOV
               PCA PWM0,#0 ;PWM mode 9<sup>th</sup> bit
               PCA PWM0,#03H;PWM will keep low level
        MOV
        MOV
               CCAP1L,#Channel_5mS_L ;initial PCA module-1
        MOV
               CCAP1H,#Channel 5mS H
        MOV
               CCAPM1,#49H
                              ;PCA module-1 as 16-bit timer
        SETB
               EA
        SETB
               CR
                        ;PCA counter start running
        RET
```

```
PCA Interrupt:
       PUSH
               ACC
       PUSH
               PSW
       CPL
               LED 5mS Flashing
                                       ;Flashing once per 5ms
       MOV
               A,#Channel 5mS L
       ADD
               A,CCAP1L
       MOV
               CCAP1L,A
       MOV
               A,#Channel 5mS H
       ADDC
               A,CCAP1H
       MOV
               CCAP1H,A
       CLR
               CCF1 ;Clear PCA module-1 flag
       INC
               Counter
       MOV
               A,Counter
       CLR
               C
       SUBB
               A,#100 ;Count 100 times
       JC
               PCA Interrupt Exit
       MOV
               Counter,#0
               LED 1S,Flash
       CPL
PCA Interrupt Exit:
       POP
               PSW
       POP
               ACC
       RETI
delay:
       CLR
               Α
       MOV
               R1,A
       MOV
               R2,A
       MOV
               R3,#80H
delay loop:
       NOP
       NOP
       NOP
       DJNZ
               R1, delay loop
       DJNZ
               R2,delay loop
       DJNZ
               R3,delay loop
       RET
       END
```

# 10.9 Using PWM achieve D/A Conversion function reference circuit

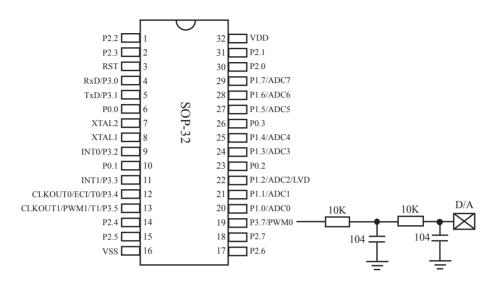

# Chapter 11. IAP/EEPROM

The ISP in STC12C5201AD series makes it possible to update the user's application program and non-volatile application data (in IAP-memory) without removing the MCU chip from the actual end product. This useful capability makes a wide range of field-update applications possible. (Note ISP needs the loader program preprogrammed in the ISP-memory.) In general, the user needn't know how ISP operates because STC has provided the standard ISP tool and embedded ISP code in STC shipped samples.But, to develop a good program for ISP function, the user has to understand the architecture of the embedded flash.

The embedded flash consists of 4 pages. Each page contains 512 bytes. Dealing with flash, the user must erase it in page unit before writing (programming) data into it. Erasing flash means setting the content of that flash as FFh. Two erase modes are available in this chip. One is mass mode and the other is page mode. The mass mode gets more performance, but it erases the entire flash. The page mode is something performance less, but it is flexible since it erases flash in page unit. Unlike RAM's real-time operation, to erase flash or to write (program) flash often takes long time so to wait finish.

Furthermore, it is a quite complex timing procedure to erase/program flash. Fortunately, the STC12C5201AD series carried with convenient mechanism to help the user read/change the flash content. Just filling the target address and data into several SFR, and triggering the built-in ISP automation, the user can easily erase, read, and program the embedded flash.

The In-Application Program feature is designed for user to Read/Write nonvolatile data flash. It may bring great help to store parameters those should be independent of power-up and power-done action. In other words, the user can store data in data flash memory, and after he shutting down the MCU and rebooting the MCU, he can get the original value, which he had stored in.

The user can program the data flash according to the same way as ISP program, so he should get deeper understanding related to SFR IAP\_DATA, IAP\_ADDRL, IAP\_ADDRH, IAP\_CMD, IAP\_TRIG, and IAP\_CONTR.

# 11.1 IAP/EEPROM Special Function Registers

The following special function registers are related to the IAP/ISP/EEPROM operation. All these registers can be accessed by software in the user's application program.

| Symbol    | Description                       | Address | Bit Address and Symbol MSB LSB          | Value after<br>Power-on or<br>Reset |
|-----------|-----------------------------------|---------|-----------------------------------------|-------------------------------------|
| IAP_DATA  | ISP/IAP Flash Data<br>Register    | С2Н     |                                         | 1111 1111B                          |
| IAP_ADDRH | ISP/IAP Flash<br>Address High     | СЗН     |                                         | 0000 0000B                          |
| IAP_ADDRL | ISP/IAP Flash<br>Address Low      | С4Н     |                                         | 0000 0000B                          |
| IAP_CMD   | ISP/IAP Flash<br>Command Register | С5Н     | MS1 MS0                                 | xxxx x000B                          |
| IAP_TRIG  | ISP/IAP Flash<br>Command Trigger  | С6Н     |                                         | xxxx xxxxB                          |
| IAP_CONTR | ISP/IAP Control<br>Register       | С7Н     | IAPEN SWBS SWRST CMD_FAIL - WT2 WT1 WT0 | 0000 x000B                          |
| PCON      | Power Control                     | 87H     | SMOD SMODO LVDF POF GF1 GF0 PD IDL      | 0011 0000B                          |

#### 1. ISP/IAP Flash Data Register: IAP\_DATA (Address: C2H, Non bit-addressable)

IAP\_DATA is the data port register for ISP/IAP operation. The data in IAP\_DATA will be written into the desired address in operating ISP/IAP write and it is the data window of readout in operating ISP/IAP read.

#### 2. ISP/IAP Flash Address Registers: IAP\_ADDRH and IAP\_ADDRL

IAP ADDRH is the high-byte address port for all ISP/IAP modes.

IAP\_ADDRH[7:5] must be cleared to 000, if one bit of IAP\_ADDRH[7:5] is set, the IAP/ISP write function must fail

IAP ADDRL is the low port for all ISP/IAP modes. In page erase operation, it is ignored.

#### 3. ISP/IAP Flash Command Register: IAP CMD (Non bit -addressable)

| SFR name | Address | bit  | В7 | В6 | В5 | B4 | В3 | B2 | B1  | В0  |
|----------|---------|------|----|----|----|----|----|----|-----|-----|
| IAP_CMD  | С5Н     | name | 1  | 1  | -  | -  | -  | 1  | MS1 | MS0 |

B7~B2: Reserved.

MS1, MS0: ISP/IAP operating mode selection. IAP\_CMD is used to select the flash mode for performing numerous ISP/IAP function or used to access protected SFRs.

0, 0: Standby

0, 1: Data Flash/EEPROM read.

1, 0 : Data Flash/EEPROM program.

1, 1: Data Flash/EEPROM page erase.

#### 4. ISP/IAP Flash Command Trigger Register: IAP\_TRIG (Address: C6H, Non bit -addressable)

IAP\_TRIG is the command port for triggering ISP/IAP activity and protected SFRs access. If IAP\_TRIG is filled with sequential 0x5Ah, 0xA5h and if IAPEN(IAP\_CONTR.7) = 1, ISP/IAP activity or protected SFRs access will triggered.

#### **5. ISP/IAP Control Register : IAP\_CONTR** (Non bit-addressable)

| SFR name  | Address | bit  | В7    | В6   | В5    | В4       | В3 | B2  | B1  | В0  |
|-----------|---------|------|-------|------|-------|----------|----|-----|-----|-----|
| IAP_CONTR | С7Н     | name | IAPEN | SWBS | SWRST | CMD_FAIL | -  | WT2 | WT2 | WT0 |

IAPEN: ISP/IAP operation enable.

0 : Global disable all ISP/IAP program/erase/read function.

1: Enable ISP/IAP program/erase/read function.

SWBS: software boot selection control.

0: Boot from main-memory after reset.

1: Boot from ISP memory after reset.

SWRST: software reset trigger control.

0: No operation

1: Generate software system reset. It will be cleared by hardware automatically.

CMD FAIL: Command Fail indication for ISP/IAP operation.

0: The last ISP/IAP command has finished successfully.

1: The last ISP/IAP command fails. It could be caused since the access of flash memory was inhibited.

B3: Reserved. Software must write "0" on this bit when IAP CONTR is written.

WT2~WT0: Waiting time selection while flash is busy.

| Settin | g wait | times |                              | (                  | CPU wait times       |                                             |
|--------|--------|-------|------------------------------|--------------------|----------------------|---------------------------------------------|
| WT2    | WT1    | WT0   | Read<br>(2 System<br>clocks) | Program<br>(=55uS) | Sector Erase (=21mS) | Recommended System<br>Clock Frequency (MHz) |
| 1      | 1      | 1     | 2 SYSclks                    | 55 SYSclks         | 21012 SYSclks        | ≤1MHz                                       |
| 1      | 1      | 0     | 2 SYSclks                    | 110 SYSclks        | 42024 SYSclks        | ≤ 2MHz                                      |
| 1      | 0      | 1     | 2 SYSclks                    | 165 SYSclks        | 63036 SYSclks        | ≤ 3MHz                                      |
| 1      | 0      | 0     | 2 SYSclks                    | 330 SYSclks        | 126072 SYSclks       | ≤ 6MHz                                      |
| 0      | 1      | 1     | 2 SYSclks                    | 660 SYSclks        | 252144 SYSclks       | ≤ 12MHz                                     |
| 0      | 1      | 0     | 2 SYSclks                    | 1100 SYSclks       | 420240 SYSclks       | ≤ 20MHz                                     |
| 0      | 0      | 1     | 2 SYSclks                    | 1320 SYSclks       | 504288 SYSclks       | ≤ 24MHz                                     |
| 0      | 0      | 0     | 2 SYSclks                    | 1760 SYSclks       | 672384 SYSclks       | ≤ 30MHz                                     |

Note: Software reset actions could reset other SFR,but it never influences bits IAPEN and SWBS. The IAPEN and SWBS and SWBS only will be reset by power-up action, while not software reset.

#### 6. When the operation voltage is too low, EEPROM / IAP function should be disabled

| SFR name | Address | bit  | В7   | В6    | В5   | B4  | В3  | B2  | B1 | В0  |
|----------|---------|------|------|-------|------|-----|-----|-----|----|-----|
| PCON     | 87H     | name | SMOD | SMOD0 | LVDF | POF | GF1 | GF0 | PD | IDL |

LVDF : Pin Low-Voltage Flag. Once low voltage condition is detected (VCC power is lower than LVD voltage), it is set by hardware (and should be cleared by software).

If power inputing source is 220V AC, then the reference application circuit as bellow:

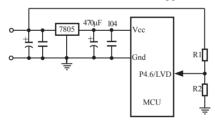

Note: 7805 output 8.5V voltage and use R1 and R2 can achieve the low voltage detect function at low threshold voltage. Program can use query mode or interrupt mode to check LVDF flag. The detailed implementation is clear LVDF at first and then read LVDF again, if LVDF is still 1, then maybe low voltage, you should save data immediately. After saved completed, check LVDF continue. If LVDF is 1 then wait for voltage restoration, else if LVDF is 0, then you can go other function code.

## 11.2 STC12C5201AD series Internal EEPROM Allocation Table

STC12C5201AD series microcontroller's Data Flash (internal available EEPROM) address (and program space is separate): if the application area of IAP write Data/erase sector of the action, the statements will be ignore and continue to the next one. Program in user application area (AP area), only operate IAP/ISP on Data Flash (EEPROM)

 $IAP12C5206AD \ / \ IAP12C5206PWM \ and \ IAP12LE5206AD \ / \ STC12LE5206PWM \ are \ excepted, this several types in the application area can modify the application$ 

| STC12C5201AD/PWM series MCU internal EEPROM Selection Table                                                                       |                  |                   |                               |                           |  |  |  |  |  |
|----------------------------------------------------------------------------------------------------|------------------|-------------------|-------------------------------|---------------------------|--|--|--|--|--|
| Туре                                                                                                    | EEPROM<br>(Byte) | Sector<br>Numbers | Begin_Sector<br>Begin_Address | End_Sector<br>End_Address |  |  |  |  |  |
| STC12C5201AD/PWM                                                                                                    | 2K               | 4                 | 0000h                         | 07FFh                     |  |  |  |  |  |
| STC12C5202AD/PWM                                                                                                    | 2K               | 4                 | 0000h                         | 07FFh                     |  |  |  |  |  |
| STC12C5203AD/PWM                                                                                                    | 2K               | 4                 | 0000h                         | 07FFh                     |  |  |  |  |  |
| STC12C5204AD/PWM                                                                                                    | 1K               | 2                 | 0000h                         | 03FFh                     |  |  |  |  |  |
| STC12C5205AD/PWM                                                                                                    | 1K               | 2                 | 0000h                         | 03FFh                     |  |  |  |  |  |
| STC12LE520                                                                                                    | IAD/PWM se       | ries MCU int      | ternal EEPROM Selection       | on Table                  |  |  |  |  |  |
| Туре                                                                                                    | EEPROM<br>(Byte) | Sector<br>Numbers | Begin_Sector<br>Begin_Address | End_Sector<br>End_Address |  |  |  |  |  |
| STC12LE5201AD/PWM                                                                                                    | 2K               | 4                 | 0000h                         | 07FFh                     |  |  |  |  |  |
| STC12LE5202AD/PWM                                                                                                    | 2K               | 4                 | 0000h                         | 07FFh                     |  |  |  |  |  |
| STC12LE5203AD/PWM                                                                                                    | 2K               | 4                 | 0000h                         | 07FFh                     |  |  |  |  |  |
| STC12LE5204AD/PWM                                                                                                    | 1K               | 2                 | 0000h                         | 03FFh                     |  |  |  |  |  |
| STC12LE5205AD/PWM                                                                                                    | 1K               | 2                 | 0000h                         | 03FFh                     |  |  |  |  |  |
| The following series are special.  User can modify the application the application area, all flash area can be modified as EEPROM |                  |                   |                               |                           |  |  |  |  |  |
| STC12C5206AD/PWM                                                                                                    | -                | 12                | 0000h                         | 17FFh                     |  |  |  |  |  |
| STC12LE5206AD/PWM                                                                                                    | -                | 12                | 0000h                         | 17FFh                     |  |  |  |  |  |

|          | STC12C5201AD/PWM series MCU address reference table in detail (512 bytes per sector) STC12LE5201AD/PWM series MCU address reference table in detail (512 bytes per sector) |           |          |           |         |           |       |                                          |  |  |  |  |  |
|----------|----------------------------------------------------------------------------------------------------|-----------|----------|-----------|---------|-----------|-------|------------------------------------------|--|--|--|--|--|
| Sector 1 |                                                                                                    | Sector 2  |          | Sector 3  |         | Sector 4  |       | Each sector 512 byte                     |  |  |  |  |  |
| Start    | End                                                                                                    | Start     | End      | Start     | End     | Start     | End   | Lacii sector 512 byte                    |  |  |  |  |  |
| 0000Н    | 01FFH                                                                                                    | 0200H     | 03FFH    | 0400H     | 05FFH   | 0600H     | 07FFH |                                          |  |  |  |  |  |
| Secto    | Sector 5                                                                                                    |           | Sector 6 |           | Sector7 |           | tor 8 | Suggest the same times modified data     |  |  |  |  |  |
| Start    | End                                                                                                    | Start     | End      | Start     | End     | Start     | End   | in the same sector,                      |  |  |  |  |  |
| 0800Н    | 09FFH                                                                                                    | 0A00H     | 0BFFH    | 0С00Н     | 0DFFH   | 0E00H     | 0FFFH | each times modified                      |  |  |  |  |  |
| Secto    | or 9                                                                                                    | Sector 10 |          | Sector 11 |         | Sector 12 |       | data in different sectors, don't have to |  |  |  |  |  |
| Start    | End                                                                                                    | Start     | End      | Start     | End     | Start     | End   | use full, of course, it                  |  |  |  |  |  |
| 1000H    | 11FFH                                                                                                    | 1200H     | 13FFH    | 1400H     | 15FFH   | 1600H     | 17FFH | was all to use                           |  |  |  |  |  |

## 11.3 IAP/EEPROM Assembly Language Program Introduction

; /\*It is decided by the assembler/compiler used by users that whether the SFRs addresses are declared by the DATA or the EOU directive\*/

| IAP_DATA  | DATA | 0C2H | or | IAP_DATA  | EQU | 0C2H |
|-----------|------|------|----|-----------|-----|------|
| IAP_ADDRH | DATA | 0C3H | or | IAP_ADDRH | EQU | 0C3H |
| IAP_ADDRL | DATA | 0C4H | or | IAP_ADDRL | EQU | 0C4H |
| IAP_CMD   | DATA | 0C5H | or | IAP_CMD   | EQU | 0C5H |
| IAP_TRIG  | DATA | 0C6H | or | IAP_TRIG  | EQU | 0C6H |
| IAP CONTR | DATA | 0C7H | or | IAP CONTR | EQU | 0C7H |

:/\*Define ISP/IAP/EEPROM command and wait time\*/

```
ISP_IAP_BYTE_READ EQU 1 ;Byte-Read ISP_IAP_BYTE_PROGRAM EQU 2 ;Byte-Program ISP_IAP_SECTOR_ERASE EQU 3 ;Sector-Erase WAIT TIME EQU 0 ;Set wait time
```

;/\*Byte-Read\*/

| N | MOV | IAP_ADDRH, | #BYTE_ADDR_HIGH               | ;Set ISP/IAP/EEPROM address high |
|---|-----|------------|-------------------------------|----------------------------------|
| N | MOV | IAP_ADDRL, | #BYTE_ADDR_LOW                | ;Set ISP/IAP/EEPROM address low  |
| N | MOV | IAP_CONTR, | #WAIT_TIME                    | ;Set wait time                   |
| ( | ORL | IAP_CONTR, | #10000000B                    | Open ISP/IAP function            |
| N | MOV | IAP_CMD,   | #ISP_IAP_BYTE_READ            | ;Set ISP/IAP Byte-Read command   |
| N | MOV | IAP_TRIG,  | #5AH                          | ;Send trigger command1 (0x5a)    |
| N | MOV | IAP_TRIG,  | #0A5H                         | ;Send trigger command2 (0xa5)    |
| 1 | NOP |            | ;CPU will hold here until ISI | P/IAP/EEPROM operation complete  |
| N | MOV | A, IAP_DA  | TA ;Read ISP/IAP/EE           | PROM data                        |
|   |     |            |                               |                                  |

;/\*Disable ISP/IAP/EEPROM function, make MCU in a safe state\*/

| MOV  | IAP_CONTR, | #0000000B | ;Close ISP/IAP/EEPROM function                |
|------|------------|-----------|-----------------------------------------------|
| MOV  | IAP_CMD,   | #0000000B | ;Clear ISP/IAP/EEPROM command                 |
| ;MOV | IAP_TRIG,  | #0000000B | ;Clear trigger register to prevent mistrigger |
| ;MOV | IAP_ADDRH, | #0FFH     | ;Move 00 into address high-byte unit,         |
|      |            |           | ;Data ptr point to non-EEPROM area            |
| ;MOV | IAP ADDRL, | #0FFH     | ;Move 00 into address low-byte unit,          |
|      |            |           | ;prevent misuse                               |

;/\*Byte-Program, if the byte is null(0FFH), it can be programmed; else, MCU must operate Sector-Erase firstly, and then can operate Byte-Program.\*/

| IAP_DATA,  | #ONE_DATA                                                      | ;Write ISP/IAP/EEPROM data                                                                                                    |
|------------|----------------------------------------------------------------|----------------------------------------------------------------------------------------------------|
| IAP_ADDRH, | #BYTE_ADDR_HIGH                                                | ;Set ISP/IAP/EEPROM address high                                                                                                    |
| IAP_ADDRL, | #BYTE_ADDR_LOW                                                 | ;Set ISP/IAP/EEPROM address low                                                                                                    |
| IAP_CONTR, | #WAIT_TIME                                                     | ;Set wait time                                                                                                    |
| IAP_CONTR, | #10000000B                                                     | ;Open ISP/IAP function                                                                                                    |
| IAP_CMD,   | #ISP_IAP_BYTE_READ                                             | ;Set ISP/IAP Byte-Read command                                                                                                    |
| IAP_TRIG,  | #5AH                                                           | ;Send trigger command1 (0x5a)                                                                                                    |
| IAP_TRIG,  | #0A5H                                                          | ;Send trigger command2 (0xa5)                                                                                                    |
|            | ;CPU will hold here until ISF                                  | P/IAP/EEPROM operation complete                                                                                                    |
|            | IAP_ADDRH, IAP_ADDRL, IAP_CONTR, IAP_CONTR, IAP_CMD, IAP_TRIG, | IAP_ADDRH, #BYTE_ADDR_HIGH IAP_ADDRL, #BYTE_ADDR_LOW IAP_CONTR, #WAIT_TIME IAP_CONTR, #10000000B IAP_CMD, #ISP_IAP_BYTE_READ IAP_TRIG, #5AH IAP_TRIG, #0A5H |

| ;/*Disable ISP/IA | AP/EEPROM function    | on, make MCU in a safe s | state*/                                         |
|-------------------|-----------------------|--------------------------|-------------------------------------------------|
| MOV               | IAP CONTR,            | #0000000B                | ;Close ISP/IAP/EEPROM function                  |
| MOV               | IAP CMD,              | #0000000B                | ;Clear ISP/IAP/EEPROM command                   |
| ;MOV              | IAP TRIG,             | #0000000B                | ;Clear trigger register to prevent mistrigger   |
| ;MOV              | IAP ADDRH,            | #FFH                     | ;Move 00H into address high-byte unit,          |
|                   |                       |                          | ;Data ptr point to non-EEPROM area              |
| ;MOV              | IAP ADDRL,            | #0FFH                    | ;Move 00H into address low-byte unit,           |
| -                 | _ '                   |                          | ;prevent misuse                                 |
|                   |                       |                          | •                                               |
| ;/*Erase one sec  | tor area, there is or | nly Sector-Erase instead | of Byte-Erase, every sector area account for 51 |
| bytes*/           |                       |                          |                                                 |
| MOV               | IAP_ADDRH,            | #SECTOT_FIRST_B          | YTE_ADDR_HIGH                                   |
|                   |                       |                          | ;Set the sector area starting address high      |
| MOV               | IAP_ADDRL,            | #SECTOT_FIRST_B          | YTE_ADDR_LOW                                    |
|                   |                       |                          | ;Set the sector area starting address low       |
| MOV               | IAP_CONTR,            | #WAIT_TIME               | ;Set wait time                                  |
| ORL               | IAP_CONTR,            | #10000000B               | ;Open ISP/IAP function                          |
| MOV               | IAP_CMD,              | #ISP_IAP_SECTOR_         | ERASE ;Set Sectot-Erase command                 |
| MOV               | IAP_TRIG,             | #5AH                     | ;Send trigger command1 (0x5a)                   |
| MOV               | IAP_TRIG,             | #0A5H                    | ;Send trigger command2 (0xa5)                   |
| NOP               |                       | ;CPU will hold here u    | ntil ISP/IAP/EEPROM operation complete          |
| //D: 11 TOD/T     | D/EEDD OLG A          | 1 1000                   |                                                 |
|                   |                       | on, make MCU in a safe s |                                                 |
| MOV               | IAP_CONTR,            | #0000000B                | ;Close ISP/IAP/EEPROM function                  |
| MOV               | IAP_CMD,              | #00000000B               | ;Clear ISP/IAP/EEPROM command                   |
| ;MOV              | IAP_TRIG,             | #0000000B                | ;Clear trigger register to prevent mistrigger   |
| ;MOV              | IAP_ADDRH,            | #0FFH                    | ;Move 00H into address high-byte unit,          |
|                   | *                     | //0.5557.7               | ; Data ptr point to non-EEPROM area             |
| ;MOV              | IAP_ADDRL,            | #0FFH                    | ;Move 00H into address low-byte unit,           |
|                   |                       |                          | ;prevent misuse                                 |
|                   |                       |                          |                                                 |

Little common sense: (STC MCU Data Flash use as EEPROM function)

Three basic commands -- bytes read, byte programming, the sector erased

Byte programming: "1" write "1" or "0", will "0" write "0". Just FFH can byte programming. If the byte not FFH, you must erase the sector, because only the "sectors erased" to put "0" into "1".

Sector erased: only "sector erased" will also be a "0" erased for "1".

#### Big proposal:

- 1. The same times modified data in the same sector, not the same times modified data in other sectors, won't have to read protection.
- 2. If a sector with only one byte, that's real EEPROM, STC MCU Data Flash faster than external EEPROM, read a byte/many one byte programming is about 2 clock / 55uS.
- 3. If in a sector of storing a large amounts of data, a only need to modify one part of a byte, or when the other byte don't need to modify data must first read on STC MCU, then erased RAM the whole sector, again will need to keep data and need to amend data in bytes written back to this sector section literally only bytes written orders (without continuous bytes, write command). Then each sector use bytes are using the less the convenient (not need read a lot of maintained data).

### Frequently asked questions:

- 1. IAP instructions after finishing, address is automatically "add 1" or "minus 1"?

  Answer: not
- 2. Send 5A and A5 after IAP ordered the trigger whether to have sent 5A and A5 trigger? Answer: yes

### 11.4 EEPROM Demo Program (C and ASM)

#### 1. C Code Listing

```
/* --- STC 1T Series MCU ISP/IAP/EEPROM Demo -----*/
/* If you want to use the program or the program referenced in the */
/* article, please specify in which data and procedures from STC */
/*_____*/
#include "reg51.h"
#include "intrins h"
typedef unsigned char BYTE:
typedef unsigned int WORD;
/*Declare SFR associated with the IAP */
sfr IAP DATA
                = 0xC2:
                                //Flash data register
sfr IAP ADDRH = 0xC3;
                                //Flash address HIGH
sfr IAP ADDRL = 0xC4;
                                //Flash address LOW
sfr IAP CMD
                = 0xC5:
                                //Flash command register
sfr IAP TRIG
                = 0xC6:
                                //Flash command trigger
sfr IAP CONTR = 0xC7;
                                //Flash control register
/*Define ISP/IAP/EEPROM command*/
#define CMD IDLE
                        0
                                        //Stand-By
#define CMD READ
                                        //Byte-Read
#define CMD PROGRAM 2
                                        //Byte-Program
                                        //Sector-Erase
#define CMD ERASE
/*Define ISP/IAP/EEPROM operation const for IAP CONTR*/
//#define ENABLE IAP
                        0x80
                                        //if SYSCLK<30MHz
//#define ENABLE IAP
                        0x81
                                        //if SYSCLK<24MHz
                        0x82
#define ENABLE IAP
                                        //if SYSCLK<20MHz
//#define ENABLE IAP
                        0x83
                                        //if SYSCLK<12MHz
//#define ENABLE IAP
                        0x84
                                        //if SYSCLK<6MHz
//#define ENABLE IAP
                        0x85
                                        //if SYSCLK<3MHz
//#define ENABLE IAP
                        0x86
                                        //if SYSCLK<2MHz
//#define ENABLE IAP
                        0x87
                                        //if SYSCLK<1MHz
//Start address for STC12C5201AD EEPROM
#define IAP ADDRESS
                       0x0000
```

```
void Delay(BYTE n);
void IapIdle();
BYTE IapReadByte(WORD addr);
void IapProgramByte(WORD addr, BYTE dat);
void IapEraseSector(WORD addr);
void main()
         WORD i;
         P1 = 0xfe:
                                                     //1111,1110 System Reset OK
         Delay(10);
                                                     //Delay
         IapEraseSector(IAP ADDRESS);
                                                     //Erase current sector
         for (i=0; i<512; i++)
                                                     //Check whether all sector data is FF
                 if (IapReadByte(IAP ADDRESS+i) != 0xff)
                                                     //If error, break
                 goto Error;
         P1 = 0xfc:
                                                     //1111,1100 Erase successful
         Delay(10);
                                                      //Delay
         for (i=0; i<512; i++)
                                                     //Program 512 bytes data into data flash
                 IapProgramByte(IAP ADDRESS+i, (BYTE)i);
         P1 = 0xf8;
                                                      //1111,1000 Program successful
         Delay(10);
                                                      //Delay
         for (i=0; i<512; i++)
                                                     //Verify 512 bytes data
                 if (IapReadByte(IAP ADDRESS+i) != (BYTE)i)
                 goto Error;
                                                     //If error, break
         P1 = 0xf0:
                                                     //1111,0000 Verify successful
        while (1);
Error:
        P1 &= 0x7f;
                                                     //0xxx,xxxx IAP operation fail
         while (1);
/*_____
Software delay function
*/
```

```
void Delay(BYTE n)
        WORD x;
        while (n--)
                x = 0:
                 while (++x);
}
Disable ISP/IAP/EEPROM function
Make MCU in a safe state
*/
void IapIdle()
                                          //Close IAP function
        IAP CONTR = 0;
        IAP CMD = 0;
                                          //Clear command to standby
        IAP TRIG = 0;
                                          //Clear trigger register
        IAP ADDRH = 0x80;
                                          //Data ptr point to non-EEPROM area
        IAP ADDRL = 0;
                                          //Clear IAP address to prevent misuse
Read one byte from ISP/IAP/EEPROM area
Input: addr (ISP/IAP/EEPROM address)
Output:Flash data
*/
BYTE IapReadByte(WORD addr)
        BYTE dat;
                                          //Data buffer
        IAP CONTR = ENABLE IAP;
                                          //Open IAP function, and set wait time
        IAP CMD = CMD READ;
                                          //Set ISP/IAP/EEPROM READ command
        IAP ADDRL = addr;
                                          //Set ISP/IAP/EEPROM address low
        IAP ADDRH = addr >> 8;
                                          //Set ISP/IAP/EEPROM address high
        IAP TRIG = 0x5a;
                                          //Send trigger command1 (0x5a)
        IAP TRIG = 0xa5;
                                          //Send trigger command2 (0xa5)
        _nop_();
                                          //MCU will hold here until ISP/IAP/EEPROM
                                          //operation complete
        dat = IAP DATA;
                                          //Read ISP/IAP/EEPROM data
                                          //Close ISP/IAP/EEPROM function
        IapIdle();
        return dat;
                                          //Return Flash data
```

```
/*_____
Program one byte to ISP/IAP/EEPROM area
Input: addr (ISP/IAP/EEPROM address)
   dat (ISP/IAP/EEPROM data)
Output:-
*/
void IapProgramByte(WORD addr, BYTE dat)
        IAP CONTR = ENABLE_IAP;
                                         //Open IAP function, and set wait time
        IAP CMD = CMD PROGRAM;
                                         //Set ISP/IAP/EEPROM PROGRAM command
        IAP ADDRL = addr;
                                         //Set ISP/IAP/EEPROM address low
        IAP ADDRH = addr >> 8;
                                         //Set ISP/IAP/EEPROM address high
        IAP DATA = dat;
                                         //Write ISP/IAP/EEPROM data
        IAP TRIG = 0x5a;
                                         //Send trigger command1 (0x5a)
        IAP TRIG = 0xa5;
                                         //Send trigger command2 (0xa5)
                                         //MCU will hold here until ISP/IAP/EEPROM
        _nop_();
                                         //operation complete
        IapIdle();
}
Erase one sector area
Input: addr (ISP/IAP/EEPROM address)
Output:-
*/
void IapEraseSector(WORD addr)
        IAP CONTR = ENABLE IAP;
                                         //Open IAP function, and set wait time
        IAP CMD = CMD ERASE;
                                         //Set ISP/IAP/EEPROM ERASE command
        IAP ADDRL = addr;
                                         //Set ISP/IAP/EEPROM address low
        IAP ADDRH = addr >> 8;
                                         //Set ISP/IAP/EEPROM address high
        IAP TRIG = 0x5a;
                                         //Send trigger command1 (0x5a)
                                         //Send trigger command2 (0xa5)
        IAP TRIG = 0xa5;
                                         //MCU will hold here until ISP/IAP/EEPROM
        nop ();
                                         //operation complete
        IapIdle();
```

#### 2. Assembly Code Listing

```
:/* --- STC 1T Series MCU ISP/IAP/EEPROM Demo -----*/
;/* If you want to use the program or the program referenced in the */
;/* article, please specify in which data and procedures from STC */
·/*_____*/
:/*Declare SFRs associated with the IAP */
IAP DATA
               EOU
                       0C2H
                                    :Flash data register
                                    ;Flash address HIGH
IAP ADDRH
               EOU
                       0C3H
                                    ;Flash address LOW
IAP ADDRL
               EOU
                       0C4H
IAP CMD
               EOU
                       0C5H
                                    ;Flash command register
IAP TRIG
               EOU
                                    :Flash command trigger
                       0C6H
IAP CONTR
               EQU
                       0C7H
                                    ;Flash control register
;/*Define ISP/IAP/EEPROM command*/
CMD IDLE
                       EOU
                                         ;Stand-By
CMD READ
                       EOU
                               1
                                         ;Byte-Read
CMD PROGRAM
                       EQU
                               2
                                         ;Byte-Program
                       EQU
                               3
CMD ERASE
                                         ;Sector-Erase
;/*Define ISP/IAP/EEPROM operation const for IAP CONTR*/
;ENABLE IAP
               EQU
                       80H
                                   ;if SYSCLK<30MHz
;ENABLE IAP
               EQU
                       81H
                                   ;if SYSCLK<24MHz
ENABLE IAP
               EQU
                       82H
                                   ;if SYSCLK<20MHz
;ENABLE IAP
               EQU
                       83H
                                   ;if SYSCLK<12MHz
;ENABLE IAP
                       84H
               EQU
                                   ;if SYSCLK<6MHz
;ENABLE IAP
                       85H
               EQU
                                   ;if SYSCLK<3MHz
;ENABLE IAP
               EQU
                       86H
                                   ;if SYSCLK<2MHz
;ENABLE IAP
               EQU
                       87H
                                   ;if SYSCLK<1MHz
://Start address for STC12C5201AD EEPROM
IAP ADDRESS EQU 0000H
        ORG
               0000H
       LJMP
               MAIN
```

| 16177 | ORG 0100 | Ή    |        |         |                 |                                         |
|-------|----------|------|--------|---------|-----------------|-----------------------------------------|
| MAIN: | MOV P    | 1,   | #0FEH  |         | ;1111,1110 Syst | em Reset OK                             |
|       | LCALL D  | ELAY |        |         | ;Delay          |                                         |
|       | MOV      |      | DPTR   | #IAP AD | DRESS           | ;Set ISP/IAP/EEPROM address             |
|       | LCALL    |      | IAP_ER | _       |                 | ;Erase current sector                   |
|       | MOV      |      | DPTR,  | #IAP AD | DRESS           | ;Set ISP/IAP/EEPROM address             |
|       | MOV      |      | R0,    | #0      |                 | ;Set counter (512)                      |
| CHECK | MOV      |      | R1,    | #2      |                 | ;Check whether all sector data is FF    |
| JIECK | LCALL    |      | IAP RE | AD      |                 | ;Read Flash                             |
|       | CJNE     |      | A,     | #0FFH,  | ERROR           | ;If error, break                        |
|       | INC      |      | DPTR   | 01111,  | 2111011         | ;Inc Flash address                      |
|       | DJNZ     |      | R0,    | CHECK1  |                 | ;Check next                             |
|       | DJNZ     |      | R1,    | CHECK1  |                 | ;Check next                             |
| ,     | MOV      |      | P1,    | #0FCH   |                 | ;1111,1100 Erase successful             |
|       | LCALL    |      | DELAY  | 01 011  |                 | ;Delay                                  |
|       | MOV      |      | DPTR,  | #IAP AD | DRESS           | ;Set ISP/IAP/EEPROM address             |
|       | MOV      |      | R0,    | #0      | DIESS           | ;Set counter (512)                      |
|       | MOV      |      | R1,    | #2      |                 | , (* -=/                                |
|       | MOV      |      | R2,    | #0      |                 | ;Initial test data                      |
| NEXT: |          |      |        |         |                 | ;Program 512 bytes data into data flash |
|       | MOV      |      | A,     | R2      |                 | ;Ready IAP data                         |
|       | LCALL    |      | IAP_PR | OGRAM   |                 | ;Program flash                          |
|       | INC      |      | DPTR   |         |                 | ;Inc Flash address                      |
|       | INC      |      | R2     |         |                 | ;Modify test data                       |
|       | DJNZ     |      | R0,    | NEXT    |                 | ;Program next                           |
|       | DJNZ     |      | R1,    | NEXT    |                 | ;Program next                           |
|       | MOV      |      | P1,    | #0F8H   |                 | ;1111,1000 Program successful           |
|       | LCALL    |      | DELAY  |         |                 | ;Delay                                  |
|       | MOV      |      | DPTR,  | #IAP_AD | DRESS           | ;Set ISP/IAP/EEPROM address             |
|       | MOV      |      | R0,    | #0      |                 | ;Set counter (512)                      |
|       | MOV      |      | R1,    | #2      |                 | . ,                                     |
|       | MOV      |      | R2,    | #0      |                 |                                         |
| CHECK | 2:       |      |        |         |                 | ;Verify 512 bytes data                  |
|       | LCALL    |      | IAP_RE | AD      |                 | ;Read Flash                             |
|       | CJNE     |      | A, 2,  | ERROR   |                 | ;If error, break                        |
|       |          |      |        |         |                 |                                         |

```
INC
                       R2
                                                       ;Modify verify data
       DJNZ
                       R0,
                                                       ;Check next
                               CHECK2
       DJNZ
                       R1,
                               CHECK2
                                                       :Check next
       MOV
               P1.
                       #0F0H
                                               ;1111,0000 Verify successful
                       $
       SJMP
ERROR:
       MOV
               P0,
                       R0
       MOV
               P2.
                       R1
       MOV
                       P3,
                               R2
       CLR
                       P1.7
                                               ;0xxx,xxxx IAP operation fail
       SJMP
                       $
·/*_____
:Software delay function
:----*/
DELAY:
       CLR
                       Α
       MOV
               R0,
                       A
       MOV
               R1,
                       Α
       MOV
               R2,
                       #20H
DELAY1:
       DJNZ
               R0,
                       DELAY1
       DJNZ
               R1,
                       DELAY1
       DJNZ
               R2,
                       DELAY1
       RET
:/*_____
;Disable ISP/IAP/EEPROM function
;Make MCU in a safe state
·____*/
IAP IDLE:
       MOV
                                               ;Close IAP function
               IAP CONTR,
                               #0
               IAP CMD,
                               #0
                                               ;Clear command to standby
       MOV
               IAP TRIG,
                               #0
                                               ;Clear trigger register
       MOV
       MOV
               IAP ADDRH,
                               #80H
                                               ;Data ptr point to non-EEPROM area
       MOV
               IAP_ADDRL,
                               #0
                                               ;Clear IAP address to prevent misuse
       RET
;Read one byte from ISP/IAP/EEPROM area
;Input: DPTR(ISP/IAP/EEPROM address)
;Output:ACC (Flash data)
:----*/
IAP_READ:
                                               ;Open IAP function, and set wait time
       MOV
               IAP CONTR,
                               #ENABLE IAP
               IAP CMD,
                                               ;Set ISP/IAP/EEPROM READ command
       MOV
                               #CMD READ
```

```
MOV
               IAP ADDRL,
                               DPL
                                                :Set ISP/IAP/EEPROM address low
        MOV
               IAP ADDRH,
                               DPH
                                                :Set ISP/IAP/EEPROM address high
       MOV
               IAP TRIG,
                               #5AH
                                                ;Send trigger command1 (0x5a)
               IAP TRIG,
                                                ;Send trigger command2 (0xa5)
        MOV
                               #0A5H
       NOP
                                ;MCU will hold here until ISP/IAP/EEPROM operation complete
       MOV
                                                :Read ISP/IAP/EEPROM data
               A,
                       IAP DATA
       LCALL IAP IDLE
                                                ;Close ISP/IAP/EEPROM function
       RET
·/*____
;Program one byte to ISP/IAP/EEPROM area
;Input: DPAT(ISP/IAP/EEPROM address)
:ACC (ISP/IAP/EEPROM data)
;Output:-
:----*/
IAP PROGRAM:
       MOV
               IAP CONTR,
                               #ENABLE IAP
                                                  Open IAP function, and set wait time
       MOV
               IAP CMD,
                               #CMD PROGRAM
                                                  :Set ISP/IAP/EEPROM PROGRAM command
       MOV
               IAP ADDRL,
                               DPL
                                                  :Set ISP/IAP/EEPROM address low
               IAP ADDRH,
                               DPH
                                                  ;Set ISP/IAP/EEPROM address high
       MOV
       MOV
               IAP DATA,
                               Α
                                                  ;Write ISP/IAP/EEPROM data
       MOV
               IAP TRIG,
                               #5AH
                                                  ;Send trigger command1 (0x5a)
       MOV
               IAP TRIG,
                               #0A5H
                                                  ;Send trigger command2 (0xa5)
       NOP
                                ;MCU will hold here until ISP/IAP/EEPROM operation complete
       LCALL IAP IDLE
                                                  ;Close ISP/IAP/EEPROM function
       RET
:Erase one sector area
;Input: DPTR(ISP/IAP/EEPROM address)
:Output:-
:----*/
IAP ERASE:
               IAP CONTR,
       MOV
                               #ENABLE IAP
                                               Open IAP function, and set wait time
       MOV
               IAP CMD,
                               #CMD ERASE
                                               ;Set ISP/IAP/EEPROM ERASE command
               IAP_ADDRL,
                                                ;Set ISP/IAP/EEPROM address low
        MOV
                               DPL
               IAP ADDRH,
                               DPH
                                                ;Set ISP/IAP/EEPROM address high
       MOV
        MOV
               IAP TRIG,
                               #5AH
                                                ;Send trigger command1 (0x5a)
       MOV
               IAP TRIG,
                               #0A5H
                                               ;Send trigger command2 (0xa5)
       NOP
                                ;MCU will hold here until ISP/IAP/EEPROM operation complete
       LCALL IAP IDLE
                                                ;Close ISP/IAP/EEPROM function
       RET
       END
```

# Chapter 12. STC12 series Development/Programming Tool

## 12.1 In-System-Programming (ISP) principle

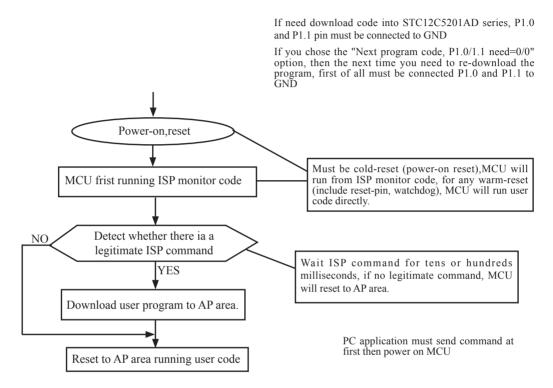

### 12.2 STC12C5201AD series Typical Application Circuit for ISP

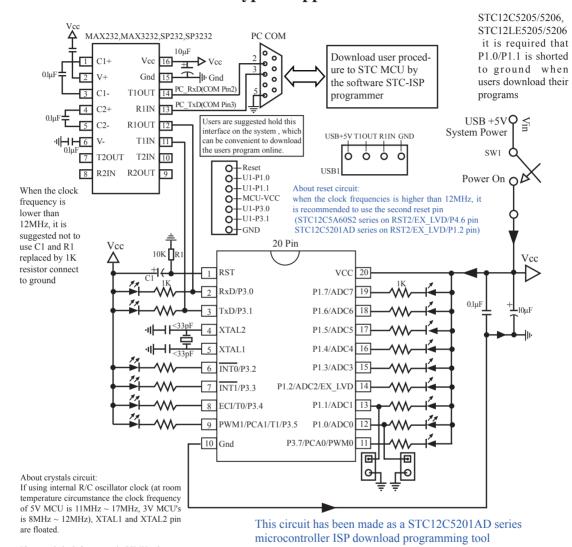

If external clock frequency in 27MHz above, use the crystal that its nominal frequency is the fundamental frequency, do not use three partials crystals, otherwise as parameter improper collocation, it is possible to vibration in the fundamental frequency, when actual frequency only nominal frequency 1/3, or directly use external active crystals, clock from XTAL1 feet input, XTAL2 foot must be floated.

Users in their target system, such as the P3.0/P3.1 through the RS-232 level shifter connected to the computer after the conversion of ordinary RS-232 serial port to connect the system programming / upgrading client software. If the user panel recommended no RS-232 level converter, should lead to a socket, with Gnd/P3.1/P3.0/Vcc four signal lines, so that the user system can be programmed directly. Of course, if the six signal lines can lead to Gnd/P3.1/P3.0/Vcc/P1.1/P1.0 as well, because you can download the program by P1.0/P1.1 ISP ban. If you can Gnd/P3.1/P3.0/Vcc/P1.1/P1.0/Reset seven signal lines leads to better, so you can easily use "offline download board (no computer)" .

ISP programming on the Theory and Application Guide to see "STC12C5201AD Series MCU Development / Programming Tools Help"section. In addition, we have standardized programming download tool, the user can then program into the goal in the above systems, you can borrow on top of it RS-232 level shifter connected to the computer to download the program used to do. Programming a chip roughly be a few seconds, faster than the ordinary universal programmer much faster, there is no need to buy expensive third-party programmer?.

PC STC-ISP software downloaded from the website

### 12.3 PC side application usage

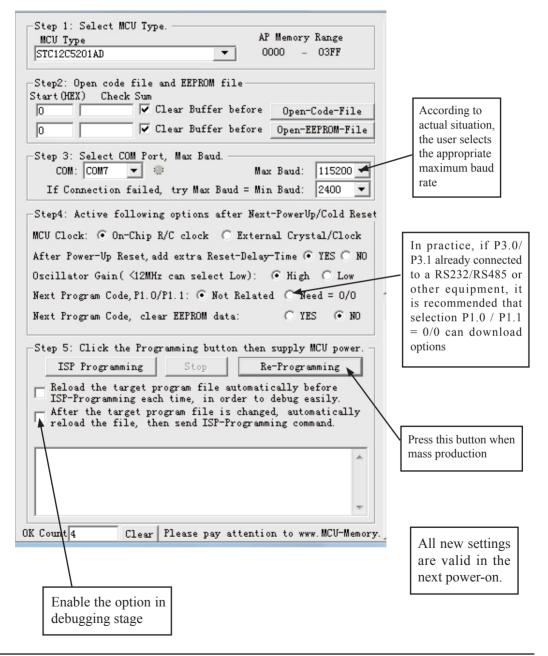

Step1: Select MCU type (E.g. STC12C5201AD)

Step2: Load user program code (\*.bin or \*.hex)

Setp3: Select the serial port you are using

Setp4: Config the hardware option

Step5: Press "ISP programming" or "Re-Programming" button to download user program

NOTE: Must press "ISP programming" or "Re-Programming" button first, then power on MCU, otherwise will cannot download.

#### About hardware connection

- 1. MCU RXD (P3.0) ---- RS232 ---- PC COM port TXD (Pin3)
- 2. MCU TXD (P3.1) ---- RS232 ---- PC COM port RXD (Pin2)
- 3. MCU GNG-----PC COM port GND (Pin5)
- 4. RS232 : You can select STC232 / STC3232 / MAX232 / MAX3232 / ...

#### Using a demo board as a programmer

STC-ISP ver3.0A PCB can be welded into three kinds of circuits, respectively, support the STC's 16/20/28/32 pins MCU, the back plate of the download boards are affixed with labels, users need to pay special attention to. All the download board is welded 40-pin socket, the socket's 20-pin is ground line, all types of MCU should be put on the socket according to the way of alignment with the ground. The method of programming user code using download board as follow:

- 1. According to the type of MCU choose supply voltage,
  - A. For 5V MCU, using jumper JP1 to connect MCU-VCC to +5V pin
  - B. For 3V MCU, using jumper JP1 to connect MCU-VCC to +3.3V pin
- 2. Download cable (Provide by STC)
  - A. Connect DB9 serial connector to the computer's RS-232 serial interface
  - B. Plug the USB interface at the same side into your computer's USB port for power supply
  - C. Connect the USB interface at the other side into STC download board
- 3. Other interfaces do not need to connect.
- 4. In a non-pressed state to SW1, and MCU-VCC power LED off.
- 5. For SW3
  - P1.0/P1.1 = 1/1 when SW3 is non-pressed
  - P1.0/P1.1 = 0/0 when SW3 is pressed

If you have select the "Next program code, P1.0/P1.1 Need = 0/0" option, then SW3 must be in a pressed tate

- 6. Put target MCU into the U1 socket, and locking socket
- 7. Press the "Download" button in the PC side application
- 8. Press SW1 switch in the download board
- 9. Close the demo board power supply and remove the MCU after download successfully.

# 12.4 Compiler / Assembler Programmer and Emulator

#### About Compiler/Assembler

Any traditional compiler / assembler and the popular Keil are suitable for STC MCU. For selection MCU body, the traditional compiler / assembler, you can choose Intel's 8052 / 87C52 / 87C52 / 87C58 or Philips's P87C52 / P87C54/P87C58 in the traditional environment, in Keil environment, you can choose the types in front of the proposed or download the STC chips database file (STC.CDB) from the STC official website.

#### **About Programmer**

You can use the STC specific ISP programmer. (Can be purchased from the STC or apply for free sample). Programmer can be used as demo board

#### **About Emulator**

We do not provite specific emulator now. If you have a traditional 8051 emulator, you can use it to simulate STC MCU's some 8052 basic functions.

# 12.5 Self-Defined ISP download Demo

```
/*______*/
/* --- STC MCU International Limited -----*/
/* --- STC 1T Series MCU using software to custom download code Demo-----*/
/* If you want to use the program or the program referenced in the -----*/
/* article, please specify in which data and procedures from STC -----*/
/*______*/
#include <reg51.h>
#include <instrins h>
sfr IAP CONTR = 0xc7;
sbit MCU Start Led = P1^7;
#define Self Define ISP Download Command 0x22
#define RELOAD COUNT 0xfb
                           //18.432MHz,12T,SMOD=0,9600bps
//#define RELOAD COUNT 0xf6
                           //18.432MHz,12T,SMOD=0,4800bps
//#define RELOAD COUNT 0xec
                           //18.432MHz.12T.SMOD=0.2400bps
//#define RELOAD COUNT 0xd8
                           //18.432MHz,12T,SMOD=0,1200bps
void serial port initial(void);
void send UART(unsigned char);
void UART Interrupt Receive(void);
void soft reset to ISP Monitor(void);
void delay(void);
void display MCU Start Led(void);
```

```
void main(void)
         unsigned char i = 0;
         serial port initial();
                                      //Initial UART
         display MCU Start Led(); //Turn on the work LED
         send UART(0x34);//Send UART test data
         send UART(0xa7);// Send UART test data
         while (1):
}
void send UART(unsigned char i)
         ES = 0; //Disable serial interrupt
         TI = 0; //Clear TI flag
                            //send this data
         SBUF = i:
         while (!TI);
                            //wait for the data is sent
         TI = 0; //clear TI flag
         ES = 1; //enable serial interrupt
void UART Interrupt)Receive(void) interrupt 4 using 1
         unsigned char k = 0;
         if (RI)
         {
                   RI = 0;
                   k = SBUF;
                   if (k == Self Define ISP Command) //check the serial data
                            delay(); //delay 1s
                            delay(); //delay 1s
                            soft_reset_to_ISP_Monitor();
                   }
         if (TI)
                   TI = 0;
}
void soft_reset_to_ISP_Monitor(void)
{
         IAP CONTR = 0x60;
                                      //0110,0000 soft reset system to run ISP monitor
```

```
void delay(void)
         unsigned int j = 0;
         unsigned int g = 0;
         for (j=0; j<5; j++)
                  for (g=0; g<60000; g++)
                            _nop_();
                            _nop_();
                            _nop_();
                            _nop_();
                            _nop_();
                   }
         }
void display_MCU_Start_Led(void)
         unsigned char i = 0;
         for (i=0; i<3; i++)
                  MCU Start Led = 0;
                                               //Turn on work LED
                  dejay();
                                               //Turn off work LED
                  MCU_Start_Led = 1;
                  dejay();
                  MCU Start Led = 0;
                                               //Turn on work LED
```

In addition, the PC-side application also need to make the following settings

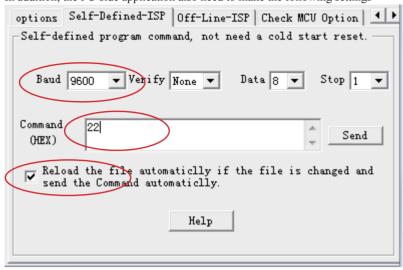

Clicking the "Help" button as show in above figure, we can see the detail explaination as below.

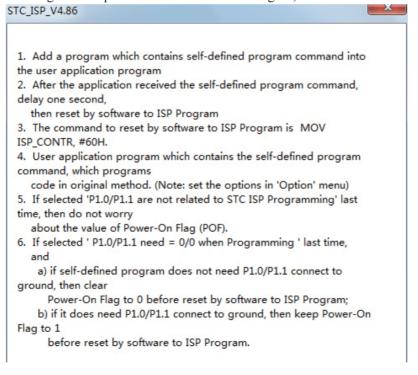

# **Appendix A: Assembly Language Programming**

#### INTRODUCTION

Assembly language is a computer language lying between the extremes of machine language and high-level language like Pascal or C use words and statements that are easily understood by humans, although still a long way from "natural" language. Machine language is the binary language of computers. A machine language program is a series of binary bytes representing instructions the computer can execute.

Assembly language replaces the binary codes of machine language with easy to remember "mnemonics" that facilitate programming. For example, an addition instruction in machine language might be represented by the code "10110011". It might be represented in assembly language by the mnemonic "ADD". Programming with mnemonics is obviously preferable to programming with binary codes.

Of course, this is not the whole story. Instructions operate on data, and the location of the data is specified by various "addressing modes" emmbeded in the binary code of the machine language instruction. So, there may be several variations of the ADD instruction, depending on what is added. The rules for specifying these variations are central to the theme of assembly language programming.

An assembly language program is not executable by a computer. Once written, the program must undergo translation to machine language. In the example above, the mnemonic "ADD" must be translated to the binary code "10110011". Depending on the complexity of the programming environment, this translation may involve one or more steps before an executable machine language program results. As a minimum, a program called an "assembler" is required to translate the instruction mnemonics to machine language binary codes. Afurther step may require a "linker" to combine portions of program from separate files and to set the address in memory at which th program may execute. We begin with a few definitions.

An assembly language program i a program written using labels, mnemonics, and so on, in which each statement corresponds to a machine instruction. Assembly language programs, often called source code or symbolic code, cannot be executed by a computer.

A machine language program is a program containing binary codes that represent instructions to a computer. Machine language programs, often called object code, are executable by a computer.

A assembler is a program that translate an assembly language program into a machine language program. The machine language program (object code) may be in "absolute" form or in "relocatable" form. In the latter case, "linking" is required to set the absolute address for execution.

A linker is a program that combines relocatable object programs (modules) and produces an absolute object program that is executable by a computer. A linker is sometimes called a "linker/locator" to reflect its separate functions of combining relocatable modules (linking) and setting the address for execution (locating).

A segment is a unit of code or data memory. A segment may be relocatable or absolute. A relocatable segment has a name, type, and other attributes that allow the linker to combine it with other paritial segments, if required, and to correctly locate the segment. An absolute segment has no name and cannot be combined with other segments.

A module contains one or more segments or partial segments. A module has a name assigned by the user. The module definitions determine the scope of local symbols. An object file contains one or more modules. A module may be thought of as a "file" in many instances.

A program consists of a single absolute module, merging all absolute and relocatable segments from all input modules. A program contains only the binary codes for instructions (with address and data constants) that are understood by a computer.

# ASSEMBLER OPERATION

There are many assembler programs and other support programs available to facilitate the development of applications for the 8051 microcontroller. Intel's original MCS-51 family assembler, ASM51, is no longer available commercially. However, it set the standard to which the others are compared.

ASM51 is a powerful assembler with all the bells and whistles. It is available on Intel development systems and on the IBM PC family of microcomputers. Since these "host" computers contain a CPU chip other than the 8051, ASM51 is called a cross assembler. An 8051 source program may be written on the host computer (using any text editor) and may be assembled to an object file and listing file (using ASM51), but the program may not be executed. Since the host system's CPU chip is not an 8051, it does not understand the binary instruction in the object file. Execution on the host computer requires either hardware emulation or software simulation of the target CPU. A third possibility is to download the object program to an 8051-based target system for execution.

ASM51 is invoked from the system prompt by

ASM51 source file [assembler controls]

The source file is assembled and any assembler controls specified take effect. The assembler receives a source file as input (e.g., PROGRAM.SRC) and generates an object file (PROGRAM.OBJ) and listing file (PROGRAM. LST) as output. This is illustrated in Figure 1.

Since most assemblers scan the source program twice in performing the translation to machine language, they are described as two-pass assemblers. The assembler uses a location counter as the address of instructions and the values for labels. The action of each pass is described below.

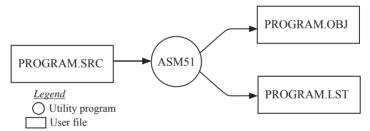

Figure 1 Assembling a source program

#### Pass one

During the first pass, the source file is scanned line-by-line and a symbol table is built. The location counter defaults to 0 or is set by the ORG (set origin) directive. As the file is scanned, the location counter is incremented by the length of each instruction. Define data directives (DBs or DWs) increment the location counter by the number of bytes defined. Reserve memory directives (DSs) increment the location counter by the number of bytes reserved.

Each time a label is found at the beginning of a line, it is placed in the symbol table along with the current value of the location counter. Symbols that are defined using equate directives (EQUs) are placed in the symbol table along with the "equated" value. The symbol table is saved and then used during pass two.

#### Pass two

During pass two, the object and listing files are created. Mnemonics are converted to opcodes and placed in the output files. Operands are evaluated and placed after the instruction opcodes. Where symbols appear in the operand field, their values are retrieved from the symbol table (created during pass one) and used in calculating the correct data or addresses for the instructions.

Since two passes are performed, the source program may use "forward references", that is, use a symbol before it is defined. This would occur, for example, in branching ahead in a program.

The object file, if it is absolute, contains only the binary bytes (00H-0FH) of the machine language program. A relocatable object file will also contain a sysmbol table and other information required for linking and locating. The listing file contains ASCII text codes (02H-7EH) for both the source program and the hexadecimal bytes in the machine language program.

A good demonstration of the distinction between an object file and a listing file is to display each on the host computer's CRT display (using, for example, the TYPE command on MS-DOS systems). The listing file clearly displays, with each line of output containing an address, opcode, and perhaps data, followed by the program statement from the source file. The listing file displays properly because it contains only ASCII text codes. Displaying the object file is a problem, however. The output will appear as "garbage", since the object file contains binary codes of an 8051 machine language program, rather than ASCII text codes.

# ASSEMBLY LANGUAGE PROGRAM FORMAT

Assembly language programs contain the following:

- · Machine instructions
- · Assembler directives
- · Assembler controls
- Comments

Machine instructions are the familiar mnemonics of executable instructions (e.g., ANL). Assembler directives are instructions to the assembler program that define program structure, symbols, data, constants, and so on (e.g., ORG). Assembler controls set assembler modes and direct assembly flow (e.g., \$TITLE). Comments enhance the readability of programs by explaining the purpose and operation of instruction sequences.

Those lines containing machine instructions or assembler directives must be written following specific rules understood by the assembler. Each line is divided into "fields" separated by space or tab characters. The general format for each line is as follows:

[label:] mnemonic [operand] [, operand] [...] [;commernt]

Only the mnemonic field is mandatory. Many assemblers require the label field, if present, to begin on the left in column 1, and subsequent fields to be separated by space or tab charecters. With ASM51, the label field needn't begin in column 1 and the mnemonic field needn't be on the same line as the label field. The operand field must, however, begin on the same line as the mnemonic field. The fields are described below.

#### Label Field

A label represents the address of the instruction (or data) that follows. When branching to this instruction, this label is usded in the operand field of the branch or jump instruction (e.g., SJMP SKIP).

Whereas the term "label" always represents an address, the term "symbol" is more general. Labels are one type of symbol and are identified by the requirement that they must terminate with a colon(:). Symbols are assigned values or attributes, using directives such as EQU, SEGMENT, BIT, DATA, etc. Symbols may be addresses, data constants, names of segments, or other constructs conceived by the programmer. Symbols do not terminate with a colon. In the example below, PAR is a symbol and START is a label (which is a type of symbol).

PAR EQU 500 ;"PAR" IS A SYMBOL WHICH ;REPRESENTS THE VALUE 500 
START: MOV A,#0FFH ;"START" IS A LABEL WHICH ;REPRESENTS THE ADDRESS OF ;THE MOV INSTRUCTION

A symbol (or label) must begin with a letter, question mark, or underscore (\_); must be followed by letters, digit, "?", or "\_"; and can contain up to 31 characters. Symbols may use upper- or lowercase characters, but they are treated the same. Reserved words (mnemonics, operators, predefined symbols, and directives) may not be used.

#### **Mnemonic Field**

Intruction mnemonics or assembler directives go into mnemonic field, which follows the label field. Examples of instruction mnemonics are ADD, MOV, DIV, or INC. Examples of assembler directives are ORG, EOU, or DB.

#### **Operand Field**

The operand field follows the mnemonic field. This field contains the address or data used by the instruction. A label may be used to represent the address of the data, or a symbol may be used to represent a data constant. The possibilities for the operand field are largely dependent on the operation. Some operations have no operand (e.g., the RET instruction), while others allow for multiple operands separated by commas. Indeed, the possibilities for the operand field are numberous, and we shall elaborate on these at length. But first, the comment field.

#### **Comment Field**

Remarks to clarify the program go into comment field at the end of each line. Comments must begin with a semicolon (;). Each lines may be comment lines by beginning them with a semicolon. Subroutines and large sections of a program generally begin with a comment block—serveral lines of comments that explain the general properties of the section of software that follows.

#### **Special Assembler Symbols**

Special assembler symbols are used for the register-specific addressing modes. These include A, R0 through R7, DPTR, PC, C and AB. In addition, a dollar sign (\$) can be used to refer to the current value of the location counter. Some examples follow.

SETB C
INC DPTR
JNB TI,\$

The last instruction above makes effective use of ASM51's location counter to avoid using a label. It could also be written as

HERE: JNB TI, HERE

#### Indirect Address

For certain instructions, the operand field may specify a register that contains the address of the data. The commercial "at" sign (@) indicates address indirection and may only be used with R0, R1, the DPTR, or the PC, depending on the instruction. For example,

ADD A, @R0 MOVC A, @A+PC

The first instruction above retrieves a byte of data from internal RAM at the address specified in R0. The second instruction retrieves a byte of data from external code memory at the address formed by adding the contents of the accumulator to the program counter. Note that the value of the program counter, when the add takes place, is the address of the instruction following MOVC. For both instruction above, the value retrieved is placed into the accumulator.

#### **Immediate Data**

Instructions using immediate addressing provide data in the operand field that become part of the instruction. Immediate data are preceded with a pound sign (#). For example,

| CONSTANT | EQU | 100            |
|----------|-----|----------------|
|          | MOV | A,#0FEH        |
|          | ORL | 40H, #CONSTANT |

All immediate data operations (except MOV DPTR,#data) require eight bits of data. The immediate data are evaluated as a 16-bit constant, and then the low-byte is used. All bits in the high-byte must be the same (00H or FFH) or the error message "value will not fit in a byte" is generated. For example, the following instructions are syntactically correct:

```
MOV A, #0FF00H
MOV A, #00FFH
```

But the following two instructions generate error messages:

```
MOV A,#0FE00H
MOV A,#01FFH
```

If signed decimal notation is used, constants from -256 to +255 may also be used. For example, the following two instructions are equivalent (and syntactically correct):

```
MOV A, #-256
MOV A, #0FF00H
```

Both instructions above put 00H into accumulator A.

#### **Data Address**

Many instructions access memory locations using direct addressing and require an on-chip data memory address (00H to 7FH) or an SFR address (80H to 0FFH) in the operand field. Predefined symbols may be used for the SFR addresses. For example,

```
MOV A, 45H
MOV A, SBUF ;SAME AS MOV A, 99H
```

### **Bit Address**

One of the most powerful features of the 8051 is the ability to access individual bits without the need for masking operations on bytes. Instructions accessing bit-addressable locations must provide a bit address in internal data memory (00h to 7FH) or a bit address in the SFRs (80H to 0FFH).

There are three ways to specify a bit address in an instruction: (a) explicitly by giving the address, (b) using the dot operator between the byte address and the bit position, and (c) using a predefined assembler symbol. Some examples follow.

```
SETB 0E7H ;EXPLICIT BIT ADDRESS
SETB ACC.7 ;DOT OPERATOR (SAME AS ABOVE)
JNB TI , $ ;"TI" IS A PRE-DEFINED SYMBOL
JNB 99H , $ ;(SAME AS ABOVE)
```

#### **Code Address**

A code address is used in the operand field for jump instructions, including relative jumps (SJMP and conditional jumps), absolute jumps and calls (ACALL, AJMP), and long jumps and calls (LJMP, LCALL).

The code address is usually given in the form of a label.

ASM51 will determine the correct code address and insert into the instruction the correct 8-bit signed offset, 11-bit page address, or 16-bit long address, as appropriate.

### **Generic Jumps and Calls**

ASM51 allows programmers to use a generic JMP or CALL mnemonic. "JMP" can be used instead of SJMP, AJMP or LJMP; and "CALL" can be used instead of ACALL or LCALL. The assembler converts the generic mnemonic to a "real" instruction following a few simple rules. The generic mnemonic converts to the short form (for JMP only) if no forward references are used and the jump destination is within -128 locations, or to the absolute form if no forward references are used and the instruction following the JMP or CALL instruction is in the same 2K block as the destination instruction. If short or absolute forms cannot be used, the conversion is to the long form.

The conversion is not necessarily the best programming choice. For example, if branching ahead a few instructions, the generic JMP will always convert to LJMP even though an SJMP is probably better. Consider the following assembled instructions sequence using three generic jumps.

| LOC  | OBJ    | LINE | SOURCE  |     |             |                    |
|------|--------|------|---------|-----|-------------|--------------------|
| 1234 |        | 1    |         | ORG | 1234H       |                    |
| 1234 | 04     | 2    | START:  | INC | A           |                    |
| 1235 | 80FD   | 3    |         | JMP | START       | ;ASSEMBLES AS SJMP |
| 12FC |        | 4    |         | ORG | START + 200 |                    |
| 12FC | 4134   | 5    |         | JMP | START       | ;ASSEMBLES AS AJMP |
| 12FE | 021301 | 6    |         | JMP | FINISH      | ;ASSEMBLES AS LJMP |
| 1301 | 04     | 7    | FINISH: | INC | A           |                    |
|      |        | 8    |         | END |             |                    |

The first jump (line 3) assembles as SJMP because the destination is before the jump (i.e., no forward reference) and the offset is less than -128. The ORG directive in line 4 creates a gap of 200 locations between the label START and the second jump, so the conversion on line 5 is to AJMP because the offset is too great for SJMP. Note also that the address following the second jump (12FEH) and the address of START (1234H) are within the same 2K page, which, for this instruction sequence, is bounded by 1000H and 17FFH. This criterion must be met for absolute addressing. The third jump assembles as LJMP because the destination (FINISH) is not yet defined when the jump is assembled (i.e., a forward reference is used). The reader can verify that the conversion is as stated by examining the object field for each jump instruction.

#### ASSEMBLE-TIME EXPRESSION EVALUATION

Values and constants in the operand field may be expressed three ways: (a) explicitly (e.g.,0EFH), (b) with a predefined symbol (e.g., ACC), or (c) with an expression (e.g.,2 + 3). The use of expressions provides a powerful technique for making assembly language programs more readable and more flexible. When an expression is used, the assembler calculates a value and inserts it into the instruction.

All expression calculations are performed using 16-bit arithmetic; however, either 8 or 16 bits are inserted into the instruction as needed. For example, the following two instructions are the same:

```
MOV DPTR, #04FFH + 3
MOV DPTR, #0502H ;ENTIRE 16-BIT RESULT USED
```

If the same expression is used in a "MOV A,#data" instruction, however, the error message "value will not fit in a byte" is generated by ASM51. An overview of the rules for evaluating expressions follows.

#### **Number Bases**

The base for numeric constants is indicated in the usual way for Intel microprocessors. Constants must be followed with "B" for binary, "O" or "Q" for octal, "D" or nothing for decimal, or "H" for hexadecimal. For example, the following instructions are the same:

```
MOV A,#15H
MOV A,#1111B
MOV A,#0FH
MOV A,#17Q
MOV A,#15D
```

Note that a digit must be the first character for hexadecimal constants in order to differentiate them from labels (i.e., "0A5H" not "A5H").

# **Charater Strings**

Strings using one or two characters may be used as operands in expressions. The ASCII codes are converted to the binary equivalent by the assembler. Character constants are enclosed in single quotes ('). Some examples follow.

```
CJNE A, #'Q', AGAIN
SUBB A, #'0' ;CONVERT ASCII DIGIT TO BINARY DIGIT
MOV DPTR, #'AB'
MOV DPTR, #4142H ;SAME AS ABOVE
```

# **Arithmetic Operators**

The arithmetic operators are

+ addition
- subtraction
\* multiplication
/ division

MOD modulo (remainder after division)

For example, the following two instructions are same:

MOV A, 10 +10H MOV A, #1AH

The following two instructions are also the same:

MOV A, #25 MOD 7 MOV A. #4

1 1 10 5

Since the MOD operator could be confused with a symbol, it must be seperated from its operands by at least one space or tab character, or the operands must be enclosed in parentheses. The same applies for the other operators composed of letters.

# **Logical Operators**

The logical operators are

OR logical OR
AND logical AND
XOR logical Exclusive OR
NOT logical NOT (complement)

The operation is applied on the corresponding bits in each operand. The operator must be separated from the operands by space or tab characters. For example, the following two instructions are the same:

MOV A, # '9' AND 0FH MOV A. #9

The NOT operator only takes one operand. The following three MOV instructions are the same:

THREE EQU 3 MINUS\_THREE EQU -3

MOV A, # (NOT THREE) + 1 MOV A, #MINUS\_THREE MOV A, #11111101B

# **Special Operators**

The sepcial operators are

SHR shift right
SHL shift left
HIGH high-byte
LOW low-byte
() evaluate first

For example, the following two instructions are the same:

MOV A, #8 SHL 1 MOV A, #10H

The following two instructions are also the same:

MOV A, #HIGH 1234H MOV A, #12H

## **Relational Operators**

When a relational operator is used between two operands, the result is alwalys false (0000H) or true (FFFFH). The operators are

EQ = equals
NE <> not equals
LT < less than

LE <= less than or equal to

GT > greater than

GE >= greater than or equal to

Note that for each operator, two forms are acceptable (e.g., "EQ" or "="). In the following examples, all relational tests are "true":

MOV A, #5 = 5 MOV A,#5 NE 4 MOV A,# 'X' LT 'Z' MOV A,# 'X' >= 'X' MOV A,#\$ > 0 MOV A,#100 GE 50 So, the assembled instructions are equal to

```
MOV A. #0FFH
```

Even though expressions evaluate to 16-bit results (i.e., 0FFFFH), in the examples above only the low-order eight bits are used, since the instruction is a move byte operation. The result is not considered too big in this case, because as signed numbers the 16-bit value FFFH and the 8-bit value FFH are the same (-1).

### **Expression Examples**

The following are examples of expressions and the values that result:

| Expression | Result  |
|------------|---------|
| 'B' - 'A'  | 0001H   |
| 8/3        | 0002H   |
| 155 MOD 2  | 0001H   |
| 4 * 4      | 0010H   |
| 8 AND 7    | H0000   |
| NOT 1      | FFFEH   |
| 'A' SHL 8  | 4100H   |
| LOW 65535  | 00FFH   |
| (8+1)*2    | 0012H   |
| 5 EQ 4     | H0000   |
| 'A' LT 'B' | FFFFH   |
| 3 <= 3     | FFFFHss |
|            |         |

A practical example that illustrates a common operation for timer initialization follows: Put -500 into Timer 1 registers TH1 and TL1. In using the HIGH and LOW operators, a good approach is

```
VALUE EQU -500

MOV TH1, #HIGH VALUE

MOV TL1, #LOW VALUE
```

The assembler converts -500 to the corresponding 16-bit value (FE0CH); then the HIGH and LOW operators extract the high (FEH) and low (0CH) bytes. as appropriate for each MOV instruction.

#### **Operator Precedence**

The precedence of expression operators from highest to lowest is

```
()
HIGH LOW
* / MOD SHL SHR
+-
EQ NE LT LE GT GE = <> < <= > >=
NOT
AND
OR XOR
```

When operators of the same precedence are used, they are evaluated left to right. Examples:

| Expression       | Value |
|------------------|-------|
| HIGH ('A' SHL 8) | 0041H |
| HIGH 'A' SHL 8   | 0000H |
| NOT 'A' - 1      | FFBFH |
| 'A' OR 'A' SHL 8 | 4141H |

#### ASSEMBLER DIRECTIVES

Assembler directives are instructions to the assembler program. They are not assembly language instructions executable by the target microprocessor. However, they are placed in the mnemonic field of the program. With the exception of DB and DW, they have no direct effect on the contents of memory.

ASM51 provides several catagories of directives:

- Assembler state control (ORG, END, USING)
- Symbol definition (SEGMENT, EQU, SET, DATA, IDATA, XDATA, BIT, CODE)
- Storage initialization/reservation (DS, DBIT, DB, DW)
- Program linkage (PUBLIC, EXTRN,NAME)
- Segment selection (RSEG, CSEG, DSEG, ISEG, ESEG, XSEG)

Each assembler directive is presented below, ordered by catagory.

#### Assembler State Control

```
ORG (Set Origin) The format for the ORG (set origin) directive is ORG expression
```

The ORG directive alters the location counter to set a new program origin for statements that follow. A label is not permitted. Two examples follow.

```
ORG 100H ;SET LOCATION COUNTER TO 100H ORG ($ + 1000H) AND 0F00H ;SET TO NEXT 4K BOUNDARY
```

The ORG directive can be used in any segment type. If the current segment is absolute, the value will be an absolute address in the current segment. If a relocatable segment is active, the value of the ORG expression is treated as an offset from the base address of the current instance of the segment.

```
End The format of the END directive is END
```

END should be the last statement in the source file. No label is permitted and nothing beyond the END statement is processed by the assembler.

```
Using The format of the END directive is USING expression
```

This directive informs ASM51 of the currently active register bank. Subsequent uses of the predefined symbolic register addresses AR0 to AR7 will convert to the appropriate direct address for the active register bank. Consider the following sequence:

```
USING 3
PUSH AR7
USING 1
PUSH AR7
```

The first push above assembles to PUSH 1FH (R7 in bank 3), whereas the second push assembles to PUSH 0FH (R7 in bank 1).

Note that USING does not actually switch register banks; it only informs ASM51 of the active bank. Executing 8051 instructions is the only way to switch register banks. This is illustrated by modifying the example above as follows:

MOV PSW, #00011000B ;SELECT REGISTER BANK 3 USING 3 PUSH AR7 ;ASSEMBLE TO PUSH 1FH PSW. #00001000B ;SELECT REGISTER BANK 1 MOV USING 1 PUSH AR7 :ASSEMBLE TO PUSH 0FH

### **Symbol Definition**

The symbol definition directives create symbols that represent segment, registers, numbers, and addresses. None of these directives may be preceded by a label. Symbols defined by these directives may not have been previously defined and may not be redefined by any means. The SET directive is the only exception. Symbol definiton directives are described below.

The format for the SEGMENT directive is shown below. Segment

symbol **SEGMENT** segment type

The symbol is the name of a relocatable segment. In the use of segments, ASM51 is more complex than conventional assemblers, which generally support only "code" and "data" segment types. However, ASM51 defines additional segment types to accommodate the diverse memory spaces in the 8051. The following are the defined 8051 segment types (memory spaces):

- CODE (the code segment)
- XDATA (the external data space)
- DATA (the internal data space accessible by direct addressing, 00H–07H)
- IDATA (the entire internal data space accessible by indirect addressing, 00H–07H)
- BIT (the bit space; overlapping byte locations 20H–2FH of the internal data space)

For example, the statement

**CODE EPROM SEGMENT** 

declares the symbol EPROM to be a SEGMENT of type CODE. Note that this statement simply declares what EPROM is. To actually begin using this segment, the RSEG directive is used (see below).

The format for the EOU directive is **EOU** (Equate)

Symbol **EOU** expression

The EQU directive assigns a numeric value to a specified symbol name. The symbol must be a valid symbol name, and the expression must conform to the rules described earlier.

The following are examples of the EOU directive:

N2.7 **EOU** 27 ;SET N27 TO THE VALUE 27 **HERE EOU** \$ ;SET "HERE" TO THE VALUE OF THE LOCATION COUNTER CR EOU 0DH ;SET CR (CARRIAGE RETURN) TO 0DH MESSAGE: DB 'This is a message'

LENGTH **EOU** \$ - MESSAGE ;"LENGTH" EQUALS LENGTH OF "MESSAGE"

**Other Symbol Definition Directives** The SET directive is similar to the EQU directive except the symbol may be redefined later, using another SET directive.

The DATA, IDATA, XDATA, BIT, and CODE directives assign addresses of the corresponding segment type to a symbol. These directives are not essential. A similar effect can be achieved using the EQU directive; if used, however, they evoke powerful type-checking by ASM51. Consider the following two directives and four instructions:

| FLAG1 | EQU  | 05H       |
|-------|------|-----------|
| FLAG2 | BIT  | 05H       |
|       | SETB | FLAG1     |
|       | SETB | FLAG2     |
|       | MOV  | FLAG1, #0 |
|       | MOV  | FLAG2, #0 |

The use of FLAG2 in the last instruction in this sequence will generate a "data segment address expected" error message from ASM51. Since FLAG2 is defined as a bit address (using the BIT directive), it can be used in a set bit instruction, but it cannot be used in a move byte instruction. Hence, the error. Even though FLAG1 represents the same value (05H), it was defined using EQU and does not have an associated address space. This is not an advantage of EQU, but rather, a disadvantage. By properly defining address symbols for use in a specific memory space (using the directives BIT, DATA, XDATA, ect.), the programmer takes advantage of ASM51's powerful type-checking and avoids bugs from the misuse of symbols.

### Storage Initialization/Reservation

The storage initialization and reservation directives initialize and reserve space in either word, byte, or bit units. The space reserved starts at the location indicated by the current value of the location counter in the currently active segment. These directives may be preceded by a label. The storage initialization/reservation directives are described below.

```
DS (Define Storage) The format for the DS (define storage) directive is [label:] DS expression
```

The DS directive reserves space in byte units. It can be used in any segment type except BIT. The expression must be a valid assemble-time expression with no forward references and no relocatable or external references. When a DS statement is encountered in a program, the location counter of the current segment is incremented by the value of the expression. The sum of the location counter and the specified expression should not exceed the limitations of the current address space.

The following statement create a 40-byte buffer in the internal data segment:

```
DSEG AT 30H ;PUT IN DATA SEGMENT (ABSOLUTE, INTERNAL)
LENGTH EQU 40
BUFFER: DS LENGRH ;40 BYTES RESERVED
```

The label BUFFER represents the address of the first location of reserved memory. For this example, the buffer begins at address 30H because "AT 30H" is specified with DSEG. The buffer could be cleared using the following instruction sequence:

```
MOV R7, #LENGTH
MOV R0, #BUFFER
LOOP: MOV @R0, #0
DJNZ R7, LOOP
(continue)
```

To create a 1000-byte buffer in external RAM starting at 4000H, the following directives could be used:

XSTART EQU 4000H XLENGTH EQU 1000

XSEG AT XSTART

XBUFFER: DS XLENGTH

This buffer could be cleared with the following instruction sequence:

MOV DPTR, #XBUFFER
LOOP: CLR A
MOVX @DPTR, A
INC DPTR
MOV A. DPL

CJNE A, #LOW (XBUFFER + XLENGTH + 1), LOOP

MOV A, DPH

CJNE A, #HIGH (XBUFFER + XLENGTH + 1), LOOP

(continue)

This is an excellent example of a powerful use of ASM51's operators and assemble-time expressions. Since an instruction does not exist to compare the data pointer with an immediate value, the operation must be fabricated from available instructions. Two compares are required, one each for the high- and low-bytes of the DPTR. Furthermore, the compare-and-jump-if-not-equal instruction works only with the accumulator or a register, so the data pointer bytes must be moved into the accumulator before the CJNE instruction. The loop terminates only when the data pointer has reached XBUFFER + LENGTH + 1. (The "+1" is needed because the data pointer is incremented after the last MOVX instruction.)

**DBIT** The format for the DBIT (define bit) directive is,

[label:] DBIT expression

The DBIT directive reserves space in bit units. It can be used only in a BIT segment. The expression must be a valid assemble-time expression with no forward references. When the DBIT statement is encountered in a program, the location counter of the current (BIT) segment is incremented by the value of the expression. Note that in a BIT segment, the basic unit of the location counter is bits rather than bytes. The following directives creat three flags in a absolute bit segment:

BSEG ;BIT SEGMENT (ABSOLUTE)
KEFLAG: DBIT 1 ;KEYBOARD STATUS
PRFLAG: DBIT 1 ;PRINTER STATUS
DKFLAG: DBIT 1 ;DISK STATUS

Since an address is not specified with BSEG in the example above, the address of the flags defined by DBIT could be determined (if one wishes to to so) by examining the symbol table in the .LST or .M51 files. If the definitions above were the first use of BSEG, then KBFLAG would be at bit address 00H (bit 0 of byte address 20H). If other bits were defined previously using BSEG, then the definitions above would follow the last bit defined.

**DB** (**Define Byte**) The format for the DB (define byte) directive is, [label:] DB expression [, expression] [...]

The DB directive initializes code memory with byte values. Since it is used to actually place data constants in code memory, a CODE segment must be active. The expression list is a series of one or more byte values (each of which may be an expression) separated by commas.

The DB directive permits character strings (enclosed in single quotes) longer than two characters as long as they are not part of an expression. Each character in the string is converted to the corresponding ASCII code. If a label is used, it is assigned the address of th first byte. For example, the following statements

|          | CSEG | AT         | 0100H    |                                   |
|----------|------|------------|----------|-----------------------------------|
| SQUARES: | DB   | 0, 1, 4, 9 | , 16, 25 | ;SQUARES OF NUMBERS 0-5           |
| MESSAGE: | DB   | 'Login:',  | 0        | ;NULL-TERMINATED CHARACTER STRING |

When assembled, result in the following hexadecimal memory assignments for external code memory:

| Address | Contents |
|---------|----------|
| 0100    | 00       |
| 0101    | 01       |
| 0102    | 04       |
| 0103    | 09       |
| 0104    | 10       |
| 0105    | 19       |
| 0106    | 4C       |
| 0107    | 6F       |
| 0108    | 67       |
| 0109    | 69       |
| 010A    | 6E       |
| 010B    | 3A       |
| 010C    | 00       |
|         |          |

**DW** (**Define Word**) The format for the DW (define word) directive is [label:] DW expression [, expression] [...]

The DW directive is the same as the DB directive except two memory locations (16 bits) are assigned for each data item. For example, the statements

CSEG AT 200H DW \$, 'A', 1234H, 2, 'BC'

result in the following hexadecimal memory assignments:

| Address | Contents |
|---------|----------|
| 0200    | 02       |
| 0201    | 00       |
| 0202    | 00       |
| 0203    | 41       |
| 0204    | 12       |
| 0205    | 34       |
| 0206    | 00       |
| 0207    | 02       |
| 0208    | 42       |
| 0209    | 43       |
|         |          |

# **Program Linkage**

Program linkage directives allow the separately assembled modules (files) to communicate by permitting intermodule references and the naming of modules. In the following discussion, a "module" can be considered a "file." (In fact, a module may encompass more than one file.)

**Public** The format for the PUBLIC (public symbol) directive is

PUBLIC symbol [, symbol] [...]

The PUBLIC directive allows the list of specified symbols to known and used outside the currently assembled module. A symbol declared PUBLIC must be defined in the current module. Declaring it PUBLIC allows it to be referenced in another module. For example,

PUBLIC INCHAR, OUTCHR, INLINE, OUTSTR

**Extrn** The format for the EXTRN (external symbol) directive is EXTRN segment type (symbol [, symbol] [...], ...)

The EXTRN directive lists symbols to be referenced in the current module that are defined in other modules. The list of external symbols must have a segment type associated with each symbol in the list. (The segment types are CODE, XDATA, DATA, IDATA, BIT, and NUMBER. NUMBER is a type-less symbol defined by EQU.) The segment type indicates the way a symbol may be used. The information is important at link-time to ensure symbols are used properly in different modules.

The PUBLIC and EXTRN directives work together. Consider the two files, MAIN.SRC and MESSAGES. SRC. The subroutines HELLO and GOOD\_BYE are defined in the module MESSAGES but are made available to other modules using the PUBLIC directive. The subroutines are called in the module MAIN even though they are not defined there. The EXTRN directive declares that these symbols are defined in another module.

MAIN.SRC:

EXTRN CODE (HELLO, GOOD\_BYE)

. . .

CALL HELLO

...

CALL GOOD BYE

END

MESSAGES.SRC:

PUBLIC HELLO, GOOD BYE

HELLO: (begin subroutine)

RET

GOOD BYE: (begin subroutine)

RET
...
END

Neither MAIN.SRC nor MESSAGES.SRC is a complete program; they must be assembled separately and linked together to form an executable program. During linking, the external references are resolved with correct addresses inserted as the destination for the CALL instructions.

**Name** The format for the NAME directive is

NAME module name

All the usual rules for symbol names apply to module names. If a name is not provided, the module takes on the file name (without a drive or subdirectory specifier and without an extension). In the absence of any use of the NAME directive, a program will contain one module for each file. The concept of "modules," therefore, is somewhat cumbersome, at least for relatively small programming problems. Even programs of moderate size (encompassing, for example, several files complete with relocatable segments) needn't use the NAME directive and needn't pay any special attention to the concept of "modules." For this reason, it was mentioned in the definition that a module may be considered a "file," to simplify learning ASM51. However, for very large programs (several thousand lines of code, or more), it makes sense to partition the problem into modules, where, for example, each module may encompass several files containing routines having a common purpose.

## **Segment Selection Directives**

When the assembler encounters a segment selection directive, it diverts the following code or data into the selected segment until another segment is selected by a segment selection directive. The directive may select may select a previously defined relocatable segment or optionally create and select absolute segments.

```
RSEG (Relocatable Segment) The format for the RSEG (relocatable segment) directive is RSEG segment name
```

Where "segment\_name" is the name of a relocatable segment previously defined with the SEGMENT directive. RSEG is a "segment selection" directive that diverts subsequent code or data into the named segment until another segment selection directive is encountered.

**Selecting Absolute Segments** RSEG selects a relocatable segment. An "absolute" segment, on the other hand, is selected using one of the directives:

CSEG (AT address)
DSEG (AT address)
ISEG (AT address)
BSEG (AT address)
XSEG (AT address)

These directives select an absolute segment within the code, internal data, indirect internal data, bit, or external data address spaces, respectively. If an absolute address is provided (by indicating "AT address"), the assembler terminates the last absolute address segment, if any, of the specified segment type and creates a new absolute segment starting at that address. If an absolute address is not specified, the last absolute segment of the specified type is continuted. If no absolute segment of this type was previously selected and the absolute address is omitted, a new segment is created starting at location 0. Forward references are not allowed and start addresses must be absolute.

Each segment has its own location counter, which is always set to 0 initially. The default segment is an absolute code segment; therefore, the initial state of the assembler is location 0000H in the absolute code segment. When another segment is chosen for the first time, the location counter of the former segment retains the last active value. When that former segment is reselected, the location counter picks up at the last active value. The ORG directive may be used to change the location counter within the currently selected segment.

### ASSEMBLER CONTROLS

Assembler controls establish the format of the listing and object files by regulating the actions of ASM51. For the most part, assembler controls affect the look of the listing file, without having any affect on the program itself. They can be entered on the invocation line when a program is assembled, or they can be placed in the source file. Assembler controls appearing in the source file must be preceded with a dollor sign and must begin in column 1.

There are two categories of assembler controls: primary and general. Primary controls can be placed in the invocation line or at the beginning of the source program. Only other primary controls may precede a primary control. General controls may be placed anywhere in the source program.

#### LINKER OPERATION

In developing large application programs, it is common to divide tasks into subprograms or modules containing sections of code (usually subroutines) that can be written separately from the overall program. The term "modular programming" refers to this programming strategy. Generally, modules are relocatable, meaning they are not intended for a specific address in the code or data space. A linking and locating program is needed to combine the modules into one absolute object module that can be executed.

Intel's RL51 is a typical linker/locator. It processes a series of relocatable object modules as input and creates an executable machine language program (PROGRAM, perhaps) and a listing file containing a memory map and symbol table (PROGRAM.M51). This is illustrated in following figure.

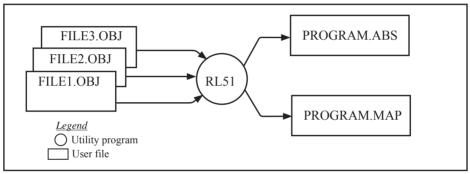

Linker operation

As relocatable modules are combined, all values for external symbols are resolved with values inserted into the output file. The linker is invoked from the system prompt by

The input\_list is a list of relocatable object modules (files) separated by commas. The output\_list is the name of the output absolute object module. If none is supplied, it defaults to the name of the first input file without any suffix. The location controls set start addresses for the named segments.

For example, suppose three modules or files (MAIN.OBJ, MESSAGES.OBJ, and SUBROUTINES.OBJ) are to be combined into an executable program (EXAMPLE), and that these modules each contain two relocatable segments, one called EPROM of type CODE, and the other called ONCHIP of type DATA. Suppose further that the code segment is to be executable at address 4000H and the data segment is to reside starting at address 30H (in internal RAM). The following linker invocation could be used:

RS51 MAIN.OBJ, MESSAGES.OBJ, SUBROUTINES.OBJ TO EXAMPLE & CODE (EPROM (4000H) DATA (ONCHIP (30H))

Note that the ampersand character "&" is used as the line continuaton character.

If the program begins at the label START, and this is the first instruction in the MAIN module, then execution begins at address 4000H. If the MAIN module was not linked first, or if the label START is not at the beginning of MAIN, then the program's entry point can be determined by examining the symbol table in the listing file EXAMPLE.M51 created by RL51. By default, EXAMPLE.M51 will contain only the link map. If a symbol table is desired, then each source program must have used the SDEBUG control. The following table shows the assembler controls supported by ASM51.

| Assembler controls supported by ASM51 |                     |                    |         |                                                                                                    |  |
|---------------------------------------|---------------------|--------------------|---------|----------------------------------------------------------------------------------------------------|--|
| NAME                                  | PRIMARY/<br>GENERAL | DEFAULT            | ABBREV. | MEANING                                                                                                    |  |
| DATE (date)                           | P                   | DATE()             | DA      | Place string in header (9 char. max.)                                                                            |  |
| DEBUG                                 | P                   | NODEBUG            | DB      | Outputs debug symbol information to object file                                                                  |  |
| EJECT                                 | G                   | not applicable     | EJ      | Continue listing on next page                                                                                    |  |
| ERRORPRINT                            | P                   | NOERRORPRINT       | EP      | Designates a file to receive error messages in addition to the                                                   |  |
| (file)                                | _                   |                    |         | listing file (defauts to console)                                                                                |  |
| NOERRORPRINT                          | Р                   | NOERRORPRINT       | NOEP    | Designates that error messages will be printed in listing file only                                              |  |
| GEN                                   | G                   | GENONLY            | GO      | List only the fully expanded source as if all lines generated<br>by a macro call were already in the source file |  |
| GENONLY                               | G                   | GENONLY            | NOGE    | List only the original source text in the listing file                                                           |  |
| INCLUED(file)                         | G                   | not applicable     | IC      | Designates a file to be included as part of the program                                                          |  |
| LIST                                  | G                   | LIST               | LI      | Print subsequent lines of source code in listing file                                                            |  |
| NOLIST                                | G                   | LIST               | NOLI    | Do not print subsequent lines of source code in lisiting file                                                    |  |
| MACRO                                 | P                   | MACRO(50)          | MR      | Evaluate and expand all macro calls. Allocate percentage of                                                      |  |
| (men_precent)                         |                     |                    |         | free memory for macro processing                                                                                 |  |
| NOMACRO                               | P                   | MACRO(50)          | NOMR    | Do not evalutate macro calls                                                                                     |  |
| MOD51                                 | Р                   | MOD51              | МО      | Recognize the 8051-specific predefined special function registers                                                |  |
| NOMOD51                               | P                   | MOD51              | NOMO    | Do not recognize the 8051-specific predefined special function registers                                         |  |
| OBJECT(file)                          | P                   | OBJECT(source.OBJ) | OJ      | Designates file to receive object code                                                                           |  |
| NOOBJECT                              | P                   | OBJECT(source.OBJ) | NOOJ    | Designates that no object file will be created                                                                   |  |
| PAGING                                | Р                   | PAGING             | PI      | Designates that listing file be broken into pages and each will have a header                                    |  |
| NOPAGING                              | P                   | PAGING             | NOPI    | Designates that listing file will contain no page breaks                                                         |  |
| PAGELENGTH (N)                        | P                   | PAGELENGT(60)      | PL      | Sets maximun number of lines in each page of listing file (range=10 to 65536)                                    |  |
| PAGE WIDTH (N)                        | P                   | PAGEWIDTH(120)     | PW      | Set maximum number of characters in each line of listing file (range = 72 to 132)                                |  |
| PRINT(file)                           | P                   | PRINT(source.LST)  | PR      | Designates file to receive source listing                                                                        |  |
| NOPRINT                               | P                   | PRINT(source.LST)  | NOPR    | Designates that no listing file will be created                                                                  |  |
| SAVE                                  | G                   | not applicable     | SA      | Stores current control settings from SAVE stack                                                                  |  |
| RESTORE                               | G                   | not applicable     | RS      | Restores control settings from SAVE stack                                                                        |  |
| REGISTERBANK                          | P                   | REGISTERBANK(0)    | RB      | Indicates one or more banks used in program module                                                               |  |
| (rb,)                                 |                     |                    |         |                                                                                                    |  |
| NOREGISTER-<br>BANK                   | Р                   | REGISTERBANK(0)    | NORB    | Indicates that no register banks are used                                                                        |  |
| SYMBOLS                               | P                   | SYMBOLS            | SB      | Creates a formatted table of all symbols used in program                                                         |  |
| NOSYMBOLS                             | P                   | SYMBOLS            | NOSB    | Designates that no symbol table is created                                                                       |  |
| TITLE(string)                         | G                   | TITLE()            | TT      | Places a string in all subsequent page headers (max.60 characters)                                               |  |
| WORKFILES (path)                      | P                   | same as source     | WF      | Designates alternate path for temporay workfiles                                                                 |  |
| XREF                                  | P                   | NOXREF             | XR      | Creates a cross reference listing of all symbols used in program                                                 |  |
| NOXREF                                | P                   | NOXREF             | NOXR    | Designates that no cross reference list is created                                                               |  |

### **MACROS**

The macro processing facility (MPL) of ASM51 is a "string replacement" facility. Macros allow frequently used sections of code be defined once using a simple mnemonic and used anywhere in the program by inserting the mnemonic. Programming using macros is a powerful extension of the techniques described thus far. Macros can be defined anywhere in a source program and subsequently used like any other instruction. The syntax for macro definition is

```
%*DEFINE (call pattern) (macro body)
```

Once defined, the call pattern is like a mnemonic; it may be used like any assembly language instruction by placing it in the mnemonic field of a program. Macros are made distinct from "real" instructions by preceding them with a percent sign, "%". When the source program is assembled, everything within the macro-body, on a character-by-character basis, is substituted for the call-pattern. The mystique of macros is largely unfounded. They provide a simple means for replacing cumbersome instruction patterns with primitive, easy-to-remember mnemonics. The substitution, we reiterate, is on a character-by-character basis—nothing more, nothing less.

For example, if the following macro definition appears at the beginning of a source file,

```
%*DEFINE (PUSH_DPTR)
(PUSH DPH
PUSH DPL
)
```

then the statement

```
%PUSH DPTR
```

will appear in the .LST file as

```
PUSH DPH
PUSH DPL
```

The example above is a typical macro. Since the 8051 stack instructions operate only on direct addresses, pushing the data pointer requires two PUSH instructions. A similar macro can be created to POP the data pointer. There are several distinct advantages in using macros:

- A source program using macros is more readable, since the macro mnemonic is generally more indicative of the intended operation than the equivalent assembler instructions.
- The source program is shorter and requires less typing.
- · Using macros reduces bugs
- Using macros frees the programmer from dealing with low-level details.

The last two points above are related. Once a macro is written and debugged, it is used freely without the worry of bugs. In the PUSH\_DPTR example above, if PUSH and POP instructions are used rather than push and pop macros, the programmer may inadvertently reverse the order of the pushes or pops. (Was it the high-byte or low-byte that was pushed first?) This would create a bug. Using macros, however, the details are worked out once—when the macro is written—and the macro is used freely thereafter, without the worry of bugs.

Since the replacement is on a character-by-character basis, the macro definition should be carefully constructed with carriage returns, tabs, ect., to ensure proper alignment of the macro statements with the rest of the assembly language program. Some trial and error is required.

There are advanced features of ASM51's macro-processing facility that allow for parameter passing, local labels, repeat operations, assembly flow control, and so on. These are discussed below.

# **Parameter Passing**

A macro with parameters passed from the main program has the following modified format:

```
%*DEFINE (macro name (parameter list)) (macro body)
```

For example, if the following macro is defined,

```
%*DEFINE (CMPA# (VALUE))
(CJNE A, #%VALUE, $ + 3
```

then the macro call

```
%CMPA# (20H)
```

will expand to the following instruction in the .LST file:

```
CJNE A, #20H, $+3
```

Although the 8051 does not have a "compare accumulator" instruction, one is easily created using the CJNE instruction with "\$+3" (the next instruction) as the destination for the conditional jump. The CMPA# mnemonic may be easier to remember for many programmers. Besides, use of the macro unburdens the programmer from remembering notational details, such as "\$+3."

Let's develop another example. It would be nice if the 8051 had instructions such as

```
JUMP IF ACCUMULATOR GREATER THAN X
JUMP IF ACCUMULATOR GREATER THAN OR EQUAL TO X
JUMP IF ACCUMULATOR LESS THAN X
JUMP IF ACCUMULATOR LESS THAN OR EQUAL TO X
```

but it does not. These operations can be created using CJNE followed by JC or JNC, but the details are tricky. Suppose, for example, it is desired to jump to the label GREATER\_THAN if the accumulator contains an ASCII code greater than "Z" (5AH). The following instruction sequence would work:

```
CJNE A, #5BH, $÷3
JNC GREATER THAN
```

The CJNE instruction subtracts 5BH (i.e., "Z" + 1) from the content of A and sets or clears the carry flag accordingly. CJNE leaves C=1 for accumulator values 00H up to and including 5AH. (Note: 5AH-5BH<0, therefore C=1; but 5BH-5BH=0, therefore C=0.) Jumping to GREATER\_THAN on the condition "not carry" correctly jumps for accumulator values 5BH, 5CH, 5DH, and so on, up to FFH. Once details such as these are worked out, they can be simplified by inventing an appropriate mnemonic, defining a macro, and using the macro instead of the corresponding instruction sequence. Here's the definition for a "jump if greater than" macro:

```
%*DEFINE (JGT (VALUE, LABEL))
(CJNE A, #%VALUE+1, $+3 ;JGT
JNC %LABEL
)
```

To test if the accumulator contains an ASCII code greater than "Z," as just discussed, the macro would be called as

```
%JGT ('Z', GREATER THAN)
```

ASM51 would expand this into

```
CJNE A, #5BH, $+3 ;JGT JNC GREATER_THAN
```

The JGT macro is an excellent example of a relevant and powerful use of macros. By using macros, the programmer benefits by using a meaningful mnemonic and avoiding messy and potentially bug-ridden details.

#### **Local Labels**

%\*DEFINE

Local labels may be used within a macro using the following format:

```
[LOCAL list of local labels] (macro body)
For example, the following macro definition
       %*DEFINE
                    (DEC DPTR) LOCAL SKIP
                       (DEC
                               DPL
                                               :DECREMENT DATA POINTER
                        MOV
                               A. DPL
                               A, #0FFH, %SKIP
                        CJNE
                        DEC
                               DPL
        %SKIP:
would be called as
       %DEC DPTR
and would be expanded by ASM51 into
               DEC
                       DPL
                                       ;DECREMENT DATA POINTER
               MOV
                       A. DPL
               CJNE
                       A, #0FFH, SKIP00
               DEC
                       DPH
       SKIP00:
```

(macro name [(parameter list)])

Note that a local label generally will not conflict with the same label used elsewhere in the source program, since ASM51 appends a numeric code to the local label when the macro is expanded. Furthermore, the next use of the same local label receives the next numeric code, and so on.

The macro above has a potential "side effect." The accumulator is used as a temporary holding place for DPL. If the macro is used within a section of code that uses A for another purpose, the value in A would be lost. This side effect probably represents a bug in the program. The macro definition could guard against this by saving A on the stack. Here's an alternate definition for the DEC DPTR macro:

```
%*DEFINE
              (DEC DPTR)
                            LOCAL SKIP
               (PUSHACC
               DEC
                     DPL
                                    ;DECREMENT DATA POINTER
              MOV
                     A. DPL
              CJNE
                     A, #0FFH, %SKIP
              DEC
                     DPH
%SKIP:
              POP
                     ACC
```

# **Repeat Operations**

```
This is one of several built-in (predefined) macros. The format is
```

```
%REPEAT (expression) (text)
```

For example, to fill a block of memory with 100 NOP instructions,

```
%REPEAT (100)
(NOP
)
```

# **Control Flow Operations**

The conditional assembly of section of code is provided by ASM51's control flow macro definition. The format is

```
%IF (expression) THEN (balanced_text) [ELSE (balanced text)] FI
```

For example,

(INCHAR: ;8051 DRIVERS

(INCHAR: ;8251 DRIVERS

OUTCHR: .

In this example, the symbol INTERNAL is given the value 1 to select I/O subroutines for the 8051's serial port, or the value 0 to select I/O subroutines for an external UART, in this case the 8251. The IF macro causes ASM51 to assemble one set of drivers and skip over the other. Elsewhere in the program, the INCHAR and OUTCHR subroutines are used without consideration for the particular hardware configuration. As long as the program as assembled with the correct value for INTERNAL, the correct subroutine is executed.

# **Appendix B: 8051 C Programming**

#### ADVANTAGES AND DISADVANTAGES OF 8051 C

The advantages of programming the 8051 in C as compared to assembly are:

- Offers all the benefits of high-level, structured programming languages such as C, including the ease of writing subroutines
- Often relieves the programmer of the hardware details that the complier handles on behalf of the programmer
- Easier to write, especially for large and complex programs
- Produces more readable program source codes

Nevertheless, 8051 C, being very similar to the conventional C language, also suffers from the following disadvantages:

- Processes the disadvantages of high-level, structured programming languages.
- Generally generates larger machine codes
- · Programmer has less control and less ability to directly interact with hardware

To compare between 8051 C and assembly language, consider the solutions to the Example—Write a program using Timer 0 to create a 1KHz square wave on P1.0.

A solution written below in 8051 C language:

```
sbit portbit = P1^0; /*Use variable portbit to refer to P1.0*/
main ( )

{
    TMOD = 1;
    while (1)
    {
        TH0 = 0xFE;
        TL0 = 0xC;
        TR0 = 1;
        while (TF0 !=1);
        TR0 = 0;
        TF0 = 0;
        portbit = !(P1.^0);
    }
}
```

A solution written below in assembly language:

```
ORG
                 8100H
                                  :16-bit timer mode
        MOV
                 TMOD, #01H
LOOP:
        MOV
                 THO, #0FEH
                                  ;-500 (high byte)
        MOV
                 TL0, #0CH
                                  ;-500 (low byte)
        SETB
                 TR0
                                  :start timer
WAIT:
        JNB
                 TF0, WAIT
                                  :wait for overflow
        CLR
                 TR0
                                  ;stop timer
        CLR
                                  ;clear timer overflow flag
                 TF0
        CPL
                 P1.0
                                  toggle port bit
        SJMP
                 LOOP
                                  ;repeat
        END
```

Notice that both the assembly and C language solutions for the above example require almost the same number of lines. However, the difference lies in the readability of these programs. The C version seems more human than assembly, and is hence more readable. This often helps facilitate the human programmer's efforts to write even very complex programs. The assembly language version is more closely related to the machine code, and though less readable, often results in more compact machine code. As with this example, the resultant machine code from the assembly version takes 83 bytes while that of the C version requires 149 bytes, an increase of 79.5%!

The human programmer's choice of either high-level C language or assembly language for talking to the 8051, whose language is machine language, presents an interesting picture, as shown in following figure.

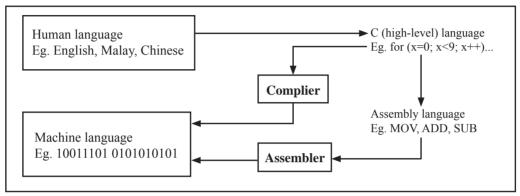

Conversion between human, high-level, assembly, and machine language

#### 8051 C COMPILERS

We saw in the above figure that a complier is needed to convert programs written in 8051 C language into machine language, just as an assembler is needed in the case of programs written in assembly language. A complier basically acts just like an assembler, except that it is more complex since the difference between C and machine language is far greater than that between assembly and machine language. Hence the complier faces a greater task to bridge that difference.

Currently, there exist various 8051 C complier, which offer almost similar functions. All our examples and programs have been compiled and tested with Keil's  $\mu$  Vision 2 IDE by Keil Software, an integrated 8051 program development environment that includes its C51 cross compiler for C. A cross compiler is a compiler that normally runs on a platform such as IBM compatible PCs but is meant to compile programs into codes to be run on other platforms such as the 8051.

#### **DATA TYPES**

8051 C is very much like the conventional C language, except that several extensions and adaptations have been made to make it suitable for the 8051 programming environment. The first concern for the 8051 C programmer is the data types. Recall that a data type is something we use to store data. Readers will be familiar with the basic C data types such as int, char, and float, which are used to create variables to store integers, characters, or floating-points. In 8051 C, all the basic C data types are supported, plus a few additional data types meant to be used specifically with the 8051.

The following table gives a list of the common data types used in 8051 C. The ones in bold are the specific 8051 extensions. The data type **bit** can be used to declare variables that reside in the 8051's bit-addressable locations (namely byte locations 20H to 2FH or bit locations 00H to 7FH). Obviously, these bit variables can only store bit values of either 0 or 1. As an example, the following C statement:

bit flag = 0:

declares a bit variable called flag and initializes it to 0.

Data types used in 8051 C language

| Data Type      | Bits | Bytes | Value Range                      |
|----------------|------|-------|----------------------------------|
| bit            | 1    |       | 0 to 1                           |
| signed char    | 8    | 1     | -128 to +127                     |
| unsigned char  | 8    | 1     | 0 to 255                         |
| enum           | 16   | 2     | -32768 to +32767                 |
| signed short   | 16   | 2     | -32768 to +32767                 |
| unsigned short | 16   | 2     | 0 to 65535                       |
| signed int     | 16   | 2     | -32768 to +32767                 |
| unsigned int   | 16   | 2     | 0 to 65535                       |
| signed long    | 32   | 4     | -2,147,483,648 to +2,147,483,647 |
| unsigned long  | 32   | 4     | 0 to 4,294,967,295               |
| float          | 32   | 4     | ±1.175494E-38 to ±3.402823E+38   |
| sbit           | 1    |       | 0 to 1                           |
| sfr            | 8    | 1     | 0 to 255                         |
| sfr16          | 16   | 2     | 0 to 65535                       |

The data type **sbit** is somewhat similar to the bit data type, except that it is normally used to declare 1-bit variables that reside in special function registes (SFRs). For example:

sbit 
$$P = 0xD0$$
:

declares the **sbit** variable P and specifies that it refers to bit address D0H, which is really the LSB of the PSW SFR. Notice the difference here in the usage of the assignment ("=") operator. In the context of **sbit** declarations, it indicates what address the **sbit** variable resides in, while in **bit** declarations, it is used to specify the initial value of the **bit** variable.

Besides directly assigning a bit address to an **sbit** variable, we could also use a previously defined **sfr** variable as the base address and assign our **sbit** variable to refer to a certain bit within that **sfr**. For example:

sfr 
$$PSW = 0xD0$$
;  
sbit  $P = PSW^0$ ;

This declares an **sfr** variable called PSW that refers to the byte address D0H and then uses it as the base address to refer to its LSB (bit 0). This is then assigned to an **sbit** variable, P. For this purpose, the carat symbol (^) is used to specify bit position 0 of the PSW.

A third alternative uses a constant byte address as the base address within which a certain bit is referred. As an illustration, the previous two statements can be replaced with the following:

sbit 
$$P = 0xD0 \land 0$$
;

Meanwhile, the **sfr** data type is used to declare byte (8-bit) variables that are associated with SFRs. The statement:

sfr 
$$IE = 0xA8$$
:

declares an **sfr** variable IE that resides at byte address A8H. Recall that this address is where the Interrupt Enable (IE) SFR is located; therefore, the sfr data type is just a means to enable us to assign names for SFRs so that it is easier to remember.

The **sfr16** data type is very similar to **sfr** but, while the **sfr** data type is used for 8-bit SFRs, **sfr16** is used for 16-bit SFRs. For example, the following statement:

sfr16 DPTR = 
$$0x82$$
;

declares a 16-bit variable DPTR whose lower-byte address is at 82H. Checking through the 8051 architecture, we find that this is the address of the DPL SFR, so again, the **sfr16** data type makes it easier for us to refer to the SFRs by name rather than address. There's just one thing left to mention. When declaring **sbit**, **sfr**, or **sfr16** variables, remember to do so outside main, otherwise you will get an error.

In actual fact though, all the SFRs in the 8051, including the individual flag, status, and control bits in the bit-addressable SFRs have already been declared in an include file, called reg51.h, which comes packaged with most 8051 C compilers. By using reg51.h, we can refer for instance to the interrupt enable register as simply IE rather than having to specify the address A8H, and to the data pointer as DPTR rather than 82H. All this makes 8051 C programs more human-readable and manageable. The contents of reg51.h are listed below.

/\*\_\_\_\_\_

REG51.H Header file for generic 8051 microcontroller.

|         |             |         |          |      | */      |
|---------|-------------|---------|----------|------|---------|
| /* BYTI | E Register  | */      | sbit     | IE1  | = 0x8B; |
| sfr     | P0          | = 0x80; | sbit     | IT1  | = 0x8A; |
| sfr     | P1          | = 0x90; | sbit     | IE0  | = 0x89; |
| sfr     | P2          | = 0xA0; | sbit     | IT0  | = 0x88; |
| sfr     | P3          | = 0xB0; | /* IE */ |      |         |
| sfr     | PSW         | = 0xD0; | sbit     | EA   | = 0xAF; |
| sfr     | ACC         | = 0xE0; | sbit     | ES   | = 0xAC; |
| sfr     | В           | = 0xF0; | sbit     | ET1  | = 0xAB; |
| sfr     | SP          | = 0x81; | sbit     | EX1  | = 0xAA; |
| sfr     | DPL         | = 0x82; | sbit     | ET0  | = 0xA9; |
| sfr     | DPH         | = 0x83; | sbit     | EX0  | = 0xA8; |
| sfr     | PCON        | = 0x87; | /* IP */ |      |         |
| sfr     | TCON        | = 0x88; | sbit     | PS   | = 0xBC; |
| sfr     | TMOD        | = 0x89; | sbit     | PT1  | = 0xBB; |
| sfr     | TL0         | = 0x8A; | sbit     | PX1  | = 0xBA; |
| sfr     | TL1         | = 0x8B; | sbit     | PT0  | = 0xB9; |
| sfr     | TH0         | = 0x8C; | sbit     | PX0  | = 0xB8; |
| sfr     | TH1         | = 0x8D; | /* P3 */ |      |         |
| sfr     | IE          | = 0xA8; | sbit     | RD   | = 0xB7; |
| sfr     | IP          | = 0xB8; | sbit     | WR   | = 0xB6; |
| sfr     | SCON        | = 0x98; | sbit     | T1   | = 0xB5; |
| sfr     | SBUF        | = 0x99; | sbit     | T0   | = 0xB4; |
|         | Register */ |         | sbit     | INT1 | = 0xB3; |
| /* PSW  |             |         | sbit     | INT0 | = 0xB2; |
| sbit    | CY          | = 0xD7; | sbit     | TXD  | = 0xB1; |
| sbit    | AC          | = 0xD6; | sbit     | RXD  | = 0xB0; |
| sbit    | F0          | = 0xD5; | /* SCO   |      |         |
| sbit    | RS1         | = 0xD4; | sbit     | SM0  | = 0x9F; |
| sbit    | RS0         | = 0xD3; | sbit     | SM1  | = 0x9E; |
| sbit    | OV          | = 0xD2; | sbit     | SM2  | = 0x9D; |
| sbit    | P           | = 0xD0; | sbit     | REN  | = 0x9C; |
| /* TCO  |             |         | sbit     | TB8  | = 0x9B; |
| sbit    | TF1         | = 0x8F; | sbit     | RB8  | = 0x9A; |
| sbit    | TR1         | = 0x8E; | sbit     | TI   | = 0x99; |
| sbit    | TF0         | = 0x8D; | sbit     | RI   | = 0x98; |
| sbit    | TR0         | = 0x8C; |          |      |         |

#### MEMORY TYPES AND MODELS

The 8051 has various types of memory space, including internal and external code and data memory. When declaring variables, it is hence reasonable to wonder in which type of memory those variables would reside. For this purpose, several memory type specifiers are available for use, as shown in following table.

| Memory types used in 8051 C language |                                                         |  |  |
|--------------------------------------|---------------------------------------------------------|--|--|
| Memory Type                          | Description (Size)                                      |  |  |
| code                                 | Code memory (64 Kbytes)                                 |  |  |
| data                                 | Directly addressable internal data memory (128 bytes)   |  |  |
| idata                                | Indirectly addressable internal data memory (256 bytes) |  |  |
| bdata                                | Bit-addressable internal data memory (16 bytes)         |  |  |
| xdata                                | External data memory (64 Kbytes)                        |  |  |
| pdata                                | Paged external data memory (256 bytes)                  |  |  |

The first memory type specifier given in above table is **code**. This is used to specify that a variable is to reside in code memory, which has a range of up to 64 Kbytes. For example:

```
char code errormsg[] = "An error occurred";
```

declares a char array called errormsg that resides in code memory.

If you want to put a variable into data memory, then use either of the remaining five data memory specifiers in above table. Though the choice rests on you, bear in mind that each type of data memory affect the speed of access and the size of available data memory. For instance, consider the following declarations:

```
signed int data num1;
bit bdata numbit;
unsigned int xdata num2;
```

The first statement creates a signed int variable num1 that resides in inernal **data** memory (00H to 7FH). The next line declares a bit variable numbit that is to reside in the bit-addressable memory locations (byte addresses 20H to 2FH), also known as **bdata**. Finally, the last line declares an unsigned int variable called num2 that resides in external data memory, **xdata**. Having a variable located in the directly addressable internal data memory speeds up access considerably; hence, for programs that are time-critical, the variables should be of type **data**. For other variants such as 8052 with internal data memory up to 256 bytes, the **idata** specifier may be used. Note however that this is slower than data since it must use indirect addressing. Meanwhile, if you would rather have your variables reside in external memory, you have the choice of declaring them as **pdata** or **xdata**. A variable declared to be in **pdata** resides in the first 256 bytes (a page) of external memory, while if more storage is required, **xdata** should be used, which allows for accessing up to 64 Kbytes of external data memory.

What if when declaring a variable you forget to explicitly specify what type of memory it should reside in, or you wish that all variables are assigned a default memory type without having to specify them one by one? In this case, we make use of **memory models**. The following table lists the various memory models that you can use.

| Memory models used in 8051 C language |                                                                          |  |  |
|---------------------------------------|--------------------------------------------------------------------------|--|--|
| Memory Model                          | Description                                                              |  |  |
| Small                                 | Variables default to the internal data memory (data)                     |  |  |
| Compact                               | Variables default to the first 256 bytes of external data memory (pdata) |  |  |
| Large                                 | Variables default to external data memory (xdata)                        |  |  |

A program is explicitly selected to be in a certain memory model by using the C directive, #pragma. Otherwise, the default memory model is **small**. It is recommended that programs use the small memory model as it allows for the fastest possible access by defaulting all variables to reside in internal data memory.

The **compact** memory model causes all variables to default to the first page of external data memory while the **large** memory model causes all variables to default to the full external data memory range of up to 64 Kbytes.

#### **ARRAYS**

Often, a group of variables used to store data of the same type need to be grouped together for better readability. For example, the ASCII table for decimal digits would be as shown below.

| ASCII table for decimal digits |                   |  |  |  |
|--------------------------------|-------------------|--|--|--|
| Decimal Digit                  | ASCII Code In Hex |  |  |  |
| 0                              | 30H               |  |  |  |
| 1                              | 31H               |  |  |  |
| 2                              | 32H               |  |  |  |
| 3                              | 33H               |  |  |  |
| 4                              | 34H               |  |  |  |
| 5                              | 35H               |  |  |  |
| 6                              | 36H               |  |  |  |
| 7                              | 37H               |  |  |  |
| 8                              | 38H               |  |  |  |
| 9                              | 39Н               |  |  |  |

To store such a table in an 8051 C program, an array could be used. An array is a group of variables of the same data type, all of which could be accessed by using the name of the arrary along with an appropriate index.

The array to store the decimal ASCII table is:

```
int table [10] = {0x30, 0x31, 0x32, 0x33, 0x34, 0x35, 0x36, 0x37, 0x38, 0x39};
```

Notice that all the elements of an array are separated by commas. To access an individul element, an index starting from 0 is used. For instance, table[0] refers to the first element while table[9] refers to the last element in this ASCII table.

#### **STRUCTURES**

Sometime it is also desired that variables of different data types but which are related to each other in some way be grouped together. For example, the name, age, and date of birth of a person would be stored in different types of variables, but all refer to the person's personal details. In such a case, a structure can be declared. A structure is a group of related variables that could be of different data types. Such a structure is declared by:

Once such a structure has been declared, it can be used like a data type specifier to create structure variables that have the member's name, age, and DOB. For example:

```
struct person grace = {"Grace", 22, 01311980};
```

would create a structure variable grace to store the name, age, and data of birth of a person called Grace. Then in order to access the specific members within the person structure variable, use the variable name followed by the dot operator (.) and the member name. Therefore, grace.name, grace.age, grace.DOB would refer to Grace's name, age, and data of birth, respectively.

#### **POINTERS**

When programming the 8051 in assembly, sometimes register such as R0, R1, and DPTR are used to store the addresses of some data in a certain memory location. When data is accessed via these registers, indirect addressing is used. In this case, we say that R0, R1, or DPTR are used to point to the data, so they are essentially pointers.

Correspondingly in C, indirect access of data can be done through specially defined pointer variables. Pointers are simply just special types of variables, but whereas normal variables are used to directly store data, pointer variables are used to store the addresses of the data. Just bear in mind that whether you use normal variables or pointer variables, you still get to access the data in the end. It is just whether you go directly to where it is stored and get the data, as in the case of normal variables, or first consult a directory to check the location of that data before going there to get it, as in the case of pointer variables.

Declaring a pointer follows the format:

```
data_type *pointer_name;
where

data_type refers to which type of data that the pointer is pointing to
 tensor denotes that this is a pointer variable
pointer_name is the name of the pointer
```

As an example, the following declarations:

```
int * numPtr
int num;
numPtr = #
```

first declares a pointer variable called numPtr that will be used to point to data of type int. The second declaration declares a normal variable and is put there for comparison. The third line assigns the address of the num variable to the numPtr pointer. The address of any variable can be obtained by using the address operator, &, as is used in this example. Bear in mind that once assigned, the numPtr pointer contains the address of the num variable, not the value of its data.

The above example could also be rewritten such that the pointer is straightaway initialized with an address when it is first declared:

```
int num;
int * numPtr = #
```

In order to further illustrate the difference between normal variables and pointer variables, consider the following, which is not a full C program but simply a fragment to illustrate our point:

```
int num = 7;
int * numPtr = #
printf ("%d\n", num);
printf ("%d\n", numPtr);
printf ("%d\n", &numPtr);
printf ("%d\n", *numPtr);
```

The first line declare a normal variable, num, which is initialized to contain the data 7. Next, a pointer variable, numPtr, is declared, which is initialized to point to the address of num. The next four lines use the printf() function, which causes some data to be printed to some display terminal connected to the serial port. The first such line displays the contents of the num variable, which is in this case the value 7. The next displays the contents of the numPtr pointer, which is really some weird-looking number that is the address of the num variable. The third such line also displays the addresss of the num variable because the address operator is used to obtain num's address. The last line displays the actual data to which the numPtr pointer is pointing, which is 7. The \* symbol is called the indirection operator, and when used with a pointer, indirectly obtains the data whose address is pointed to by the pointer. Therefore, the output display on the terminal would show:

```
7
13452 (or some other weird-looking number)
13452 (or some other weird-looking number)
7
```

# A Pointer's Memory Type

Recall that pointers are also variables, so the question arises where they should be stored. When declaring pointers, we can specify different types of memory areas that these pointers should be in, for example:

```
int * xdata numPtr = & num:
```

This is the same as our previous pointer examples. We declare a pointer numPtr, which points to data of type int stored in the num variable. The difference here is the use of the memory type specifier **xdata** after the \*. This is specifies that pointer numPtr should reside in external data memory (**xdata**), and we say that the pointer's memory type is **xdata**.

# **Typed Pointers**

We can go even further when declaring pointers. Consider the example:

```
int data * xdata numPtr = &num:
```

The above statement declares the same pointer numPtr to reside in external data memory (xdata), and this pointer points to data of type int that is itself stored in the variable num in internal data memory (data). The memory type specifier, data, before the \* specifies the data memory type while the memory type specifier, xdata, after the \* specifies the pointer memory type.

Pointer declarations where the data memory types are explicitly specified are called typed pointers. Typed pointers have the property that you specify in your code where the data pointed by pointers should reside. The size of typed pointers depends on the data memory type and could be one or two bytes.

## **Untyped Pointers**

When we do not explicitly state the data memory type when declaring pointers, we get untyped pointers, which are generic pointers that can point to data residing in any type of memory. Untyped pointers have the advantage that they can be used to point to any data independent of the type of memory in which the data is stored. All untyped pointers consist of 3 bytes, and are hence larger than typed pointers. Untyped pointers are also generally slower because the data memory type is not determined or known until the complied program is run at runtime. The first byte of untyped pointers refers to the data memory type, which is simply a number according to the following table. The second and third bytes are, respectively, the higher-order and lower-order bytes of the address being pointed to.

An untyped pointer is declared just like normal C, where:

```
int * xdata numPtr = #
```

does not explicitly specify the memory type of the data pointed to by the pointer. In this case, we are using untyped pointers.

| Data memory type values stored in first byte of untyped pointers |                  |  |  |
|------------------------------------------------------------------|------------------|--|--|
| Value                                                            | Data Memory Type |  |  |
| 1                                                                | idata            |  |  |
| 2                                                                | xdata            |  |  |
| 3                                                                | pdata            |  |  |
| 4                                                                | data/bdata       |  |  |
| 5                                                                | code             |  |  |

#### **FUNCTIONS**

In programming the 8051 in assembly, we learnt the advantages of using subroutines to group together common and frequently used instructions. The same concept appears in 8051 C, but instead of calling them subroutines, we call them **functions**. As in conventional C, a function must be declared and defined. A function definition includes a list of the number and types of inputs, and the type of the output (return type), puls a description of the internal contents, or what is to be done within that function.

The format of a typical function definition is as follows:

```
return type function name (arguments) [memory] [reentrant] [interrupt] [using]
where
         return type
                             refers to the data type of the return (output) value
                             is any name that you wish to call the function as
          function name
                             is the list of the type and number of input (argument) values
          arguments
                             refers to an explicit memory model (small, compact or large)
          memory
                             refers to whether the function is reentrant (recursive)
          reentrant
                             indicates that the function is acctually an ISR
          interrupt
         using
                             explicitly specifies which register bank to use
Consider a typical example, a function to calculate the sum of two numbers:
```

```
int sum (int a, int b)
{
    return a + b;
}
```

This function is called sum and takes in two arguments, both of type int. The return type is also int, meaning that the output (return value) would be an int. Within the body of the function, delimited by braces, we see that the return value is basically the sum of the two agruments. In our example above, we omitted explicitly specifying the options: memory, reentrant, interrupt, and using. This means that the arguments passed to the function would be using the default small memory model, meaning that they would be stored in internal data memory. This function is also by default non-recursive and a normal function, not an ISR. Meanwhile, the default register bank is bank 0.

#### **Parameter Passing**

In 8051 C, parameters are passed to and from functions and used as function arguments (inputs). Nevertheless, the technical details of where and how these parameters are stored are transparent to the programmer, who does not need to worry about these technicalities. In 8051 C, parameters are passed through the register or through memory. Passing parameters through registers is faster and is the default way in which things are done. The registers used and their purpose are described in more detail below.

| Registers used in parameter passing |                       |                      |            |                 |  |  |
|-------------------------------------|-----------------------|----------------------|------------|-----------------|--|--|
| Number of Argument                  | Char / 1-Byte Pointer | INT / 2-Byte Pointer | Long/Float | Generic Pointer |  |  |
| 1                                   | R7                    | R6 & R7              | R4-R7      | R1-R3           |  |  |
| 2                                   | R5                    | R4 &R5               | R4–R7      |                 |  |  |
| 3                                   | R3                    | R2 & R3              |            |                 |  |  |

Since there are only eight registers in the 8051, there may be situations where we do not have enough registers for parameter passing. When this happens, the remaining parameters can be passed through fixed memory loacations. To specify that all parameters will be passed via memory, the NOREGPARMs control directive is used. To specify the reverse, use the REGPARMs control directive.

#### **Return Values**

Unlike parameters, which can be passed by using either registers or memory locations, output values must be returned from functions via registers. The following table shows the registers used in returning different types of values from functions.

| Registers used in returning values from functions |                |                                         |  |  |  |
|---------------------------------------------------|----------------|-----------------------------------------|--|--|--|
| Return Type                                       | Register       | Description                             |  |  |  |
| bit                                               | Carry Flag (C) |                                         |  |  |  |
| char/unsigned char/1-byte pointer                 | R7             |                                         |  |  |  |
| int/unsigned int/2-byte pointer                   | R6 & R7        | MSB in R6, LSB in R7                    |  |  |  |
| long/unsigned long                                | R4–R7          | MSB in R4, LSB in R7                    |  |  |  |
| float                                             | R4–R7          | 32-bit IEEE format                      |  |  |  |
| generic pointer                                   | R1-R3          | Memory type in R3, MSB in R2, LSB in R1 |  |  |  |

# **Appendix C: STC12C5201AD series Electrical Characteristics**

### Absolute Maximum Ratings

| Parameter                 | Symbol    | Min  | Max       | Unit |
|---------------------------|-----------|------|-----------|------|
| Srotage temperature       | TST       | -55  | +125      | ℃    |
| Operating temperature (I) | TA        | -40  | +85       | °C   |
| Operating temperature (C) | TA        | 0    | +70       | °C   |
| DC power supply (5V)      | VDD - VSS | -0.3 | +5.5      | V    |
| DC power supply (3V)      | VDD - VSS | -0.3 | +3.6      | V    |
| Voltage on any pin        | -         | -0.3 | VCC + 0.3 | V    |

### DC Specification (5V MCU)

| Cross              | Parameter                                                                 | Specifi | ication |      |      | Test Condition |  |
|--------------------|---------------------------------------------------------------------------|---------|---------|------|------|----------------|--|
| Sym                | raiametei                                                                 | Min.    | Тур     | Max. | Unit | Test Condition |  |
| V <sub>DD</sub>    | Operating Voltage                                                         | 3.3     | 5.0     | 5.5  | V    |                |  |
| $I_{PD}$           | Power Down Current                                                        | -       | < 0.1   | -    | uA   | 5V             |  |
| $I_{\mathrm{IDL}}$ | Idle Current                                                              | -       | 3.0     | -    | mA   | 5V             |  |
| $I_{CC}$           | Operating Current                                                         | -       | 4       | 20   | mA   | 5V             |  |
| $V_{IL1}$          | Input Low (P0,P1,P2,P3)                                                   | -       | -       | 0.8  | V    | 5V             |  |
| $V_{\rm IH1}$      | Input High (P0,P1,P2,P3)                                                  | 2.0     | -       | -    | V    | 5V             |  |
| $V_{IH2}$          | Input High (RESET)                                                        | 2.2     | -       | -    | V    | 5V             |  |
| $I_{OL1}$          | Sink Current for output low (P0,P1,P2,P3)                                 | -       | 20      | -    | mA   | 5V@Vpin=0.45V  |  |
| $I_{\mathrm{OH1}}$ | Sourcing Current for output high (P0,P1,P2,P3) (Quasi-output)             | 150     | 230     | -    | uA   | 5V             |  |
| $I_{\mathrm{OH2}}$ | Sourcing Current for output high (P0,P1,P2,P3) (Push-Pull, Strong-output) | -       | 20      | -    | mA   | 5V@Vpin=2.4V   |  |
| $I_{\rm IL}$       | Logic 0 input current (P0,P1,P2,P3)                                       | -       | -       | 50   | uA   | Vpin=0V        |  |
| $I_{TL}$           | Logic 1 to 0 transition current (P0,P1,P2,P3)                             | 100     | 270     | 600  | uA   | Vpin=2.0V      |  |

### DC Specification (3V MCU)

| Crim               | Parameter                                                     | Specif | ication |      |      | Test Condition  |  |
|--------------------|---------------------------------------------------------------|--------|---------|------|------|-----------------|--|
| Sym                | Parameter                                                     | Min.   | Тур     | Max. | Unit | Test Condition  |  |
| V <sub>DD</sub>    | Operating Voltage                                             | 2.2    | 3.3     | 3.6  | V    |                 |  |
| $I_{PD}$           | Power Down Current                                            | -      | < 0.1   | -    | uA   | 3.3V            |  |
| $I_{IDL}$          | Idle Current                                                  | -      | 2.0     | -    | mA   | 3.3V            |  |
| $I_{CC}$           | Operating Current                                             | -      | 4       | 10   | mA   | 3.3V            |  |
| $V_{IL1}$          | Input Low (P0,P1,P2,P3)                                       | -      | -       | 0.8  | V    | 3.3V            |  |
| $V_{IH1}$          | Input High (P0,P1,P2,P3)                                      | 2.0    | -       | -    | V    | 3.3V            |  |
| V <sub>IH2</sub>   | Input High (RESET)                                            | 2.2    | -       | -    | V    | 3.3V            |  |
| $I_{OL1}$          | Sink Current for output low (P0,P1,P2,P3)                     | -      | 20      | -    | mA   | 3.3V@Vpin=0.45V |  |
| $I_{\mathrm{OH1}}$ | Sourcing Current for output high (P0,P1,P2,P3) (Quasi-output) | 40     | 70      | -    | uA   | 3.3V            |  |
| $I_{\mathrm{OH2}}$ | Sourcing Current for output high (P0,P1,P2,P3) (Push-Pull)    | -      | 20      | -    | mA   | 3.3V            |  |
| I <sub>IL</sub>    | Logic 0 input current (P0,P1,P2,P3)                           | -      | 8       | 50   | uA   | Vpin=0V         |  |
| $I_{TL}$           | Logic 1 to 0 transition current (P0,P1,P2,P3)                 | -      | 110     | 600  | uA   | Vpin=2.0V       |  |

### Appendix D: Program for indirect addressing inner 256B RAM

```
·/*_____*/
:/* --- STC 1T Series MCU the inner 256B normal RAM (indirect addressing) Demo -----*/
;/* If you want to use the program or the program referenced in the -----*/
;/* article, please specify in which data and procedures from STC -----*/
·/*______*/
TEST CONST
            EQU
                   5AH
;TEST RAM
            EQU
                   03H
      ORG
            0000H
      LJMP
            INITIAL
      ORG
            0050H
INITIAL:
      MOV
            R0,
                   #253
      MOV
            R1,
                   #3H
TEST ALL RAM:
      MOV
            R2,
                   #0FFH
TEST_ONE_RAM:
      MOV
                   R2
            A,
      MOV
            @R1,
                   Α
      CLR
            Α
      MOV
            A,
                   @R1
      CJNE
            A,
                   2H,
                         ERROR DISPLAY
      DJNZ
            R2,
                   TEST ONE RAM
      INC
            R1
      DJNZ
            R0,
                   TEST_ALL_RAM
OK DISPLAY:
      MOV
            P1,
                   #11111110B
Wait1:
      SJMP
            Wait1
ERROR DISPLAY:
      MOV
                   R1
      MOV
            P1,
                   Α
Wait2:
      SJMP
            Wait2
      END
```

## Appendix E: Using Serial port expand I/O interface

STC12C5201AD series MCU serial port mode0 can be used for expand IO if UART is free in your application. UART Mode0 is a synchronous shift register, the baudrate is fixed at fosc/12, RXD pin (P3.0) is the data I/O port, and TXD pin (P3.1) is clock output port, data width is 8 bits, always sent / received the lowest bit at first.

### (1) Using 74HC165 expand parallel input ports

Please refer to the following circuit which using 2 pcs 74HC165 to expand 16 input I/Os

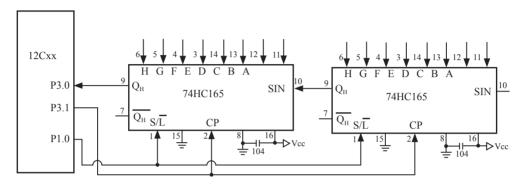

74HC165 is a 8-bit parallel input shift register, when S/L (Shift/Load) pin is falling to low level, the parallel port data is read into internal register, and now, if S/L is raising to high and ClockDisable pin (15 pin) is low level, then clock signal from CP pin is enable. At this time register data will be output from the Dh pin (9 pin) with the clock input.

MOV R7,#05H ;read 5 groups data MOV R0,#20H ;set buffer address START: CLR P1.0 ;S/L = 0, load port data

SETB P1.0 ;S/L = 1, lock data and enable clock

MOV R1,#02H ;2 bytes per group

RXDAT:MOV SCON,#00010000B ;set serial as mode 0 and enable receive data

WAIT: JNB RI,WAIT ;wait for receive complete CLR RI ;clear receive complete flag

MOV A,SBUF ;read data to ACC MOV @R0,A ;save data to buffer INC R0 ;modify buffer ptr DJNZ R1,RXDAT ;read next byte DJNZ R7,START ;read next group

. . .

### (2) Using 74HC164 expand parallel output ports

Please refer to the following circuit which using 2 pcs 74HC164 to expand 16 output I/Os

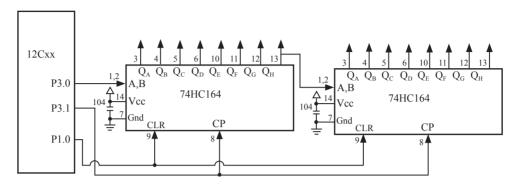

When serial port is working in MODE0, the serial data is input/output from RXD(P3.0) pin and serial clock is output from TXD(P3.1). Serial data is always starting transmission from the lowest bit.

START: MOV R7,#02H ;output 2 bytes data

MOV R0,#30H ;set buffer address MOV SCON,#0000000B ;set serial as mode 0

SEND: MOV A,@R0 ;read data from buffer

MOV SBUF,A ;start send data

WAIT: JNB TI,WAIT ;wait for send complete CLR TI ;clear send complete flag

INC R0 ;modify buffer ptr

DJNZ R7,SEND ;send next data

..

# Appendix F: Use STC MCU common I/O driving LCD Display

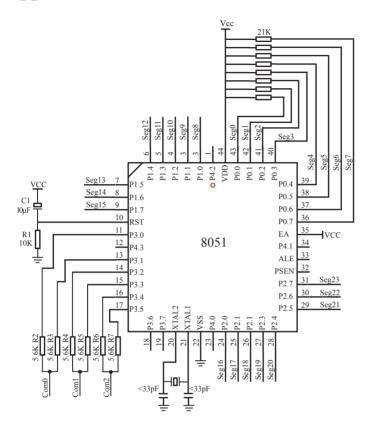

|          | U2    |
|----------|-------|
| Com0 0   | Com0  |
| Com1 1   | Com1  |
| Seg0 2   | Seg0  |
| Seg1 3   | Seg1  |
| Seg2 4   | Seg2  |
| Seg3 5   | Seg3  |
| Seg4 6   | Seg4  |
| Seg5 7   | Seg5  |
| Seg6 8   | Seg6  |
| Seg7 9   | Seg7  |
| Seg8 10  | Seg8  |
| Seg9 11  | Seg9  |
| Seg10 12 | Seg10 |
| Seg11 13 | Seg11 |
| Seg12 14 | Seg12 |
| Seg13 15 | Seg13 |
| Seg14 16 | Seg14 |
| Seg15 17 | Seg15 |
| Seg16 18 | Seg16 |
| Seg17 19 | Seg17 |
| Seg18 20 | Seg18 |
| Seg19 21 | Seg19 |
| Seg20 22 | Seg20 |
| Seg21 23 | Seg21 |
| Seg22 24 | Seg22 |
| Seg23 25 | Seg23 |
| Com2 26  | Com2  |
|          |       |

```
NAME LcdDriver
#include<reg52.h>
                  **********************
the LCD is 1/3 duty and 1/3 bias; 3Com*24Seg; 9 display RAM;
                     Bit7
                             Bit6
                                    Bit5
                                           Bit4
                                                   Bit3
                                                          Bit2
                                                                 Bit1
                                                                         Bit0
:Com0: Com0Data0:
                     Seg7
                             Seg6
                                    Seg5
                                           Seg4
                                                   Seg3
                                                          Seg2
                                                                 Seg1
                                                                         Seg0
       Com0Data1:
                     Seg15
                                                                 Seg9
                             Seg14
                                    Seg13
                                           Seg12
                                                   Seg11
                                                          Seg10
                                                                         Seg8
       Com0Data2:
                     Seg23
                            Seg22
                                    Seg21
                                           Seg20
                                                   Seg19
                                                          Seg18
                                                                 Seg17
                                                                         Seg16
:Com1: Com1Data0:
                     Seg7
                             Seg6
                                    Seg5
                                           Seg4
                                                   Seg3
                                                          Seg2
                                                                 Seg1
                                                                         Seg0
       Com1Data1:
                     Seg15
                            Seg14
                                    Seg13
                                           Seg12
                                                   Seg11
                                                          Seg10
                                                                 Seg9
                                                                         Seg8
       Com1Data2:
                     Seg23
                             Seg22
                                    Seg21
                                           Seg20
                                                   Seg19
                                                          Seg18
                                                                 Seg17
                                                                         Seg16
;Com2: Com2Data0:
                     Seg7
                             Seg6
                                    Seg5
                                           Seg4
                                                   Seg3
                                                          Seg2
                                                                 Seg1
                                                                         Seg0
       Com2Data1:
                                                                 Seg9
                     Seg15
                            Seg14
                                    Seg13
                                           Seg12
                                                   Seg11
                                                          Seg10
                                                                         Seg8
       Com2Data2:
                     Seg23
                             Seg22
                                    Seg21
                                           Seg20
                                                   Seg19
                                                          Seg18
                                                                 Seg17
                                                                         Seg16
·*****************
                                            then Com0=VCC(=5V);
;Com0: P3^0,P3^1 when P3^0 = P3^1 = 1
                     P3^0 = P3^1 = 0
                                           then Com0=GND(=0V);
                     P3^0 = 1. P3^1 = 0
                                           then Com0=1/2 VCC;
;Com1: P3^2,P3^3 the same as the Com0
;Com2: P3^4,P3^5 the same as the Com0
sbit
       SEG0 =P0^0
sbit
       SEG1 =P0^1
sbit
       SEG2 = P0^2
sbit
       SEG3 =P0^3
sbit
       SEG4 = P0^4
sbit
       SEG5 = P0^5
sbit
       SEG6 = P0^6
sbit
       SEG7 = P0^7
sbit
       SEG8 = P1^0
sbit
       SEG9 =P1^1
sbit
       SEG10 =P1^2
```

```
sbit
       SEG11 =P1^3
sbit
       SEG12 =P1^4
sbit
       SEG13 =P1^5
sbit
       SEG14 =P1^6
sbit
       SEG15 =P1^7
sbit
       SEG16 =P2^0
sbit
       SEG17 =P2^1
sbit
       SEG18 =P2^2
sbit
       SEG19 =P2^3
sbit
       SEG20 =P2^4
sbit
       SEG21 =P2^5
sbit
       SEG22 = P2^6
sbit
       SEG23 =P2^7
      =Interrupt=
   CSEG
               ΑT
                      0000H
   LJMP
               start
   CSEG
               AT
                      000BH
   LJMP
               int t0
;====register==
lcdd bit SEGMENT BIT
   RSEG lcdd_bit
   OutFlag:
               DBIT 1
                          ;the output display reverse flag
lcdd data SEGMENT DATA
   RSEG lcdd_data
   Com0Data0:
                DS 1
   Com0Data1:
                DS 1
   Com0Data2:
                DS 1
   Com1Data0:
                DS 1
   Com1Data1:
               DS 1
   Com1Data2:
                DS 1
   Com2Data0:
                DS 1
   Com2Data1:
                DS 1
   Com2Data2:
                DS 1
   TimeS:
                DS 1
```

```
=Interrupt Code=
t0 int
     SEGMENT
                 CODE
     RSEG
           t0 int
     USING 1
;Time0 interrupt
;ths system crystalloid is 22.1184MHz
;the time to get the Time0 interrupr is 2.5mS
the whole duty is 2.5mS*6=15mS, including reverse
int t0:
     ORL
           TL0,#00H
     MOV
           TH0,#0EEH
     PUSH
           ACC
     PUSH
           PSW
     MOV
           PSW,#08H
     ACALL OutData
     POP
           PSW
     POP
           ACC
     RETI
   ===SUB CODE==
uart sub SEGMENT CODE
     RSEG uart sub
     USING 0
initial the display RAM data
;if want to display other, then you may add other data to this RAM
;Com0: Com0Data0,Com0Data1,Com0Data2
;Com1: Com1Data0,Com1Data1,Com1Data2
;Com2: Com2Data0,Com0Data1,Com0Data2
;it will display "11111111"
InitComData:
     MOV
           Com0Data0,
                       #24H
     MOV
           Com0Data1,
                       #49H
     MOV
           Com0Data2,
                       #92H
```

```
MOV
             Com1Data0,
                          #92H
      MOV
             Com1Data1,
                          #24H
      MOV
             Com1Data2,
                          #49H
      MOV
             Com2Data0.
                          #00H
      MOV
             Com2Data1,
                          #00H
      MOV
             Com2Data2,
                          #00H
      RET
reverse the display data
RetComData:
      MOV
             R0.
                    #Com0Data0
                                    get the first data address
      MOV
             R7.
                    #9
RetCom 0:
      MOV
                    @R0
             A,
      CPL
             Α
      MOV
             @R0,
                    Α
      INC
             R0
      DJNZ
             R7,
                    RetCom 0
      RET
   ****************
;get the display Data and send to Output register
OutData:
      INC
             TimeS
      MOV
                    TimeS
             A,
      MOV
             P3.
                    #11010101B
                                       ;clear display,all Com are 1/2VCC and invalidate
      CJNE
                                       ;judge the duty
             A,
                    #01H, OutData 1
      MOV
             P0,
                    Com<sub>0</sub>Data<sub>0</sub>
      MOV
             P1,
                    Com0Data1
      MOV
             P2,
                    Com0Data2
      JNB
             OutFlag,OutData 00
      MOV
             P3,
                    #11010111B
                                        ;Com0 is work and is VCC
      RET
```

```
OutData 00:
       MOV
              P3,
                     #11010100B
                                        ;Com0 is work and is GND
       RET
OutData 1:
       CJNE
              A.
                     #02H,OutData 2
       MOV
              P0.
                     Com1Data0
       MOV
              P1,
                     Com1Data1
       MOV
              P2,
                     Com1Data2
       JNB
              OutFlag,OutData 10
       MOV
              P3,
                     #11011101B
                                       ;Com1 is work and is VCC
       RET
OutData 10:
       MOV
              P3,
                                        ;Com1 is work and is GND
                     #11010001B
       RET
OutData 2:
       MOV
              P0,
                     Com2Data0
       MOV
              P1,
                     Com2Data1
       MOV
              P2.
                     Com2Data2
       JNB
              OutFlag,OutData 20
       MOV
              P3,
                     #11110101B
                                       ;Com2 is work and is VCC
       SJMP
              OutData 21
OutData 20:
       MOV P3,#11000101B
                                 ;Com2 is work and is GND
OutData 21:
              TimeS, #00H
       MOV
       ACALL RetComData
       CPL
              OutFlag
       RET
;=====Main Code====
uart main SEGMENT CODE
       RSEG uart_main
       USING 0
```

start:

MOV SP,#40H

CLR OutFlag

MOV TimeS,#00H

MOV TL0,#00H

MOV TH0,#0EEH

MOV TMOD,#01H

MOV IE,#82H

ACALL InitComData

SETB TR0

Main:

NOP

SJMP Main

END

## Appendix G: LED driven by an I/O port and Key Scan

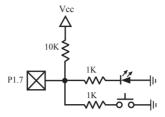

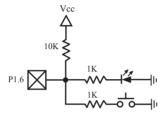

It can save a lot of I/O ports that STC12C5201AD MCU I/O ports can used as the LED drivers and key detection concurrently because of their feature which they can be set to the weak pull, the strong pull (push-pull) output, only input (high impedance), open drain four modes.

When driving the LED, the I/O port should be set as strongly push-pull output, and the LED will be lighted when the output is high.

When testing the keys, the I/O port should be set as weak pull input, and then reading the status of external ports can test the keys.

### Appendix H: How to reduce the Length of Code through Keil C

Setting as shown below in Keil C can maximum reduce about 10K to the length of original code

- 1. Choose the "Options for Target" in "Project" menu
- 2. Choose the option "C51" in "Options for Target"

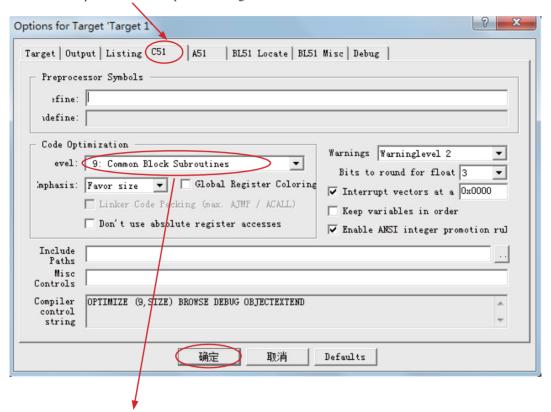

- 3. Code Optimization, 9 common block subroutines
- 4. Click "OK", compile the program once again.

## **Appendix I: Notes of STC12C5201AD series Application**

#### About reset circuit

If the system frequency is below 12MHz, the external reset circuit is not required. Reset pin can be connected to ground through the 1K resistor or can be connected directly to ground. The proposal to create PCB to retain RC reset circuit

#### About Clock oscillator

If you need to use internal RC oscillator (8MHz ~ 16MHz because of manufacturing error and temperature drift), XTAL1 pin and XTAL2 pin must be floating. If you use a external active crystal oscillator, clock signal input from XTAL1 pin and XTAL2 pin floating.

#### About power

Power at both ends need to add a 47uF electrolytic capacitor and a 0.1uF capacitor, to remove the coupling and filtering.

### Appendix J: Notes of STC12 series Replaced Traditional 8051

STC12C5201AD series MCU Timer0/Timer1/UART is fully compatible with the traditional 8051 MCU. After power on reset, the default input clock source is the divider 12 of system clock frequency, and UART baudrate generator is Timer 1. MCU instruction execution speed is faster than the traditional 8051 MCU  $8 \sim 12$  times in the same working environment, so software delay programs need to be adjusted.

#### ALE

Traditional 8051's ALE pin output signal on divide 6 the system clock frequency can be externally provided clock, if disable ALE output in STC12C5201AD series system, you can get clock source from CLKOUT0/P3.4, CLKOUT1/P3.5 or XTAL2 clock output. (Recommended a 200ohm series resistor to the XTAL2 pin). ALE pin is an disturbance source when traditional 8051's system clock frequency is too high. STC89xx series MCU add ALEOFFF bit in AUXR register. While STC12C5201AD series MCU directly disable ALE pin dividing 6 the system clock output, and can remove ALE disturbance thoroughly. Please compare the following two registers.

#### AUXR register of STC89xx series

| Mnemonic | Add | Name                 | Bit7 | Bit6 | Bit5 | Bit4 | Bir3 | Bit2 | Bit1   | Bit0   | Reset Value |
|----------|-----|----------------------|------|------|------|------|------|------|--------|--------|-------------|
| AUXR     | 8EH | Auxiliary register 0 | -    | -    | -    | -    | -    | -    | EXTRAM | ALEOFF | xxxx,xx00   |

#### AUXR register of STC12C5201AD series

| Mnemonic | Add | Name               | Bit7  | Bit6  | Bit5      | Bit4 | Bir3 | Bit2 | Bit1 | Bit0 | Reset Value |
|----------|-----|--------------------|-------|-------|-----------|------|------|------|------|------|-------------|
| AUXR     | 8EH | Auxiliary register | T0x12 | T1x12 | UART_M0x6 | -    | -    | -    | -    | -    | 000x,xxxx   |

#### **PSEN**

Traditional 8051 execute external program through the PSEN signal, STC12C5201AD series is system MCU concept, integrated high-capacity internal program memory, do not need external program memory expansion generally, so have no PSEN signal, PSEN pin can be used as GPIO.

#### General Ousi-Bidirectional I/O

Traditional 8051 access I/O (signal transition or read status) timing is 12 clocks, STC12C5201AD series MCU is 4 clocks. When you need to read an external signal, if internal output a rising edge signal, for the traditional 8051, this process is 12 clocks, you can read at once, but for STC12C5201AD series MCU, this process is 4 clocks, when internal instructions is complete but external signal is not ready, so you must delay 1~2 nop operation.

#### I/O drive capability

STC12C5201AD series I/O port sink drive current is 20mA, has a strong drive capability, the port is not burn out when drive high current generally. STC89 series I/O port sink drive current is only 6mA, is not enough to drive high current. For the high current drive applications, it is strongly recommended to use STC12C5201AD series MCU.

#### WatchDog

STC12C5201AD series MCU's watch dog timer control register (WDT\_CONTR) is location at C1H, add watch dog reset flag.

#### STC12C5201AD series WDT CONTR (C1H)

| Mnemonic  | Add | Name                                   | Bit7     | Bit6 | Bit5   | Bit4    | Bir3    | Bit2 | Bit1 | Bit0 | Reset<br>Value |
|-----------|-----|----------------------------------------|----------|------|--------|---------|---------|------|------|------|----------------|
| WDT_CONTR | C1h | Wact-Dog-<br>Timer Control<br>register | WDT_FLAG | -    | EN_WDT | CLR_WDT | IDL_WDT | PS2  | PS1  | PS0  | xx00,0000      |

#### STC89 series WDT CONTR (E1H)

| Mnemonic  | Add | Name                               | Bit7 | Bit6 | Bit5   | Bit4    | Bir3    | Bit2 | Bit1 | Bit0 | Reset Value |
|-----------|-----|------------------------------------|------|------|--------|---------|---------|------|------|------|-------------|
| WDT_CONTR | E1h | Wact-Dog-Timer<br>Control register | -    | -    | EN_WDT | CLR_WDT | IDL_WDT | PS2  | PS1  | PS0  | xx00,0000   |

STC12C5201AD series MCU auto enable watch dog timer after ISP upgrade, but not in STC89 series, so STC12C5201AD series's watch dog is more reliable.

#### **EEPROM**

#### SFR associated with EEPROM

| Mnemonic       | STC12Cxx | STC89xx | Description                         |
|----------------|----------|---------|-------------------------------------|
| IVIIICIIIOIIIC | Address  |         | Description                         |
| IAP DATA       | C2H      | E2H     | ISP/IAP Flash data register         |
| IAP ADDRH      | C3H      | E3G     | ISP/IAP Flash HIGH address register |
| IAP ADDRL      | C4H      | E4H     | ISP/IAP Flash LOW address register  |
| IAP CMD        | C5H      | E5H     | ISP/IAP Flash command register      |
| IAP TRIG       | C6H      | E6H     | ISP/IAP command trigger register    |
| IAP CONTR      | C7H      | E7H     | ISP/IAP control register            |

STC12C5201AD series write 5AH and A5H sequential to trigger EEPROM flash command, and STC89 series write 46H and B9H sequential to trigger EEPROM flash command.

STC12C5201AD series EEPROM start address all location at 0000H, but STC89 series is not.

#### Internal/external clock source

STC12C5201AD series MCU has a optional internal RC oscillator, Generally, for STC12C5205AD / IAP5206AD series, set to use external crystal oscillator and for STC12C5201AD / STC5202AD / STC5204AD series set to use internal RC oscillator in factory. When use ISP download program, user can arbitrarily choose internal RC oscillator or external crystal oscillator. STC89 series MCU can only choose external crystal oscillator.

#### Power consumption

Power consumption consists of two parts: crystal oscillator amplifier circuits and digital circuits. For crystal oscillator amplifier circuits, STC12C5201AD series is lower then STC89 series. For digital circuits, the higher clock frequency, the greater the power consumption. STC12C5201AD series MCU instruction execution speed is faster than theSTC89 series MCU 3~24 times in the same working environment, so if you need to achieve the same efficiency, STC12C5201AD series required frequency is lower than STC89 series MCU.

#### PowerDown Wakeup

STC12C5201AD series MCU wake-up support for low level or falling edge depend on the external interrupt mode, but STC89 series only support for low level. In addition, STC12C5201AD series have a Optional power-down wake-up delay length: 32768 / 16384 / 8192 / 4096 clocks, while STC89 series only have the fixed power-down wake-up delay length — 1024 clocks.